**UNIVERSIDAD DE ZARAGOZA**

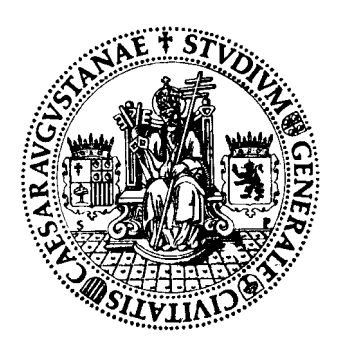

## **Departamento de Física Aplicada**

# **Desarrollo de sistemas y lentes holográficas**

**JESÚS ATENCIA CARRIZO Zaragoza, Abril 1997**

UNIVERSIDAD DE ZARAGOZA Departamento de Física Aplicada

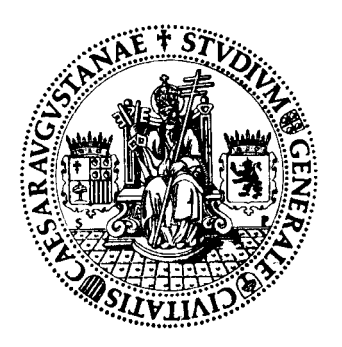

# Desarrollo de sistemas y lentes holográficas

Memoria de trabajo de tesis presentada por D. Jesús ATENCIA CARRIZO para optar al grado de Doctor en Ciencias Físicas. Zaragoza, Abril 1997

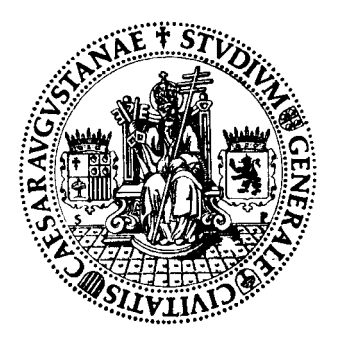

**UNIVERSIDAD DE ZARAGOZA \_\_\_\_\_\_\_\_\_\_\_\_\_**

**DEPARTAMENTO DE FISICA APLICADA FACULTAD DE CIENCIAS Ciudad Universitaria. 50009 ZARAGOZA (España)**

> Don JUSTINIANO CASAS PELÁEZ, Catedrático Emérito de Física Aplicada del Departamento de Física Aplicada de la Universidad de Zaragoza

> Don MANUEL QUINTANILLA MONTÓN, Catedrático de Óptica del Departamento de Física Aplicada de la Universidad de Zaragoza

#### **CERTIFICAN**

Que la presente memoria titulada "Desarrollo de sistemas y lentes holográficas" ha sido realizada bajo nuestra dirección por D. JESÚS ATENCIA CARRIZO, Licenciado en Ciencias Físicas.

Que todo el trabajo realizado en la misma lo ha llevado a cabo D. Jesús Atencia en este Departamento y, a nuestro juicio, posee las suficientes aportaciones de interés para que la memoria pueda ser aceptada como Tesis Doctoral en la Facultad de Ciencias de la Universidad de Zaragoza.

Con el fin de cumplir las regulaciones referentes a la obtención del Grado de Doctor, firmamos la presente certificación en Zaragoza, Marzo de 1997.

Fdo.: Justiniano Casas Fdo.: Manuel Quintanilla

## **Publicaciones a que ha dado lugar esta tesis doctoral.**

- [1] J. Atencia, M. Quintanilla, "Ray aberration for a biaxial holographic imaging system," Opt. Comm. 199, 325-344 (2001).
- [2] J. Atencia, A. M. López, and M. Quintanilla, "HOE recording with non-spherical waves," J. Opt. A: Puré Appl. Opt. 3, 53-60 (2001).
- [3] J. Atencia and M. Quintanilla, "Ray tracing for holographic optical elements recording with non-spherical waves," J. Opt. A: Puré Appl. Opt. 3, 387-397 (2001).

## **Agradecimientos.**

El presente trabajo de tesis se ha realizado íntegramente en el Departamento de Física Aplicada, en la Facultad de Ciencias de la Universidad de Zaragoza.

Deseo agradecer desde aquí a todos los que, de una u otra forma, han colaborado para que este trabajo llegue a buen fin.

En primer lugar a los doctores D. Justiniano Casas Peláez y D. Manuel Quintanilla Montón, directores de esta tesis. A D. Manuel Quintanilla por haberme propuesto el tema y haberme adoptado, como a un hijo (en esto tiene mucha experiencia) en su grupo de trabajo. También le agradezco el haberme transmitido el gusto por la óptica y por el trabajo bien hecho, así como su infinita paciencia conmigo. A D. Justiniano Casas por haberme comunicado su entusiasmo por el mundo de la ciencia y de la enseñanza y por haberme hecho partícipe de sus extensos conocimientos de cálculo de sistemas.

Al doctor D. José Tornos por su inestimable apoyo en mis tareas docentes, que ha permitido que esta tesis no se dilatara más en el tiempo.

Al doctor D. Alfonso Blesa y a la licenciada Dª Ana María López por su colaboración especial en el último capítulo de esta tesis. A Ana también por haber soportado pacientemente, como compañera de despacho, estos dos últimos años de trabajo.

A los doctores D. Juan Antonio Vallés y D. Francisco Villuendas, con quienes he compartido también varios años el despacho.

Al resto de compañeros del Departamento de Física Aplicada, profesores y personal de administración y servicios, por su apoyo constante e incondicional en estos años.

A la Diputación General de Aragón y a la Universidad de Zaragoza, que han financiado los diversos proyectos en los que se ha enmarcado este trabajo.

A todas aquellas personas que han contribuido de una u otra forma a mi formación humana. En especial a mis amigos y hermanos de la Parroquia de San José Artesano y del Movimiento de Cursillos de Cristiandad, siempre dispuestos a animarme y acompañarme.

A mis padres, que supieron confiar en mí y a los que nunca les ha faltado la esperanza y la fe.

A Mª Pilar, mi esposa, por su apoyo incondicional a pesar de las muchas horas de soledad que este trabajo de tesis le ha proporcionado.

Y, por fin, gracias a Dios, razón y motor último de este trabajo.

Zaragoza, Abril de 1997

# **Índice**

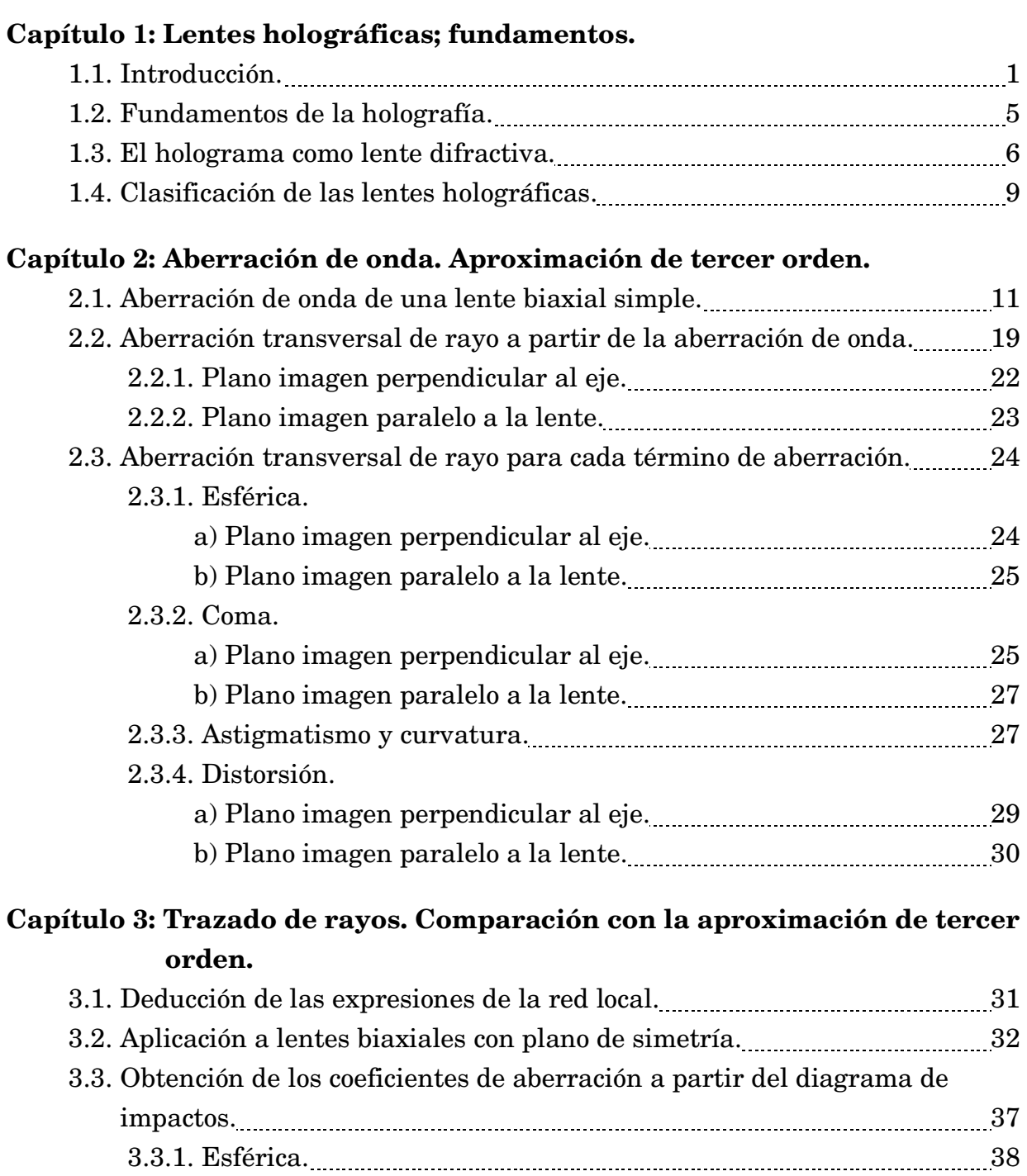

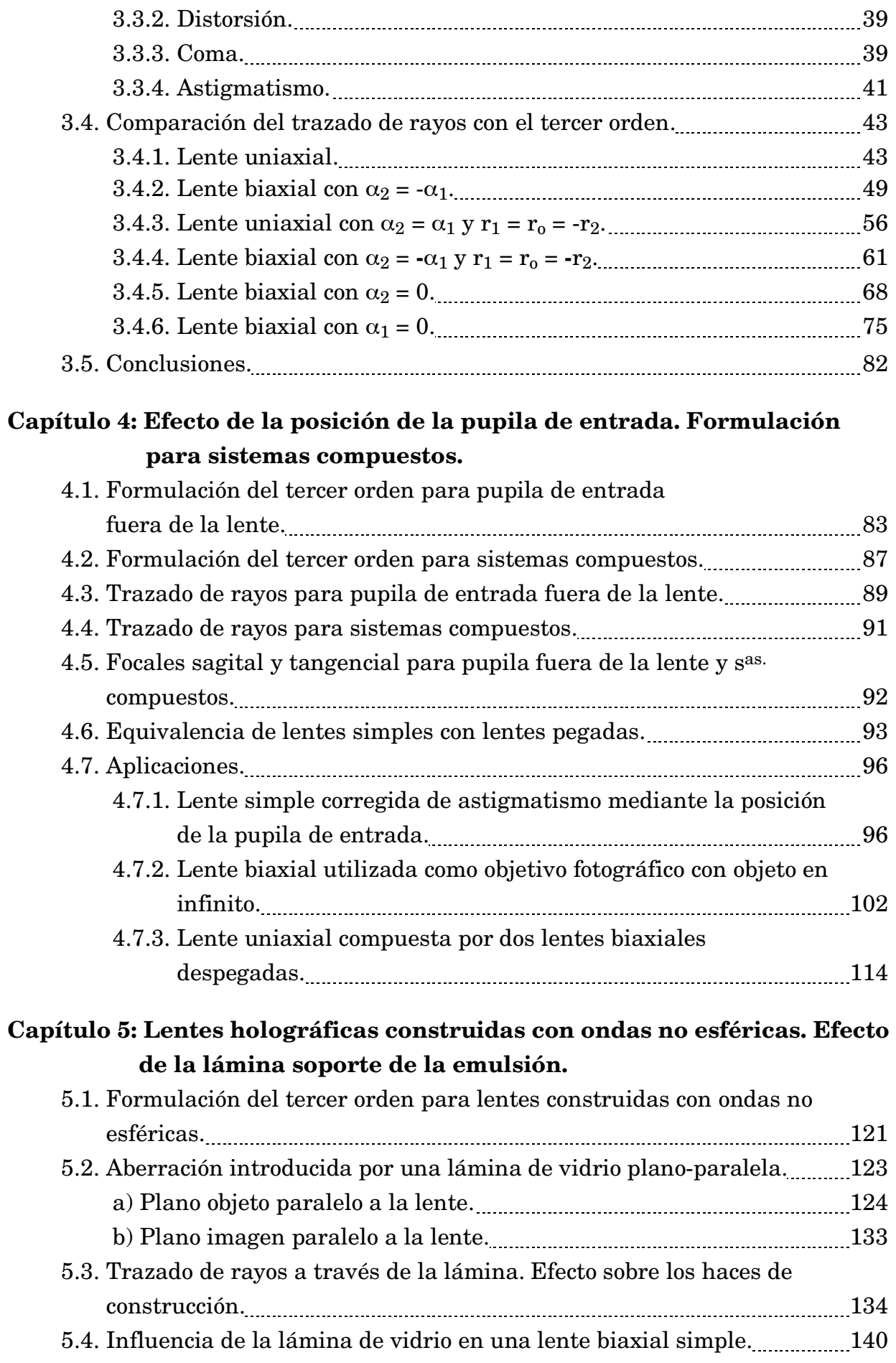

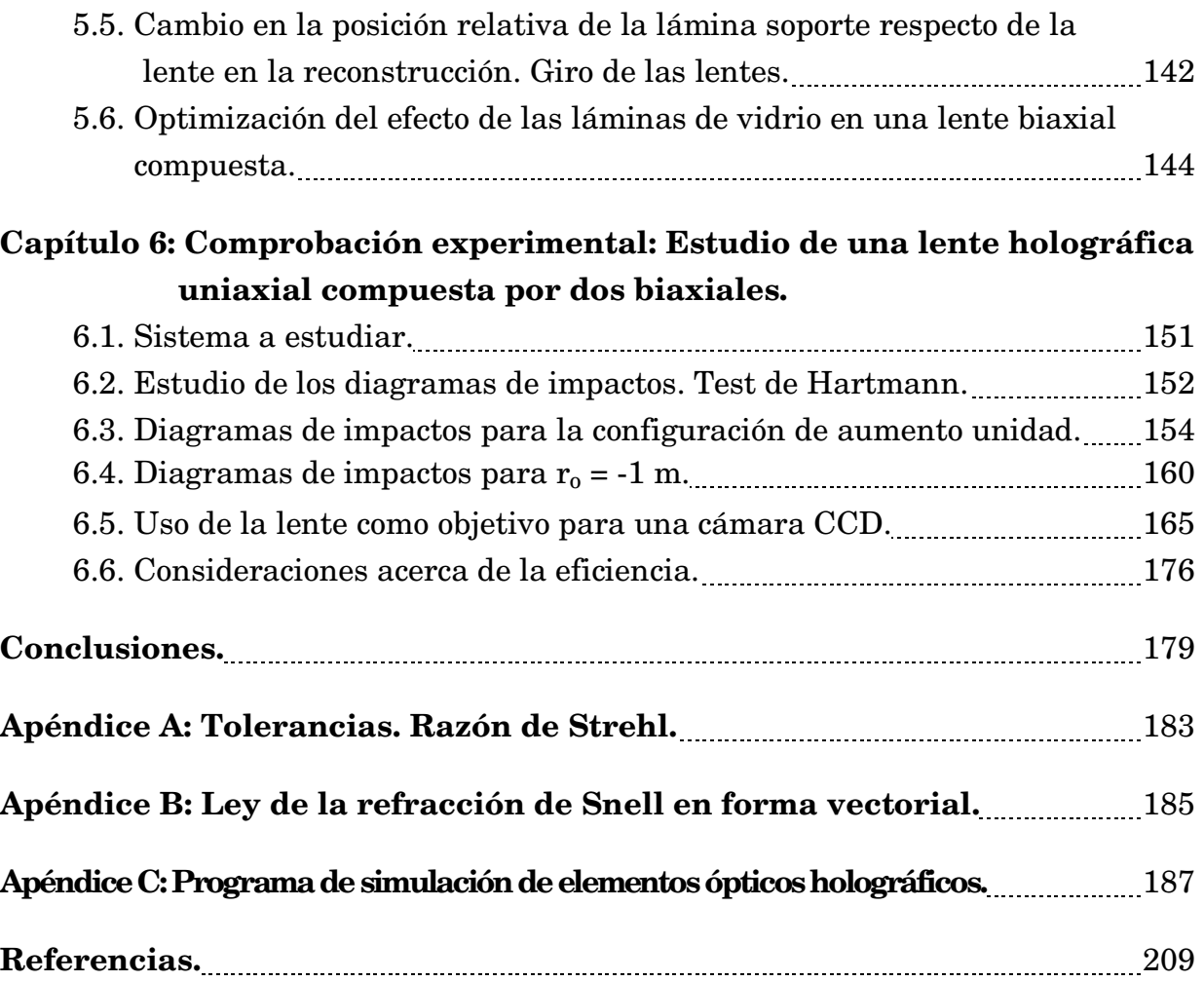

## **Capítulo 1**

## **Lentes holográficas; fundamentos**

#### **1.1. Introducción.**

Los primeros estudios sobre lentes holográficas que se encuentran en la bibliografía se centran en la analogía entre los hologramas realizados con dos fuentes puntuales en eje y las lentes zonales de Fresnel. Rogers [Rogers 50] muestra cómo un holograma de este tipo concentra la mayor parte de la luz en el orden uno de difracción dado que la variación de las zonas claras y oscuras del mismo es sinusoidal frente al perfil abrupto de la transmitancia de las lentes zonales de Fresnel.

Numerosos autores han continuado en esta línea comparando las lentes zonales de Fresnel con las holográficas. Waldman [Waldman 66] deriva una expresión analítica para la amplitud en el punto imagen cuando se ilumina la lente zonal con una onda plana con pequeño ángulo de incidencia. Horman y Chau [Horman 67] hacen un análisis mediante desarrollo en series de Fourier para determinar la distancia a la imagen y la intensidad relativa de la misma para diversos tipos de lentes zonales holográficas, discutiendo el efecto de la no linealidad de la película fotográfica empleada para el registro. Schwar *et al.* [Schwar 67] estudian analogías y diferencias entre lentes zonales holográficas y de Fresnel y lentes y espejos convencionales. Chau [Chau 69] propone un método óptico para la producción de lentes zonales, basado en una configuración Mach-Zehnder. Young [Young 72] desarrolla expresiones analíticas para las aberraciones de este tipo de lentes.

No obstante, las lentes holográficas en su sentido más general toman carta de naturaleza con los trabajos de Meier, Champagne y Latta. Meier [Meier 65] deriva fórmulas para el aumento angular, lateral y longitudinal en imágenes reconstruidas a partir de hologramas, en función de la distancia del objeto y del cambio en la longitud de onda de construcción y reconstrucción. Da también expresiones para la aberración en tercer orden del frente de onda reconstruido cuando el objeto es una fuente puntual, estudiando para qué condiciones se anula alguno de los coeficientes. Champagne [Champagne 67] extiende el estudio al caso no paraxial.

Latta [Latta 71a] realiza una clasificación de las lentes en función de la geometría de construcción y realiza un estudio numérico de las aberraciones monocromáticas, mostrando cómo pueden reducirse mediante doblado de las lentes. Aborda el efecto del cambio en la longitud de onda [Latta 71b], estudiando cómo utilizarlo para reducir las aberraciones. Aplica la metodología del trazado de rayos al estudio de las aberraciones y al fenómeno del encogimiento de la emulsión ("shrinkage") [Latta 71c]. Desarrolla también los términos de aberración de quinto orden [Latta 71d]. Se pueden encontrar también en la bibliografía los términos de séptimo orden, desarrollados por Mehta *et al.* [Mehta 82].

Miles [Miles 72] propone que, en presencia de astigmatismo, la mejor imagen no se encuentra en el punto imagen paraxial sino en lo que denomina el punto medio armónico, que se encuentra entre la focal sagital y la tangencial. Desarrolla un método [Miles 73] para calcular, mediante trazado de rayos, la aberración del frente de onda para un cambio de la geometría o de la longitud de onda entre el proceso de construcción y el de reconstrucción. Compara los resultados del método con los medidos experimentalmente mediante un test de Hartmann.

Otros estudios relacionados con el astigmatismo permiten obtener una fórmulación exacta para la obtención del mismo a partir de la propagación de un frente de onda astigmático a través de un holograma grabado sobre una superficie curva [Smith 77a]. Esta fórmula se aplica para obtener lentes holográficas libres de astigmatismo para diferentes formas del substrato [Smith 77b].

El concepto de isoplanatismo es extendido a la holografía por Welford [Welford 73a, 73b, 75], que utiliza elementos ópticos holográficos registrados sobre substratos esféricos para reducir el efecto de las aberraciones. Un estudio de este tipo de substratos es realizado por Mustafin [Mustafin 72] y por Chen y Sweatt [Chen 79].

Sweatt [Sweatt 77a, 79] describe los elementos ópticos holográficos como lentes de muy alto índice de refracción y bajas curvaturas. Esto le permite utilizar programas de optimización de sistemas refractores para tratar las lentes holográficas.

Greisukh [Greisukh 78] analiza sistemas compuestos lente-holograma a efectos de reducción de aberraciones monocromáticas. Dada la elevada aberración cromática que presentan las lentes holográficas, numerosos autores han estudiado la compensación de esta aberración mediante sistemas compuestos de varios hologramas [Latta 72] [Bennett 76] [Shakher 85] o de hologramas y lentes refractoras [Sweatt 77b] [Madjidi 79] [Stone 88] [Facklis 89].

El hecho de que el valor de las aberraciones monocromáticas dependa de la longitud de onda ha sido utilizado por Lin y Doherty [Lin 71], Latta y Pole [Latta 79] y Chen *et al.* [Chen 87] para diseñar sistemas que operan a una longitud de onda de reconstrucción diferente de la de construcción, tal que minimiza las aberraciones.

Sweatt [Sweatt 78] desarrolla lentes holográficas construidas con ondas que presentan aberración esférica, para obtener mejor calidad de imagen. Gan [Gan 79] da una expresión para la aberración en tercer orden de lentes centradas realizadas de esta forma. Chen y Shan [Chen 88] y Amitai *et al.* [Amitai 90] diseñan elementos holográficos corregidos de aberraciones y con alta eficiencia en presencia de un cambio en las longitudes de onda de construcción y reconstrucción basándose en

técnicas recursivas, en las que el holograma final se registra mediante ondas procedentes de otros hologramas.

Las lentes holográficas se han utilizado ampliamente para procesado óptico con luz monocromática [Manjunath 76], usando para la construcción hologramas generados por ordenador [Kedmi 84] o técnicas recursivas [Amitai 87]. También se han aplicado a procesado con luz blanca [Katyl 72a] [Leith 77] [Morris 80, 81].

A fin de obtener alta eficiencia, se utilizan hologramas fuera de eje con efectos de volumen, pero en este caso el desajuste entre las condiciones de construcción y reconstrucción lleva a un rápido aumento de las aberraciones y a una disminución de la eficiencia. Este problema ha sido estudiado por varios autores. Fienup y Leonard [Fienup 79] analizan las condiciones de alta eficiencia y bajas aberraciones para lentes de transformada de Fourier. Syms y Solimar [Syms 83a, 83b] muestran el efecto de la selectividad angular sobre el tamaño del campo imagen efectivo. De Frutos y Quintanilla [De Frutos 87] describen un método de corrección de aberraciones basado en la selectividad angular de los hologramas de volumen y en la capacidad de las placas holográficas para registrar varios hologramas. Amitai y Friesem [Amitai 88] presentan un método recursivo para registrar un elemento holográfico con alta eficiencia y bajas aberraciones. Quintanilla y Arias [Quintanilla 90] analizan hologramas sobre sustratos planos como sistemas de formación de imagen de objetos planos y proponen una lente doble pegada que presente un buen equilibrio entre aberración y eficiencia. Una lente de este tipo es utilizada por Quintanilla y Tornos [Quintanilla 86] en un monocromador focal y su eficiencia es optimizada por Blesa [Blesa 96]. Atencia *et al.* [Atencia 94] estudian (como parte del presente trabajo de tesis) configuraciones de lentes pegadas que minimizan las aberraciones, incluyendo el efecto de la lámina de vidrio soporte de la emulsión fotosensible. El excelente libro de Syms [Syms 90] describe ampliamente la utilización de elementos ópticos holográficos con una extensa bibliografía, destacando el estudio de los efectos de volumen.

Bobrov y Turkevich [Bobrov 79] dan una formulación de las aberraciones hasta séptimo orden para sistemas uniaxiales compuestos, que incluye la pupila de entrada y la presencia de la lámina soporte. Anteriormente Smith [Smith 76] había utilizado un diafragma como pupila de entrada para eliminar el astigmatismo de tercer orden. En la misma línea Quintanilla [Quintanilla 85] estudia la reducción de las aberraciones de tercer orden en lentes uniaxiales en función de la posición de la pupila y del cambio de los parámetros de acoplamiento de las lentes. Arias y Quintanilla [Arias 90] extienden el estudio al caso biaxial. Beléndez *et al.* [Beléndez 91a] dan expresiones de la aberración de onda para diferentes posiciones y orientaciones de la pupila de salida. Atencia *et al.* [Atencia 93] comparan para estos casos (dentro también del presente trabajo de tesis) las previsiones del tercer orden con el trazado real de rayos y proponen un método para determinar la red local cuando los haces de construcción atraviesan la lámina soporte.

Cuando cada uno de los haces de construcción incide por cada lado de la emulsión obtenemos elementos reflectores. Denisyuk [Denisyuk 62] sienta las bases para el registro de estos espejos holográficos. Se han desarrollado diferentes tipos: parabólicos [Mintz 75], elípticos e hiperbólicos [Gupta 77]. Ananda Rao y Pappu [Ananda Rao 80] proponen nuevas configuraciones para una amplia variedad de espejos, desarrollando métodos de registro y estudiando su comportamiento como formadores de imagen. Weingärtner [Weingärtner 83] describe un objetivo compuesto de un espejo plano y otro esférico, optimizado para su uso con luz blanca. El método de las matrices características habitualmente utilizado en multicapas también se aplica al comportamiento de estos elementos [Sharlandjiev 85a, 85b]. Magariños y Coleman [Magariños 85] hacen un completo estudio de espejos holográficos de grandes dimensiones corregidos de aberración cromática y los usan para sustituir espejos convencionales en sistemas compactos.

Las lentes holográficas han sido usadas como sistemas de corrección de aberraciones en iluminación incoherente, tanto para lentes [Upatnieks 66] [Ward 71] como para espejos [Denisyuk 71]. También se han usado lentes convencionales y lentes zonales de Fresnel para la construcción y reconstrucción de lentes holográficas con luz policromática [Katyl 72b, 72c].

Se han utilizado elementos holográficos para la comprobación de sistemas ópticos mediante interferometría [Brooks 65] [Pastor 69] [Snow 70] [Fercher 70] [Hildebrand 76] o mediante un test de Foucault [Hildebrand 67] [Hansler 68].

De las múltiples aplicaciones prácticas en las que se utilizan elementos holográficos destacaremos sistemas de imagen múltiple [Groh 68] [Liang 83], lentes para equipos de mecanizado por laser [Moran 71], procesadores de datos [Mehta, 77], sistemas de discriminación de pulsos [Hirschfeld 78], visores para cascos de piloto [Withrington 78], producción de estereogramas holográficos [Fusek 81], acopladores de fibra óptica [Soares 81], modificadores del frente de onda [Quintanilla 81], operaciones matriciales [Liang 84] [Blesa 96], interferometría de moteado [Joenathan 85], lentes para scanner [Ono 86], componentes para computación óptica [Lohmann 88], cabezales de lectores de discos compactos [Lee 89], telescopios híbridos [Stone 90], compresores de pulsos [Simón 95], y un largo etcétera.

#### **1.2. Fundamentos de la holografía.**

Desde su invención en 1948 [Gabor 48] la holografía ha permitido resultados fuera del alcance de los sistemas ópticos refractivos.

El fundamento de la holografía es el registro en un medio fotosensible de la información de una onda incidente, en amplitud y fase. Debido a que los medios fotosensibles sólo registran información de la amplitud (son sensibles a la intensidad de la onda incidente) se hace necesario hacer interferir la onda que queremos registrar con una onda de referencia, de modo que se produzca en el medio de registro una figura de interferencias de máximos y mínimos de intensidad, que contendrá información tanto de la fase como de la amplitud de la onda que queremos registrar.

Una configuración esquemática para el registro holográfico se muestra en la figura 1.1. Sobre el medio fotosensible inciden simultáneamente dos ondas coherentes: la onda  $\Sigma_0$  proveniente del objeto, que queremos registrar, y la onda de referencia  $\Sigma_r$ . Representaremos la amplitud compleja de cada una de las ondas en un punto (ξ,η) de la placa por

$$
U_o(\xi, \eta) = A_o(\xi, \eta) \cdot e^{-i\phi(\xi, \eta)} \tag{1.1}
$$

$$
U_r(\xi,\eta) = A_r(\xi,\eta) \cdot e^{-i\psi(\xi,\eta)} \tag{1.2}
$$

donde  $A_0(\xi, \eta)$ ,  $A_r(\xi, \eta)$  son los módulos de las amplitudes y  $\phi(\xi,\eta)$ ,  $\psi(\xi,\eta)$  las fases de las ondas objeto y de referencia respectivamente. Estas dos ondas coherentes interferirán sobre la placa dando una resultante Uh(ξ,η), que vendrá dada por

$$
U_h(\xi,\eta) = U_r(\xi,\eta) + U_o(\xi,\eta) = A_o(\xi,\eta) \cdot e^{-i\phi(\xi,\eta)} + A_r(\xi,\eta) \cdot e^{-i\psi(\xi,\eta)}
$$
(1.3)

El medio fotosensible no responde a la amplitud sino a la intensidad de la luz que recibe, que en este caso será

$$
I(\xi, \eta) = U_{h} \cdot U_{h}^{*} = U_{o} \cdot U_{o}^{*} + U_{r} \cdot U_{r}^{*} + U_{o} \cdot U_{r}^{*} + U_{o}^{*} \cdot U_{r}
$$
  
=  $A_{o}^{2} + A_{r}^{2} + A_{o}A_{r} \cdot e^{-i(\phi - \psi)} + A_{o}A_{r} \cdot e^{-i(\psi - \phi)}$   
=  $A_{o}^{2} + A_{r}^{2} + 2A_{o}A_{r}cos(\phi - \psi)$  (1.4)

Esta intensidad impresiona el medio produciendo, cuando se revela, el holograma, que presentará una transmitancia en amplitud de la forma [Casas 94]

$$
t(\xi, \eta) = t_0 + \beta (U_0 \cdot U_r^* + U_0^* \cdot U_r)
$$
 (1.5)

donde  $t_0$  es un término constante y β es una constante característica del material fotosensible.

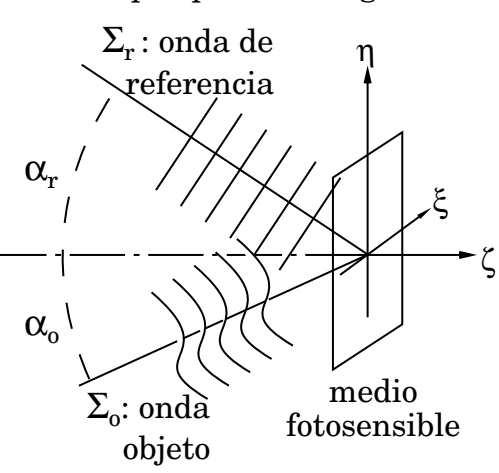

**Figura 1.1: Registro de un holograma**

Si iluminamos el holograma con la onda de referencia  $U_r$  obtenemos una onda transmitida Ui que se propaga al otro lado del holograma, dada por

$$
U_{i}(\xi,\eta) = U_{r} \cdot t(\xi,\eta) = t_{o}A_{r} \cdot e^{-i\psi(\xi,\eta)} + \beta A_{r}^{2}A_{o} \cdot e^{-i\phi(\xi,\eta)} + \beta A_{r}^{2}A_{o} \cdot e^{-i\phi(\xi,\eta)}e^{-i2\psi(\xi,\eta)}
$$
(1.6)

El primer término, salvo el coeficiente  $t_0$ , es la misma onda con que se ilumina, que atraviesa el holograma. El segundo término es la onda objeto, que sigue propagándose detrás del holograma como si procediera del objeto que estuvo presente en el registro, esto es, da una imagen virtual del objeto. El tercer término nos daría la imagen real del objeto en caso de que la onda con que iluminamos el holograma fuera la conjugada de la onda de referencia.

#### **1.3. El holograma como lente difractiva.**

Supongamos que se construye un holograma con dos ondas esféricas de longitud de onda  $\lambda$  con centro en los puntos  $C_1 \equiv (0, 0, r_1)$  y  $C_2 \equiv (0, 0, r_2)$  (figura 1.2). Hacemos incidir sobre el mismo una onda esférica de longitud de onda λ' con origen en un punto  $O = (0, y_0, r_0)$  -por tener el sistema simetría de revolución no se pierde generalidad al tomar el punto O sobre el eje y-, de modo que al llegar al holograma la diferencia de fase entre el centro A y un punto genérico  $H = (\xi, \eta, 0)$  será

$$
\phi_o = \frac{2\pi}{\lambda'} (\overline{OH} - \overline{OA}) = \frac{2\pi}{\lambda'} \left\{ \left[ \xi^2 + (\eta - y_o)^2 + r_o^2 \right]^{1/2} - (y_o^2 + r_o^2)^{1/2} \right\}
$$

$$
= \frac{2\pi}{\lambda'} \left\{ r_o \left[ 1 + \frac{\xi^2}{r_o^2} + \frac{(\eta - y_o)^2}{r_o^2} \right]^{1/2} - r_o \left[ 1 + \frac{y_o^2}{r_o^2} \right]^{1/2} \right\} \tag{1.7}
$$

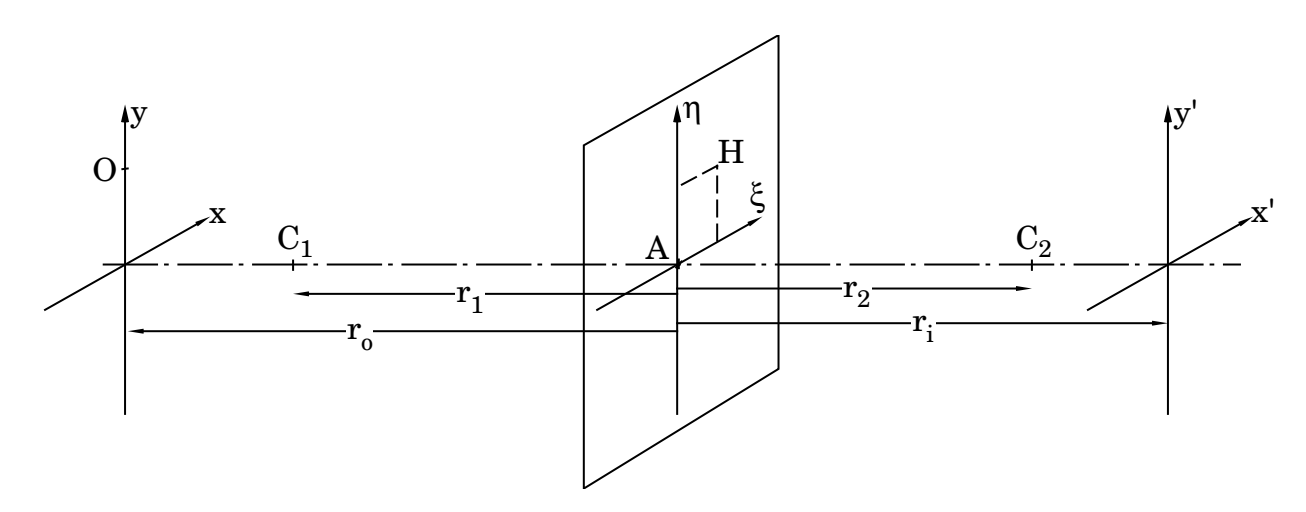

**Figura 1.2: Holograma construido con ondas esféricas**

Si suponemos las coordenadas transversales pequeñas frente a las distancias sobre el eje medidas desde el centro del holograma podemos desarrollar en serie los términos entre paréntesis y quedarnos sólo con las primeras potencias (aproximación equivalente a la paraxial), de modo que la ecuación (1.7) se escribirá

$$
\phi_o = \frac{2\pi}{\lambda'} \left( \frac{1}{2} \frac{\xi^2 + \eta^2}{r_o} - \frac{\eta \cdot y_o}{r_o} \right) \tag{1.8}
$$

donde el denominador del término cuadrático determina la distancia  $r_0$  y el coeficiente del término lineal determina la posición transversal yo del centro de la onda

Para las ondas de construcción podemos considerar sus amplitudes A<sub>1</sub>, A<sub>2</sub> constantes en la superficie del holograma. Sus fases las calculamos respecto del punto A tomando las mismas aproximaciones que para la onda procedente de O, de modo que

$$
\phi_1 = \frac{2\pi}{\lambda} \frac{\xi^2 + \eta^2}{2r_1} \qquad \phi_2 = \frac{2\pi}{\lambda} \frac{\xi^2 + \eta^2}{2r_2} \qquad (1.9)
$$

La transmitancia de holograma vendrá dada por la expresión (1.5), que sustituyendo por las expresiones de las ondas que salen de  $C_1$  y  $C_2$ , nos queda

$$
t(\xi, \eta) = t_0 + \beta [A_1 A_2 \cdot \exp i (\phi_1 - \phi_2) + A_1 A_2 \cdot \exp(-i (\phi_1 - \phi_2))]
$$
(1.10)

Las fases de los exponentes de los dos sumandos del corchete en la aproximación paraxial según (1.9) están dadas por

$$
\phi_H = \pm (\phi_1 - \phi_2) = \pm \frac{2\pi}{\lambda} \left( \frac{1}{r_1} - \frac{1}{r_2} \right) \frac{\xi^2 + \eta^2}{2}
$$
(1.11)

Iluminamos el holograma con una onda esférica de amplitud Ao, con origen en el punto O ≡ (0, y<sub>0</sub>, r<sub>0</sub>) y longitud de onda λ', que tendrá una amplitud compleja sobre el holograma  $U_0 = A_0 \exp(i\phi_0)$ , donde  $\phi_0$  viene dada por (1.8). Multiplicando los dos miembros de  $(1.10)$  por  $U_0$  aparecen en el segundo, prescindiendo del término  $t_0$  que nos da la misma onda  $U_0$ , dos términos cuyas fases serán las mismas de (1.11) más  $\phi_{0}$ , esto es

$$
\phi_{o} + \phi_{H} = \frac{2\pi}{\lambda} \left( \frac{1}{2} \frac{\xi^{2} + \eta^{2}}{r_{o}} - \frac{\eta \cdot y_{o}}{r_{o}} \right) \pm \frac{2\pi}{\lambda} \left( \frac{1}{r_{1}} - \frac{1}{r_{2}} \right) \frac{\xi^{2} + \eta^{2}}{2}
$$

$$
= \frac{2\pi}{\lambda'} \left( \frac{\xi^{2} + \eta^{2}}{2} \left[ \frac{1}{r_{o}} \pm \frac{\lambda'}{\lambda} \left( \frac{1}{r_{1}} - \frac{1}{r_{2}} \right) \right] - \frac{\eta \cdot y_{o}}{r_{o}} \right) \tag{1.12}
$$

Comparando con lo dicho para (1.8) vemos que esta expresión puede interpretarse como correspondiente a dos ondas que tienen sus centros a distancias ri del plano del holograma dadas por

$$
\frac{1}{r_1} = \frac{1}{r_0} \pm \frac{\lambda'}{\lambda} \left( \frac{1}{r_1} - \frac{1}{r_2} \right)
$$
\n(1.13)

y posición transversal dada por

$$
y_i = \frac{r_i}{r_o} y_o \tag{1.14}
$$

Si llamamos 1/f '(λ') a la expresión

$$
\frac{1}{f'(\lambda')} = \pm \frac{\lambda'}{\lambda} \left( \frac{1}{r_1} - \frac{1}{r_2} \right)
$$
(1.15)

podemos poner (1.13) en la forma

$$
-\frac{1}{r_0} + \frac{1}{r_i} = \frac{1}{f'(\lambda')}
$$
 (1.16)

que es equivalente a la fórmula de las lentes delgadas refractoras. Según el signo que se tome en (1.15), tendremos dos imágenes, una asociada a lo que hemos llamado imagen real en los hologramas y otra correspondiente a la imagen virtual. Dado que la focal depende de la longitud de onda, aparecerá una elevada aberración cromática.

Si bien este desarrollo se ha hecho para un holograma con fuentes en el eje, en el capítulo 2 veremos cómo un holograma construido con fuentes fuera de eje también tiene un comportamiento como lente.

#### **1.4. Clasificación de las lentes holográficas.**

Adoptaremos en general la clasificación dada por Quintanilla y Arias [Quintanilla 90]. Consideremos un holograma construido con dos ondas provenientes de puntos  $C_1$  y  $C_2$ (figura 1.3). Llamemos A al centro del holograma y  $n<sub>1</sub>$  al vector normal al mismo en el punto A. Llamaremos C1H y C2H a las proyecciones sobre el plano del holograma de los puntos  $C_1$  y  $C_2$  respectivamente.

Basándonos en la geometría de registro clasificaremos los elementos holográficos como:

1) Lentes uniaxiales centradas: C<sub>1</sub> y  $C_2$  están sobre la línea definida por  $\bar{n}$ , de modo que la lente tiene un eje de simetría de revolución:  $C_1AC_2$ .

2) **Lentes uniaxiales no centradas**: La línea C<sub>1</sub>C<sub>2</sub> pasa a través de A pero no coincide con la definida por  $\bar{n}$ . La lente tiene un plano de simetría, definido por  $C_1AC_2$ y por  $\overline{n}$ . El eje del sistema viene dado por  $C_1C_2$ .

3) **Lentes biaxiales con plano de simetría**: La línea  $C_1C_2$  no contiene al punto A, pero  $C_{1H}C_{2H}$  sí. De este modo  $C_{1}AC_{2}$  define un plano de simetría. En este caso definiremos un eje óptico en el espacio objeto dado por  $AC<sub>1</sub>$  y otro en el espacio imagen,  $AC<sub>2</sub>$ .

4) **Lentes biaxiales**: Caso más general.

Las únicas lentes holográficas que presentan simetría de revolución, como las lentes convencionales, son las uniaxiales centradas, de modo que se puede establecer un paralelismo entre ambas, como se vio en la sección 1.2.

Sin embargo, para obtener alta eficiencia es necesario que aparezcan efectos de volumen [Kogelnik 69], de modo que deberemos usar lentes biaxiales. Dentro de este grupo limitaremos todo nuestro estudio al caso que presenta mayor simetría, esto es, lentes biaxiales con plano de simetría.

Además nos limitaremos a elementos que operan por transmisión, de modo que no consideraremos el estudio de espejos holográficos.

Al explicar la ecuación (1.15) se había comentado la existencia de dos imágenes: una real y otra virtual. En los hologramas de volumen, sólo presenta alta eficiencia la imagen virtual, que corresponderá al signo -. Pero si construimos el holograma con una onda proveniente de  $C_1$  y otra que converge hacia  $C_2$ , al iluminarlo con una onda con centro en  $C_1$  la imagen virtual corresponderá a un haz convergente, que en óptica geométrica consideramos que produce imagen real. Por ello, al pasar del concepto de holograma al de lente pierde sentido el concepto de imagen real o virtual

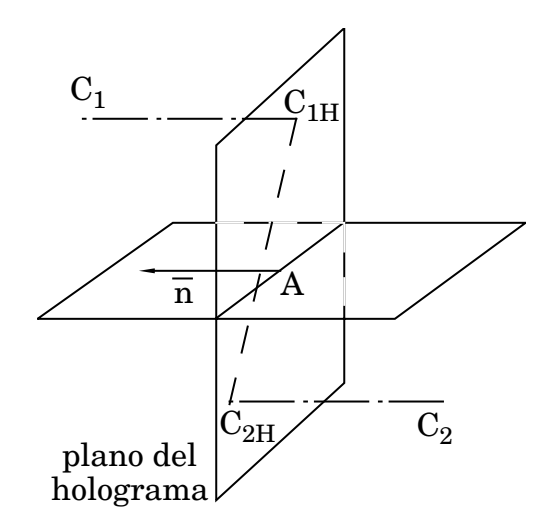

**Figura 1.3**

empleado en holografía. Así pues, a partir de ahora utilizaremos estos conceptos como se definen para la óptica geométrica. Consideraremos  $\mathrm{C}_1$ y $\mathrm{C}_2$ como las fuentes en el espacio objeto e imagen respectivamente, de modo que la focal que presenta eficiencia apreciable estará determinada por

$$
\frac{1}{f} = -\frac{\lambda'}{\lambda} \left( \frac{1}{r_1} - \frac{1}{r_2} \right) \tag{1.17}
$$

lo que significa que sólo objetos cercanos a  $C_1$  darán una imagen con suficiente eficiencia.

### **Capítulo 2**

# **Aberración de onda. Aproximación de tercer orden.**

#### **2.1. Aberración de onda de una lente biaxial simple.**

Para calcular la aberración de onda utilizaremos el método de igualación del frente de onda. Lo aplicaremos a dos casos que presentan especial interés por su simetría: que los planos objeto e imagen sean paralelos a la lente, o que sean perpendiculares al eje en sus espacios respectivos. En el caso de lentes uniaxiales se reducen a un sólo caso.

Se considera una geometría de construcción como la mostrada en la figura 2.1. Tomaremos un sistema de coordenadas cartesiano (ξ, η, ζ), con origen en el centro de la lente holográfica (punto A). Supongamos el plano objeto paralelo al plano de la lente. Las líneas que unen los puntos de construcción  $C_1$  y  $C_2$  con el centro A del holograma definirán los ejes ópticos en el espacio objeto e imagen. Definiremos la posición de estos puntos por su distancia al punto A, que designaremos por r, y por el ángulo α que forma el eje óptico con el eje ζ. De esta forma, vendrán determinados por  $C_1 \equiv (r_1, \alpha_1)$  y  $C_2 \equiv (r_2, \alpha_2)$ . Para el punto objeto tomaremos coordenadas respecto del punto de intersección del plano objeto con el eje óptico, de modo que

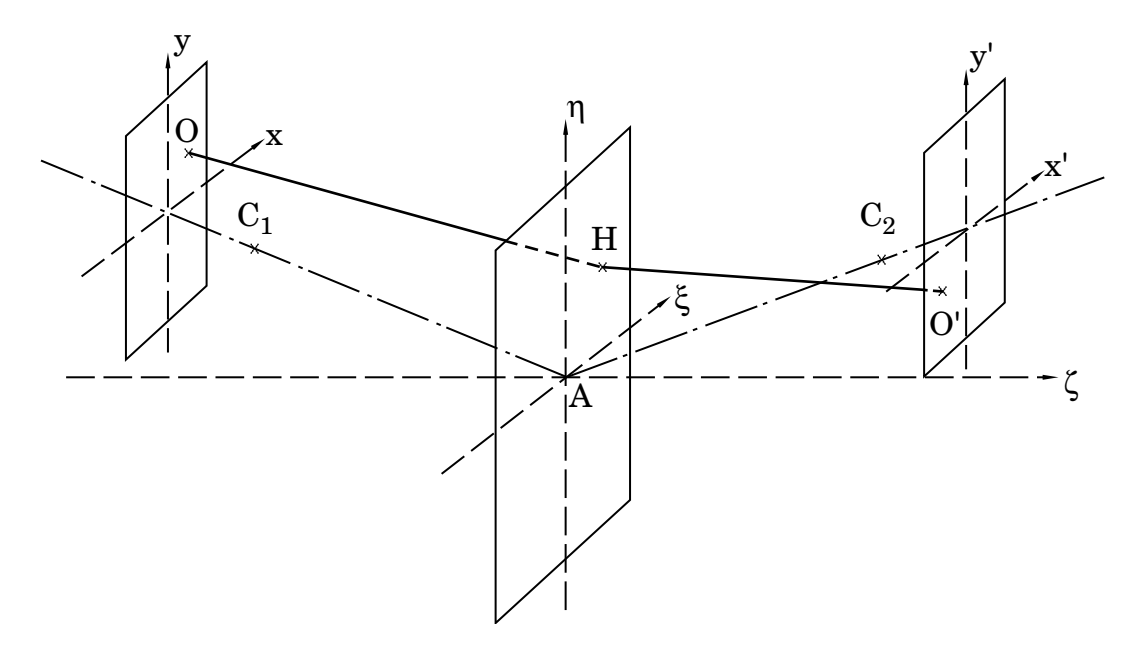

**Figura 2.1: Lente biaxial, planos objeto e imagen paralelos a la lente.**

tendremos  $O = (x_0, y_0, r_0)$ , donde  $r_0$  es la distancia del punto A al centro del plano objeto. El sistema de coordenadas formado por el eje óptico del espacio objeto o imagen y los ejes x, y no forman un sistema ortogonal. Por ello referiremos las coordenadas del punto objeto respecto del sistema con origen en el centro del holograma, que serán ( $\xi_0$ ,  $\eta_0$ ,  $\zeta_0$ ). Estas coordenadas están relacionadas con las otras en la forma

$$
\xi_0 = x_0
$$
  
\n
$$
\eta_0 = y_0 + r_0 \operatorname{sen} \alpha_1
$$
  
\n
$$
\zeta_0 = r_0 \operatorname{cos} \alpha_1
$$
\n(2.1)

Como convenio de signos para los ángulos, serán positivos en sentido antihorario, medidos desde el eje ζ (figura 2.2).

Para una onda con origen en el punto O y longitud de onda λ', la diferencia de fase en un punto genérico  $H = (\xi, \eta, 0)$  del holograma, relativa al punto A, será

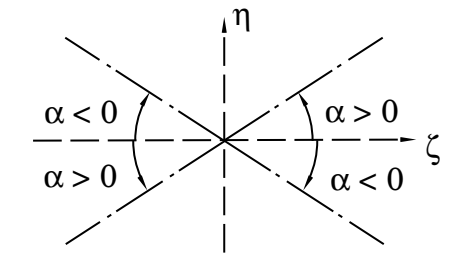

**Figura 2.2: Convenio de signos.**

$$
\phi_0(\xi, \eta) = \frac{2\pi}{\lambda'} \left( \overline{OH} - \overline{OA} \right) = \frac{2\pi}{\lambda'} \left\{ \left[ \left( \xi - \xi_0 \right)^2 + \left( \eta - \eta_0 \right)^2 + \zeta_0^2 \right]^{1/2} - \left( \xi_0^2 + \eta_0^2 + \zeta_0^2 \right)^{1/2} \right\} \tag{2.2}
$$

que, expresado en función de las coordenadas respecto al plano objeto queda

$$
\phi_{0}(\xi,\eta) = \frac{2\pi}{\lambda'} \left\{ \left[ \left( \xi - x_{0} \right)^{2} + \left( \eta - y_{0} - r_{0} \text{ sen } \alpha_{1} \right)^{2} + \left( r_{0} \text{ cos } \alpha_{1} \right)^{2} \right]^{1/2} - \left[ x_{0}^{2} + \left( y_{0} + r_{0} \text{ sen } \alpha_{1} \right)^{2} + \left( r_{0} \text{ cos } \alpha_{1} \right)^{2} \right]^{1/2} \right\}
$$
(2.3)

y, reagrupando términos

$$
\phi_{o} = \frac{2\pi}{\lambda'} \left\{ r_{o} \left[ 1 + \left( \frac{\xi^{2} + \eta^{2}}{r_{o}^{2}} - \frac{2\xi x_{o} + 2\eta (y_{o} + r_{o} \text{ sen }\alpha_{1})}{r_{o}^{2}} + \frac{x_{o}^{2} + y_{o}^{2}}{r_{o}^{2}} + \frac{2y_{o} r_{o} \text{ sen }\alpha_{1}}{r_{o}^{2}} \right) \right]^{1/2} - r_{o} \left[ 1 + \left( \frac{x_{o}^{2} + y_{o}^{2}}{r_{o}^{2}} + \frac{2y_{o} r_{o} \text{ sen }\alpha_{1}}{r_{o}^{2}} \right) \right]^{1/2} \right\} \tag{2.4}
$$

Las fases de las ondas de construcción respecto al punto A vendrán dadas por

$$
\phi_1(\xi, \eta) = \frac{2\pi}{\lambda} r_1 \left\{ 1 + \left( \frac{\xi^2 + \eta^2}{r_1^2} - \frac{2\eta r_1 \text{ sen } \alpha_1}{r_1^2} \right) \right\}^{1/2} - 1
$$
\n
$$
\phi_2(\xi, \eta) = \frac{2\pi}{\lambda} r_2 \left\{ 1 + \left( \frac{\xi^2 + \eta^2}{r_2^2} - \frac{2\eta r_2 \text{ sen } \alpha_2}{r_2^2} \right) \right\}^{1/2} - 1
$$
\n(2.5)

Cuando se ilumina el holograma con la onda proveniente de O, se obtiene a la salida del mismo una onda cuya fase vendrá dada por

$$
\Psi = \phi_0 - (\phi_1 - \phi_2) \tag{2.6}
$$

donde ya se ha tomado el signo que da la onda reconstruida con mayor eficiencia, según lo visto en la sección 1.4. En general se podrá considerar  $\Psi = \phi_i + W$ , donde  $\phi_i$ es la fase de una onda esférica con centro en la imagen ideal, que llamaremos O', y *W* expresa la deformación del frente de onda respecto del ideal. Así,

$$
W = \left[ \phi_0 - (\phi_1 - \phi_2) \right] - \phi_i \tag{2.7}
$$

Si se considera que O' se encuentra sobre un plano paralelo a la lente a una distancia  $r_i$  medida sobre el eje que define  $AC_2$ , la fase de una onda de longitud de onda  $\lambda'$ , con centro en el punto O' = (x<sub>i</sub>, y<sub>i</sub>, r<sub>i</sub>) será, por analogía con (2.4),

$$
\phi_{i} = \frac{2\pi}{\lambda'} \left\{ r_{i} \left[ 1 + \left( \frac{\xi^{2} + \eta^{2}}{r_{i}^{2}} - \frac{2\xi x_{i} + 2\eta (y_{i} + r_{i} \text{ sen }\alpha_{2})}{r_{i}^{2}} + \frac{x_{i}^{2} + y_{i}^{2}}{r_{i}^{2}} + \frac{2y_{i}r_{i} \text{ sen }\alpha_{2}}{r_{i}^{2}} \right) \right]^{1/2} - r_{i} \left[ 1 + \left( \frac{x_{i}^{2} + y_{i}^{2}}{r_{i}^{2}} + \frac{2y_{i}r_{i} \text{ sen }\alpha_{2}}{r_{i}^{2}} \right) \right]^{1/2} \right\} \quad (2.8)
$$

Los términos entre corchetes de las expresiones (2.4), (2.5) y (2.8) son de la forma  $(1 + a)^{1/2}$ , con a<<1 si trabajamos para distancias en eje mucho mayores que las dimensiones transversales. Podemos hacer pues un desarrollo en serie de potencias, de modo que

$$
(1+a)^{1/2} = 1 + \frac{a}{2} - \frac{a^2}{8} + \dots
$$
 (2.9)

y nos quedaremos con los tres primeros términos del desarrollo. Si aplicamos la expresión (2.9) a las (2.4), (2.5) y (2.8), obtenemos para la fase de la onda objeto

$$
\phi_{o} = \frac{2\pi}{\lambda'} \left\{ \left| \frac{1}{2r_{o}} (\xi^{2} + \eta^{2}) - \frac{x_{o}}{r_{o}} \xi - \frac{(y_{o} + r_{o} \text{ } \text{ } \text{ } \text{ } \alpha_{1})}{r_{o}} \right| \right\}
$$
\n
$$
- \left| \frac{1}{8r_{o}^{3}} (\xi^{2} + \eta^{2})^{2} - \frac{x_{o}}{2r_{o}^{3}} \xi (\xi^{2} + \eta^{2}) - \frac{(y_{o} + r_{o} \text{ } \text{ } \text{ } \alpha_{1})}{2r_{o}^{3}} \eta (\xi^{2} + \eta^{2}) \right\}
$$
\n
$$
+ \frac{x_{o}^{2}}{2r_{o}^{3}} \xi^{2} + \frac{(y_{o} + r_{o} \text{ } \text{ } \text{ } \alpha_{1})^{2}}{2r_{o}^{3}} \eta^{2} + \frac{x_{o} (y_{o} + r_{o} \text{ } \text{ } \text{ } \alpha_{1})}{r_{o}^{3}} \xi \eta
$$
\n
$$
+ \frac{\left[ (x_{o}^{2} + y_{o}^{2}) + 2 y_{o} r_{o} \text{ } \text{ } \text{ } \text{ } \alpha_{1} \right]}{4r_{o}^{3}} (\xi^{2} + \eta^{2})
$$
\n
$$
- \frac{x_{o} \left[ (x_{o}^{2} + y_{o}^{2}) + 2 y_{o} r_{o} \text{ } \text{ } \text{ } \text{ } \alpha_{1} \right]}{2r_{o}^{3}} \xi - \frac{x_{o}^{2} \left( x_{o}^{2} + y_{o}^{2} \right) (y_{o} + r_{o} \text{ } \text{ } \text{ } \text{ } \alpha_{1} \right)}{2r_{o}^{3}} \eta \right\} \quad (2.10)
$$

Para la fase de la onda imagen tenemos

$$
\phi_{i} = \frac{2\pi}{\lambda'} \sqrt{\left(\frac{1}{2r_{i}}(\xi^{2} + \eta^{2}) - \frac{x_{i}}{r_{i}}\xi - \frac{(y_{i} + r_{i} \text{ } \text{ } \text{ } \text{ } \alpha_{2})}{r_{i}}\eta\right)} - \left(\frac{1}{8r_{i}^{3}}(\xi^{2} + \eta^{2})^{2} - \frac{x_{i}}{2r_{i}^{3}}\xi(\xi^{2} + \eta^{2}) - \frac{(y_{i} + r_{i} \text{ } \text{ } \text{ } \text{ } \alpha_{2})}{2r_{i}^{3}}\eta(\xi^{2} + \eta^{2}) + \frac{x_{i}^{2}}{2r_{i}^{3}}\xi^{2} + \frac{(y_{i} + r_{i} \text{ } \text{ } \text{ } \alpha_{2})^{2}}{2r_{i}^{3}}\eta^{2} + \frac{x_{i}(y_{i} + r_{i} \text{ } \text{ } \text{ } \alpha_{2})}{r_{i}^{3}}\xi\eta + \frac{\left[(x_{i}^{2} + y_{i}^{2}) + 2 y_{i} r_{i} \text{ } \text{ } \text{ } \text{ } \alpha_{2}\right]}{4r_{i}^{3}}(\xi^{2} + \eta^{2}) + \frac{x_{i}\left[(x_{i}^{2} + y_{i}^{2}) + 2 y_{i} r_{i} \text{ } \text{ } \text{ } \alpha_{2}\right]}{4r_{i}^{3}}(\xi^{2} + \eta^{2}) + \frac{x_{i}\left[(x_{i}^{2} + y_{i}^{2}) + 2 y_{i} r_{i} \text{ } \text{ } \text{ } \text{ } \alpha_{2}\right]}{2r_{i}^{3}}\xi - \frac{x_{i}^{2}\left(x_{i}^{2} + y_{i}^{2}\right)(y_{i} + r_{i} \text{ } \text{ } \text{ } \alpha_{2})}{2r_{i}^{3}}\eta\right)
$$
(2.11)

y, para las fases de las ondas de construcción,

$$
\phi_1 = \frac{2\pi}{\lambda} \left\{ \left| \frac{1}{2r_1} (\xi^2 + \eta^2) - \eta \operatorname{sen} \alpha_1 \right| \right\} - \left\{ \frac{1}{8r_1^3} (\xi^2 + \eta^2)^2 - \frac{\operatorname{sen} \alpha_1}{2r_1^2} \eta (\xi^2 + \eta^2) + \frac{\operatorname{sen}^2 \alpha_1}{2r_1} \eta^2 \right\} \right\}
$$
(2.12)

$$
\phi_2 = \frac{2\pi}{\lambda} \left\{ \left| \frac{1}{2r_2} (\xi^2 + \eta^2) - \eta \operatorname{sen} \alpha_2 \right| \right\} - \left| \frac{1}{8r_2^3} (\xi^2 + \eta^2)^2 - \frac{\operatorname{sen} \alpha_2}{2r_2^2} \eta (\xi^2 + \eta^2) + \frac{\operatorname{sen}^2 \alpha_2}{2r_2} \eta^2 \right| \right\}
$$
(2.13)

El primer paréntesis de cada expresión corresponde al segundo orden. Sustituyendo en (2.7) se obtiene la aberración de onda. Si se impone la condición de que se anule el segundo orden, se tiene

$$
\left\{\frac{1}{2}\left[\frac{1}{r_o} - \frac{1}{r_i} - \frac{\lambda'}{\lambda}\left(\frac{1}{r_1} - \frac{1}{r_2}\right)\right](\xi^2 + \eta^2) - \left[\frac{x_o}{r_o} - \frac{x_i}{r_i}\right]\xi
$$
\n
$$
-\left[\frac{(y_o + r_o \text{ sen } \alpha_1)}{r_o} - \frac{(y_i + r_i \text{ sen } \alpha_2)}{r_i} - \frac{\lambda'}{\lambda}\left(\text{sen } \alpha_1 - \text{sen } \alpha_2\right)\right]\eta\right\} = 0 \tag{2.14}
$$

De esta expresión, como cada corchete debe ser nulo por separado, podemos obtener las coordenadas de posición del punto imagen en función de las del punto objeto, que vendrán dadas por

$$
\frac{1}{r_1} = \frac{1}{r_0} - \frac{\lambda'}{\lambda} \left( \frac{1}{r_1} - \frac{1}{r_2} \right)
$$
\n(2.15)

$$
\frac{\mathbf{x}_i}{\mathbf{r}_i} = \frac{\mathbf{x}_o}{\mathbf{r}_o} \tag{2.16}
$$

$$
\frac{y_i}{r_i} = \frac{y_0}{r_o} - \left(\frac{\lambda'}{\lambda} - 1\right) \left(\text{sen } \alpha_1 - \text{sen } \alpha_2\right) \tag{2.17}
$$

En la expresión (2.17) se observa que para punto objeto en el eje (y<sub>o</sub> = 0) y  $\lambda \neq \lambda$ , se tiene  $y_i \neq 0$ , lo que significa que el punto imagen no está sobre lo que se ha definido como eje en el espacio imagen. Varios autores ([Latta 71b], [Belendez 91b]...) consideran que se produce un cambio de eje al cambiar la longitud de onda de reconstrucción. Dicho eje vendría definido por el ángulo  $\alpha_i$ , que se puede calcular a partir de una expresión análoga a la (2.14), de forma que

$$
\text{sen } \alpha_1 = \text{sen } \alpha_1 - \frac{\lambda'}{\lambda} \left( \text{sen } \alpha_1 - \text{sen } \alpha_2 \right) \tag{2.18}
$$

Este tratamiento de cambio de eje presenta la ventaja de mantener la simetría respecto al eje de la imagen, pero la dependencia con la longitud de onda no permite definir un eje único cuando se trabaja con luz policromática. Del mismo modo, como se verá en el capítulo 4, al trabajar con sistemas compuestos, el cambio de eje hace variar las condiciones de acoplamiento de los diferentes elementos, lo cual complica el tratamiento de tales sistemas.

Así pues, adoptaremos el criterio de considerar los ejes en los espacios objeto e imagen dados por los parámetros de construcción, de modo que el eje objeto coincidirá con el  $AC_1$  y el eje imagen con el  $AC_2$ . Esta elección, como se verá más adelante, permite también obtener expresiones más compactas de las aberraciones.

Si volvemos a la relación (2.7) e introducimos en ella las diferentes fases dadas por las expresiones (2.10) a (2.13), una vez suprimidos los términos de segundo orden nos queda la siguiente expresión para la aberración

$$
W = -\frac{2\pi}{\lambda} \left\{ \frac{1}{8} \left[ \frac{1}{r_0^3} - \frac{1}{r_1^3} - \frac{\lambda}{\lambda} \left( \frac{1}{r_1^3} - \frac{1}{r_2^3} \right) \right] (\xi^2 + \eta^2)^2 - \frac{1}{2} \left[ \frac{x_0}{r_0^3} - \frac{x_1}{r_1^3} \right] (\xi^2 + \eta^2)
$$
  
\n
$$
- \frac{1}{2} \left[ \frac{(y_0 + r_0 \text{ sen } \alpha_1)}{r_0^3} - \frac{(y_1 + r_1 \text{ sen } \alpha_2)}{r_1^3} - \frac{\lambda}{\lambda} \left( \frac{\text{sen } \alpha_1}{r_1^2} - \frac{\text{sen } \alpha_2}{r_2^2} \right) \right] \eta (\xi^2 + \eta^2)
$$
  
\n
$$
+ \frac{1}{2} \left[ \frac{x_0^2}{r_0^3} - \frac{x_1^2}{r_1^3} \right] \xi^2
$$
  
\n
$$
+ \frac{1}{2} \left[ \frac{(y_0 + r_0 \text{ sen } \alpha_1)^2}{r_0^3} - \frac{(y_1 + r_1 \text{ sen } \alpha_2)^2}{r_1^3} - \frac{\lambda}{\lambda} \left( \frac{\text{sen }^2 \alpha_1}{r_1} - \frac{\text{sen }^2 \alpha_2}{r_2} \right) \right] \eta^2
$$
  
\n
$$
+ \frac{1}{2} \left[ \frac{x_0 (y_0 + r_0 \text{ sen } \alpha_1)}{r_0^3} - \frac{x_1 (y_1 + r_1 \text{ sen } \alpha_2)}{r_1^3} \right] \xi \eta
$$
  
\n
$$
+ \frac{1}{4} \left[ \frac{(x_0^2 + y_0^2) + 2 y_0 r_0 \text{ sen } \alpha_1}{r_0^3} - \frac{(x_1^2 + y_1^2) + 2 y_1 r_1 \text{ sen } \alpha_2}{r_1^3} \right] (\xi^2 + \eta^2)
$$
  
\n
$$
- \frac{1}{2} \left[ \frac{x_0 \left( (x_0^2 + y_0^2) + 2 y_0 r_0 \text{ sen } \alpha
$$

donde hemos agrupado los términos que presentan una misma dependencia en las coordenadas sobre la lente, ξ y η. Si tomamos coordenadas polares en el plano de la lente, (ρ, ϕ), normalizadas al radio de la pupila, es decir

$$
\rho = \frac{\left(\xi^2 + \eta^2\right)^{1/2}}{\rho_m} \qquad \frac{\xi}{\rho_m} = \rho \text{ sen } \varphi \qquad \frac{\eta}{\rho_m} = \rho \text{ cos } \varphi \tag{2.20}
$$

donde ρm es el radio máximo de la pupila, tomada sobre la lente, podemos expresar la aberración de onda, agrupando los términos correspondientes a diferentes potencias de ρ, *cos*ϕ y *sen*ϕ, de la siguiente forma:

$$
W = -\frac{2\pi}{\lambda'} \left\{ \frac{1}{8} S^c \rho^4 \right\}
$$
esférica  
\n
$$
-\frac{1}{2} C_{\xi}^c \rho^3 \text{ sen } \varphi - \frac{1}{2} C_{\eta}^c \rho^3 \text{ cos } \varphi
$$
 coma  
\n
$$
+\frac{1}{2} A_{\xi}^c \rho^2 \text{ sen }^2 \varphi + \frac{1}{2} A_{\eta}^c \rho^2 \text{ cos }^2 \varphi + A_{\xi \eta}^c \rho^2 \text{ sen } \varphi \text{ cos } \varphi
$$
astigmat.  
\n
$$
+\frac{1}{4} F^c \rho^2
$$
curvatura  
\n
$$
-\frac{1}{2} D_{\xi}^c \rho \text{ sen } \varphi - \frac{1}{2} D_{\eta}^c \rho \text{ cos } \varphi
$$
distorsión (2.21)

donde

$$
S^{c} = \rho_{m}^{4} \left[ \frac{1}{r_{o}^{3}} - \frac{1}{r_{i}^{3}} - \mu \left( \frac{1}{r_{1}^{3}} - \frac{1}{r_{2}^{3}} \right) \right]
$$
(2.22)

$$
C_{\xi}^{c} = \rho_{m}^{3} \left[ \frac{x_{o}}{r_{o}^{3}} - \frac{x_{i}}{r_{i}^{3}} \right]
$$
 (2.23)

$$
C_{\eta}^{c} = \rho_{m}^{3} \left[ \frac{(y_{0} + r_{0} \text{ sen } \alpha_{1})}{r_{0}^{3}} - \frac{(y_{i} + r_{i} \text{ sen } \alpha_{2})}{r_{i}^{3}} - \mu \left( \frac{\text{sen } \alpha_{1}}{r_{1}^{2}} - \frac{\text{sen } \alpha_{2}}{r_{2}^{2}} \right) \right]
$$
(2.24)

$$
A_{\xi}^{c} = \rho_{m}^{2} \left[ \frac{x_{o}^{2}}{r_{o}^{3}} - \frac{x_{i}^{2}}{r_{i}^{3}} \right]
$$
 (2.25)

$$
A_{\eta}^{c} = \rho_{m}^{2} \left[ \frac{(y_{o} + r_{o} \text{ sen } \alpha_{1})^{2}}{r_{o}^{3}} - \frac{(y_{i} + r_{i} \text{ sen } \alpha_{2})^{2}}{r_{i}^{3}} - \mu \left( \frac{\text{sen }^{2} \alpha_{1}}{r_{1}} - \frac{\text{sen }^{2} \alpha_{2}}{r_{2}} \right) \right]
$$
(2.26)

$$
A_{\xi\eta}^{c} = \rho_{m}^{2} \left[ \frac{x_{o} (y_{o} + r_{o} \text{ sen } \alpha_{1})}{r_{o}^{3}} - \frac{x_{i} (y_{i} + r_{i} \text{ sen } \alpha_{2})}{r_{i}^{3}} \right]
$$
(2.27)

$$
F^{c} = \rho_{m}^{2} \left[ \frac{(x_{o}^{2} + y_{o}^{2}) + 2 y_{o} r_{o} \text{ sen } \alpha_{1}}{r_{o}^{3}} - \frac{(x_{i}^{2} + y_{i}^{2}) + 2 y_{i} r_{i} \text{ sen } \alpha_{2}}{r_{i}^{3}} \right]
$$
(2.28)

$$
D_{\xi}^{c} = \rho_{m} \left[ \frac{x_{o} \left( (x_{o}^{2} + y_{o}^{2}) + 2 y_{o} r_{o} \text{ sen } \alpha_{1} \right)}{r_{o}^{3}} - \frac{x_{i} \left( (x_{i}^{2} + y_{i}^{2}) + 2 y_{i} r_{i} \text{ sen } \alpha_{2} \right)}{r_{i}^{3}} \right]
$$
(2.29)

$$
D_{\eta}^{c} = \rho_{m} \left[ \frac{(y_{o} + r_{o} \text{ sen } \alpha_{1}) \left( (x_{o}^{2} + y_{o}^{2}) + 2 y_{o} r_{o} \text{ sen } \alpha_{1} \right)}{r_{o}^{3}} - \frac{(y_{i} + r_{i} \text{ sen } \alpha_{2}) \left( (x_{i}^{2} + y_{i}^{2}) + 2 y_{i} r_{i} \text{ sen } \alpha_{2} \right)}{r_{i}^{3}} \right]
$$
(2.30)

En estas expresiones se ha tomado

$$
\mu = \frac{\lambda'}{\lambda} \tag{2.31}
$$

En caso de que los **planos objeto e imagen** sean **perpendiculares a sus ejes** respectivos, cambiarán las relaciones dadas por (2.1) en la forma

$$
\xi_0 = x_0
$$
  
\n
$$
\eta_0 = y_0 \cos \alpha_1 + r_0 \sin \alpha_1
$$
  
\n
$$
\zeta_0 = r_0 \cos \alpha_1 - y_0 \sin \alpha_1
$$
\n(2.32)

Realizando el mismo desarrollo descrito anteriormente se obtiene la posición del punto imagen,

$$
\frac{1}{r_i} = \frac{1}{r_o} - \mu \left( \frac{1}{r_1} - \frac{1}{r_2} \right)
$$
\n(2.33)

$$
\frac{x_i}{r_i} = \frac{x_o}{r_o} \tag{2.34}
$$

$$
\frac{y_i \cos \alpha_2}{r_i} = \frac{y_0 \cos \alpha_1}{r_0} - (\mu - 1)(\text{sen } \alpha_1 - \text{sen } \alpha_2)
$$
 (2.35)

de modo que las expresiones (2.33) y (2.34) son exactamente iguales a (2.15) y (2.16), y sólo cambia la coordenada yi. Los términos de aberración quedan de la forma

$$
S^{c} = \rho_{m}^{4} \left[ \frac{1}{r_{o}^{3}} - \frac{1}{r_{i}^{3}} - \mu \left( \frac{1}{r_{1}^{3}} - \frac{1}{r_{2}^{3}} \right) \right]
$$
(2.36)

$$
C_{\xi}^{c} = \rho_{m}^{3} \left[ \frac{x_{o}}{r_{o}^{3}} - \frac{x_{i}}{r_{i}^{3}} \right]
$$
 (2.37)

$$
C_{\eta}^{c} = \rho_{m}^{3} \left[ \frac{(y_0 \cos \alpha_1 + r_0 \sin \alpha_1)}{r_0^{3}} - \frac{(y_1 \cos \alpha_2 + r_1 \sin \alpha_2)}{r_1^{3}} - \mu \left( \frac{\sin \alpha_1}{r_1^{2}} - \frac{\sin \alpha_2}{r_2^{2}} \right) \right]
$$
(2.38)

$$
A_{\xi}^{c} = \rho_{m}^{2} \left[ \frac{x_{o}^{2}}{r_{o}^{3}} - \frac{x_{i}^{2}}{r_{i}^{3}} \right]
$$
 (2.39)

$$
A_{\eta}^{c} = \rho_{m}^{2} \left[ \frac{(y_{0} \cos \alpha_{1} + r_{0} \sin \alpha_{1})^{2}}{r_{0}^{3}} - \frac{(y_{i} \cos \alpha_{2} + r_{i} \sin \alpha_{2})^{2}}{r_{i}^{3}} - \mu \left( \frac{\sin^{2} \alpha_{1}}{r_{1}} - \frac{\sin^{2} \alpha_{2}}{r_{2}} \right) \right]
$$
(2.40)

$$
A_{\xi\eta}^{c} = \rho_{m}^{2} \left[ \frac{x_{o} (y_{o} \cos \alpha_{1} + r_{o} \sin \alpha_{1})}{r_{o}^{3}} - \frac{x_{i} (y_{i} \cos \alpha_{2} + r_{i} \sin \alpha_{2})}{r_{i}^{3}} \right]
$$
(2.41)

$$
F^{c} = \rho_{m}^{2} \left[ \frac{(x_{o}^{2} + y_{o}^{2})}{r_{o}^{3}} - \frac{(x_{i}^{2} + y_{i}^{2})}{r_{i}^{3}} \right]
$$
(2.42)

$$
D_{\xi}^{c} = \rho_{m} \left[ \frac{x_{o} (x_{o}^{2} + y_{o}^{2})}{r_{o}^{3}} - \frac{x_{i} (x_{i}^{2} + y_{i}^{2})}{r_{i}^{3}} \right]
$$
(2.43)

$$
D_{\eta}^{c} = \rho_{m} \left[ \frac{(y_{o} \cos \alpha_{1} + r_{o} \sin \alpha_{1}) (x_{o}^{2} + y_{o}^{2})}{r_{o}^{3}} - \frac{(y_{i} \cos \alpha_{2} + r_{i} \sin \alpha_{2}) (x_{i}^{2} + y_{i}^{2})}{r_{i}^{3}} \right]
$$
(2.44)

#### **2.2. Aberración transversal de rayo a partir de la aberración de onda.**

La presencia de *W* hará que la luz procedente del punto objeto no se focalice en el punto imagen, sino que se produzca una distribución de luz alrededor de O'. Para determinar esta distribución utilizaremos las relaciones deducidas por Hopkins [Hopkins 50] y las aplicaremos a los casos que queremos estudiar. Dichas relaciones son

$$
\delta x' = -\frac{r_i}{n'} \frac{\lambda'}{2\pi} \frac{\partial W(\xi', \eta', z')}{\partial \xi'} \qquad \delta y' = -\frac{r_i}{n'} \frac{\lambda'}{2\pi} \frac{\partial W(\xi', \eta', z')}{\partial \eta'} \tag{2.45}
$$

donde r<sub>i</sub> es el radio de la esfera de referencia centrada en O' y  $\delta x'$ ,  $\delta y'$  son las distancias, medidas sobre un sistema de ejes perpendiculares al rayo principal, del punto imagen gaussiano al punto de incidencia con dicho plano de un rayo genérico perpendicular al frente de onda aberrante (figura 2.3). Estas distancias se denominan *aberración transversal de rayo en plano focal.* Dichas expresiones están calculadas referidas a un sistema de ejes ξ', η' perpendiculares al rayo principal, con origen en el centro de la pupila de salida. La expresión de *W* que hemos deducido está referida a ejes ξ, η perpendiculares al eje ζ. Las ecuaciones

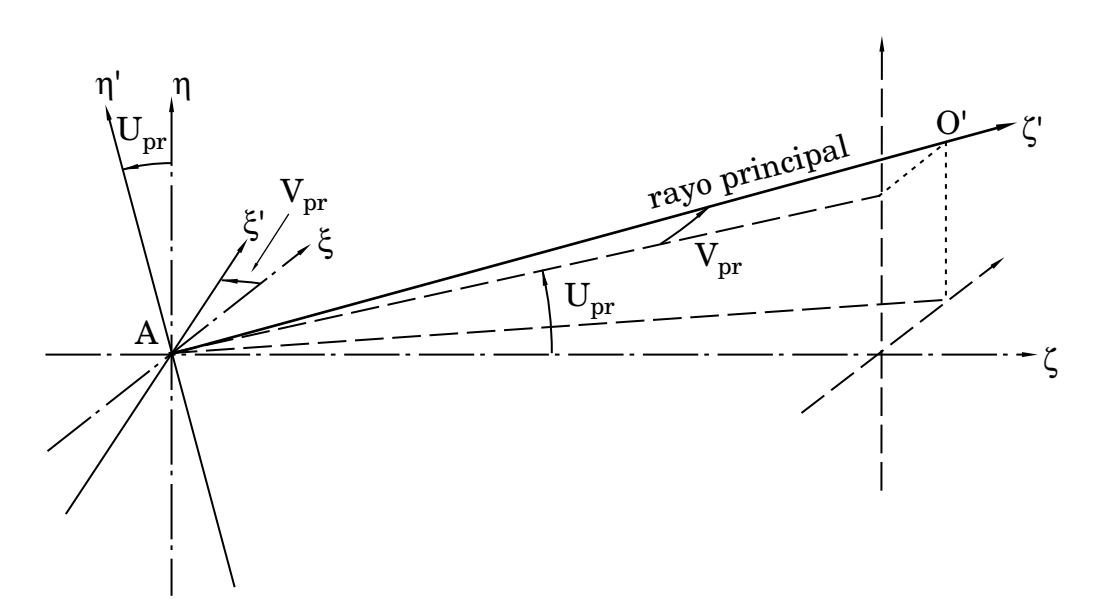

**Figura 2.3: Ejes perpendiculares al rayo principal**

de transformación de unos a otros viene dada por

$$
\xi = \xi' \cos V_{pr} - \zeta' \sin V_{pr}
$$
  
\n
$$
\eta = \xi' \sin V_{pr} \sin V_{pr} + \eta' \cos U_{pr} + \zeta' \cos V_{pr} \sin U_{pr}
$$
  
\n
$$
\zeta = \xi' \sin V_{pr} \cos U_{pr} - \eta' \sin U_{pr} + \zeta' \cos V_{pr} \cos U_{pr}
$$
  
\n(2.46)

donde Vpr es el ángulo que forma el eje ξ con el ξ' y Upr es el ángulo que forma el eje η con el η' (figura 2.3)

Así pues, podemos expresar las derivadas parciales de la expresión (2.45) en el sistema ξ, η, ζ, en la forma

$$
\frac{\partial W(\xi', \eta', z')}{\partial \xi} = \frac{\partial W(\xi, \eta)}{\partial \xi} \frac{\partial \xi}{\partial \xi} + \frac{\partial W(\xi, \eta)}{\partial \eta} \frac{\partial \eta}{\partial \xi} + \frac{\partial W(\xi, \eta)}{\partial \zeta} \frac{\partial \zeta}{\partial \xi} =
$$
\n
$$
= \frac{\partial W(\xi, \eta)}{\partial \xi} \cos V_{\text{pr}} + \frac{\partial W(\xi, \eta)}{\partial \eta} \sin V_{\text{pr}} \sin V_{\text{pr}} \sin V_{\text{pr}}
$$
\n
$$
\frac{\partial W(\xi', \eta', z')}{\partial \eta'} = \frac{\partial W(\xi, \eta)}{\partial \xi} \frac{\partial \xi}{\partial \eta'} + \frac{\partial W(\xi, \eta)}{\partial \eta} \frac{\partial \eta}{\partial \eta'} + \frac{\partial W(\xi, \eta)}{\partial \zeta} \frac{\partial \zeta}{\partial \eta'} =
$$
\n
$$
= \frac{\partial W(\xi, \eta)}{\partial \eta} \cos U_{\text{pr}}
$$
\n(2.47)

Para campos pequeños podemos aproximar razonablemente  $\text{senV}_{\text{pr}} \sim 0$  y

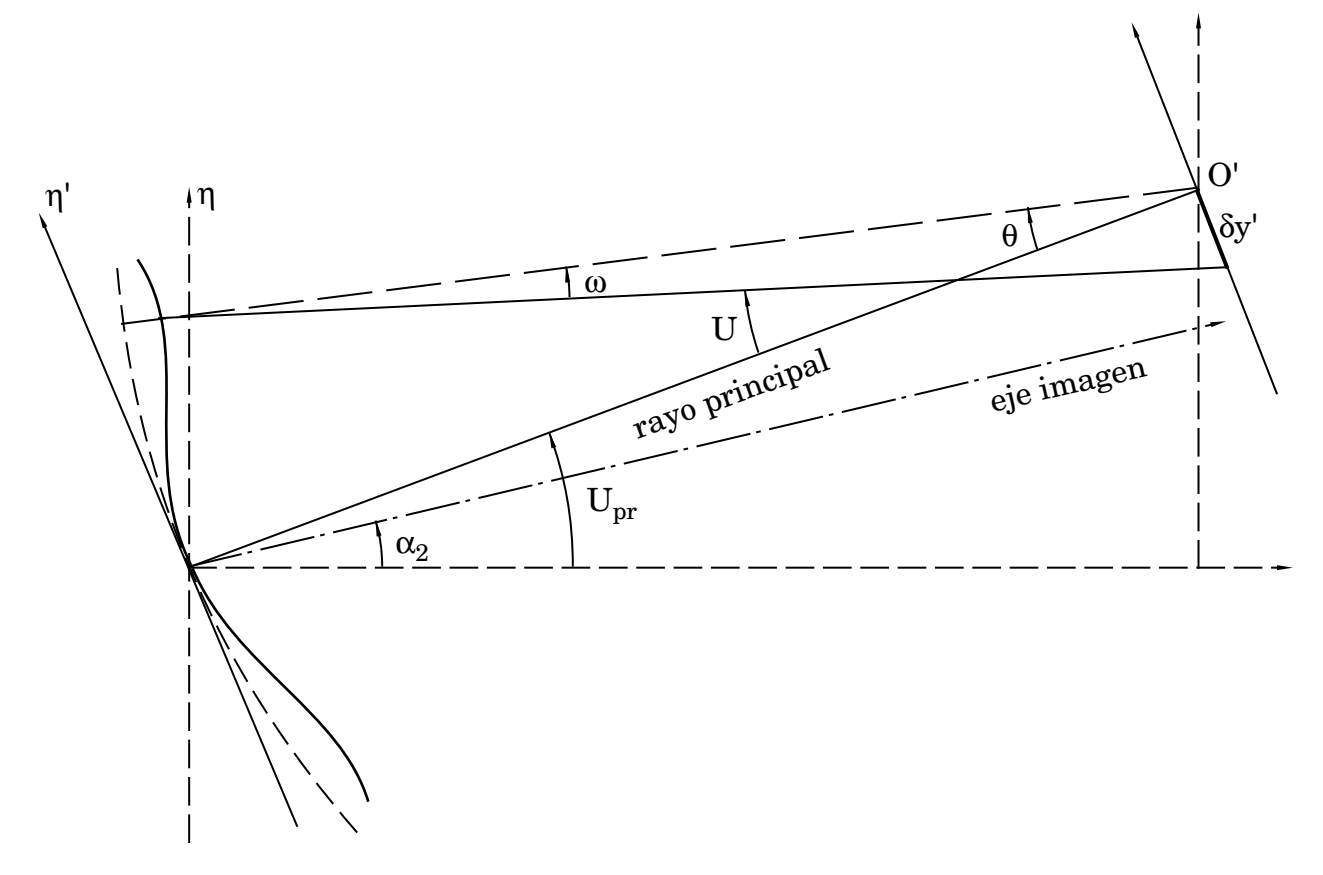

**Figura 2.4: Aberración transversal de rayo en plano focal**

*cos*Vpr ~ 1, de modo que

$$
\delta x' = -\frac{r_i}{n'} \frac{\lambda'}{2\pi} \frac{\partial W(\xi, \eta)}{\partial \xi} \qquad \delta y' = -\frac{r_i}{n'} \frac{\lambda'}{2\pi} \frac{\partial W(\xi, \eta)}{\partial \eta} \cos U_{pr} \qquad (2.48)
$$

Con esta aproximación estamos considerando que el plano focal es prácticamente perpendicular al plano meridiano, representado en la figura 2.4.

Para estudiar la mancha de aberración alrededor de O' nos interesa conocer la intersección del rayo perpendicular al frente de onda con el plano que hemos elegido como plano imagen gaussiano. Es lo que llamaremos *aberración transversal de rayo en plano gaussiano*. Para su obtención distinguiremos entre cada uno de los casos de interés:

#### **2.2.1. Plano imagen perpendicular al eje.**

La figura 2.5 representa ampliada la zona de intersección del rayo aberrante con el plano focal. En la figura 2.4 vemos que el ángulo ω (aberración angular) será muy pequeño al serlo δy', de modo que podremos considerar U ~ θ. Si tomamos como plano imagen gaussiano un plano perpendicular al eje óptico, la intersección de dicho plano con el plano yz formará un ángulo  $\alpha_2$  con la vertical. Llamemos N al punto de corte del rayo con este plano y M al punto de corte con el plano focal. Lo que nos interesa obtener es δyi, distancia de N al punto imagen gaussiano O'.

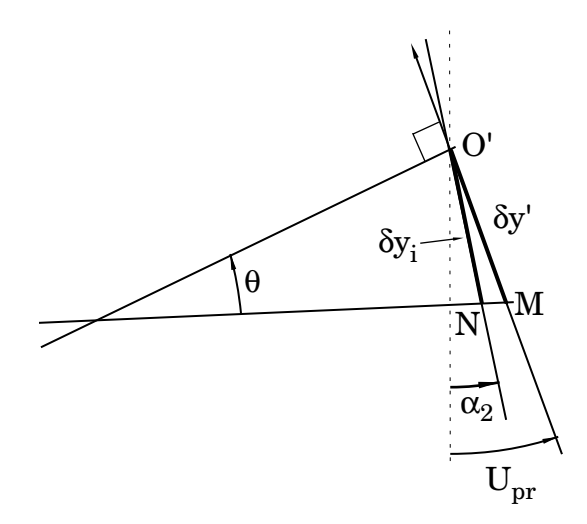

**Figura 2.5: Aberración transversal de rayo en plano perpendicular al eje**

En el triángulo O'MN se cumple la relación

$$
\frac{\delta y_i}{sen\ O'MN} = \frac{\delta y'}{sen\ O'MM}
$$
\n(2.49)

De la figura se puede ver que

$$
\widehat{\text{O}^{\prime}MN} = \frac{\pi}{2} - \theta \tag{2.50}
$$

$$
NO'M = U_{pr} - \alpha_2 \tag{2.51}
$$

$$
\widehat{\text{O'NM}} = \pi \cdot \widehat{\text{NOM}} \cdot \widehat{\text{O'MN}} = \frac{\pi}{2} \cdot \text{U}_{\text{pr}} + \alpha_2 + \theta \tag{2.52}
$$

de modo que

$$
\delta y_i = \frac{\cos \theta}{\cos(U_{pr} - \alpha_2 - \theta)} \delta y' \tag{2.53}
$$

Sustituyendo (2.48) en (2.53) obtenemos

$$
\delta y_{i} = -\frac{\cos\theta \cos U_{\text{pr}}}{\cos(U_{\text{pr}} - \alpha_{2} - \theta)} \frac{r_{i}}{n} \frac{\lambda^{i}}{2\pi} \frac{\partial W(\xi, \eta)}{\partial \eta}
$$
(2.55)

Para campos pequeños podemos hacer  $U_{pr} \sim \alpha_2$ , de modo que aplicando esta aproximación a (2.55) nos queda

$$
\delta y_{i} = -\cos \alpha_{2} \frac{\mathbf{r}_{i}}{\mathbf{n}'} \frac{\lambda'}{2\pi} \frac{\partial W(\xi, \eta)}{\partial \eta}
$$
 (2.56)
Dado que el eje x coincide tanto para el plano focal como para el plano perpendicular al eje, tendremos  $\delta x_i = \delta x'$ , o sea

$$
\delta x_{i} = -\frac{r_{i}}{n'} \frac{\lambda'}{2\pi} \frac{\partial W(\xi, \eta)}{\partial \xi}
$$
 (2.57)

## **2.2.2. Plano imagen paralelo a la lente.**

Tomamos ahora como plano imagen gaussiano un plano paralelo a la lente. Su intersección con el plano meridiano nos dará una línea vertical, tal como se representa en la figura 2.6. Llamemos P al punto de corte del rayo con este plano y M al punto de corte con el plano focal. Nos interesa obtener δyi , que en este caso será la distancia de P al punto imagen gaussiano O'. En el triángulo O'MP se cumple la relación

$$
\frac{\delta y_i}{sen\ O'MP} = \frac{\delta y'}{sen\ OPM}
$$
 (2.58)

De la figura se puede ver que

$$
\widehat{\text{O}'\text{MP}} = \frac{\pi}{2} - \theta \tag{2.59}
$$

$$
\text{PO'M} = \text{U}_{\text{pr}} \tag{2.60}
$$

$$
\widehat{\text{OPM}} = \pi \cdot \widehat{\text{PO'M}} \cdot \widehat{\text{O'MP}} = \frac{\pi}{2} \cdot \text{U}_{\text{pr}} + \theta \tag{2.61}
$$

de modo que

$$
\delta y_i = \frac{\cos \theta}{\cos(U_{pr} - \theta)} \delta y' \tag{2.62}
$$

Sustituyendo (2.48) en (2.62) obtenemos

$$
\delta y_{i} = -\frac{\cos\theta \cos U_{\text{pr}}}{\cos(U_{\text{pr}} - \theta)} \frac{r_{i}}{n'} \frac{\lambda'}{2\pi} \frac{\partial W(\xi, \eta)}{\partial \eta}
$$
(2.63)

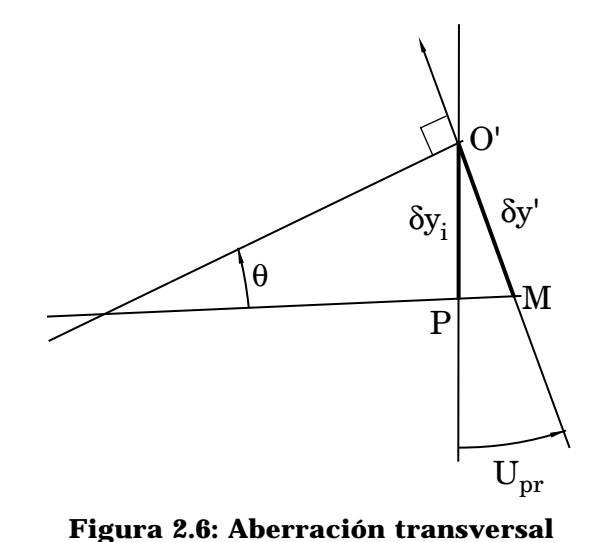

**de rayo en plano paralelo a la lente**

Y desarrollando *cos*(Upr - θ) podemos poner

$$
\delta y_{i} = -\frac{\cos\theta \cos U_{pr}}{\cos\theta \cos U_{pr} + \sin\theta \sin U_{pr}} \frac{r_{i}}{n} \frac{\lambda'}{2\pi} \frac{\partial W(\xi, \eta)}{\partial \eta}
$$
(2.64)

Para valores pequeños de θ (pequeña apertura) podemos despreciar *sen*θ *sen*Upr frente a *cos*θ *cos*U<sub>pr</sub> en el denominador de esta expresión, con lo que obtenemos

$$
\delta y_{i} = -\frac{\mathbf{r}_{i}}{\mathbf{n}'} \frac{\lambda'}{2\pi} \frac{\partial W(\xi, \eta)}{\partial \eta}
$$
 (2.65)

De nuevo el eje x coincide tanto para el plano focal como para el plano perpendicular al eje, de modo que  $\delta x_i = \delta x'$ , o sea

$$
\delta x_{i} = -\frac{r_{i}}{n'} \frac{\lambda'}{2\pi} \frac{\partial W(\xi, \eta)}{\partial \xi}
$$
 (2.66)

## **2.3. Aberración transversal de rayo para cada término de aberración.**

Podemos ahora deducir los valores de las aberraciones longitudinales y transversales de un modo análogo a como se expresan para sistemas de revolución. Tomaremos n'=1, o sea el espacio imagen en aire. Para mayor generalidad omitiremos en los coeficientes el superíndice c, pues lo que vamos a deducir tiene perfecta validez para el caso de pupila fuera de la lente, cuyos coeficientes calcularemos en el capítulo 4. Si estudiamos cada término de aberración por separado tenemos:

## **2.3.1. Esférica**

## *a) Plano imagen perpendicular al eje.*

El término de la aberración de onda correspondiente a la aberración esférica es

$$
W_{\rm esf} = -\frac{2\pi}{\lambda'} \left(\frac{1}{8} S \rho^4\right) \tag{2.67}
$$

Aplicando (2.56) y (2.57) se obtiene

$$
\delta x_i = r_i \frac{\rho^3}{2\rho_m} \text{ sen } \varphi \text{ S} \qquad \delta y_i = r_i \cos \alpha_2 \frac{\rho^3}{2\rho_m} \cos \varphi \text{ S} \qquad (2.68)
$$

La aparición de un término *cos*α<sub>2</sub> en el numerador de δy<sub>i</sub> hace que la aberración esférica no presente simetría de revolución alrededor del punto imagen, sino que el lugar geométrico de los puntos (δx<sub>i</sub>, δy<sub>i</sub>) para un ρ dado corresponde a una elipse.

Definiremos la aberración esférica transversal como el valor del semieje mayor de la elipse para ρ=1,

$$
AET = \frac{r_i}{2\rho_m} S
$$
 (2.69)

La aberración esférica longitudinal vendrá dada por

$$
AEL = \frac{r_i^2}{2\rho_m^2} S \tag{2.70}
$$

Las expresiones (2.69) y (2.70) son idénticas a las que se obtienen para sistemas de revolución.

## *b) Plano imagen paralelo a la lente.*

Aplicando (2.65) y (2.66) a (2.67) obtenemos

$$
\delta x_i = r_i \frac{\rho^3}{2\rho_m} \text{ sen } \varphi \text{ S} \qquad \delta y_i = r_i \frac{\rho^3}{2\rho_m} \text{ cos } \varphi \text{ S} \qquad (2.71)
$$

que, para un ρ dado, corresponde a la ecuación de una circunferencia. Ahora la aberración esférica transversal será el valor del radio de dicha circunferencia para ρ=1, que coincide con (2.69). Del mismo modo, la aberración esférica longitudinal coincide con (2.70)

## **2.3.2. Coma**

*a) Plano imagen perpendicular al eje.*

El término de coma de la aberración de onda corresponde a

$$
W_{\text{coma}} = -\frac{2\pi}{\lambda'} \left( -\frac{1}{2} C_{\xi} \rho^3 \text{ sen } \varphi - \frac{1}{2} C_{\eta} \rho^3 \text{ cos } \varphi \right) \tag{2.72}
$$

y, aplicando (2.56) y (2.57), se obtiene

$$
\delta x_{i} = \frac{r_{i}}{\rho_{m}} \left[ -\frac{1}{2} C_{\xi} \rho^{2} (2 - \cos 2\varphi) - \frac{1}{2} C_{\eta} \rho^{2} \text{ sen } 2\varphi \right]
$$
  

$$
\delta y_{i} = \frac{r_{i} \cos \alpha_{2}}{\rho_{m}} \left[ -\frac{1}{2} C_{\xi} \rho^{2} \text{ sen } 2\varphi - \frac{1}{2} C_{\eta} \rho^{2} (2 + \cos 2\varphi) \right]
$$
 (2.73)

que es la ecuación de una elipse cuyos semiejes, orientados en las direcciones x e y, crecen con  $\rho^2$  y cuyo centro se va desplazando, creciendo también sus coordenadas con ρ2 (ver figura 2.7). Como las funciones trigonométricas dependen de 2ϕ, cada vez que se varía φ entre 0 y  $2π$ , la elipse aberrante describe dos vueltas. Es análogo al coma de tercer orden en los sistemas de revolución, si bien en estos no aparecen elipses sino circunferencias. Los semiejes de la elipse mayor serán

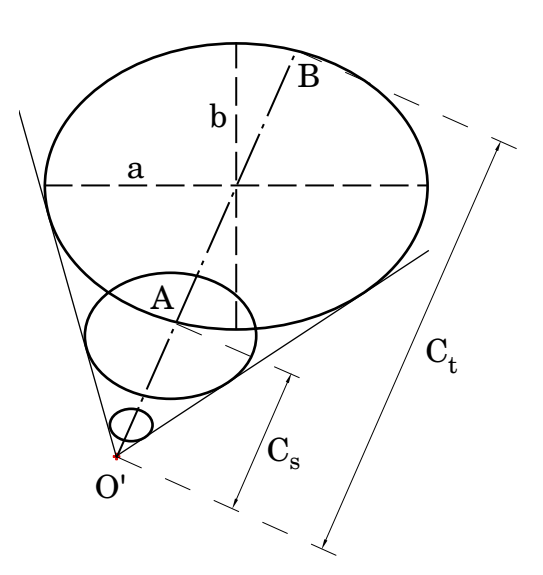

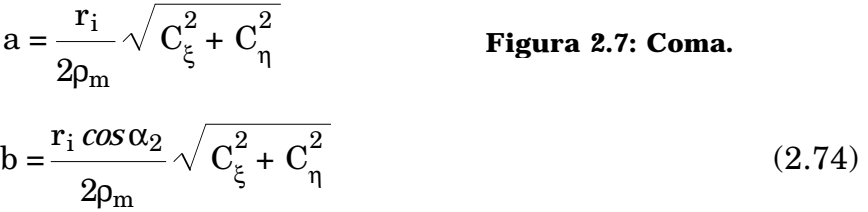

y las coordenadas del centro de la elipse

$$
\delta x_c = -\frac{r_i}{\rho_m} C_{\xi} \qquad \delta y_c = -\frac{r_i \cos \alpha_2}{\rho_m} C_{\eta}
$$
 (2.75)

A la distancia O'A le denominaremos coma sagital,  $C_s$ , y a O'B, coma tangencial,  $C_t$ . Ambas se definen así por su analogía con las definidas para sistemas con simetría de revolución, y están dadas por

$$
C_t = \frac{3r_i}{2\rho_m} \sqrt{C_{\xi}^2 + C_{\eta}^2 \cos^2 \alpha_2}
$$
  

$$
C_s = \frac{r_i}{2\rho_m} \sqrt{C_{\xi}^2 + C_{\eta}^2 \cos^2 \alpha_2}
$$
 (2.76)

de modo que se mantiene la relación entre ambas que aparece en los sistemas de revolución, esto es,

$$
C_t = 3C_s \tag{2.77}
$$

El ángulo que forma el eje de la mancha comática con la vertical vendrá dado por

$$
tg\theta = \frac{C_{\xi}}{C_{\eta} \cos \alpha_2} \tag{2.78}
$$

En caso de que  $\alpha_2 = 0$ , las elipses se convierten en circunferencias, y obtenemos la misma figura de coma que en los sistemas centrados.

## *b) Plano imagen paralelo a la lente.*

Aplicando (2.65) y (2.66) a (2.72) obtenemos

$$
\delta x_{i} = \frac{r_{i}}{\rho_{m}} \left[ -\frac{1}{2} C_{\xi} \rho^{2} (2 - \cos 2\varphi) - \frac{1}{2} C_{\eta} \rho^{2} \text{ sen } 2\varphi \right]
$$
  

$$
\delta y_{i} = \frac{r_{i}}{\rho_{m}} \left[ -\frac{1}{2} C_{\xi} \rho^{2} \text{ sen } 2\varphi - \frac{1}{2} C_{\eta} \rho^{2} (2 + \cos 2\varphi) \right]
$$
 (2.79)

que corresponde a la ecuación de una circunferencia cuyo radio crece con  $\rho^2$  y cuyo centro se va desplazando, creciendo también sus coordenadas con  $\rho^2$ . El radio de la circunferencia mayor es

$$
r = \frac{r_i}{2\rho_m} \sqrt{C_{\xi}^2 + C_{\eta}^2}
$$
 (2.80)

y las coordenadas de su centro

$$
\delta x_c = -\frac{r_i}{\rho_m} C_{\xi} \qquad \delta y_c = -\frac{r_i}{\rho_m} C_{\eta}
$$
 (2.81)

de modo que el coma tangencial y sagital vendrán dados por

$$
C_{t} = \frac{3r_{i}}{2\rho_{m}} \sqrt{C_{\xi}^{2} + C_{\eta}^{2}}
$$
  
\n
$$
C_{s} = \frac{r_{i}}{2\rho_{m}} \sqrt{C_{\xi}^{c^{2}} + C_{\eta}^{c^{2}}}
$$
 (2.82)

manteniéndose la relación  $C_t = 3C_s$ . El ángulo que forma el eje de la mancha comática con la vertical vendrá dado ahora por

$$
tg\theta = \frac{C_{\xi}}{C_{\eta}}\tag{2.83}
$$

#### **2.3.3. Astigmatismo y curvatura.**

El desarrollo de este término lo basaremos en el estudio realizado por Miles [Miles 72]. No haremos distinción entre las dos posibles posiciones del plano imagen pues para ambos casos las expresiones obtenidas son idénticas. Podemos agrupar los términos de astigmatismo y curvatura de la aberración de onda, expresándolos en función de las coordenadas ξ, η en la siguiente forma:

$$
W_{\text{astig}} = -\frac{2\pi}{\lambda} \frac{1}{\rho_{\text{m}}^{2}} \left( \frac{1}{4} \left( 2A_{\xi} + \mathbf{F} \right) \xi^{2} + \frac{1}{4} \left( 2A_{\eta} + \mathbf{F} \right) \eta^{2} + A_{\xi\eta} \xi \eta \right)
$$
(2.84)

Para eliminar el término cruzado hacemos una rotación del sistema de

referencia alrededor del eje ζ, de ángulo

$$
\Theta = \frac{1}{2} \operatorname{arc} t \operatorname{g} \left[ \frac{2A_{\xi\eta}}{A_{\xi} - A_{\eta}} \right]
$$
 (2.85)

de modo que obtenemos

$$
W_{\text{astig}} = -\frac{2\pi}{\lambda'} \frac{1}{\rho_{\text{m}}^2} \left( A \xi''^2 + B \eta''^2 \right) \tag{2.86}
$$

donde

$$
A = \frac{1}{2} A_{\xi} \cos^2 \Theta + \frac{1}{2} A_{\eta} \sin^2 \Theta + \frac{1}{4} F + A_{\xi \eta} \sin \Theta \cos \Theta
$$
  

$$
B = \frac{1}{2} A_{\xi} \sin^2 \Theta + \frac{1}{2} A_{\eta} \cos^2 \Theta + \frac{1}{4} F - A_{\xi \eta} \sin \Theta \cos \Theta
$$
 (2.87)

Haciendo un desenfoque adecuado podemos lograr que se anule uno u otro de los sumandos en (2.86). El desenfoque necesario para cada caso nos dará la distancia del punto imagen gaussiano a cada una de las focales. El cambio en la aberración de onda debido a un desenfoque en eje viene dado por

$$
\delta W = \frac{2\pi}{\lambda'} \frac{{\xi''}^2 + {\eta''}^2}{2r_i^2} \delta z
$$
 (2.88)

Tomando δz = Rξ - ri, obtendremos el punto para el cual se anula la sección ξ" cuando se cumpla

$$
-A\frac{\xi^{2}}{\rho_{m}^{2}} + \frac{\xi^{2}}{2r_{i}^{2}}(R_{\xi} - r_{i}) = 0
$$
 (2.89)

de donde

$$
R_{\xi} = r_i + 2 \frac{A \cdot r_i^2}{\rho_m^2}
$$
 (2.90)

Operando del mismo modo para la sección η" obtenemos

$$
R_{\eta} = r_i + 2 \frac{Br_i^2}{\rho_m^2}
$$
 (2.91)

Cuando A<sub>ξη</sub> se hace cero se anula Θ en la expresión (2.85), con lo cual ξ"=ξ η"≡η. En este caso R<sub>ξ</sub> nos daría la posición de la focal sagital y R<sub>η</sub> la de la focal tangencial. Extenderemos esta notación al caso general en que Θ no sea cero.

La distancia de la focal sagital a la tangencial medida sobre el eje nos da el

valor de astigmatismo,

$$
AST = R_{\xi} - R_{\eta} = 2 \frac{(A - B) \cdot r_i^2}{\rho_m^2}
$$

de modo que, sustituyendo *A* y *B* por su valor, obtenemos

$$
AST = \frac{r_i^2}{\rho_m} \left[ (A_{\xi} - A_{\eta})^2 + 4A_{\xi\eta}^2 \right]^{1/2}
$$
 (2.92)

En sistemas con astigmatismo se suele tomar como posición de mejor imagen la que da el mismo valor de la aberración transversal en las dos direcciones. Dicho punto se denomina *punto medio armónico* y se encuentra aproximadamente en el punto medio de las dos focales, a una distancia de la pupila de salida  $R_{ma}$  dada por

$$
R_{ma} \approx \frac{R_{\xi} + R_{\eta}}{2} \tag{2.93}
$$

En la literatura se encuentra también definida dicha posición como  $R_{ma} = (R_{\xi}R_{n})^{1/2}$ , pero esta expresión, que también es aproximada, coincide prácticamente con la (2.93)

En la expresión (2.92) se observa que el astigmatismo no depende del coeficiente de curvatura F. Esto significa que podemos considerar F como un desenfoque que depende del tamaño de la imagen, al igual que ocurre en los sistemas de revolución. Esto quiere decir que, en ausencia del resto de las aberraciones, la imagen de un plano será una superficie curvada.

## **2.3.4. Distorsión**

*a) Plano imagen perpendicular al eje.*

El término de distorsión de la aberración de onda corresponde a

$$
W_{\text{dist}} = -\frac{2\pi}{\lambda'} \left( -\frac{1}{2} \mathbf{D}_{\xi} \rho \text{ sen } \varphi - \frac{1}{2} \mathbf{D}_{\eta} \rho \text{ cos } \varphi \right) \tag{2.94}
$$

de modo que

$$
\delta x_{i} = -\frac{r_{i}}{2\rho_{m}} D_{\xi}
$$
  

$$
\delta y_{i} = -\frac{r_{i} \cos \alpha_{2}}{2\rho_{m}} D_{\eta}
$$
 (2.95)

que corresponde a un desplazamiento del punto imagen que depende únicamente de su posición, y no de las coordenadas sobre la pupila. Podemos definir la distorsión por analogía con los sistemas centrados como

$$
DIST = \frac{r_i}{2\rho_m} \sqrt{D_{\xi}^2 + D_{\eta}^2 \cos^2 \alpha_2}
$$
 (2.96)

o, en tanto por ciento, como

$$
DIST(\%) = 100 \frac{r_i}{2\rho_m} \sqrt{\frac{D_{\xi}^2 + D_n^2 \cos^2 \alpha_2}{x_i^2 + y_i^2}}
$$
(2.97)

## *b) Plano imagen paralelo a la lente.*

Aplicando (2.65) y (2.66) a (2.94) obtenemos

$$
\delta x_{i} = -\frac{r_{i}}{2\rho_{m}} D_{\xi}
$$
  

$$
\delta y_{i} = -\frac{r_{i}}{2\rho_{m}} D_{\eta}
$$
 (2.98)

de modo que en este caso la distorsión viene dada por

$$
DIST = \frac{r_i}{2\rho_m} \sqrt{D_{\xi}^2 + D_{\eta}^2}
$$
 (2.99)

o, en tanto por ciento, como

$$
DIST(\%) = 100 \frac{r_i}{2\rho_m} \sqrt{\frac{D_{\xi}^2 + D_{\eta}^2}{x_i^2 + y_i^2}}
$$
(2.100)

## **Capítulo 3**

# **Trazado de rayos. Comparación con la aproximación de tercer orden.**

## **3.1. Deducción de las expresiones de la red local.**

El trazado de rayos se basará en un método de cosenos directores descrito por Latta [Latta 71c]. Supóngase que se hacen interferir dos haces, de longitud de onda  $\lambda$ , con centro en C<sub>1</sub> y C<sub>2</sub>. Cada uno de los rayos que forman los haces vendrá descrito por sus cosenos directores,  $(l_1, m_1, n_1)$ ;  $(l_2, m_2, n_2)$  (figura 3.1). La interferencia de ambos haces hará aparecer sobre la superficie de la emulsión holográfica una estructura de máximos y mínimos de intensidad que presentará en las direcciones ξ, η, ζ unos periodos espaciales  $d_{\xi}$ ,  $d_{\eta}$ ,  $d_{\zeta}$ , dados por

$$
\mathbf{d}_{\xi} = \lambda / (\mathbf{1}_1 - \mathbf{1}_2) \tag{3.1}
$$

$$
\mathbf{d}_{\eta} = \lambda / (\mathbf{m}_1 - \mathbf{m}_2) \tag{3.2}
$$

$$
d_{\zeta} = \lambda / (n_1 - n_2) \tag{3.3}
$$

Una vez procesada la placa se tendrá en cada punto una red local de difracción, definida por los periodos espaciales  $d_{\xi}$ ,  $d_{\eta}$ ,  $d_{\zeta}$ , suponiendo que permanezcan

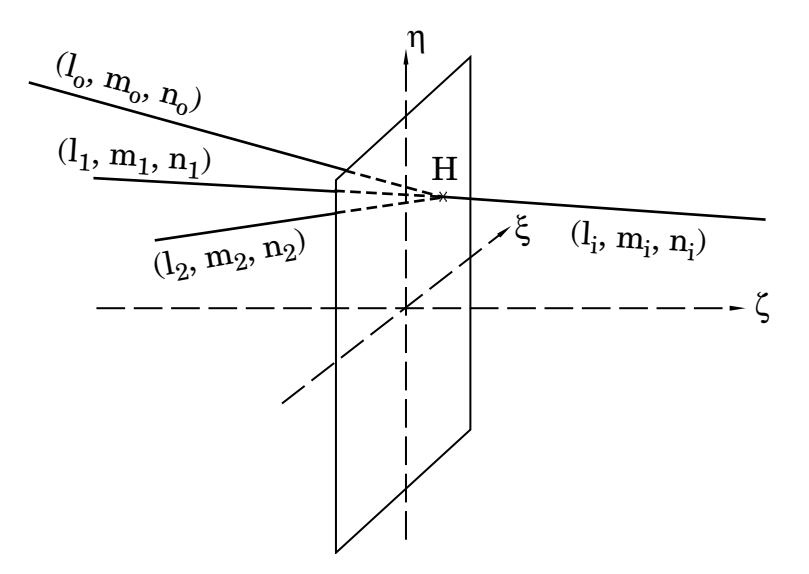

**Figura 3.1: Rayos de construcción y de reconstrucción.**

constantes tras el revelado. Si en un punto del holograma se incide con un rayo  $(l_0, m_0, n_0)$  del haz de reconstrucción, se obtendrá un rayo imagen  $(l_i, m_i, n_i)$  cuyos cosenos directores vendrán dados por las ecuaciones de la red particularizadas a los órdenes ±1 de difracción,

$$
l_i = l_o \pm \frac{\lambda'}{d_{\xi}}
$$
 (3.4)

$$
m_i = m_o \pm \frac{\lambda'}{d_\eta} \tag{3.5}
$$

$$
n_i = \pm \sqrt{(1 - l_i^2 - m_i^2)}
$$
 (3.6)

donde λ' es la longitud de onda del haz de reconstrucción. Sustituyendo los valores de  $d_{\xi}, d_{\eta}, d_{\zeta}$ , se obtiene

$$
l_i = l_o \pm \frac{\lambda'}{\lambda} (l_1 - l_2) \tag{3.7}
$$

$$
m_i = m_o \pm \frac{\lambda'}{\lambda} (m_1 - m_2)
$$
 (3.8)

$$
n_i = \pm \sqrt{(1 - l_i^2 - m_i^2)}
$$
 (3.9)

El signo ± corresponde a la elección de imagen virtual o real, como comentamos en la sección 1.4. Tomaremos también aquí el signo -, de modo que para  $l_0 = l_1$ , m<sub>o</sub> =  $m_1$ , con  $\lambda = \lambda'$ , se tiene  $l_i = l_2$ ,  $m_i = m_2$ ; esto es, que si se ilumina con un haz con centro en uno de los puntos de construcción, la lente forma la imagen en el otro.

## **3.2. Aplicación a lentes biaxiales con plano de simetría.**

A continuación se verá la aplicación de lo expuesto en general para una geometría determinada, que se muestra en la figura 3.2.

Los puntos origen de los haces de construcción vendrán determinados por su distancia al punto A y por el ángulo α que forma el eje óptico con el eje ζ, de modo que las coordenadas de los puntos serán

$$
C_1 \equiv (0, r_1 \text{sen } \alpha_1, r_1 \text{cos } \alpha_1) \qquad C_2 \equiv (0, r_2 \text{sen } \alpha_2, r_2 \text{cos } \alpha_2) \tag{3.10}
$$

Tomaremos en general C<sub>1</sub> real y C<sub>2</sub> virtual. El origen del haz objeto será O=( $\xi_0$ ,  $η<sub>0</sub>, ζ<sub>0</sub>$ ) con

$$
\xi_0 = x_0
$$
  
\n
$$
\eta_0 = y_0 + r_0 \operatorname{sen} \alpha_1
$$
  
\n
$$
\zeta_0 = r_0 \operatorname{cos} \alpha_1
$$
\n(3.11)

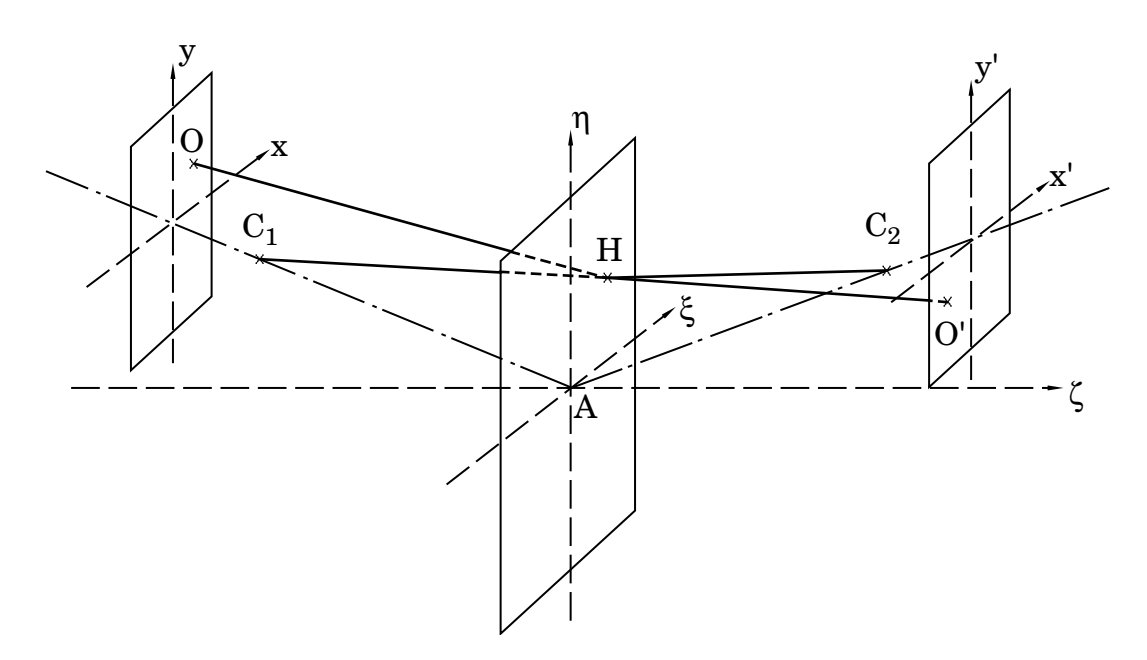

**Figura 3.2: Geometría de construcción y reconstrucción.**

para plano objeto paralelo a la lente, y

$$
\xi_0 = x_0
$$
  
\n
$$
\eta_0 = y_0 \cos \alpha_1 + r_0 \sin \alpha_1
$$
  
\n
$$
\zeta_0 = r_0 \cos \alpha_1 - y_0 \sin \alpha_1
$$
\n(3.12)

para plano imagen perpendicular al eje, como se vió en el capítulo 2. Un punto genérico del holograma vendrá dado por H=(ξ<sub>h</sub>, η<sub>h</sub>, 0), tomando el origen del eje ζ sobre el holograma.

Con el convenio de signos del capítulo 2, y teniendo en cuenta que la luz viaja de izquierda a derecha, las distancias a la izquierda de la emulsión serán negativas y a la derecha, positivas.

Para un radio determinado ρ<sup>m</sup> de la pupila de entrada, se hará un barrido sobre el holograma en forma de circunferencias concéntricas con radios que varían entre 0 y ρm, de modo que un punto genérico de la pupila (que por ahora mantenemos sobre la lente) se podrá expresar como H=(ρ⋅*cos*ϕ, ρ⋅*sen*ϕ, 0), donde

$$
0 \leq \varphi \leq 2\pi
$$
  

$$
0 \leq \rho \leq \rho_m
$$

como se puede ver en la figura 3.3.

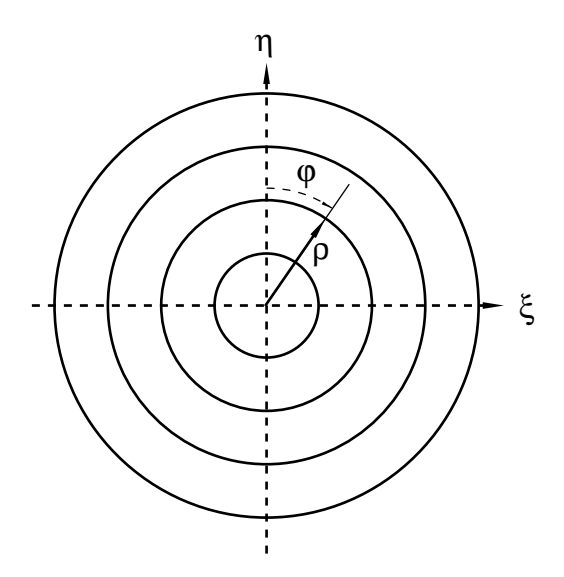

**Figura 3.3: Barrido sobre la pupila**

Se determinarán ahora los cosenos directores de los rayos teniendo en cuenta la geometría del sistema. Tomando referencias en el holograma y las distancias con su signo se tendrá, para C1,

$$
d_1(H, C_1) = sgn(r_1) \cdot \sqrt{\xi_h^2 + (\eta_h - r_1 sen \alpha_1)^2 + (r_1 cos \alpha_1)^2}
$$
(3.13)  

$$
l_1 = \frac{-\xi}{d_1}
$$
  

$$
m_1 = \frac{r_1 sen \alpha_1 - \eta_h}{d_1}
$$
(3.14)  

$$
n_1 = \frac{r_1 cos \alpha_1}{d_1}
$$

$$
\text{para } C_2,
$$

$$
d_2(H, C_2) = sgn(r_2) \cdot \sqrt{\xi_h^2 + (\eta_h - r_2 sen \alpha_2)^2 + (r_2 cos \alpha_2)^2}
$$
 (3.15)

$$
l_2 = \frac{-\xi_h}{d_2}
$$
  
\n
$$
m_2 = \frac{r_2 \operatorname{sen} \alpha_2 - \eta_h}{d_2}
$$
  
\n
$$
n_2 = \frac{r_2 \operatorname{cos} \alpha_2}{d_2}
$$
\n(3.16)

y para O,

$$
d_0(H, O) = sgn(r_0) \cdot \sqrt{\left(\xi_h - \xi_0\right)^2 + \left(\eta_h - \eta_0\right)^2 + \left(r_0 \cos \alpha_1\right)^2}
$$
(3.17)  

$$
l_0 = \frac{\xi_0 - \xi_h}{d_0}
$$
  

$$
m_0 = \frac{\eta_0 - \eta_h}{d_0}
$$
(3.18)  

$$
n_0 = \frac{r_0 \cos \alpha_1}{d_0}
$$

Una vez calculados los cosenos directores de los rayos se acudirá a la ecuación de la red local que hay en cada punto del holograma para obtener los rayos imagen.

Determinado el rayo imagen para cada punto de la lente holográfica, nos interesa encontrar su intersección con el plano donde se quiera formar la

imagen. Las ecuaciones paramétricas de la recta que define el rayo imagen son

$$
\xi = \xi_h + l_i \, t
$$
  
\n
$$
\eta = \eta_h + m_i \, t
$$
  
\n
$$
\zeta = n_i \, t
$$
  
\n(3.19)

donde t es un parámetro cuya variación da los puntos de la recta. Para obtener la intersección de este rayo con el plano imagen distinguiremos entre los dos casos de interés:

## *a) Plano imagen paralelo a la lente.*

La ecuación del plano imagen en este caso es  $\zeta = (r_i + \Delta r_i) \cos \alpha_2$ , donde  $\Delta r_i$ corresponde a lo que nos alejamos del plano imagen paraxial. De la ecuación (3.19) tendremos,

$$
t_i = \frac{(r_i + \Delta r_i)\cos\alpha_2}{n_i} \tag{3.20}
$$

donde ti es el parámetro de la recta particularizado para el punto de intersección con el plano imagen paraxial. Con esto se tiene que las coordenadas ξ'i, η'i del punto de impacto vendrán dadas por

$$
\xi'_{i} = \xi_{h} + l_{i'} t_{i}
$$
  
\n
$$
\eta'_{i} = \eta_{h} + m_{i'} t_{i}
$$
 (3.21)

de modo que las coordenadas del punto imagen referidas al sistema de referencia centrado en el punto de intersección del eje óptico con el plano imagen serán

$$
x'_{i} = \xi_{h} + l_{i'} t_{i}
$$
  

$$
y'_{i} = \eta_{h} + m_{i'} t_{i} - (r_{i} + \Delta r_{i}) \text{sen } \alpha_{2}
$$
 (3.22)

## *b) Plano imagen perpendicular al eje óptico.*

Considerando que en este caso el plano imagen se encuentra a una distancia ri + ∆ri del centro del holograma, y es perpendicular al eje, su ecuación vendrá dada por

$$
\xi \cdot l_{\rm eje} + \eta \cdot m_{\rm eje} + \zeta \cdot n_{\rm eje} = r_{\rm i} + \Delta r_{\rm i} \tag{3.23}
$$

donde (leje, meje, neje) son los cosenos directores del eje óptico, que en este caso están dados por

$$
l_{eje} = 0
$$
  
\n
$$
m_{eje} = \text{sen } \alpha_2
$$
  
\n
$$
n_{eje} = \text{cos } \alpha_2
$$
  
\n(3.24)

Sustituyendo (3.19) y (3.24) en (3.23) obtenemos

$$
t_{i} = \frac{r_{i} + \Delta r_{i} - \eta_{h'} \text{ sen } \alpha_{2}}{m_{i'} \text{ sen } \alpha_{2} + n_{i'} \text{ cos } \alpha_{2}}
$$
(3.25)

de modo que las coordenadas del punto imagen referidas al sistema de referencia centrado en el punto de intersección del eje óptico con el plano imagen serán

$$
x'_{i} = \xi_{h} + l_{i'} t_{i}
$$
  

$$
y'_{i} = \frac{\eta_{h} + m_{i'} t_{i} - (r_{i} + \Delta r_{i}) \text{sen } \alpha_{2}}{\cos \alpha_{2}}
$$
(3.26)

Dibujando los puntos  $(x'_i, y'_i)$  obtenidos para cada rayo imagen se obtiene el diagrama de impactos correspondiente a la marcha de rayos.

El barrido sobre la pupila de entrada por el que se ha optado para la realización de nuestro estudio consiste en tomar circunferencias concéntricas cuyo radio se va incrementando, a partir de 0, en intervalos de  $\rho_m/5$ , hasta el valor máximo  $\rho_m$  (es decir, se toman 5 circunferencias además del punto central). Para cada una de estas circunferencias se realiza un barrido angular. Los ángulos de incremento de dicho barrido son

$$
\rho = \rho_m/5 \rightarrow \Delta \varphi = 60^\circ
$$
\n
$$
\rho = 2\rho_m/5 \rightarrow \Delta \varphi = 20^\circ
$$
\n
$$
\rho = 3\rho_m/5 \rightarrow \Delta \varphi = 12^\circ
$$
\n
$$
\rho = 4\rho_m/5 \rightarrow \Delta \varphi = 8^\circ 34' 17.1''
$$
\n
$$
\rho = \rho_m \rightarrow \Delta \varphi = 6^\circ 40'
$$

y han sido elegidos de esta forma para tener la pupila dividida en sectores de corona circular de igual superficie, de modo que el trazado de rayos nos de idea de la distribución de energía sobre la imagen.

En la figura 3.4 se ilustra un trazado de rayos de una lente holográfica en línea, para los siguientes valores (en milímetros)

$$
r_1 = -100
$$
  $r_2 = 100$   
\n $x_0 = 0$   $y_0 = 10$   
\n $r_0 = -200$   $\rho_m = 12.5$ 

Para objeto en infinito, dado que todos los rayos serán paralelos, y que el rayo que pase por el centro de la pupila no varía de dirección, se podrán expresar los cosenos directores

0.1 mm

**Figura 3.4: Trazado de rayos**

de cada uno de ellos (que serán iguales para todos los rayos, por ser paralelos), como

$$
l_o = \frac{\xi_i}{d_o} \qquad m_o = \frac{\eta_i}{d_o} \qquad n_o = \frac{\zeta_i}{d_o} \tag{3.27}
$$

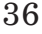

donde

$$
d_0 = sgn(r_i) \cdot \sqrt{\xi_i^2 + \eta_i^2 + \zeta_i^2}
$$
 (3.28)

y donde se toma

 $\xi_i = x_i$  $\eta_i = y_i + r_i \text{ sen } \alpha_2$  (3.29)  $\zeta_i = r_i \cos \alpha_2$ 

para plano objeto paralelo a la lente, y

$$
\xi_i = x_i
$$
  
\n
$$
\eta_i = y_i \cos \alpha_2 + r_i \sin \alpha_2
$$
  
\n
$$
\zeta_i = r_i \cos \alpha_2 - y_i \sin \alpha_2
$$
  
\n(3.30)

para plano imagen perpendicular al eje.

En la práctica, aprovechando la gran capacidad de cálculo de los ordenadores, se puede representar la distancia infinita por un valor elevado (por ejemplo 1050) y usar las expresiones para distancia finita.

## **3.3. Obtención de los coeficientes de aberración a partir del diagrama de impactos.**

A partir del trazado de determinados rayos podemos obtener los coeficientes de aberración, suponiendo que sólo tenemos contribución del tercer orden. Estos coeficientes serán aproximados debido a la presencia de términos de orden superior.

Agrupando todos los términos, tenemos que la aberración trasversal de rayo para plano imagen paralelo a la lente viene dada por

$$
\delta x_{i} = \frac{r_{i}}{\rho_{m}} \left\{ \frac{1}{2} S \rho^{3} \text{ sen } \varphi - \frac{1}{2} C_{\xi} \rho^{2} (2 - \cos 2\varphi) - \frac{1}{2} C_{\eta} \rho^{2} \text{ sen } 2\varphi \right. \\ \left. + \frac{1}{2} (2A_{\xi} + F) \rho \text{ sen } \varphi + A_{\xi \eta} \rho \cos \varphi - \frac{1}{2} D_{\xi} \right\} \tag{3.31}
$$
  

$$
\delta y_{i} = \frac{r_{i}}{\rho_{m}} \left\{ \frac{1}{2} S \rho^{3} \cos \varphi - \frac{1}{2} C_{\xi} \rho^{2} \text{ sen } 2\varphi - \frac{1}{2} C_{\eta} \rho^{2} (2 + \cos 2\varphi) \right\}
$$

$$
+\frac{1}{2}\left(2A_{\eta}+F\right)\rho\cos\varphi+A_{\xi\eta}\rho\sin\varphi\cdot\frac{1}{2}D_{\eta}\right)
$$
(3.32)

En el caso de plano imagen perpendicular al eje la expresión (3.31) es la misma, pero la (3.32) estará multiplicada por *cos*α2.

## **3.3.1. Esférica**

En los sistemas de revolución la imagen de un punto objeto en el eje sólo está influída por la aberración esférica. En los sistemas biaxiales esto no es así, sino que cuando el plano objeto no está a la misma distancia del punto de construcción aparecen términos de aberración distintos del de esférica. En concreto, para  $x_0 = y_0 =$ 0 se anulan  $C_{\xi}$ ,  $A_{\xi}$ ,  $A_{\xi\eta}$ , F,  $D_{\xi}$ , y  $D_{\eta}$ , pero  $C_{\eta}$  y  $A_{\eta}$  se mantienen en general distintos de cero

A pesar de ello es posible obtener directamente el coeficiente de esférica trazando un sólo rayo. Si tomamos el que va del pie del objeto al punto del borde de la pupila dado por  $\varphi = \pi/2$ , que corresponde al rayo de apertura en sección sagital, tenemos

$$
\delta x_{\text{RA},\pi/2} = \frac{r_i}{\rho_m} \left\{ \frac{1}{2} \text{ S} \right\} \tag{3.33}
$$

Al considerar  $x_0 = 0$ , el punto imagen paraxial también cumplirá  $x_i = 0$ , de modo que  $\delta x_{RA, \pi/2} = x_{RA, \pi/2}$ . Con esto,

$$
S = \frac{2\rho_m}{r_i} x_{RA, \pi/2}
$$
 (3.34)

La aberración esférica transversal vendrá dada por

$$
AET = x_{RA, \pi/2} \tag{3.35}
$$

y la esférica longitudinal por

$$
AEL = \frac{r_i}{\rho_m} x_{RA, \pi/2}
$$
 (3.36)

Para comprobar el efecto de la esférica de orden superior podemos tomar el rayo que va del pie del objeto al punto de la pupila definido por  $p=0.7$ ,  $\varphi=\pi/2$ . Así tenemos

$$
\delta x_{0.7,\pi/2} = \frac{r_i}{\rho_m} \left\{ \frac{1}{2} \, 0.7^3 \, S \right\} \tag{3.37}
$$

de modo que, despejando S,

$$
S = \frac{2\rho_m}{0.7^3 r_i} x_{0,7,\pi/2}
$$
 (3.38)

Comparando el valor obtenido para esta expresión con el de la (3.34) podemos estimar la influencia de la esférica de quinto orden.

## **3.3.2. Distorsión**

## *a) Plano imagen paralelo a la lente.*

También los coeficientes de distorsión se pueden obtener directamente con el trazado de un sólo rayo. En este caso se trata del rayo principal, esto es, el que partiendo del extremo del objeto pasa por el centro de la pupila. Tendremos

$$
\delta x_{\rm RP} = \frac{r_{\rm i}}{\rho_{\rm m}} \left\langle -\frac{1}{2} D_{\xi} \right\rangle \tag{3.39}
$$

$$
\delta y_{\rm RP} = \frac{r_{\rm i}}{\rho_{\rm m}} \left\langle -\frac{1}{2} \mathbf{D}_{\eta} \right\rangle \tag{3.40}
$$

de modo que los coeficientes de distorsión vendrá dados por

$$
D_{\xi} = \frac{2\rho_m}{r_i} (x_i - x_{RP})
$$
\n(3.41)

$$
D_{\eta} = \frac{2\rho_m}{r_i} (y_i - y_{RP})
$$
\n(3.42)

y, tal como la hemos definido en 2.3.4, la distorsión será

$$
DIST = \sqrt{(x_i - x_{RP})^2 + (y_i - y_{RP})^2}
$$
 (3.43)

## *b) Plano imagen perpendicular al eje.*

En este caso el coeficiente  $D_\xi$ tendrá la misma expresión (3.41) y  $D_\eta$ vendrá dado por

$$
D_{\eta} = \frac{2\rho_m}{r_i \cos \alpha_2} (y_i - y_{RP})
$$
 (3.44)

La expresión de la distorsión coincidirá con la (3.43).

## **3.3.3. Coma**

## *a) Plano imagen paralelo a la lente.*

Para obtener los coeficientes de coma utilizaremos dos rayos: los que, partiendo del extremo del objeto, pasan por el borde superior ( $\varphi = 0$ ) e inferior ( $\varphi = \pi$ ) de la pupila. Así

$$
\delta x_{\varphi=0} = \frac{r_i}{\rho_m} \left\{ -\frac{1}{2} C_{\xi} + A_{\xi\eta} - \frac{1}{2} D_{\xi} \right\}
$$
 (3.45)

$$
\delta x_{\varphi = \pi} = \frac{r_i}{\rho_m} \left\{ -\frac{1}{2} C_{\xi} - A_{\xi \eta} - \frac{1}{2} D_{\xi} \right\}
$$
 (3.46)

Sumando ambas expresiones y sustituyendo Dξ por su valor obtenemos

$$
C_{\xi} = -\frac{\rho_m}{r_i} (x_{\varphi=0} + x_{\varphi=\pi} - 2x_{PR})
$$
 (3.47)

Para los desplazamientos en y,

$$
\delta y_{\varphi=0} = \frac{r_i}{\rho_m} \left\{ \frac{1}{2} S - \frac{3}{2} C_\eta + \frac{1}{2} (2A_\eta + F) - \frac{1}{2} D_\eta \right\}
$$
(3.48)

$$
\delta y_{\varphi=\pi} = \frac{r_i}{\rho_m} \left\{ -\frac{1}{2} S - \frac{3}{2} C_{\eta} - \frac{1}{2} (2A_{\eta} + F) - \frac{1}{2} D_{\eta} \right\}
$$
(3.49)

de donde, sumando ambas expresiones, podemos eliminar S, A<sup>η</sup> y F y, sustituyendo  $D_n$ , obtenemos

$$
C_{\eta} = -\frac{\rho_m}{3r_i} (y_{\varphi=0} + y_{\varphi=\pi} - 2y_{PR})
$$
 (3.50)

De (3.44) y (3.47) podemos calcular el coma tangencial y sagital a partir de (2.82) en la forma

$$
C_{s} = \frac{1}{2} \sqrt{(x_{\varphi=0} + x_{\varphi=\pi} - 2x_{PR})^{2} + \left(\frac{y_{\varphi=0} + y_{\varphi=\pi} - 2y_{PR}}{3}\right)^{2}}
$$
(3.51)

$$
C_{t} = \frac{3}{2} \sqrt{(x_{\varphi=0} + x_{\varphi=\pi} - 2x_{PR})^{2} + \left(\frac{y_{\varphi=0} + y_{\varphi=\pi} - 2y_{PR}}{3}\right)^{2}}
$$
(3.52)

Las expresiones (3.47) y (3.50) son aproximadas debido a que se han obtenido considerando que sólo se tiene contribución de tercer orden.

## *b) Plano imagen perpendicular al eje.*

Para este caso las expresiones de  $C_\xi$ quedarán igual pero la expresión de  $C_\eta$ vendrá dada por

$$
C_{\eta} = -\frac{\rho_{m}}{3r_{i}cos\alpha_{2}} (y_{\varphi=0} + y_{\varphi=\pi} - 2y_{PR})
$$
 (3.53)

Las expresiones de  $C_s$  y de  $C_t$  quedan igual que (3.51) y (3.52).

## **3.3.4. Astigmatismo**

*a) Plano imagen paralelo a la lente.*

Restando a la expresión  $(3.45)$ la  $(3.46)$ y despejando $\mathrm{A}_{\xi\eta}$  obtenemos

$$
A_{\xi\eta} = \frac{\rho_m}{2r_i} (x_{\varphi=0} - x_{\varphi=\pi})
$$
\n(3.54)

Del mismo modo, restando a (3.45) la (3.46) y sustituyendo el coeficiente de esférica por su valor tenemos

$$
2A_{\eta} + F = \frac{\rho_{m}}{r_{i}} (y_{\varphi=0} - y_{\varphi=\pi} - 2x_{RA, \pi/2})
$$
 (3.55)

Tomemos ahora los rayos que, partiendo del extremo del objeto, pasan por el borde de la pupila por los puntos dados por  $\varphi = \pi/2$  y  $\varphi = 3\pi/2$ . Para cada uno de ellos tendremos

$$
\delta x_{\varphi = \pi/2} = \frac{r_i}{\rho_m} \left\{ \frac{1}{2} S - \frac{1}{2} C_{\xi} + \frac{1}{2} (2A_{\xi} + F) - \frac{1}{2} D_{\xi} \right\}
$$
(3.56)

$$
\delta x_{\varphi=3\pi/2} = \frac{r_i}{\rho_m} \left\{ -\frac{1}{2} S - \frac{1}{2} C_{\xi} - \frac{1}{2} (2A_{\xi} + F) - \frac{1}{2} D_{\xi} \right\}
$$
(3.57)

de modo que, restándole (3.57) a (3.56) y sustituyendo el coeficiente de esférica por su valor, obtenemos

$$
2A_{\xi} + F = \frac{\rho_{m}}{r_{i}} (x_{\varphi = \pi/2} - x_{\varphi = 3\pi/2} - 2x_{RA, \pi/2})
$$
(3.58)

Aplicando la expresión (2.92), tenemos que el astigmatismo viene dado por

$$
AST = \frac{r_i}{2\rho_m} \left[ (x_{\varphi = \pi/2} - x_{\varphi = 3\pi/2} - y_{\varphi = 0} + y_{\varphi = \pi})^2 + 4(x_{\varphi = 0} - x_{\varphi = \pi})^2 \right]^{1/2}
$$
(3.59)

El término de curvatura, F, no se puede extraer de la información de ningún rayo pues aparece siempre asociado a  $A_{\xi}$  ó  $A_{\eta}$ , como se muestra en las expresiones (3.55) y (3.58).

## *b) Plano imagen perpendicular al eje.*

Sólo cambiará en este caso la expresión de Aη, que vendrá dado por

$$
2A_{\eta} + F = \frac{\rho_{\text{m}}}{r_{\text{i}}} \left( \frac{y_{\phi=0} - y_{\phi=\pi}}{\cos \alpha_{2}} - 2x_{\text{RA},\pi/2} \right)
$$
(3.60)

de modo que el astigmatismo estará determinado por

$$
AST = \frac{r_i}{2\rho_m} \left[ \left( x_{\varphi = \pi/2} - x_{\varphi = 3\pi/2} - \frac{y_{\varphi = 0} - y_{\varphi = \pi}}{\cos \alpha_2} \right)^2 + 4(x_{\varphi = 0} - x_{\varphi = \pi})^2 \right]^{1/2}
$$
(3.61)

Otro modo de obtener el astigmatismo es mediante el uso de las ecuaciones deducidas por Smith [Smith 77a] para un pincel de rayos en torno al rayo principal. Estas ecuaciones, particularizadas a hologramas planos en aire, para imagen real, son de la forma

$$
\frac{\cos^2 \varepsilon'}{t'} - \frac{\cos^2 \varepsilon}{t} = \frac{\lambda'}{\lambda} \left( \frac{\cos^2 \varepsilon_2}{t_2} - \frac{\cos^2 \varepsilon_1}{t_1} \right)
$$
(3.62)

$$
\frac{1}{s'} - \frac{1}{s} = \frac{\lambda'}{\lambda} \left( \frac{1}{s_2} - \frac{1}{s_1} \right)
$$
\n(3.63)

Donde  $t_1$ ,  $s_1$ ,  $t_2$ , y  $s_2$  son los radios de curvatura de los haces de construcción en cada una de las dos secciones, y  $\varepsilon_1$ ,  $\varepsilon_2$  sus ángulos de incidencia a la altura de incidencia del rayo principal. Las expresiones (3.62) y (3.63) están deducidas para sistemas con plano de simetría, de modo que sólo son válidas para  $x_0 = 0$ . Para haces de construcción esféricos  $t_1 = s_1 = r_1, t_2 = s_2 = r_2$ . y para pupila sobre la lente  $\epsilon_1 = \alpha_1$ ,  $\varepsilon_2 = \alpha_2$ . Se tendrá en general que  $\cos \varepsilon = n_0$ ,  $\cos \varepsilon' = n_i$ , cosenos directores del rayo principal respecto al eje z, y, para haz objeto esférico,

$$
s = t = \frac{z_0}{n_o}
$$
 (3.64)

Podemos obtener así el astigmatismo como

$$
AST = s' - t'
$$
 (3.65)

Comparando este resultado con el de la expresión (3.59) podemos apreciar la existencia de términos de orden superior.

La similitud de la expresión de la focal sagital (3.63) con la (2.15), que nos daba la distancia del punto imagen paraxial, r<sub>i</sub>, hace que el plano imagen paraxial esté muy próximo a la focal sagital. En el caso de planos objeto e imagen perpendiculares al eje esta proximidad se mantendrá independientemente del ángulo que forme el eje con la lente, debido a que en este caso la distancia del punto objeto al centro de la lente es independiente de  $\alpha_1$ . Sin embargo para planos objeto e imagen paralelos a la lente, la distancia del punto objeto al centro de la lente depende fuertemente de  $\alpha_1$ , de modo que para ángulos grandes el plano imagen paraxial se alejará mucho de la focal sagital. Para puntos en el eje se cumplirá  $r_0 = s$ , de modo que  $r_i = s'$ , y el plano imagen paraxial coincidirá exactamente con la focal sagital.

## **3.4 Comparación del trazado de rayos con el tercer orden.**

Realizaremos a continuación una comparación de los resultados que se obtienen al estudiar una lente holográfica mediante el trazado real de rayos y mediante la aproximación del tercer orden. Lo aplicaremos a diferentes modelos representativos de lentes. Mientras no se indique lo contrario, todas las distancias que se darán están expresadas en milímetros.

Para poder apreciar mejor la validez de las curvas de aberración que se van a presentar hemos de recordar que la obtención del astigmatismo y de la distorsión a partir del trazado de rayos es exacta mientras que el coma sagital es una estimación que se basa en la única presencia de aberración del tercer orden, de modo que la aparición de términos de orden superior hace que dicha estimación sea menos precisa.

Se han obtenido las gráficas y los diagramas de impactos para puntos por encima y por debajo del eje. Esto no es necesario en sistemas de revolución dado que presentan un eje de simetría, pero en los sistemas que estudiaremos este eje de simetría desaparece, por lo que el ángulo de incidencia sobre la lente de los rayos procedentes de puntos por encima y por debajo del eje es diferente, produciendo una estructura de aberraciones distinta, como se podrá comprobar en los ejemplos que se presentan.

## **3.4.1. Lente uniaxial.**

Trabajaremos con una longitud de onda  $\lambda = 633$  nm tanto en la construcción como en la reconstrucción. Tomaremos como parámetros de construcción  $r_1 = -100$  y  $r_2 = 120$ , pupila de entrada sobre la lente de 12,5 de diámetro y como distancia objeto  $r_0 = -130$ . Con esto tenemos un sistema en el que ninguna aberración se anula por simetría o por construcción. Con los parámetros de construcción obtenemos una focal de 54,55 y una apertura f:4.4. El punto imagen paraxial está en una posición  $r_i = 93.97$ . El radio de la mancha de Airy es de 6 µm.

Si hacemos variar  $\alpha_1$  y  $\alpha_2$  entre 0<sup>o</sup> y 50<sup>o</sup>, manteniendo  $\alpha_1 = \alpha_2$ , obtenemos las gráficas de las figuras 3.5 y 3.6 para punto objeto  $x_0 = 0$ ,  $y_0 = 10$  ( $y_i = -7,22$ ) y las de las figuras 3.7 y 3.8 para  $x_0 = 0$ ,  $y_0 = -10$ . Sólo se ha representado coma sagital y astigmatismo pues la aberración esférica transversal permanece constante en un valor 0,001 (muy por debajo de la tolerancia dada por el criterio de Strehl, 0,038) y la distorsión es cero, cosa que ocurre siempre que trabajamos con lentes uniaxiales con pupila sobre la lente.

Si bien las aberraciones son de un valor considerable, con diagramas de impactos de varios milímetros de tamaño, varios órdenes de magnitud mayores que el tamaño de la mancha de Airy, como se puede apreciar en las figuras 3.9 y 3.10, podemos observar que la previsión de tercer orden se ajusta aceptablemente al comportamiento real del sistema hasta valores de  $\alpha_1 = \alpha_2$  del orden de 20<sup>o</sup>. A partir de ese valor, tanto los términos de aberración como los trazados de rayos divergen hacia valores notablemente distintos. Puede llamar la atención que diferencias tan grandes como las que aparecen, por ejemplo, en la figura 3.5 para el coma, no se vean reflejadas en los trazados de rayos correspondientes que aparecen en la figura 3.9, donde los diagramas de impactos correspondientes a plano imagen paralelo a la lente son de tamaño similar. Esto es debido a que la aberración que predomina en estos sistemas es el astigmatismo, que es entre dos y tres órdenes de magnitud mayor que la tolerancia admitida para el mismo (0,05) mientras que el coma es sólo un orden de magnitud mayor que su tolerancia, por lo que su aportación a la aberración transversal de rayo total es muy inferior.

Como habíamos comentado en la introducción de esta sección, se aprecia claramente en los diagramas de impactos que el plano imagen paraxial se encuentra muy próximo a la focal sagital, y coincide con más exactitud para el caso de plano imagen perpendicular al eje, donde los diagramas de impactos presentan un aspecto mas ahusado. Para plano imagen paralelo a la lente se produce un ligero desenfoque respecto a la situación perpendicular, del que daría cuenta el término de curvatura F, que hace que los diagramas de impactos muestren un aspecto más redondeado.

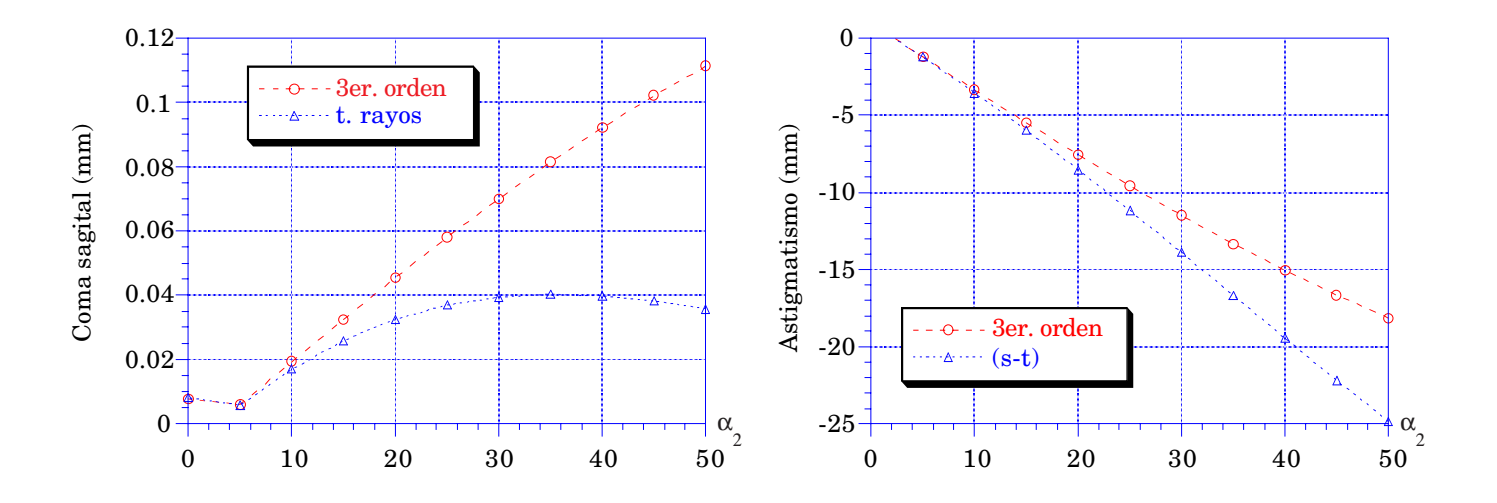

Figura 3.5: Lente 3.4.1;  $y_0 = 10$ ; planos objeto e imagen *paralelos a la lente*.

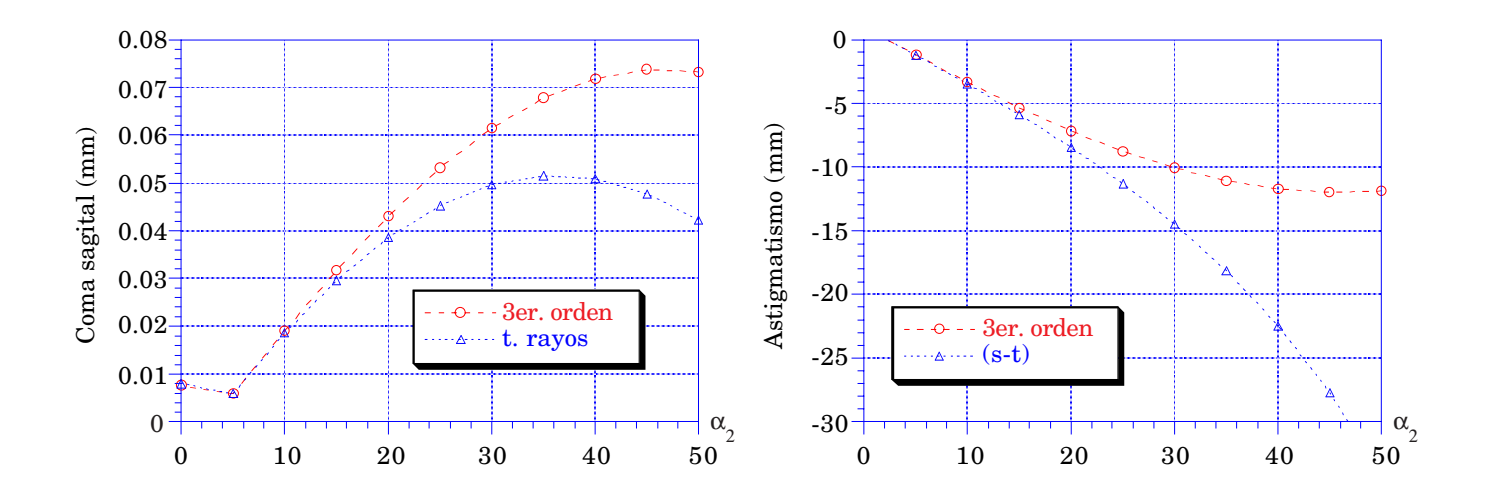

Figura 3.6: Lente 3.4.1;  $y_0 = 10$ ; planos objeto e imagen *perpendiculares al eje*.

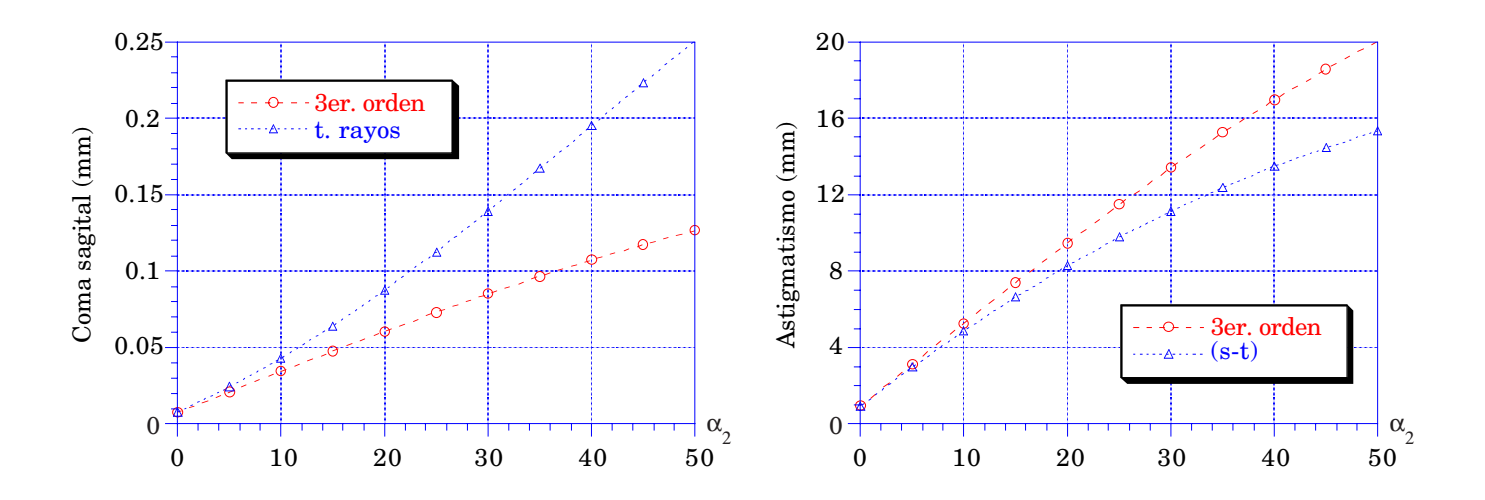

Figura 3.7: Lente 3.4.1;  $y_0 = -10$ ; planos objeto e imagen *paralelos a la lente*.

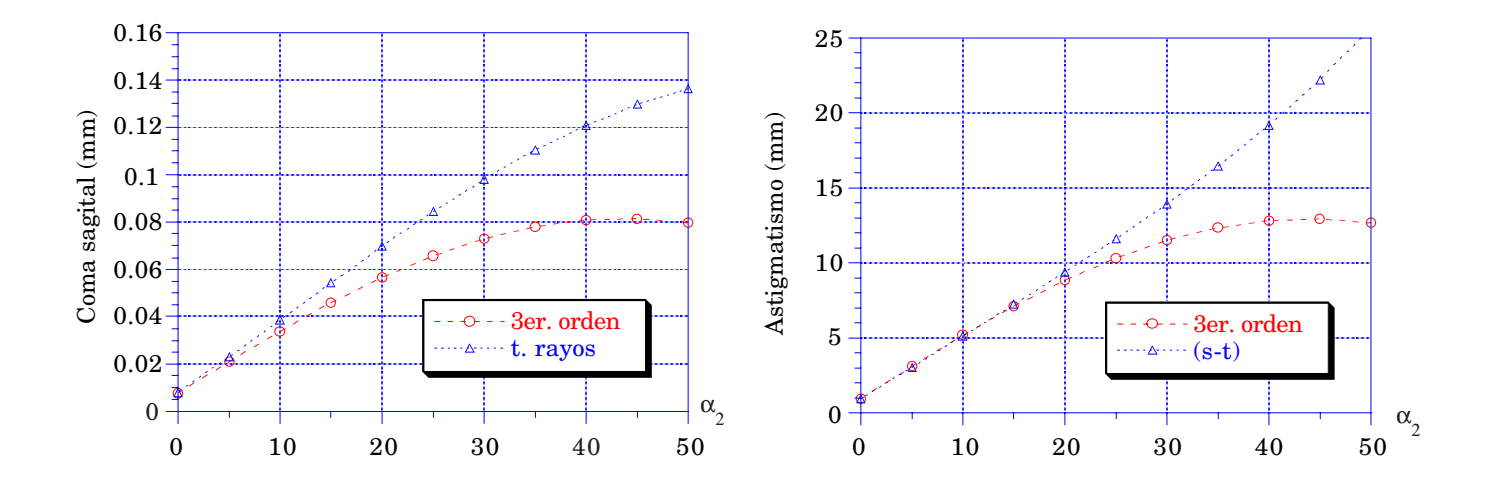

**Figura 3.8: Lente 3.4.1; yo = -10; planos objeto e imagen** *perpendiculares al eje***.**

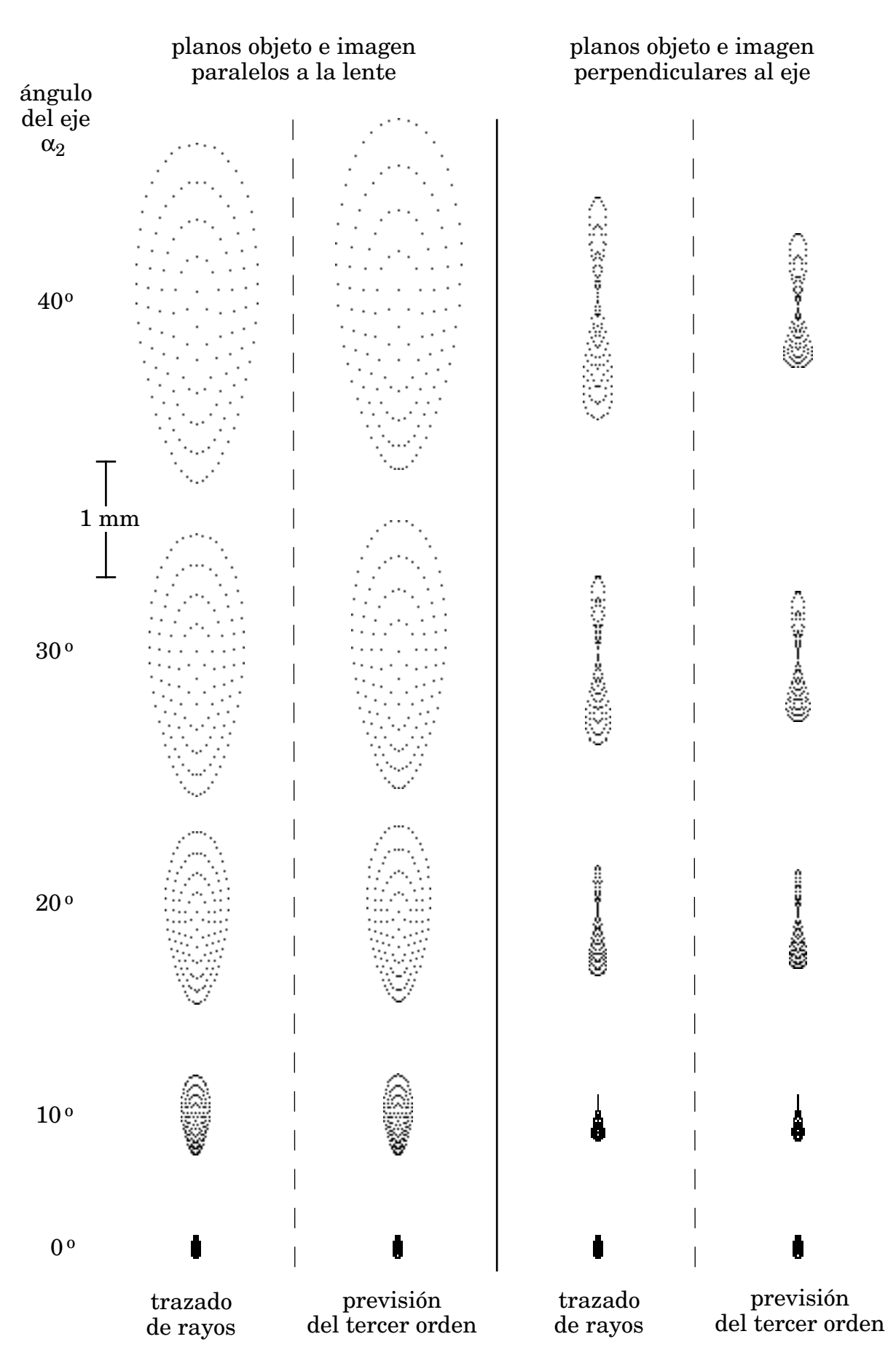

**Figura 3.9: Lente 3.4.1; yo = 10; comparación de los diagramas de impactos obtenidos por trazado de rayos con los previstos por la aproximación de tercer orden.**

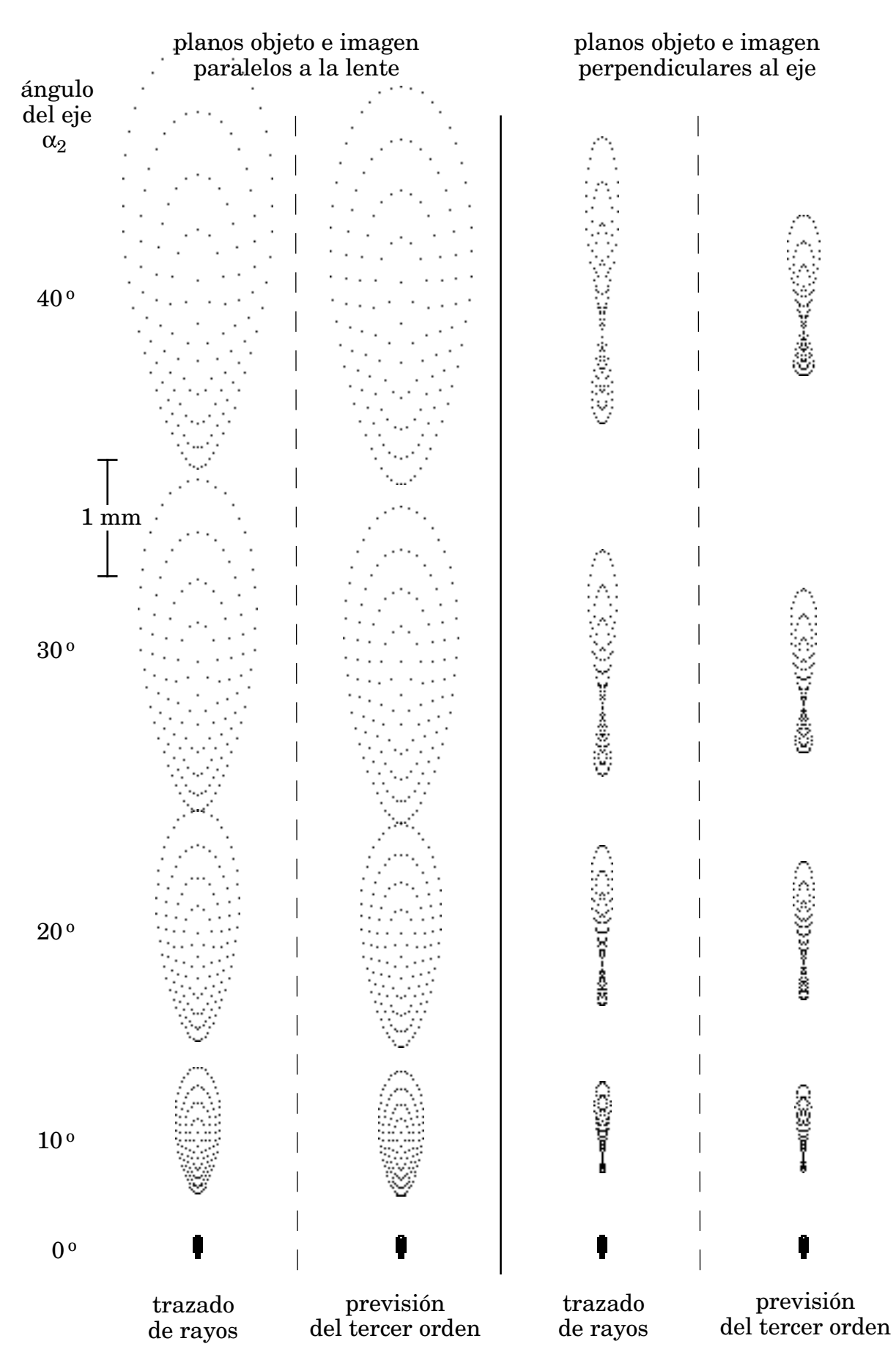

**Figura 3.10: Lente 3.4.1; yo = -10; comparación de los diagramas de impactos obtenidos por trazado de rayos con los previstos por la aproximación de tercer orden.**

## **3.4.2. Lente biaxial con**  $\alpha_2 = -\alpha_1$ .

Consideremos ahora una lente con los mismos parámetros de construcción que la anterior, pero tomando  $α_2 = α_1$ , de modo que obtenemos una lente biaxial cuyos dos ejes definen el plano meridiano. Los parámetros paraxiales serán los mismos que para el caso anterior.

Si observamos las figuras que se obtienen al variar  $\alpha_1$  y  $\alpha_2$  vemos como aparece una elevada distorsión, dado que ya no tenemos una lente en línea. Esta distorsión no se verá reflejada en los diagramas de impactos pues no es aberración de punto sino de campo. Si comparamos las figuras  $3.11$  y  $3.12$  (calculadas para  $y_0 =$ 10) y las  $3.13$  y  $3.14$  (para  $y_0 = 10$ ) con las del ejemplo anterior, vemos que el coma es prácticamente un orden de magnitud inferior y presenta unos valores próximos a su tolerancia (0,006) El astigmatismo también es casi un orden de magnitud menor que en el ejemplo anterior, si bien su valor se aleja mucho del criterio de tolerancia (0,05), volviéndose a poner de manifiesto que nos encontramos ante sistemas netamente astigmáticos. También los trazados de rayos que aparecen en las figuras 3.15 y 3.16 son de tamaño inferior a los del caso anterior.

En todas las gráficas y trazados de este ejemplo vemos que se vuelve a confirmar que para valores de los ángulos hasta 20<sup>°</sup> la previsión del tercer orden responde adecuadamente al comportamiento real del sistema.

Tanto para la lente 3.4.1 como para ésta se aprecia que la imagen es algo mejor para plano imagen perpendicular al eje que para plano paralelo a la lente.

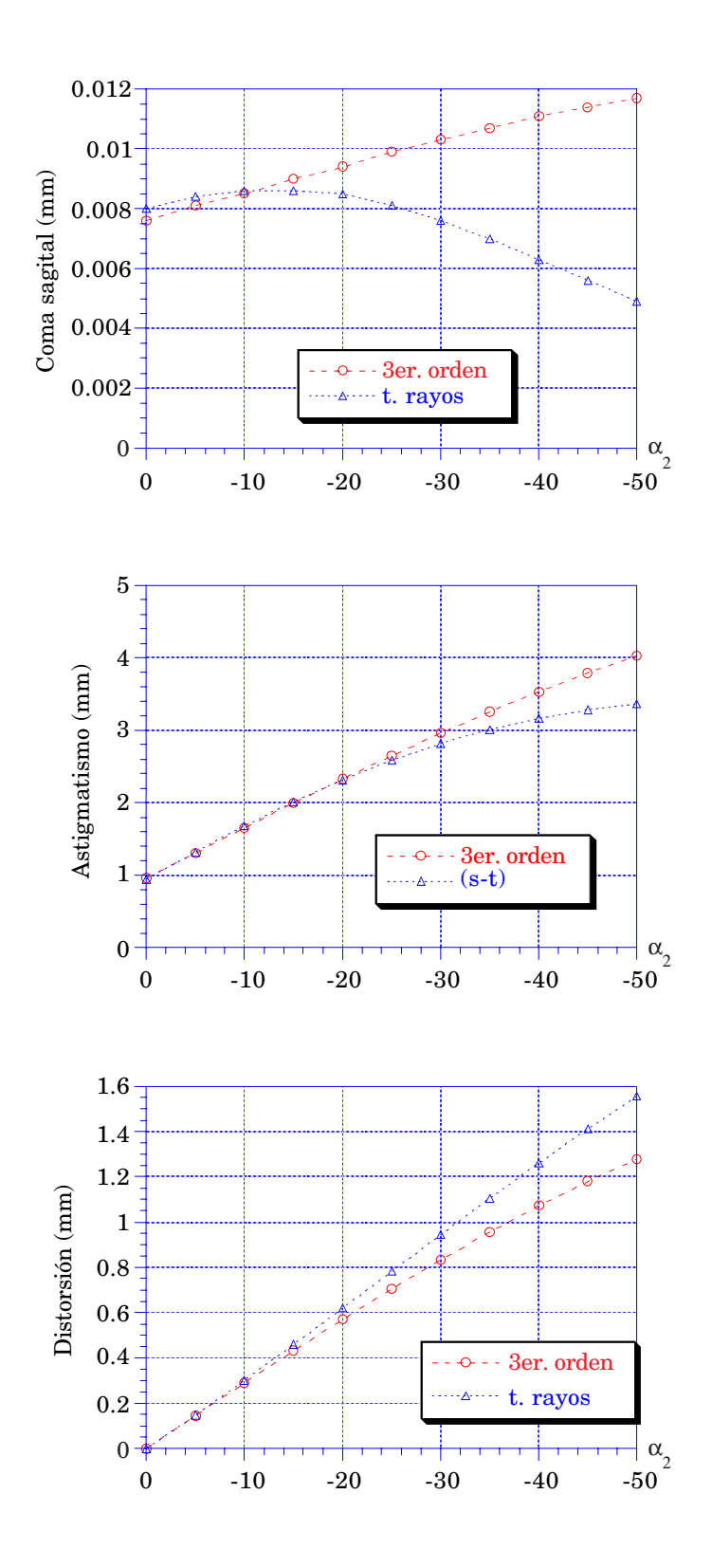

**Figura 3.11: Lente 3.4.2; yo = 10; planos objeto e imagen** *paralelos a la lente***.**

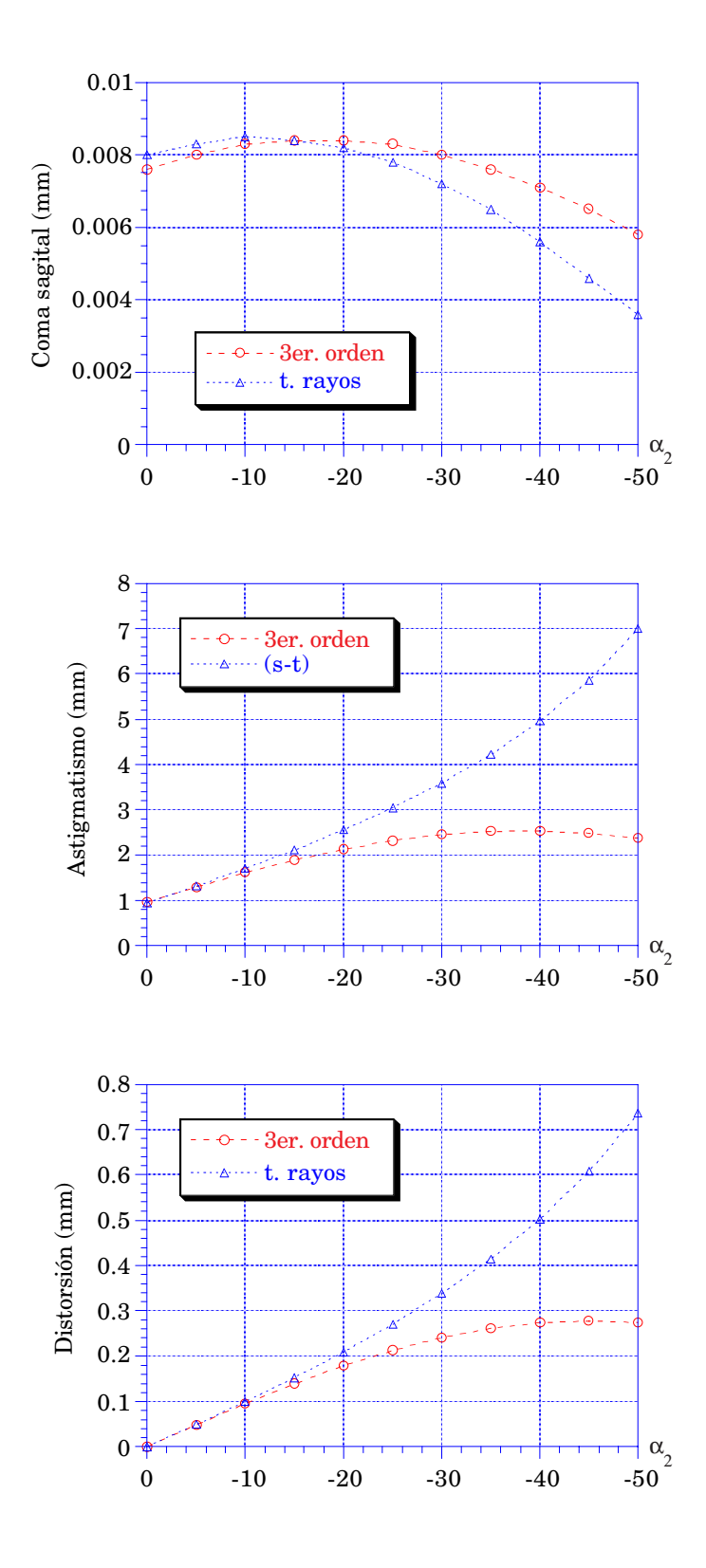

**Figura 3.12: Lente 3.4.2; yo = 10; planos objeto e imagen** *perpendiculares al eje***.**

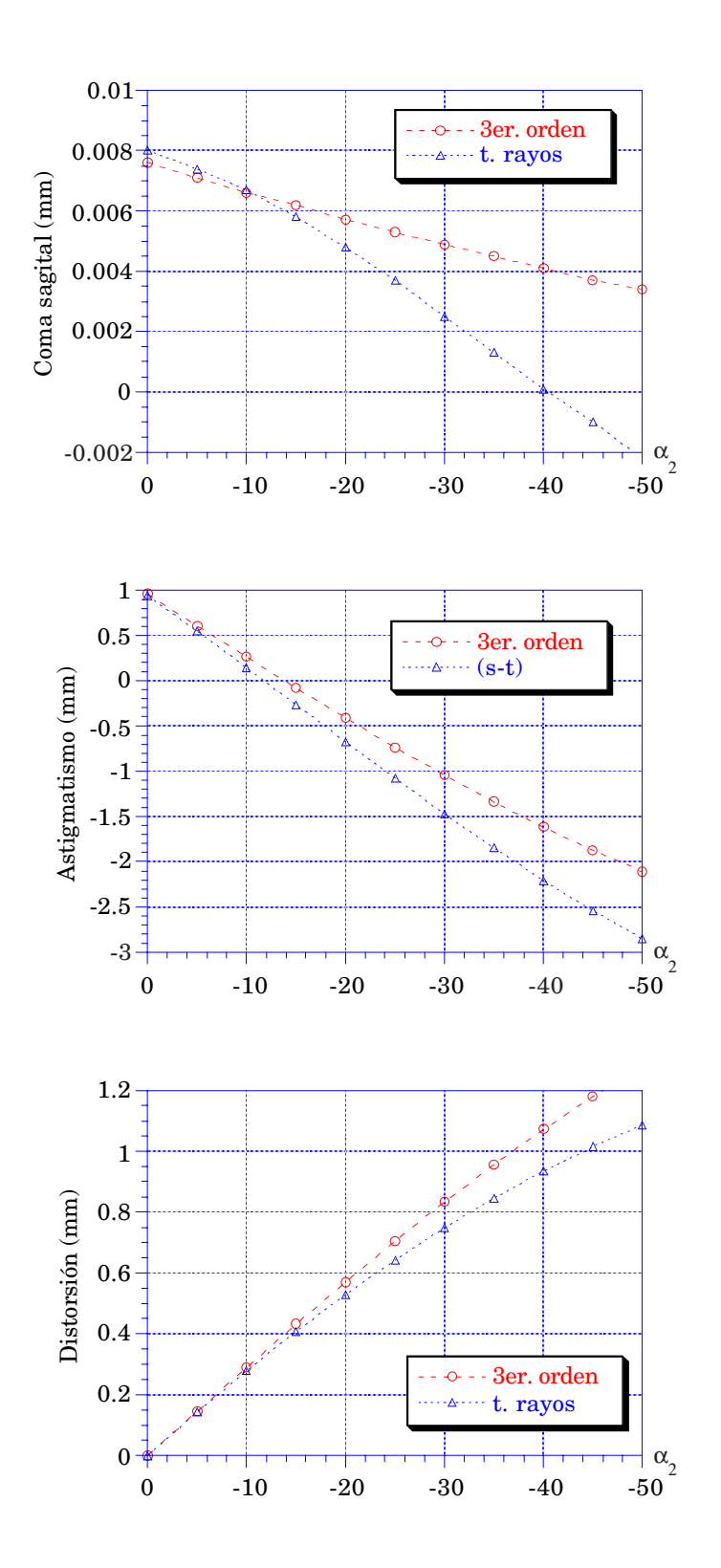

Figura 3.13: Lente 3.4.2;  $y_0 = -10$ ; planos objeto e imagen *paralelos a la lente*.

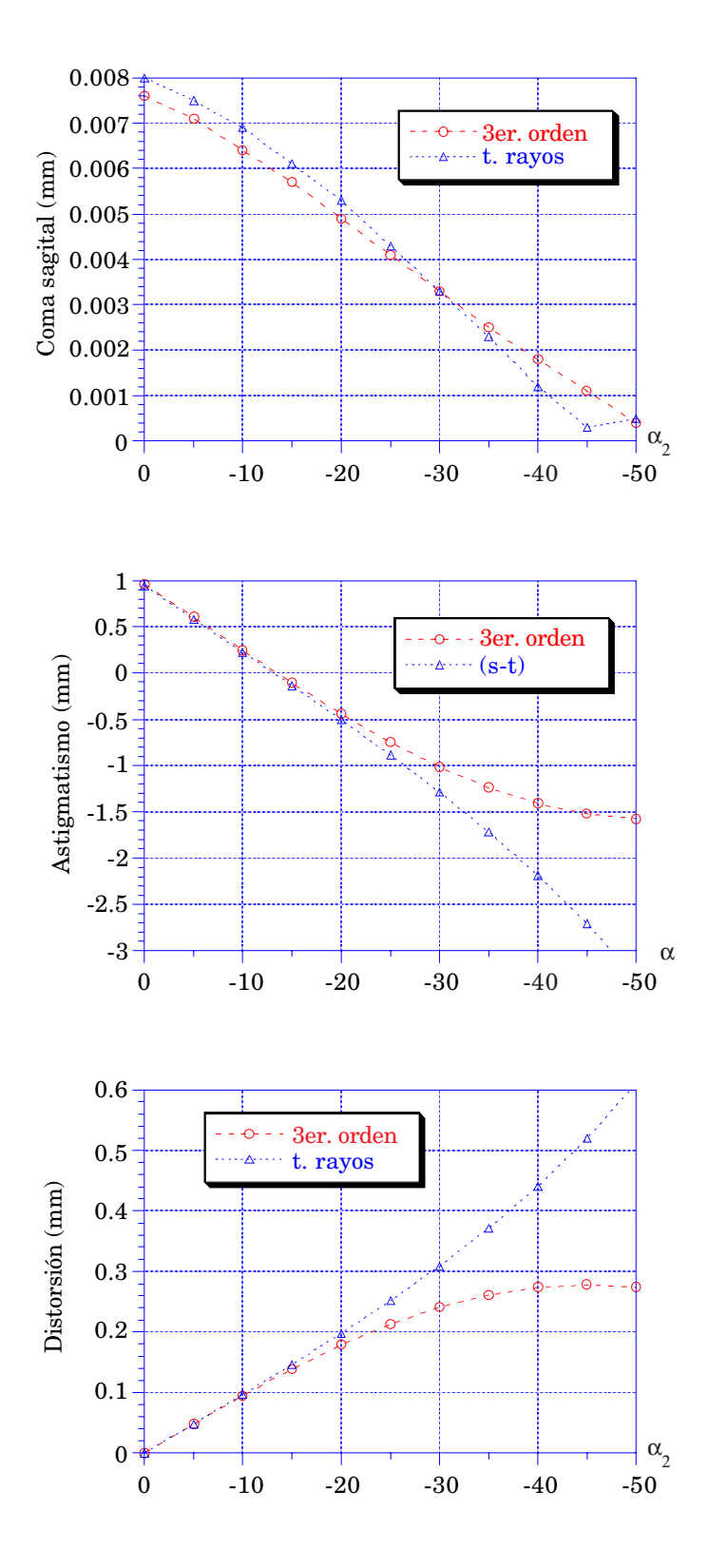

**Figura 3.14: Lente 3.4.2; yo = -10; planos objeto e imagen** *perpendiculares al eje***.**

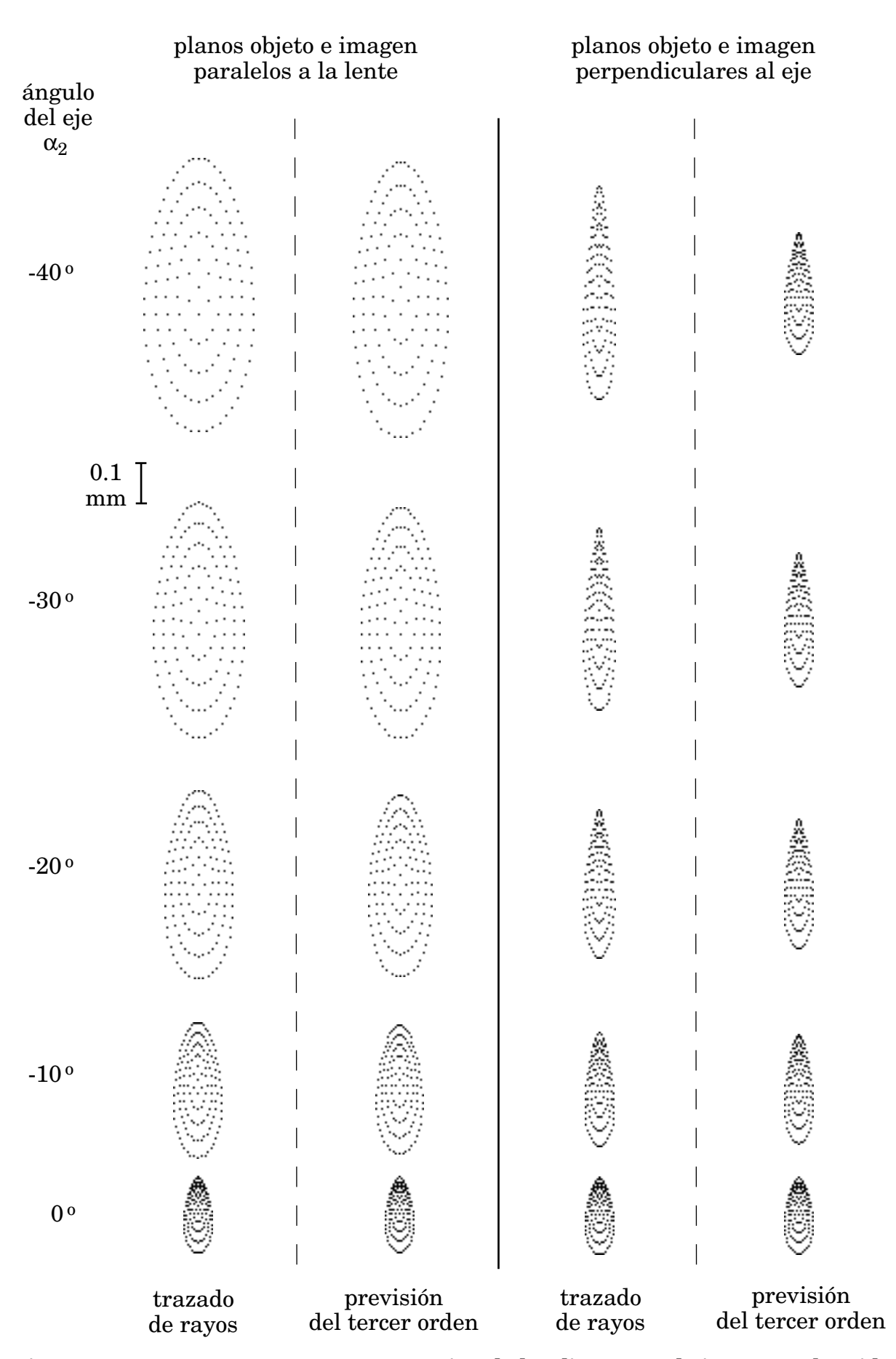

**Figura 3.15: Lente 3.4.2; yo = 10; comparación de los diagramas de impactos obtenidos por trazado de rayos con los previstos por la aproximación de tercer orden.**

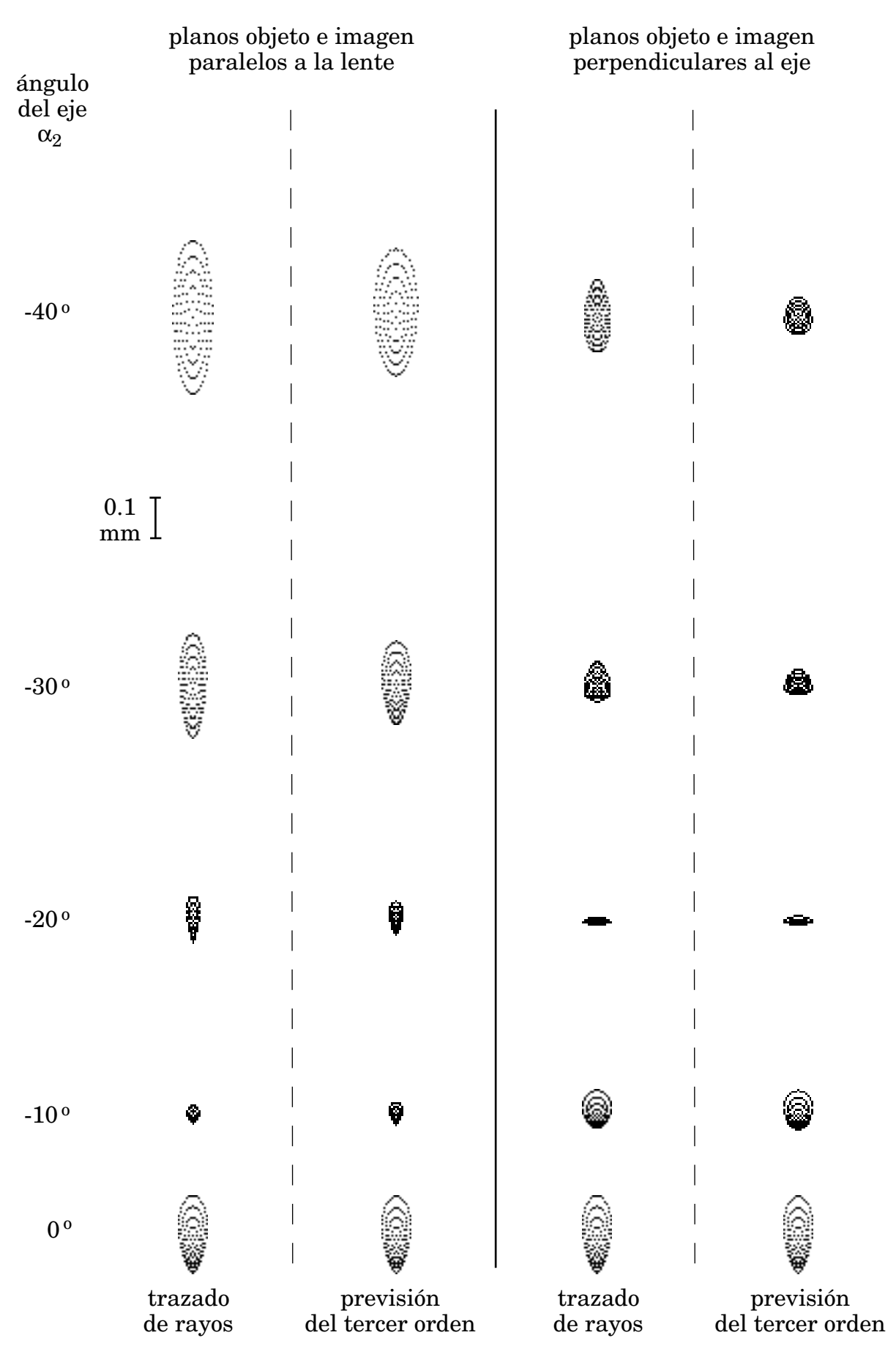

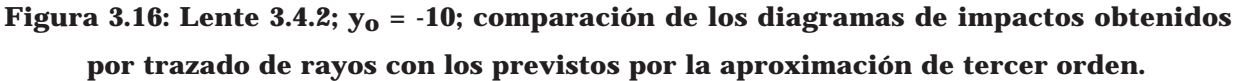

## **3.4.3. Lente uniaxial con**  $\alpha_2 = \alpha_1$  y  $\mathbf{r}_1 = \mathbf{r}_0 = -\mathbf{r}_2$ .

Consideremos ahora una lente construída con  $r_1 = -100$  y  $r_2 = 100$ , pupila de entrada sobre la lente de 12.5 de diámetro y plano objeto a distancia  $r_0 = -100$ . Tenemos así un sistema uniaxial simétrico que opera con aumento unidad, con lo cual debería estar exento de coma y de distorsión. Con los parámetros de construcción obtenemos una focal de 50 y una apertura f:4. El punto imagen paraxial está en una posición  $r_i = 100$ . El radio de la mancha de Airy es de 6 µm.

En efecto, la distorsión se mantiene nula, como ocurría con la lente 3.4.1, pero con el coma no ocurre así, debido a que la simetría de revolución se rompe al estar inclinado el eje respecto del vector normal al plano de la lente. Como puede verse en las figuras 3.17 y 3.18 (obtenidas para  $y_0 = 10$ ) y en las 3.19 y 3.20 (para  $y_0 = -10$ ), si bien el coma de tercer orden se mantiene en un valor cero, el obtenido a partir del trazado de rayos va aumentando con el ángulo, obteniéndose unas diferencias del orden de las de la lente 3.4.1. Sin embargo este efecto apenas se nota en la comparación del diagrama de impactos de las figuras 3.21 y 3.22 pues nuevamente la aberración dominante es el astigmatismo, que presenta valores tres órdenes de magnitud por encima de su tolerancia.

En este caso se aprecia mucho mas claramente en los diagramas de impactos que el plano imagen paraxial se encuentra próximo a la focal sagital, y que coincide con más exactitud para el caso de plano imagen perpendicular al eje.

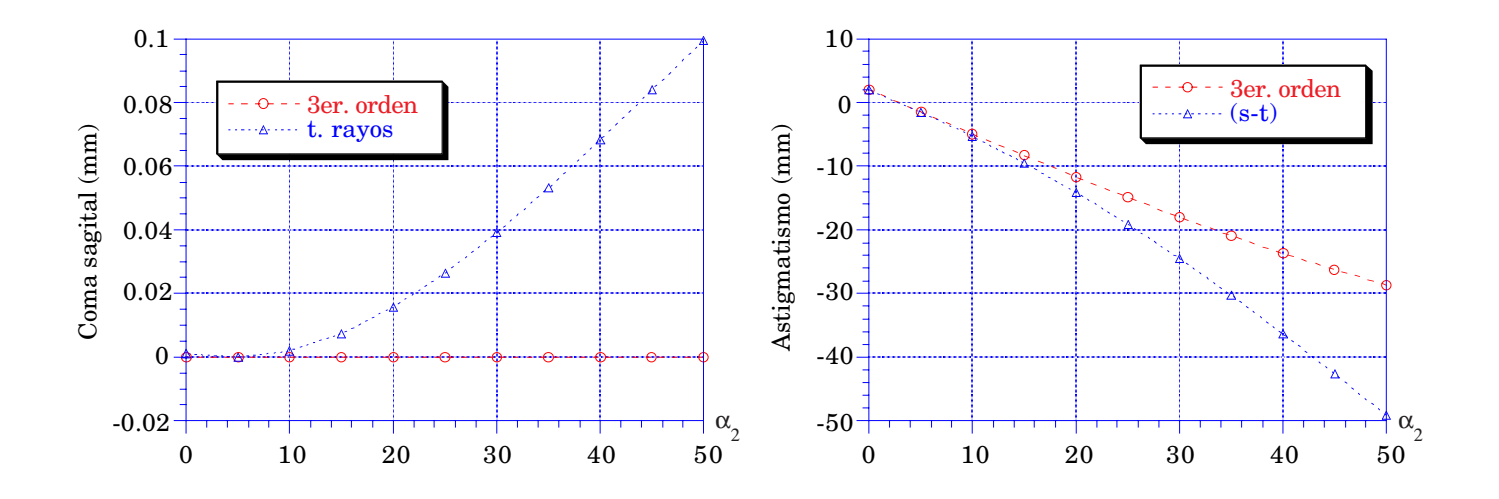

**Figura 3.17: Lente 3.4.3; yo = 10; planos objeto e imagen** *paralelos a la lente***.**

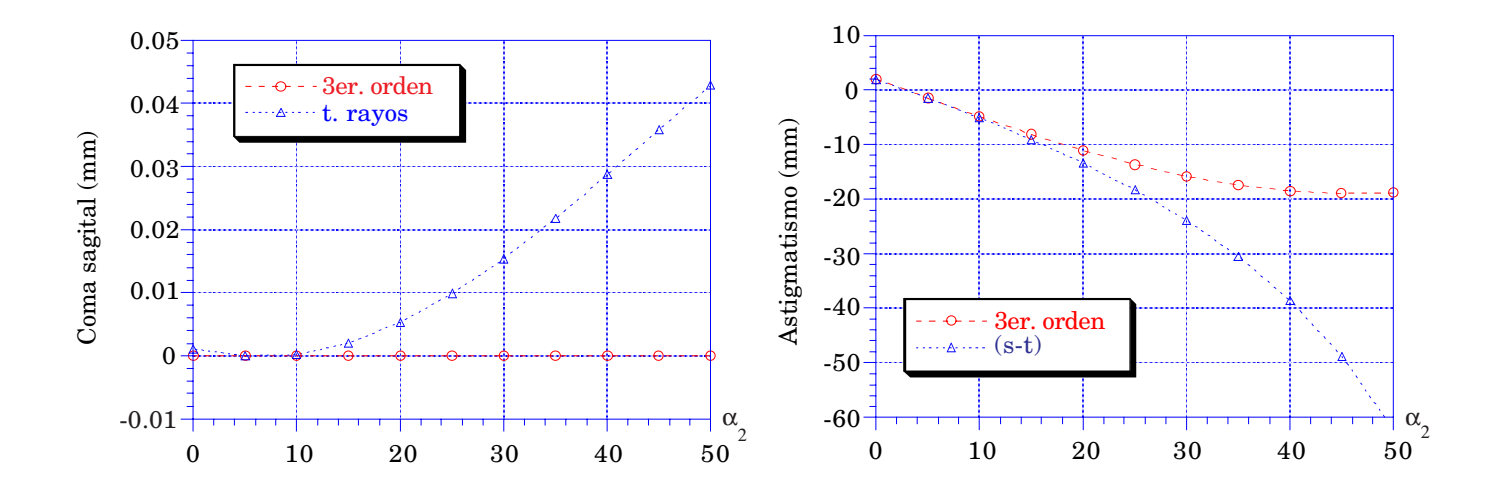

Figura 3.18: Lente 3.4.3;  $y_0 = 10$ ; planos objeto e imagen *perpendiculares al eje*.

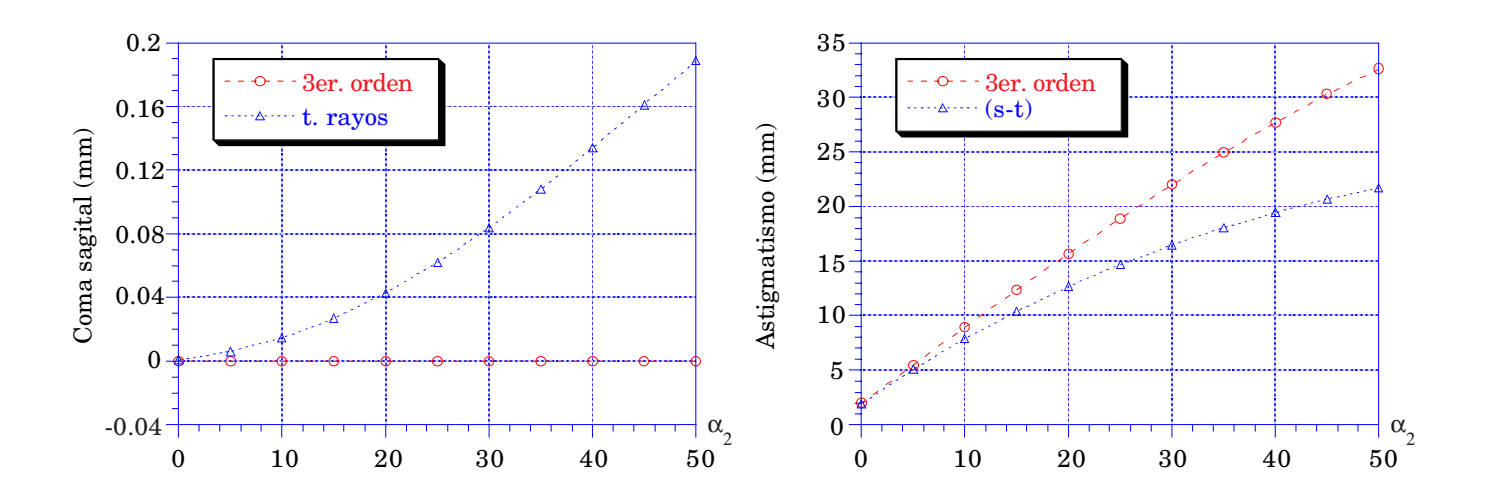

**Figura 3.19: Lente 3.4.3; yo = -10; planos objeto e imagen** *paralelos a la lente***.**

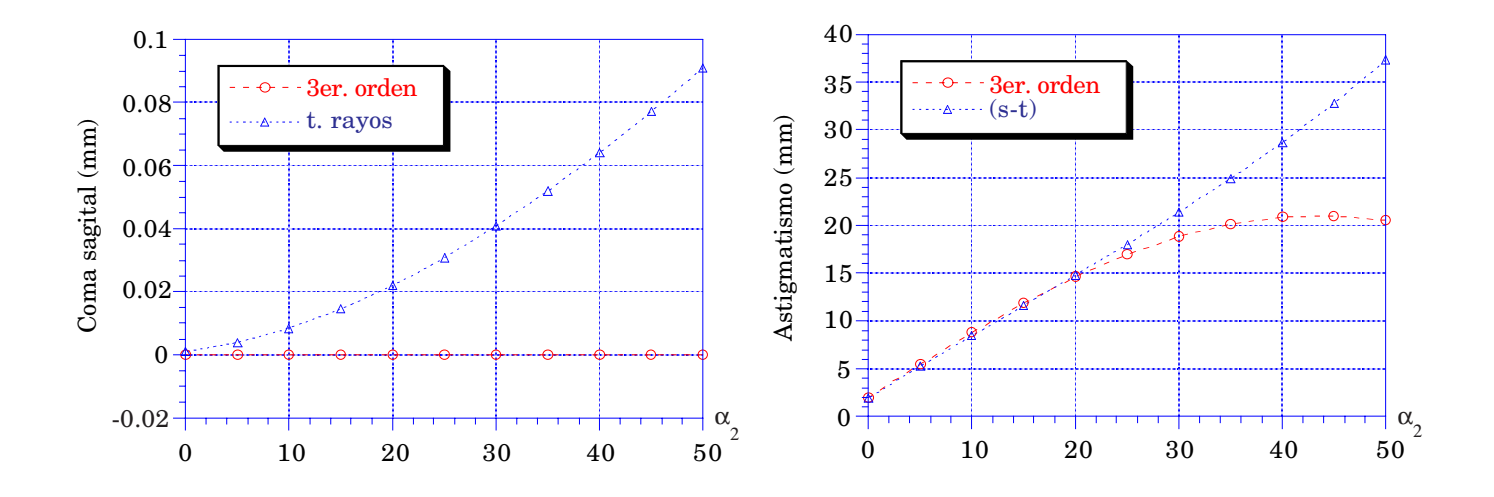

**Figura 3.20: Lente 3.4.3; yo = -10; planos objeto e imagen** *perpendiculares al eje***.**
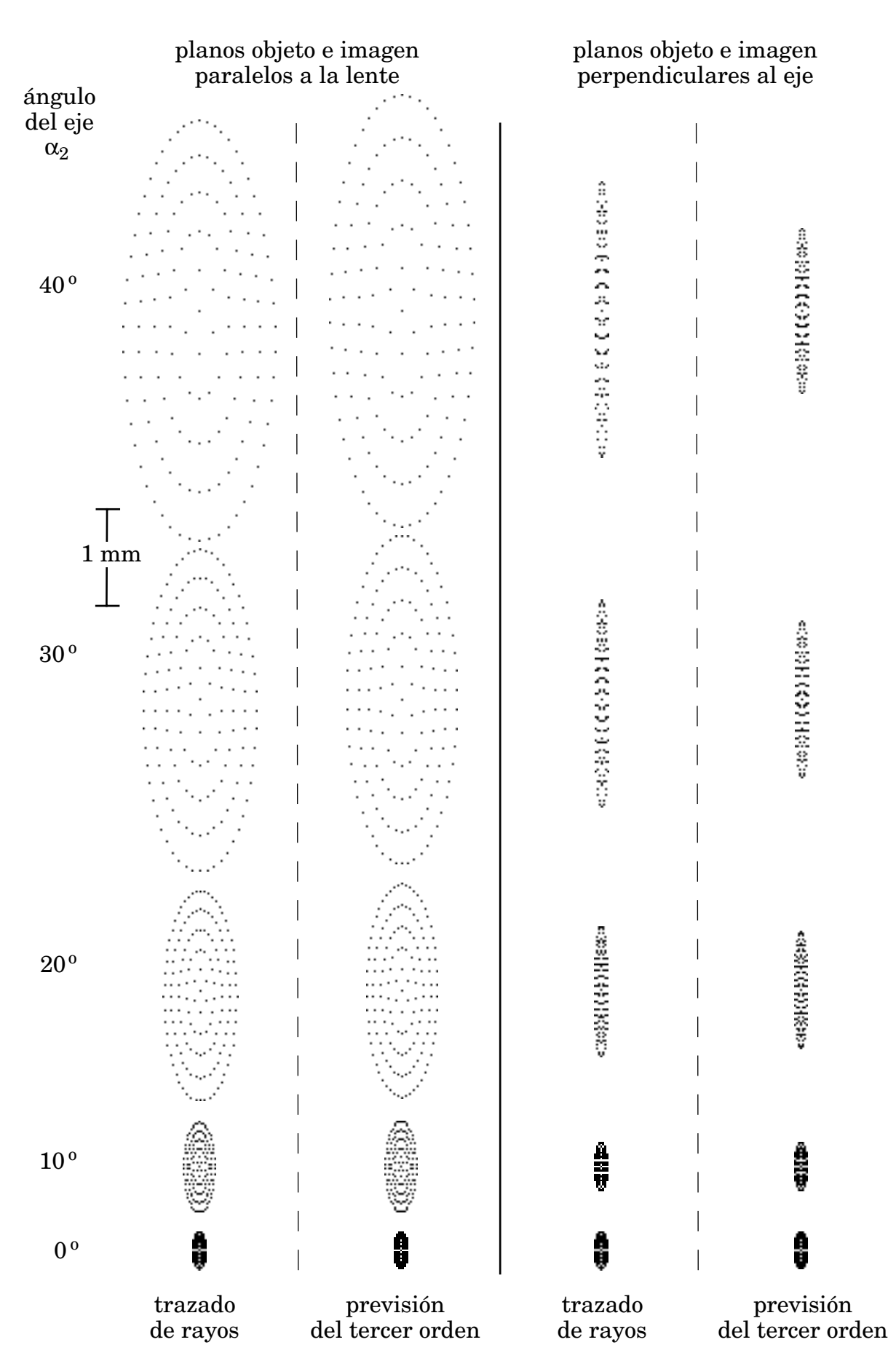

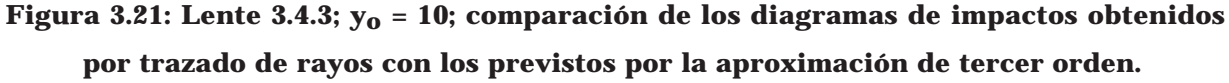

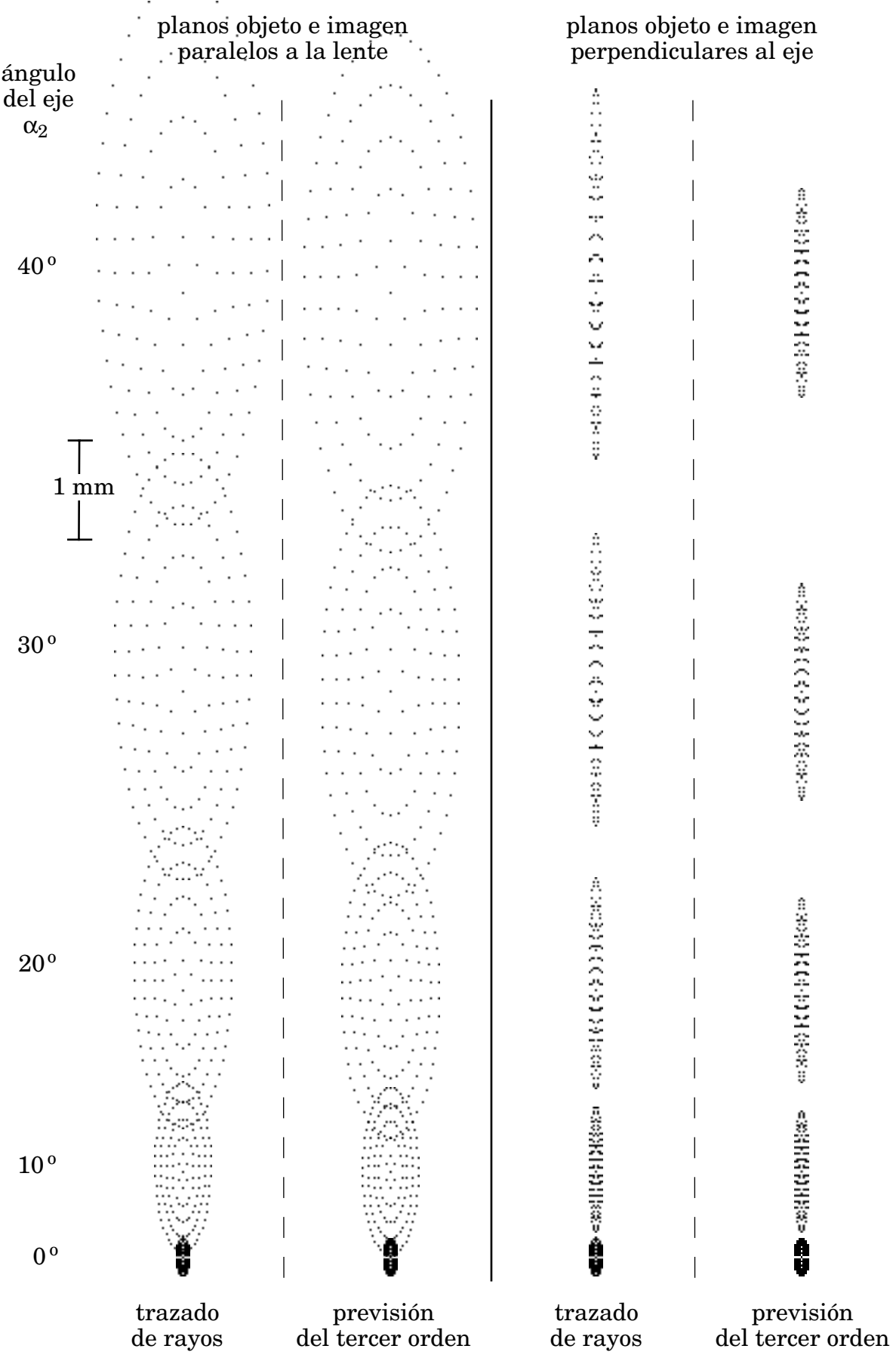

**Figura 3.22: Lente 3.4.3; yo = -10; comparación de los diagramas de impactos obtenidos por trazado de rayos con los previstos por la aproximación de tercer orden.**

Consideremos ahora una lente con los mismos parámetros de construcción que la 3.4.3, pero tomando  $\alpha_2 = -\alpha_1$ . La lente biaxial que se obtiene también opera simétricamente y con aumento unidad, con lo cual, aplicando las propiedades de los sistemas de revolución, debería estar exenta de coma y distorsión. Si bien el coma de tercer orden permanece nulo, el que se obtiene del trazado de rayos y la distorsión no se anulan. Sin embargo, como puede observarse en las figuras  $3.23$  y  $3.24$  (para  $y_0 =$ 10) y las 3.25 y 3.26 (para  $y_0 = -10$ ), el coma se mantiene en valores dentro de tolerancia (0,007), con lo que podemos considerar que el sistema está exento de coma. No ocurre así con la distorsión, que presenta valores elevados, en torno al 10  $\%$ .

Las figuras 3.27 (para  $y_0$ =10) y 3.28 (para  $y_0$  = -10) muestran los diagramas de impactos correspondientes a esta lente. Presentan un claro predominio del astigmatismo, que se mantiene en valores elevados, como muestran las curvas de las figuras 3.23 a 3.26.

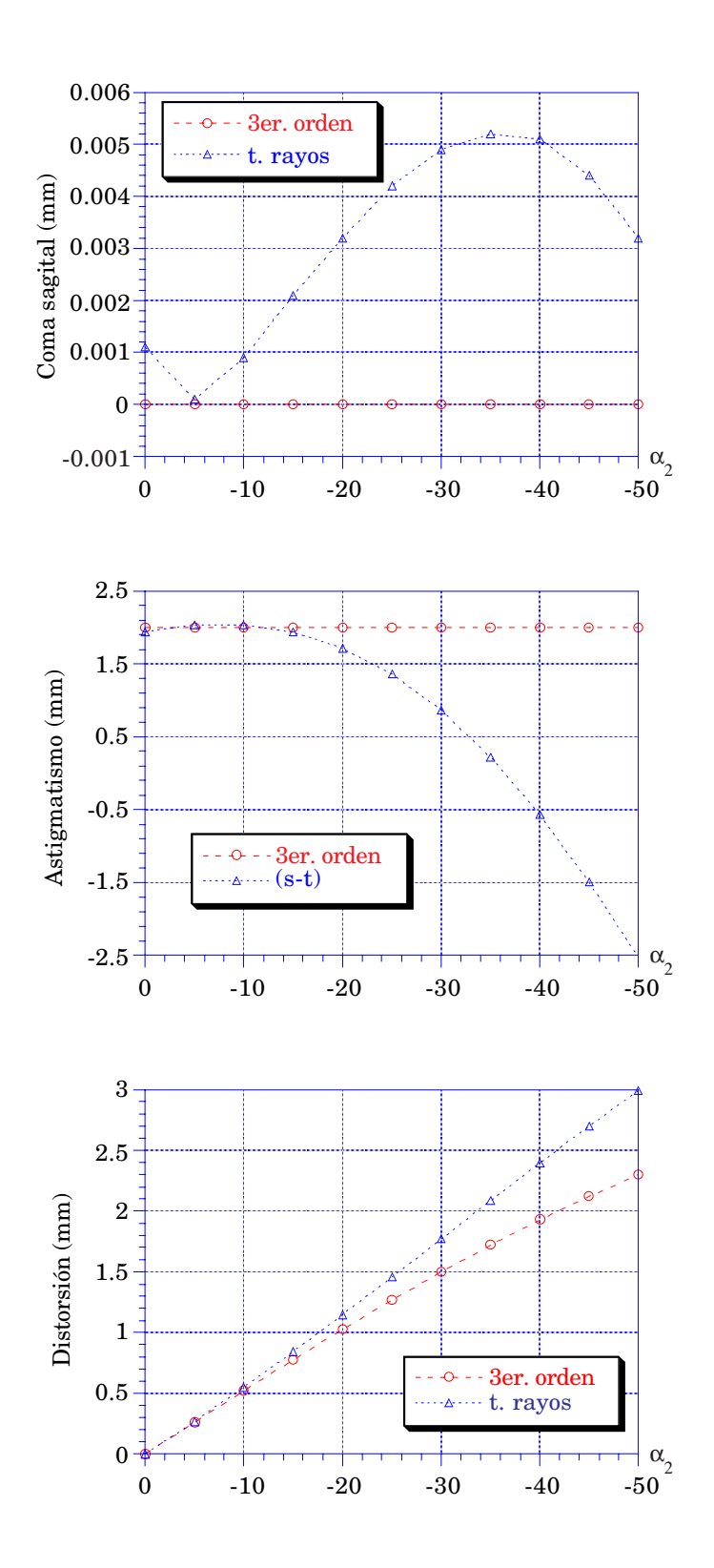

Figura 3.23: Lente 3.4.4;  $y_0 = 10$ ; planos objeto e imagen *paralelos a la lente*.

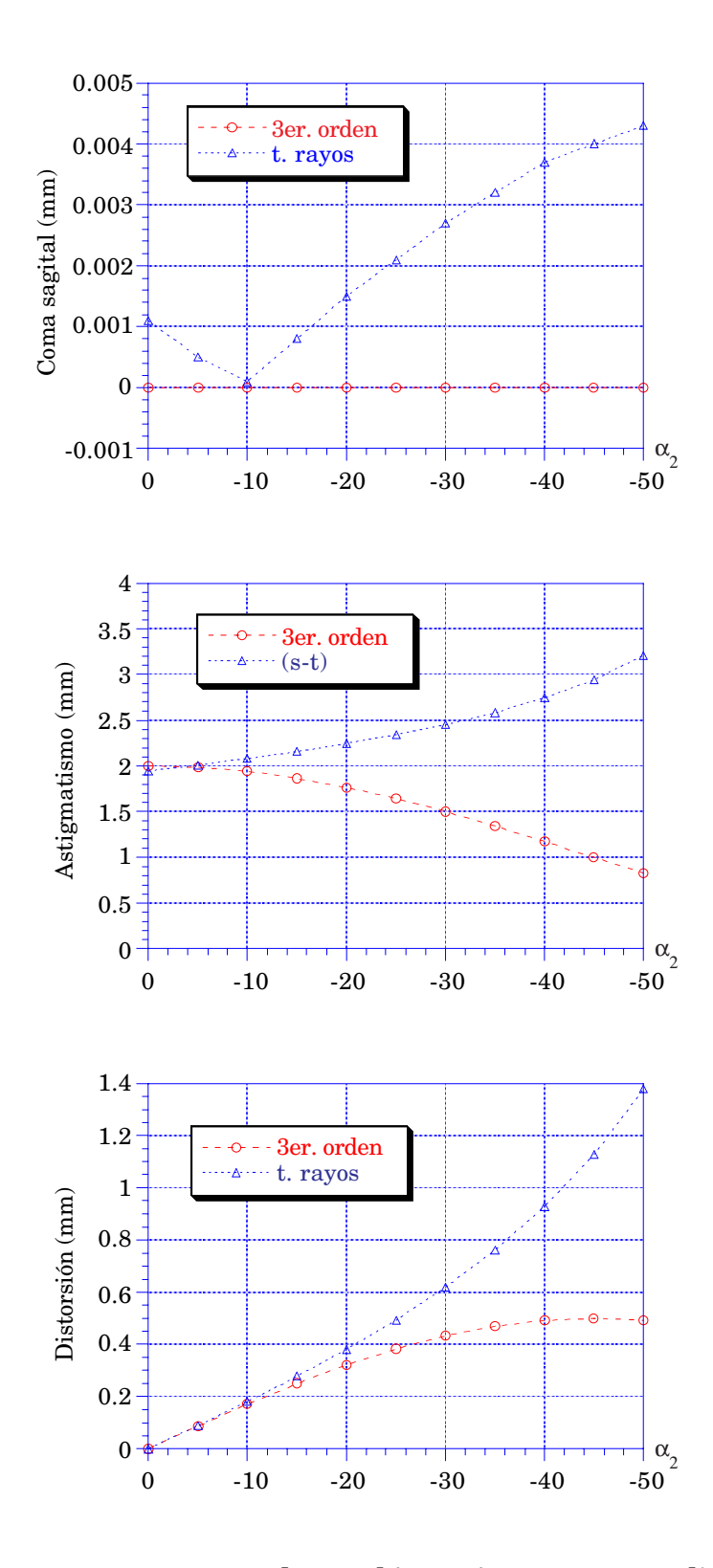

Figura 3.24: Lente 3.4.4;  $y_0 = 10$ ; planos objeto e imagen *perpendiculares al eje*.

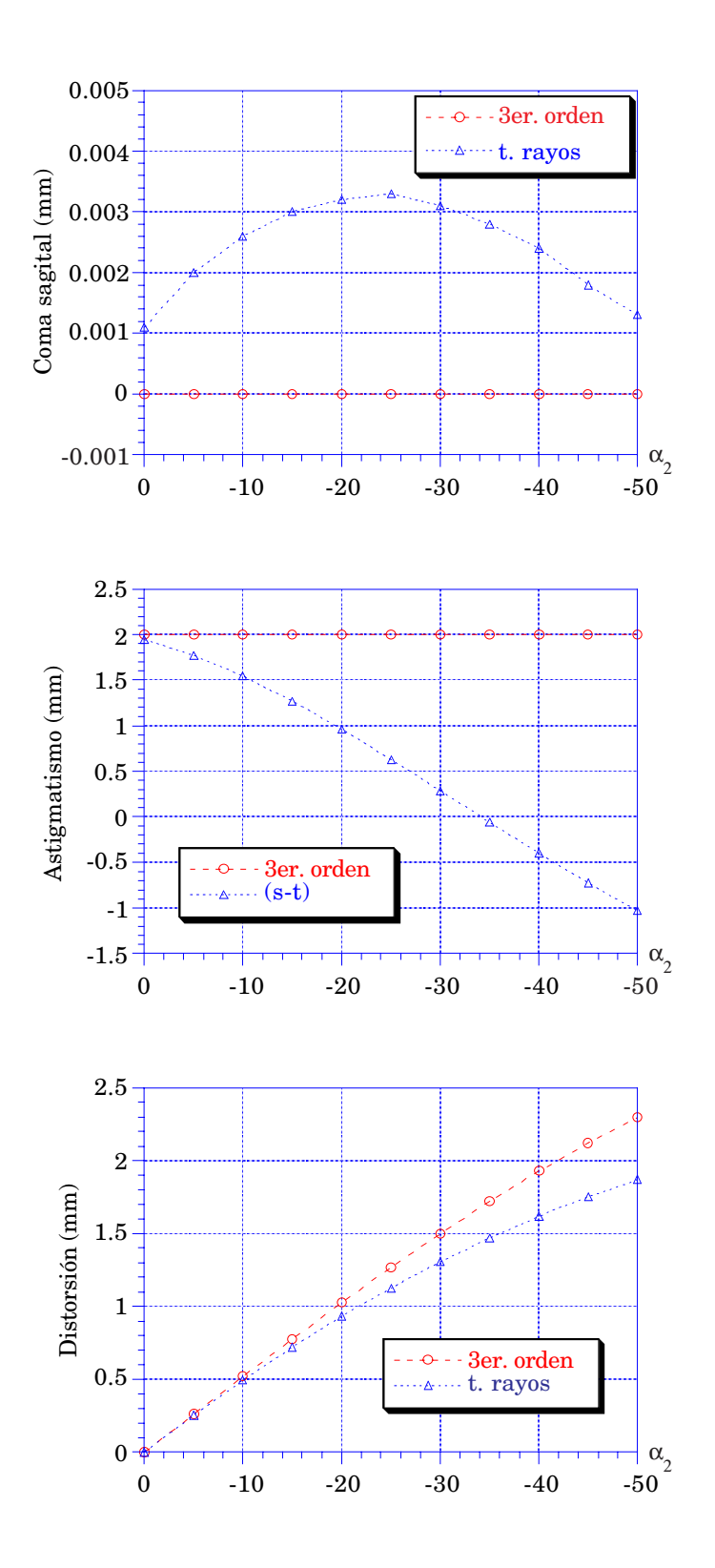

Figura 3.25: Lente 3.4.4;  $y_0 = -10$ ; planos objeto e imagen *paralelos a la lente*.

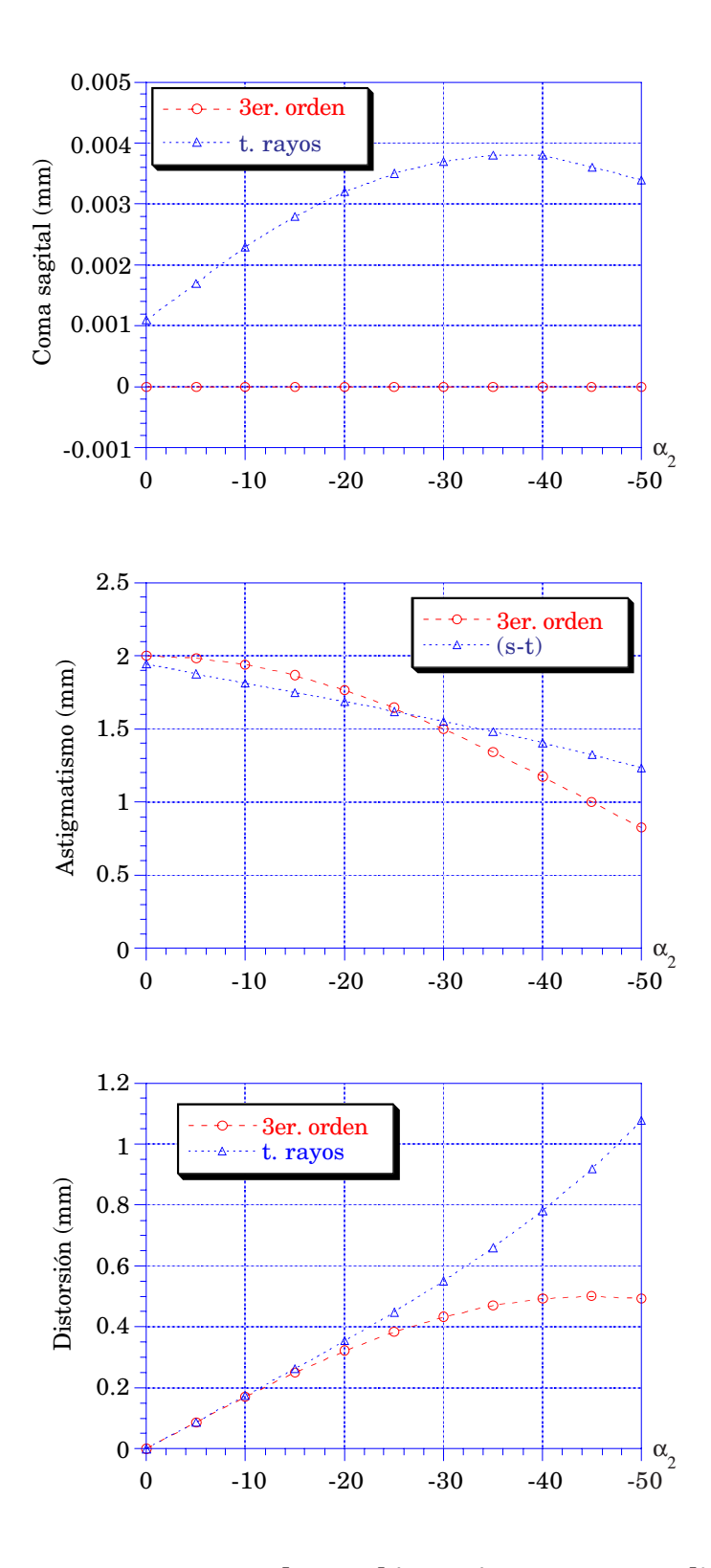

**Figura 3.26: Lente 3.4.4; yo = -10; planos objeto e imagen** *perpendiculares al eje***.**

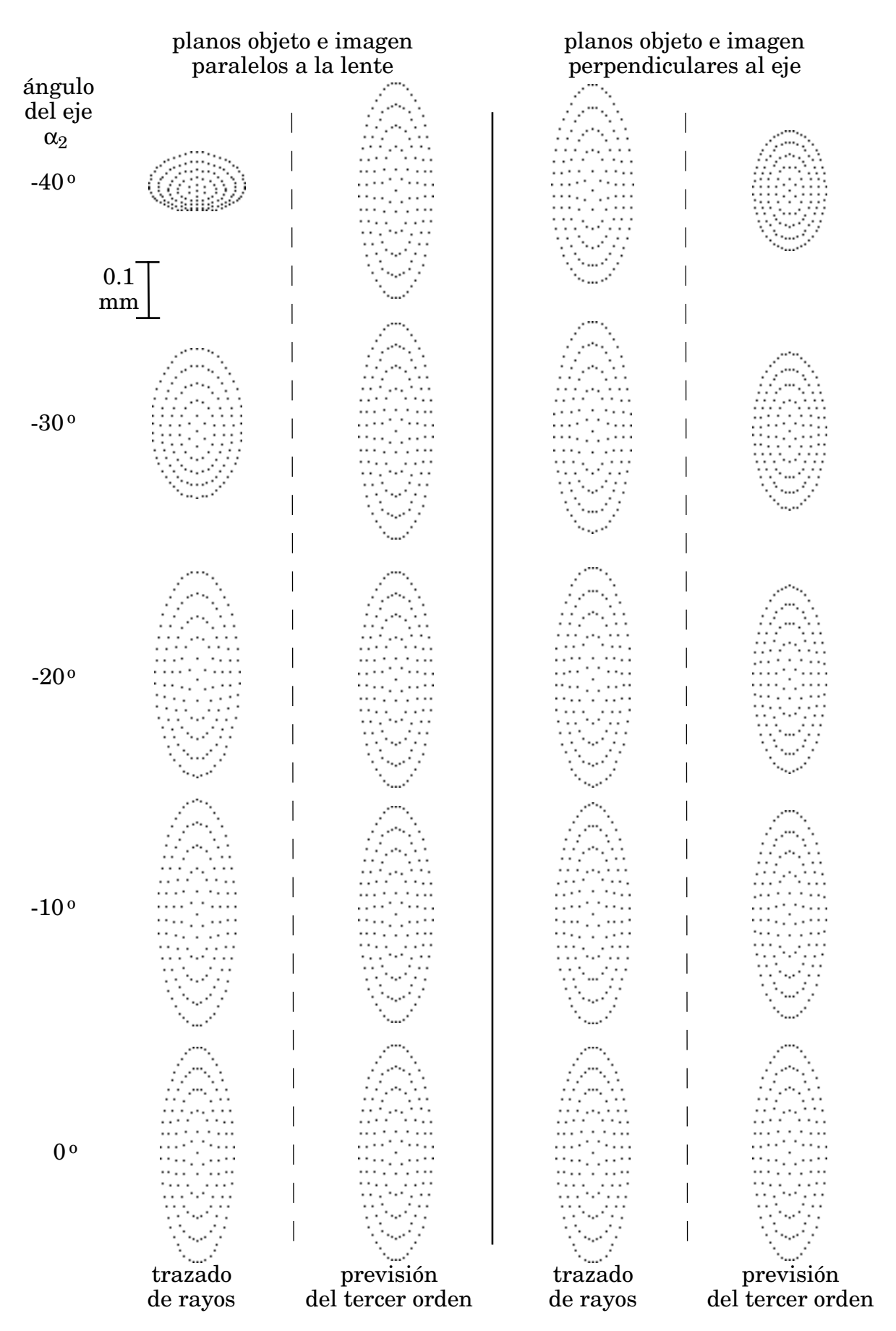

Figura 3.27: Lente 3.4.4;  $y_0 = 10$ ; comparación de los diagramas de impactos obtenidos **por trazado de rayos con los previstos por la aproximación de tercer orden.**

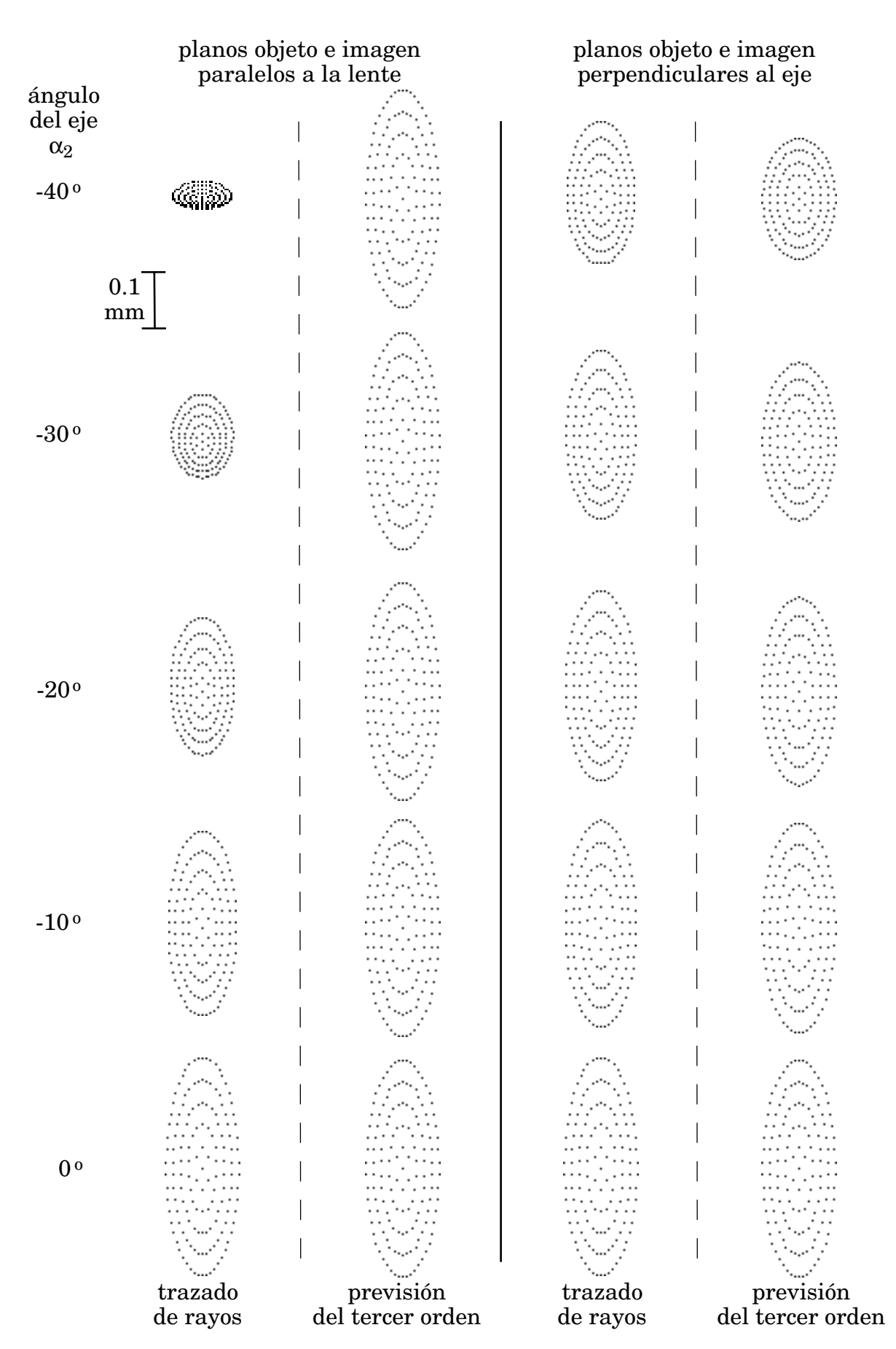

**Figura 3.28: Lente 3.4.4; yo = -10; comparación de los diagramas de impactos obtenidos por trazado de rayos con los previstos por la aproximación de tercer orden.**

#### **3.4.5. Lente biaxial con**  $\alpha_2 = 0$ .

Volveremos a tomar como parámetros de construcción  $r_1 = -100$  y  $r_2 = 120$ , pupila de entrada sobre la lente de 12,5 de diámetro y como distancia objeto  $r_0 = -130$ , como hicimos para las lentes 3.4.1 y 3.4.2, pero ahora fijaremos  $\alpha_2 = 0$  y haremos variar el ángulo  $\alpha_1$ . Queremos con ello comprobar por separado en qué modo afecta la variación del eje del espacio objeto o del espacio imagen a las aberraciones.

Las figuras 3.29 y 3.30 (para  $y_0 = 10$ ) y las 3.31 y 3.32 (para  $y_0 = -10$ ) muestran las curvas de las aberraciones correspondientes a esta lente. Se puede observar lo siguiente:

- Para las curvas de astigmatismo y distorsión hay una coincidencia casi perfecta entre la previsión del tercer orden y el trazado real de rayos.

- Para plano objeto perpendicular a la lente la distorsión presenta valores alrededor del 1%, un orden de magnitud menores que para plano objeto paralelo a la lente (en este caso, en el plano imagen no hay distinción entre paralelo a la lente y perpendicular al eje pues ambas situaciones coinciden al ser  $\alpha_2 = 0$ ).

- El coma se mantiene en valores que son prácticamente un orden de magnitud por encima de su tolerancia. Su influencia se nota claramente en los diagramas de impactos de la figura 3.34 para los valores de  $\alpha_1$  que presentan un astigmatismo nulo (aprox.  $30^{\circ}$ ).

- Los valores de astigmatismo que se observan en la figuras 3.29 a 3.32 y los diagramas de impactos de las 3.33 y 3.34 vuelven a manifestar que trabajamos con sistemas fuertemente astigmáticos.

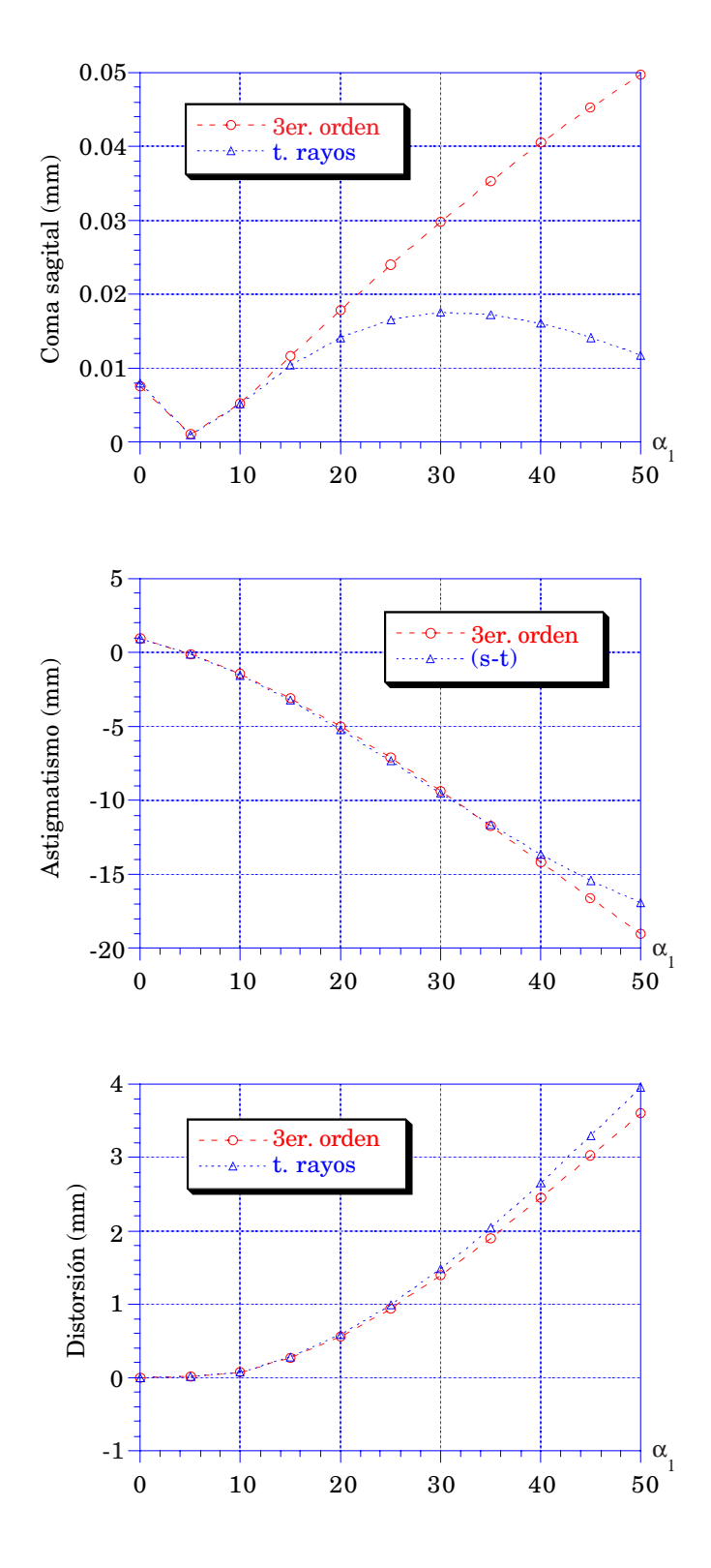

**Figura 3.29: Lente 3.4.5; yo = 10; plano objeto** *paralelo a la lente***.**

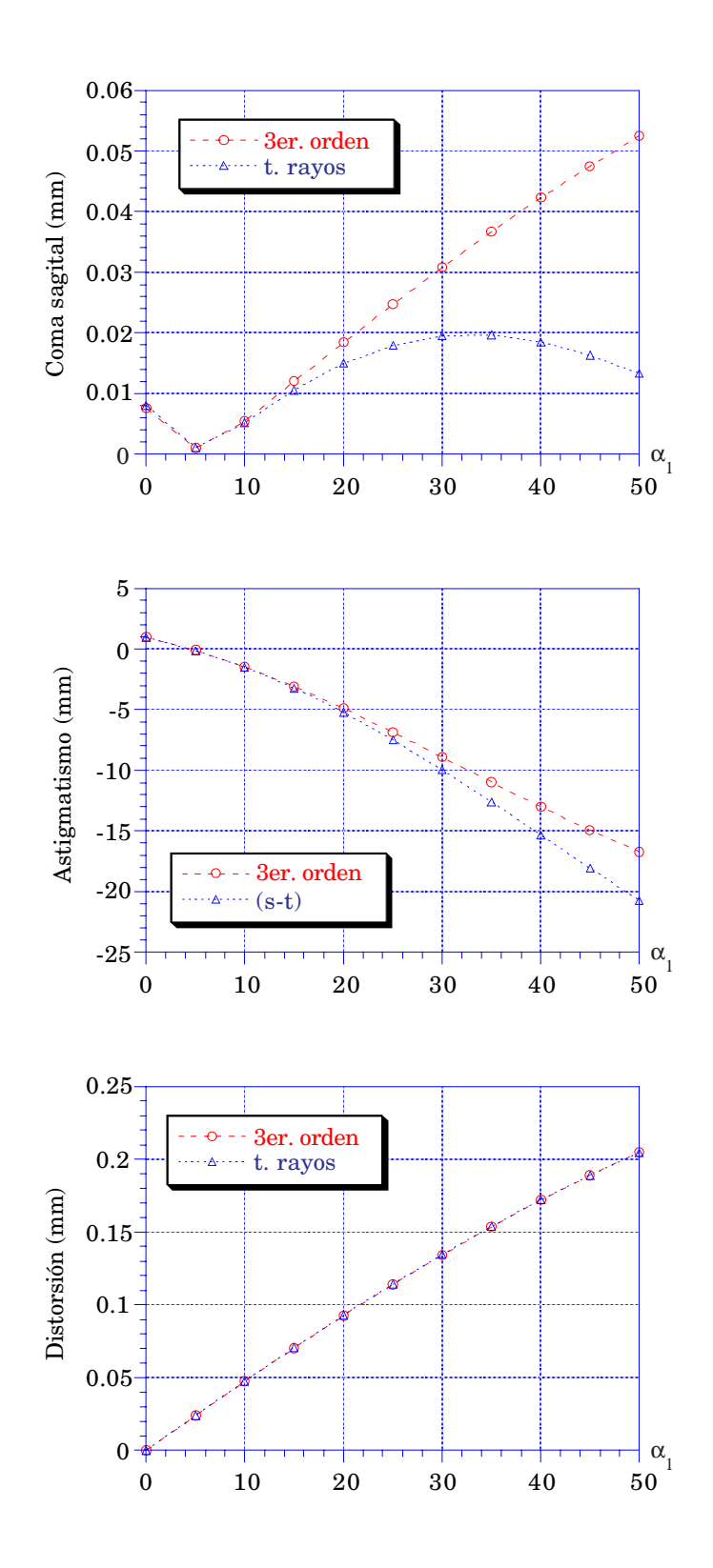

**Figura 3.30: Lente 3.4.5; yo = 10; plano objeto** *perpendicular al eje***.**

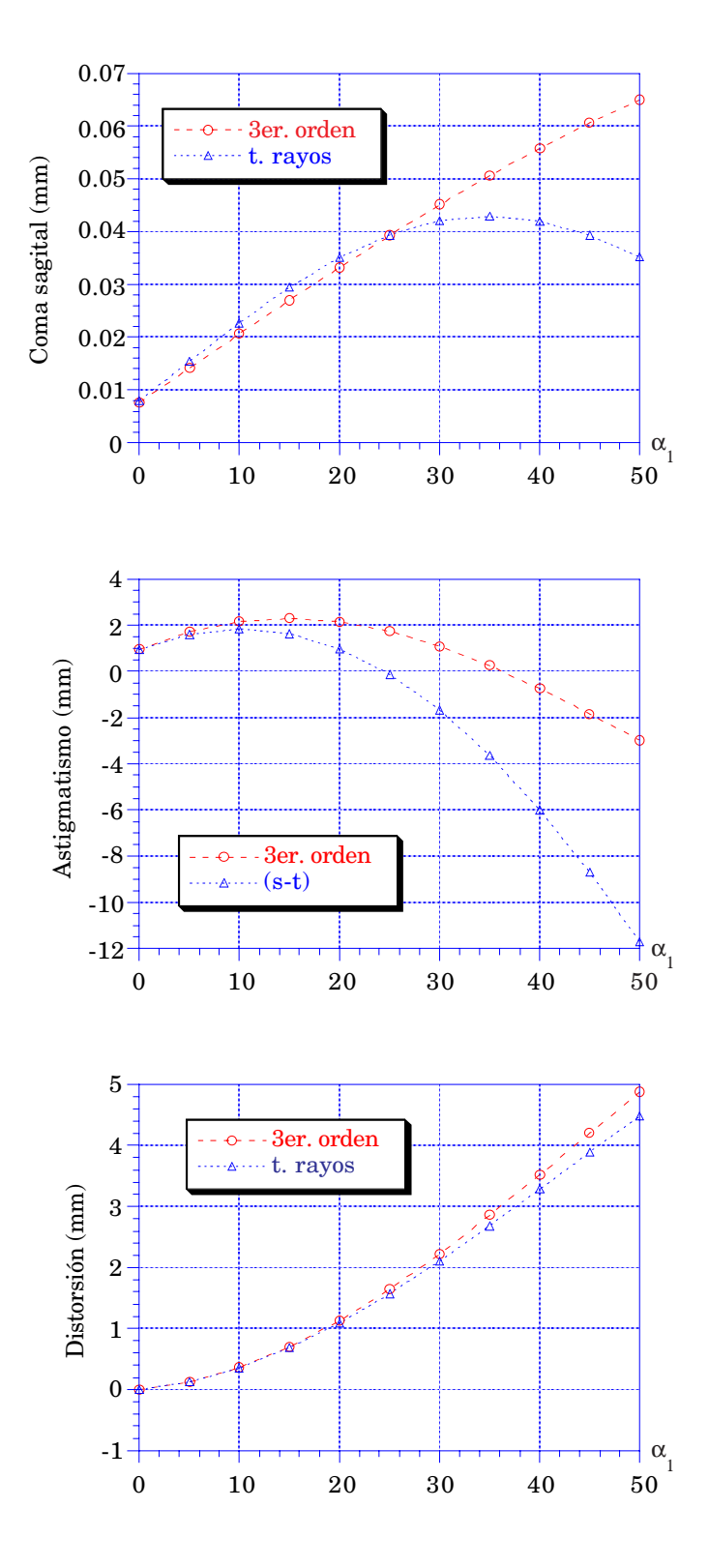

Figura 3.31: Lente 3.4.5;  $y_0 = -10$ ; plano objeto *paralelo a la lente*.

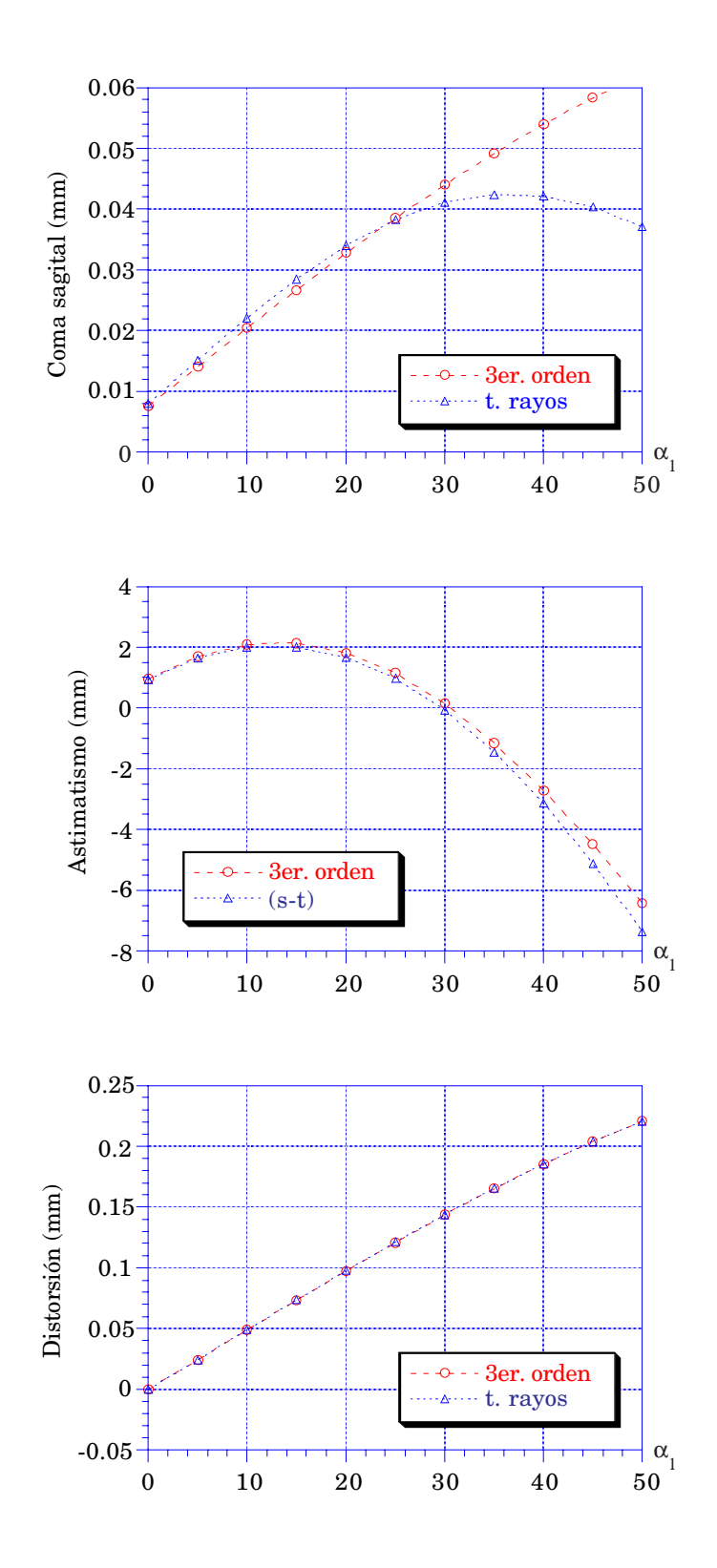

**Figura 3.32: Lente 3.4.5; yo = -10; plano objeto** *perpendicular al eje***.**

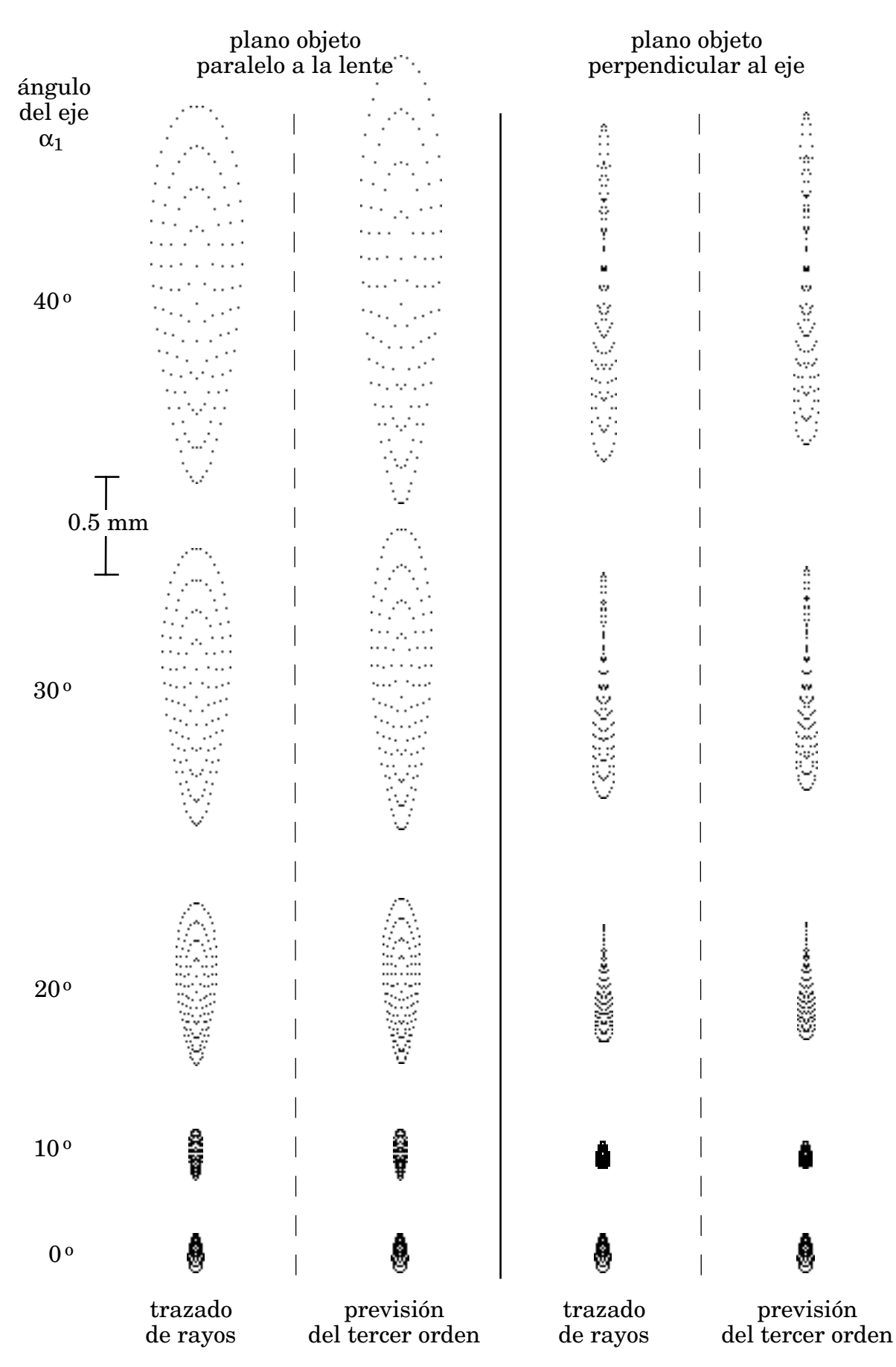

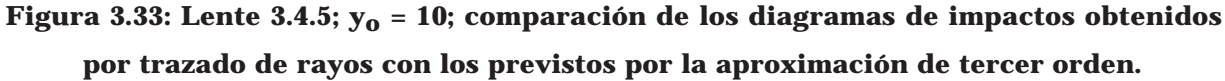

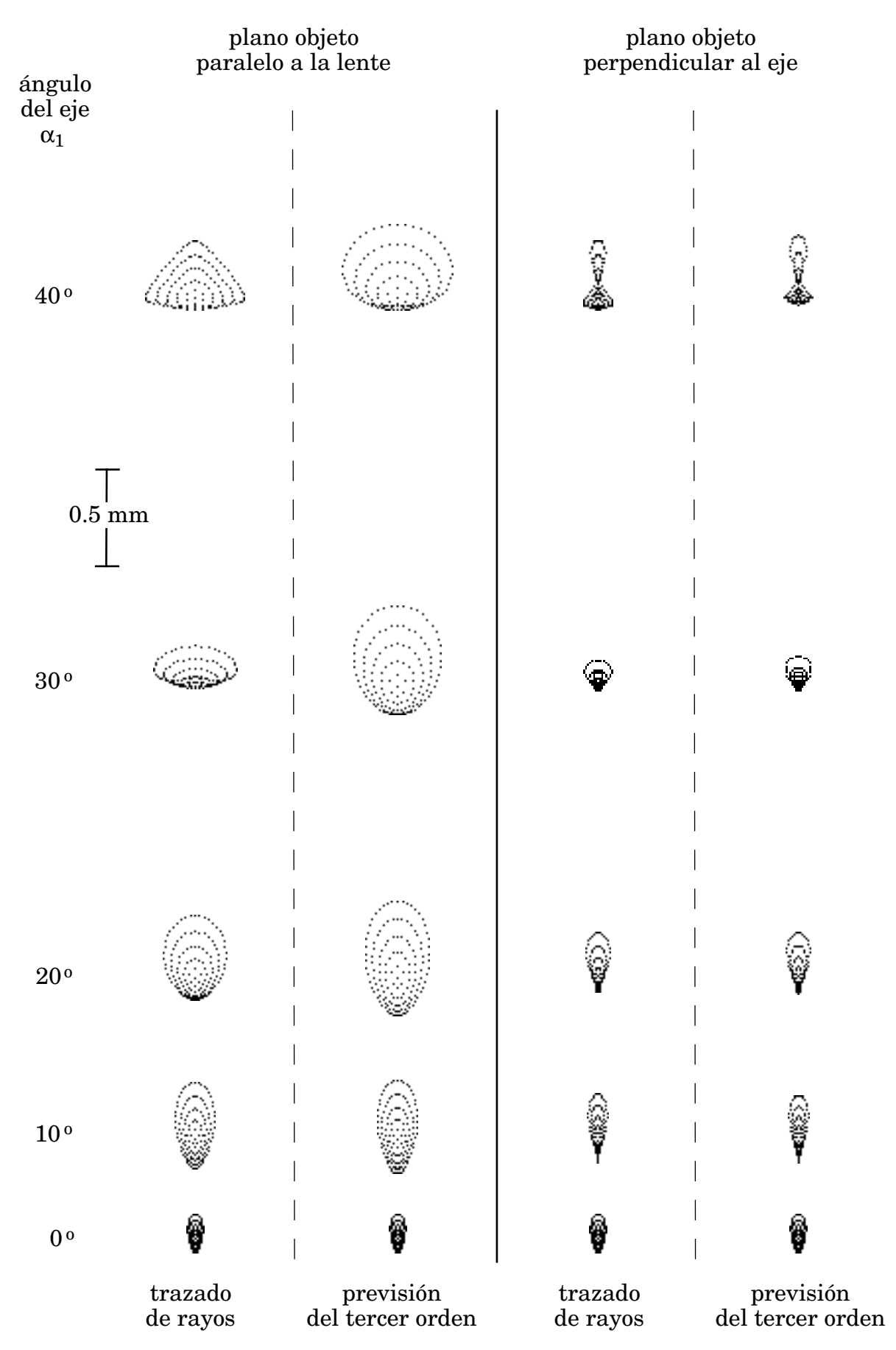

**Figura 3.34: Lente 3.4.5; yo = -10; comparación de los diagramas de impactos obtenidos por trazado de rayos con los previstos por la aproximación de tercer orden.**

#### **3.4.6. Lente biaxial con**  $\alpha_1 = 0$ .

Si consideramos los mismos valores de construcción que para la lente anterior, pero hacemos  $α_1 = 0$  y variamos  $α_2$ , obtenemos las curvas de las figuras 3.35 y 3.36 (para  $y_0 = 10$ ) y las 3.37 y 3.38 (para  $y_0 = -10$ ). Podemos observar lo siguiente:

- El astigmatismo para plano imagen paralelo a la lente es el mismo que para plano imagen perpendicular al eje. Esto es lógico pues el punto objeto es el mismo para ambos casos por ser  $\alpha_1 = 0$ , de modo que, como la definición de astigmatismo (distancia entre focal sagital y tangencial) no depende de la definición del plano imagen, su valor debe ser el mismo para ambos casos.

- Para  $y_0 = 10$  el astigmatismo se mantiene en valores un orden de magnitud menores que para  $y_0 = -10$ . Este efecto se manifiesta en los diagramas de impactos. Los de la figura 3.40, calculados para  $y_0 = -10$ , son fuertemente astigmáticos, mientras que los de la 3.39, calculados para  $y_0 = 10$ , presentan un menor astigmatismo y una mayor influencia del coma.

- La distorsión para plano imagen perpendicular al eje es un orden de magnitud menor que para plano imagen paralelo a la lente

- La coincidencia de las curvas de tercer orden con las obtenidas del trazado de rayos es mucho mejor para  $y_0 = 10$  que para  $y_0 = -10$ . Esto se manifiesta también en los diagramas de impactos de las figuras 3.39 y 3.40.

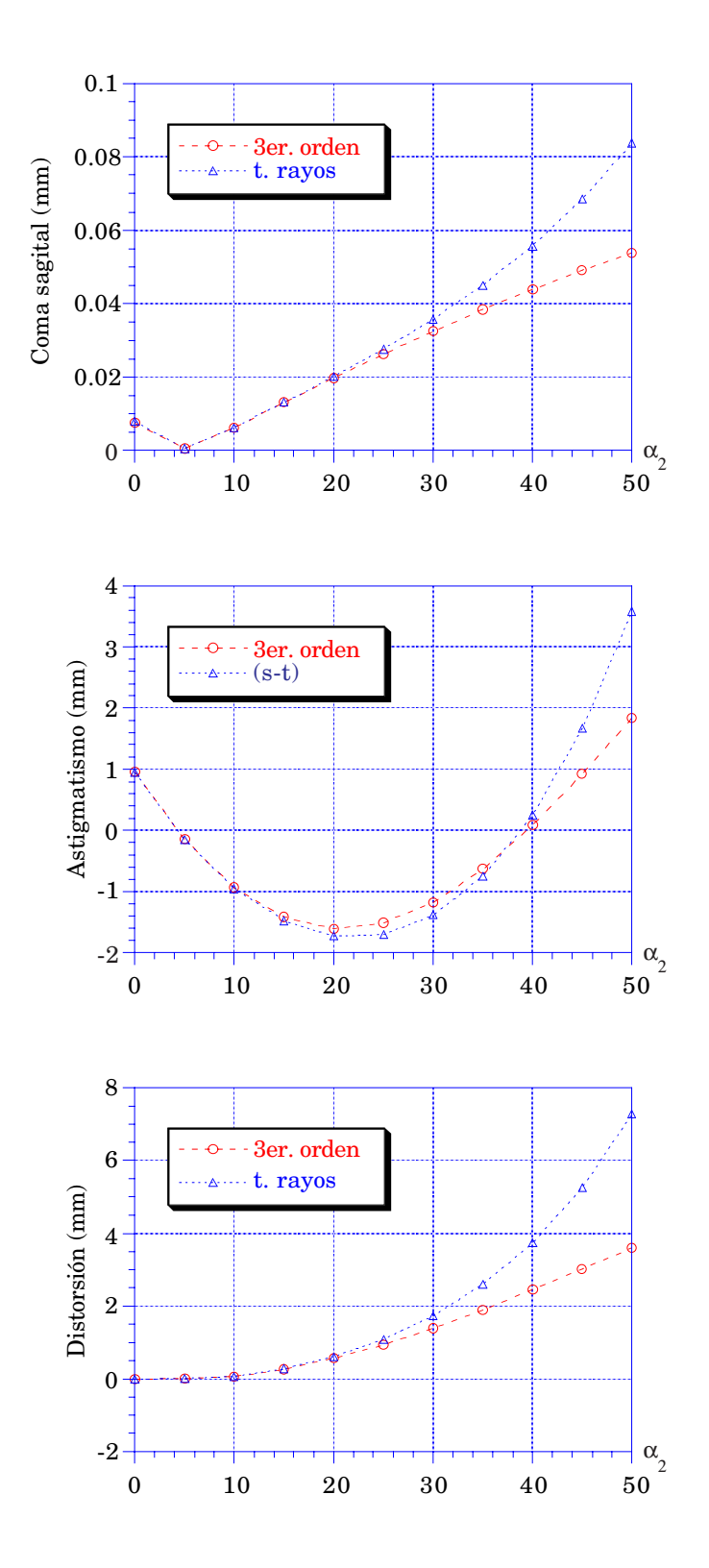

Figura 3.35: Lente 3.4.6;  $y_0 = 10$ ; plano imagen *paralelo a la lente*.

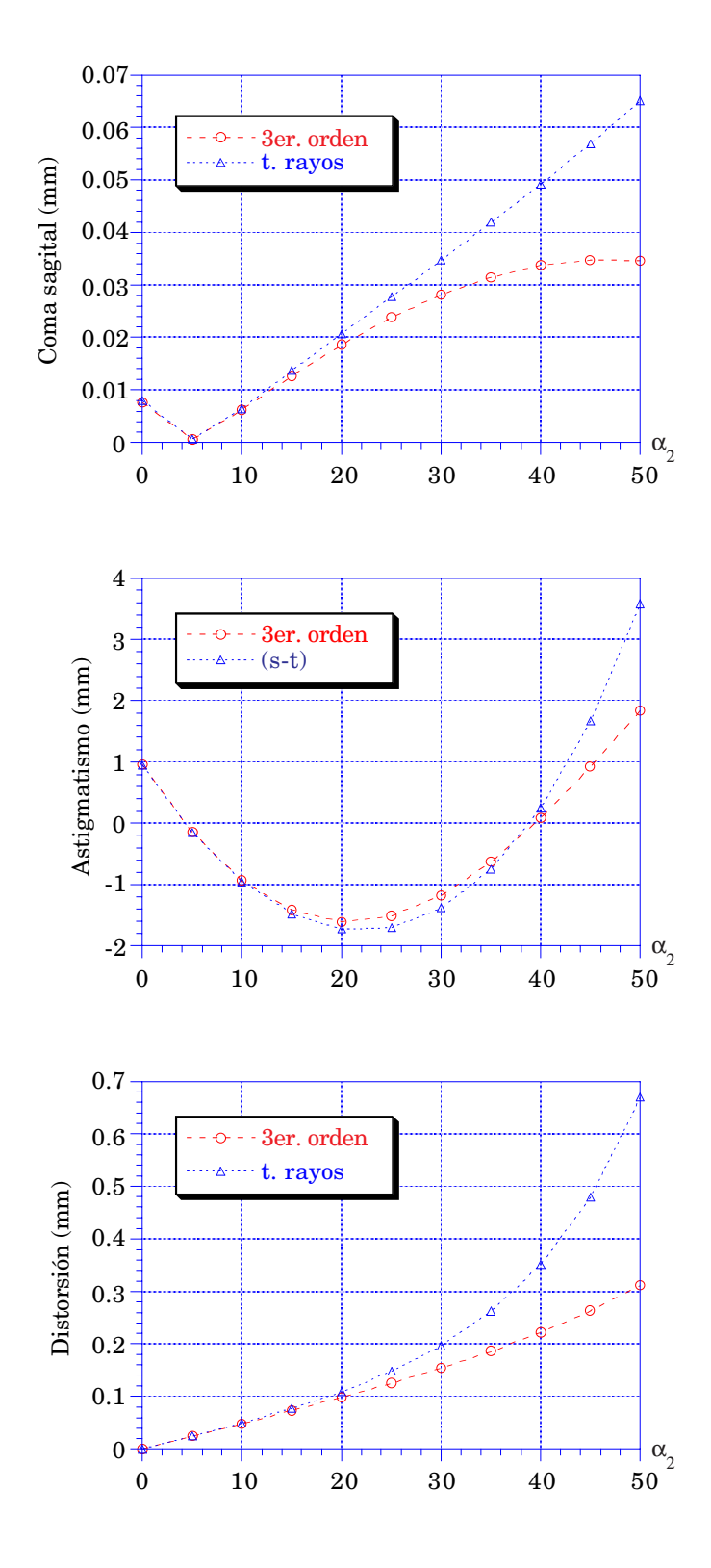

Figura 3.36: Lente 3.4.6;  $y_0 = 10$ ; plano imagen *perpendicular al eje*.

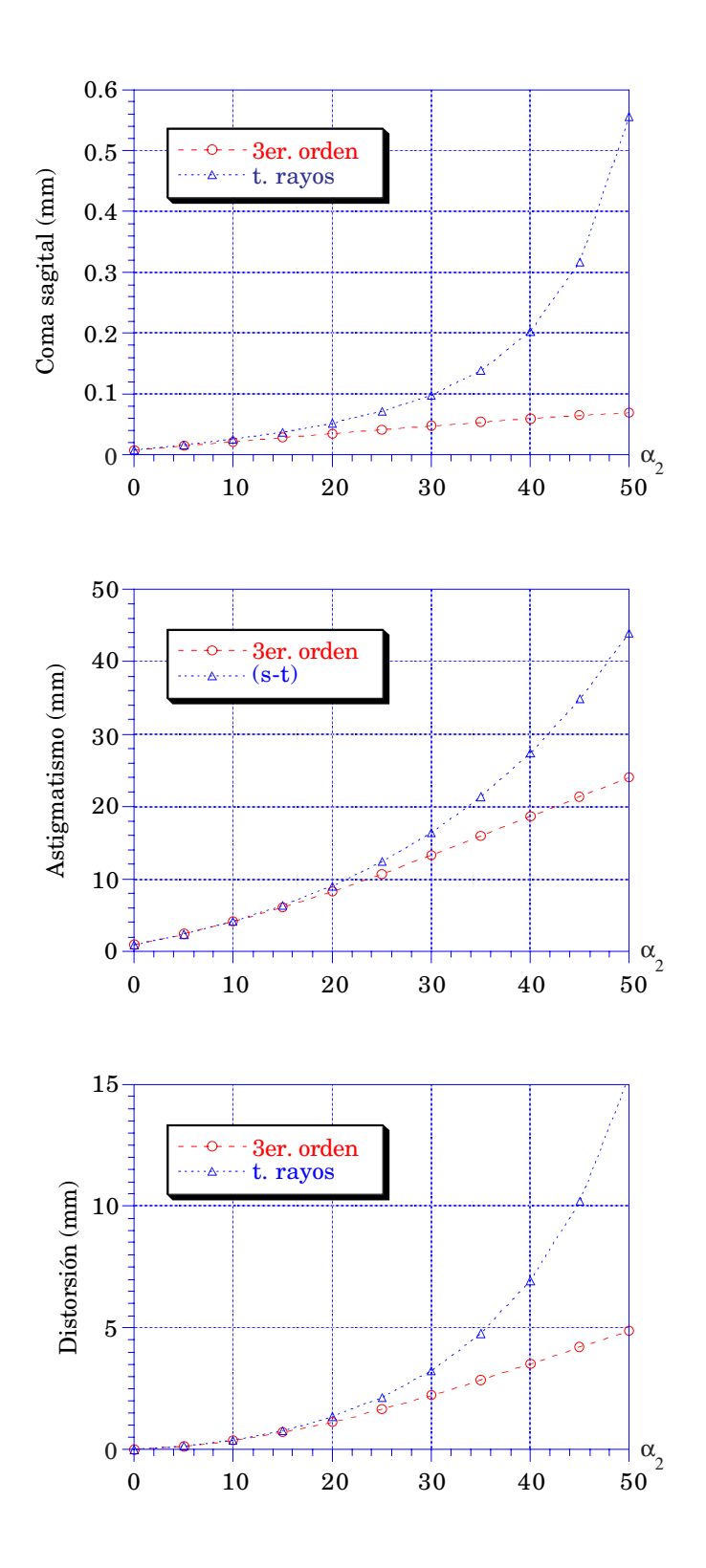

**Figura 3.37: Lente 3.4.6; yo = -10; plano imagen** *paralelo a la lente***.**

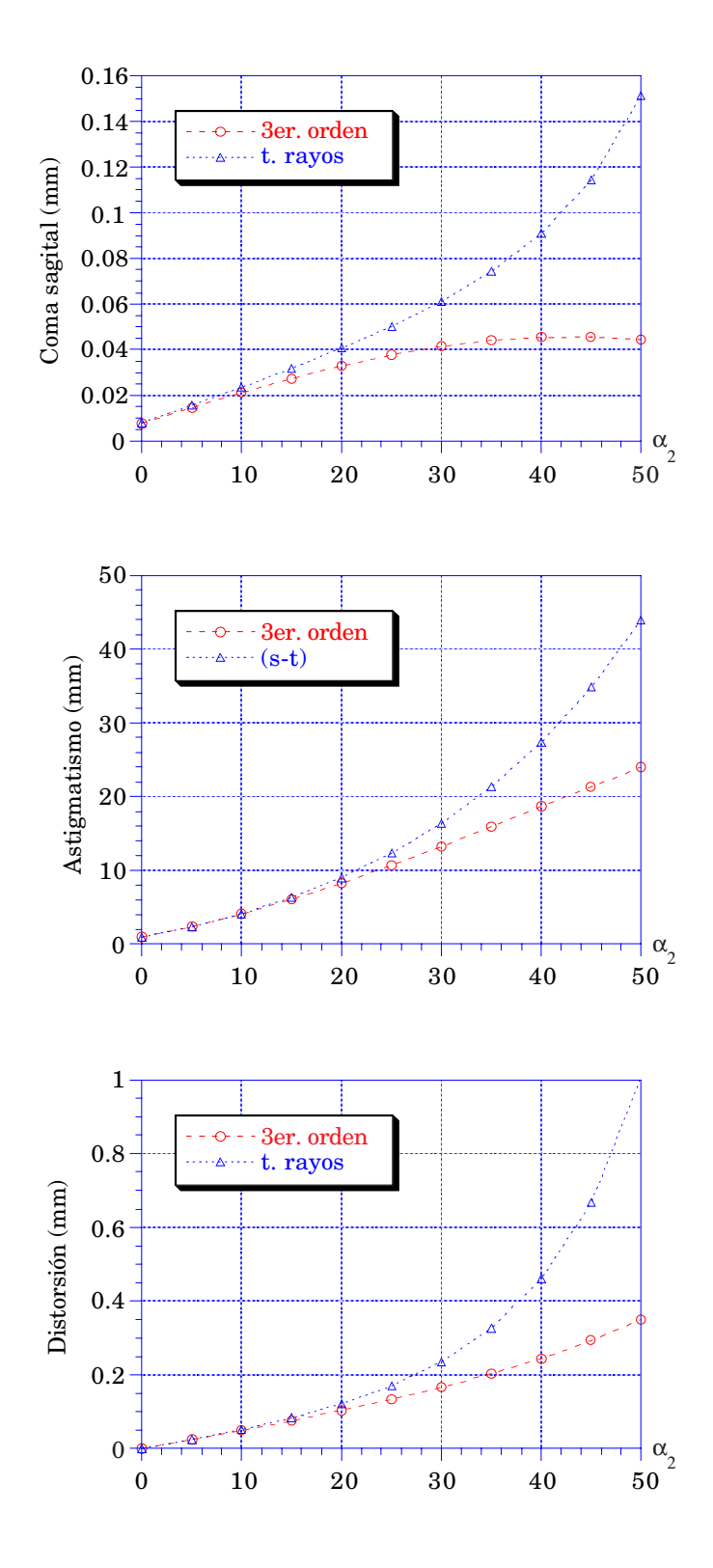

**Figura 3.38: Lente 3.4.6; yo = -10; plano imagen** *perpendicular al eje***.**

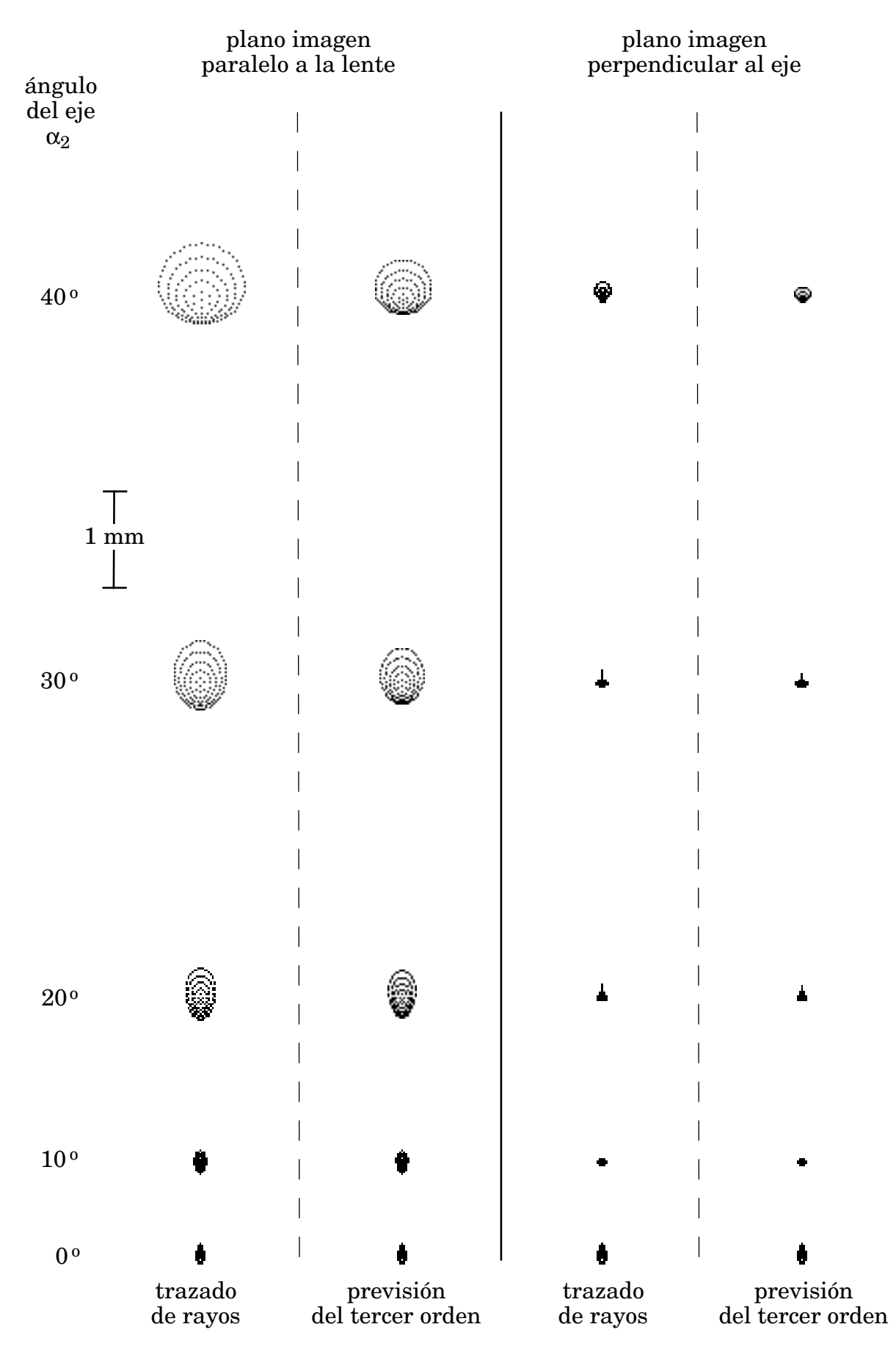

Figura 3.39: Lente 3.4.6; y<sub>o</sub> = 10; comparación de los diagramas de impactos obtenidos **por trazado de rayos con los previstos por la aproximación de tercer orden.**

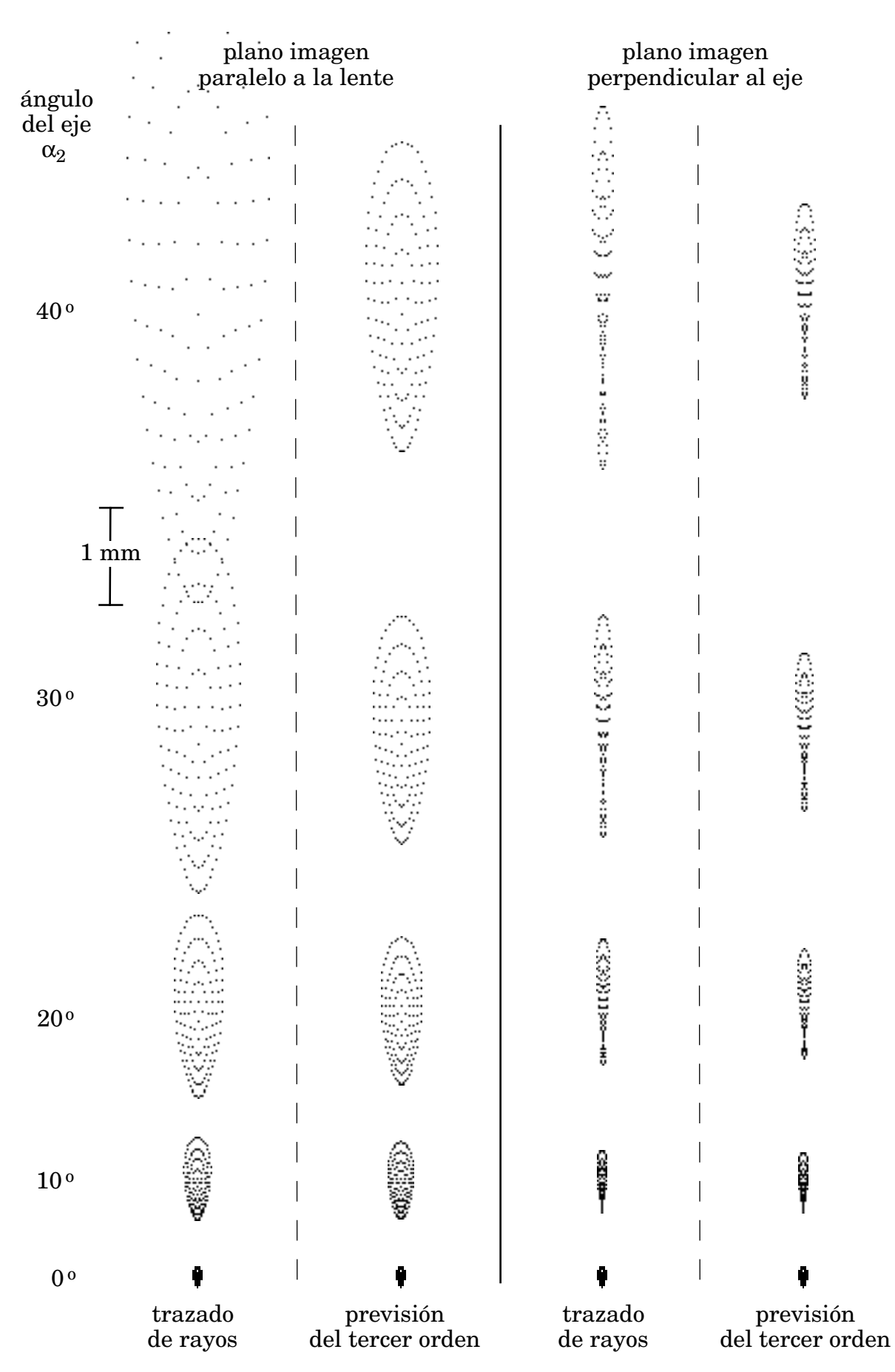

**Figura 3.40: Lente 3.4.6; yo = -10; comparación de los diagramas de impactos obtenidos por trazado de rayos con los previstos por la aproximación de tercer orden.**

#### **3.5. Conclusiones.**

De todo lo visto en este capítulo podemos obtener las siguientes conclusiones:

- La aproximación de tercer orden describe correctamente el comportamiento de los sistemas holográficos estudiados para ángulos de los ejes con la normal a la lente de hasta unos 20o. Para valores superiores del ángulo la aproximación de tercer orden se puede utilizar como estimación del comportamiento del sistema, si bien se hace necesario en estos casos un estudio más riguroso mediante el trazado real de rayos.

- La pérdida de la simetría de revolución al inclinar los ejes respecto de la normal a la lente se traduce en una falta de simetría en el comportamiento del sistema. Por ello se hace necesario estudiar por separado la imagen de puntos por encima y por debajo del eje, que, como se ha puesto de manifiesto en este estudio, puede ser muy diferente.

- Las lentes construidas con  $\alpha_2 = -\alpha_1$  (ejemplos 3.4.2 y 3.4.4) presentan una imagen con menor aberración de punto que en el resto de los casos estudiados, permitiendo incluso corregir el coma. Sin embargo aparece una gran distorsión, que podría ser corregida, junto con el astigmatismo, mediante una pupila de entrada fuera de la lente. Este será el objeto del siguiente capítulo de este trabajo.

- La búsqueda de un plano de mejor imagen mediante un desenfoque se complica debido a que este desenfoque no es el mismo para puntos por encima y por debajo del eje. Esta circunstancia puede observarse en la figura 3.41, donde se representa la posición del punto medio armónico (círculo de mínima confusión) en función del ángulo  $\alpha_2$  para la lente 3.4.2. En las gráficas se denomina  $R_{ma}(+)$  a la posición del punto medio armónico para  $y_0 = 10$ , y  $R_{ma}(-)$  a la posición para  $y_0 = -10$ . Se compara con la posición del punto imagen paraxial, r<sub>i</sub>. Es obvio que para  $\alpha_2 \neq 0$  es necesario distinto desenfoque para cada punto objeto.

- Se observa en general que el comportamiento de la imagen de punto para planos objeto e imagen perpendiculares al eje es mejor que para planos paralelos a la lente.

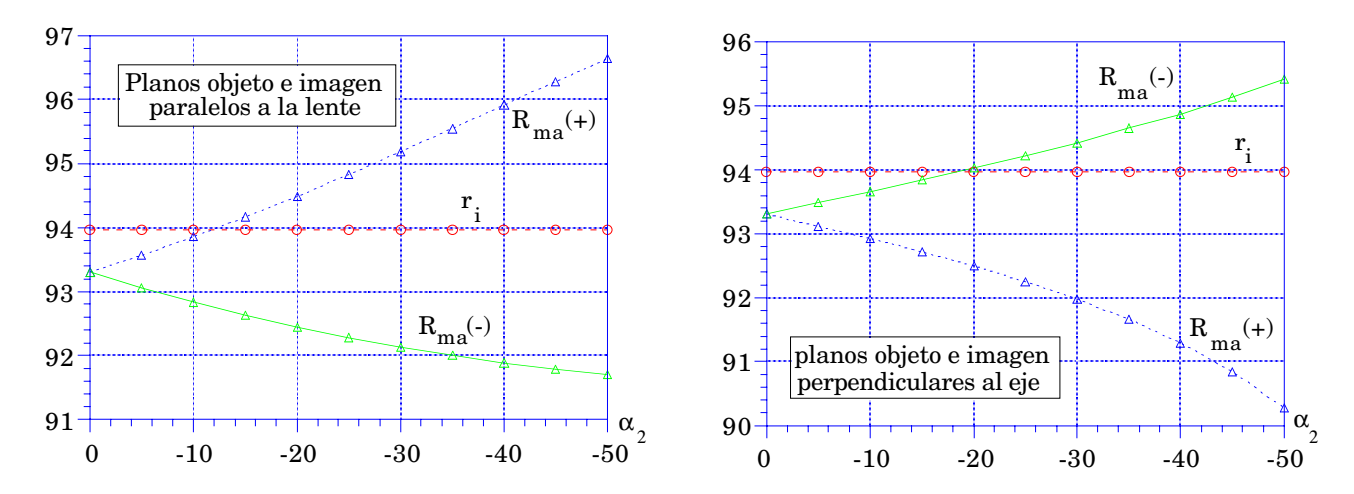

**Figura 3.41: Posición del punto medio armónico; lente 3.4.2.**

## **Capítulo 4**

# **Efecto de la posición de la pupila de entrada. Formulación para sistemas compuestos.**

#### **4.1. Formulación del tercer orden para pupila de entrada fuera de la lente.**

Los diafragmas son ampliamente utilizados en el cálculo de sistemas ópticos para reducir las aberraciones sin variar la apertura, al limitar la marcha de rayos. Para poder incluirlos en sistemas holográficos se han de obtener las expresiones de las aberraciones para el caso de pupila fuera de la lente. Nosotros reproduciremos y completaremos aquí el desarrollo propuesto por Arias y Quintanilla [Arias 90] para obtener los términos de tercer orden.

El uso de una pupila fuera de la lente para reducir las aberraciones se basa en el hecho de que, en este caso, para cada punto O del plano objeto la región del holograma que actúa es distinta (figura 4.1), de modo que a cada punto objeto le corresponde un "holograma local".

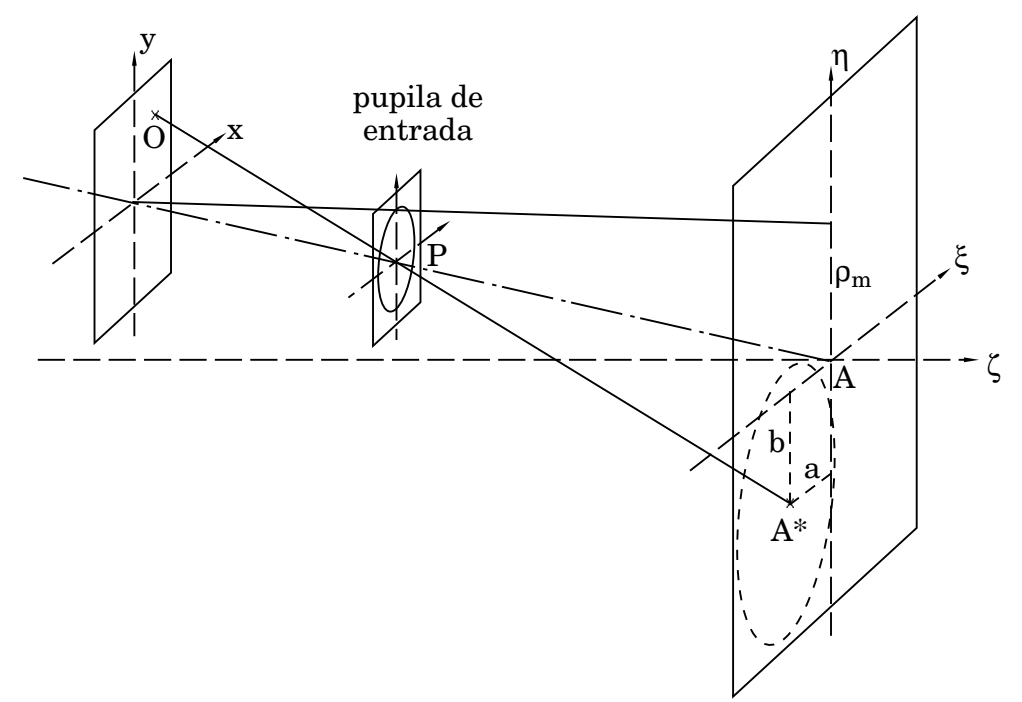

**Figura 4.1: Pupila de entrada fuera de la lente.**

Designaremos por P al punto central de la pupila de entrada y por A\* al punto de corte del rayo principal con el holograma. Tomaremos el plano de la pupila paralelo al plano de la lente a fin de que la proyección de la pupila sobre el holograma sea simétrica en torno al punto de impacto del rayo principal. La fase de la onda que se obtiene a la salida, referida al punto A\*, vendrá dada por

$$
\phi_i(\xi, \eta) = \frac{2\pi}{\lambda'} \left\{ (\overline{OH} - \overline{OA^*}) - \mu \left[ (\overline{C_1H} - \overline{C_1A^*}) - (\overline{C_2H} - \overline{C_2A^*}) \right] \right\}
$$
(4.1)

que se puede expresar como

$$
\phi_i(\xi, \eta) = \frac{2\pi}{\lambda'} (\overline{O'H} - \overline{O'A^*}) + W
$$
\n(4.2)

y corresponde a la fase de una onda esférica que converge hacia O' más un término W que da cuenta de lo que se aparta la onda emergente de dicha onda esférica.

Nos interesa obtener los coeficientes de aberración en función de los coeficientes centrales deducidos en el capítulo 2. Para ello, expresaremos las distancias que aparecen en (4.1) y (4.2) en la forma

$$
\overline{OH} \cdot \overline{OA^*} = (\overline{OH} \cdot \overline{OA}) \cdot (\overline{OA^*} \cdot \overline{OA})
$$
  

$$
\overline{C_1H} \cdot \overline{C_1A^*} = (\overline{C_1H} \cdot \overline{C_1A}) \cdot (\overline{C_1A^*} \cdot \overline{C_1A})
$$
  

$$
\overline{C_2H} \cdot \overline{C_2A^*} = (\overline{C_2H} \cdot \overline{C_2A}) \cdot (\overline{C_2A^*} \cdot \overline{C_2A})
$$
 (4.3)

Sustituyendo estas distancias en la expresión (4.1) tenemos

$$
\phi_{i} = \frac{2\pi}{\lambda'} \left\{ (\overline{OH} - \overline{OA}) - \mu \left[ (\overline{C_{1}H} - \overline{C_{1}A}) - (\overline{C_{2}H} - \overline{C_{2}A}) \right] - (\overline{OA^{*}} - \overline{OA}) - \mu \left[ (\overline{C_{1}A^{*}} - \overline{C_{1}A}) - (\overline{C_{2}A^{*}} - \overline{C_{2}A}) \right] \right\}
$$
(4.4)

El término de la línea superior corresponde a la fase de la onda en el punto H del holograma referida al punto A, y el término de la línea inferior a la fase de la onda en el punto A\* referida también al punto A, de modo que podemos poner (4.4) en la forma

$$
\phi_i(\xi, \eta) = \left\{ \frac{2\pi}{\lambda'} \left( \overline{O' H} - \overline{O' A} \right) + W^c(H) \right\} - \left\{ \frac{2\pi}{\lambda'} \left( \overline{O' A^*} - \overline{O' A} \right) + W^c(A^*) \right\}
$$

$$
= \frac{2\pi}{\lambda'} \left( \overline{O' H} - \overline{O' A^*} \right) + \left[ W^c(H) - W^c(A^*) \right] \tag{4.5}
$$

donde hemos llamado  $W(H)$  a la aberración de onda central en el punto H y W<sup>c</sup>(A<sup>\*</sup>) a la aberración central en el punto A\*. Sus expresiones ya han sido desarrolladas en el capítulo 2.

Comparando (4.5) con (4.2), la aberración de onda referida al punto A\* vendrá dada por

$$
W = W^c(\mathbf{H}) - W^c(\mathbf{A}^*)
$$
\n
$$
(4.6)
$$

Si expresamos el punto H en unas coordenadas centradas en A\* y normalizadas al tamaño de la proyección desde el punto O' de la pupila sobre el holograma, dadas por

$$
\frac{\overline{\xi}}{\rho_m} = \frac{\xi_h - a}{\rho_m} \qquad ; \qquad \frac{\overline{\eta}}{\rho_m} = \frac{\eta_h - b}{\rho_m} \tag{4.7}
$$

agrupando los términos, obtenemos

$$
W = -\frac{2\pi}{\lambda} \left\{ \frac{1}{8} S^c \rho^4 - \frac{1}{2} \left[ C^c_{\xi} - 2 \frac{a}{\rho_m} S^c \right] \rho^3 \text{ sen } \phi - \frac{1}{2} \left[ C^c_{\eta} - 2 \frac{b}{\rho_m} S^c \right] \rho^3 \text{ cos } \phi \right\}
$$
  
+ 
$$
\frac{1}{2} \left[ A^c_{\xi} - \frac{a}{\rho_m} C^c_{\xi} - \frac{a^2}{\rho_m} S^c \right] \rho^2 \text{ sen }^2 \phi + \frac{1}{2} \left[ A^c_{\eta} - \frac{b}{\rho_m} C^c_{\eta} - \frac{b^2}{\rho_m} S^c \right] \rho^2 \text{ cos }^2 \phi
$$
  
+ 
$$
\left[ A^c_{\xi \eta} - \frac{a}{\rho_m} C^c_{\xi} - \frac{b}{\rho_m} C^c_{\eta} - \frac{a \cdot b}{\rho_m} S^c \right] \rho^2 \text{ sen } \phi \text{ cos } \phi
$$
  
+ 
$$
\frac{1}{4} \left[ F^c - 2 \frac{a}{\rho_m} C^c_{\xi} - 2 \frac{b}{\rho_m} C^c_{\eta} - \left( \frac{a^2}{\rho_m} + \frac{b^2}{\rho_m} \right) S^c \right] \rho^2
$$
  
- 
$$
\frac{1}{2} \left[ D^c_{\xi} - \frac{a}{\rho_m} F^c - 2 \frac{a}{\rho_m} A^c_{\xi} - 2 \frac{b}{\rho_m} A^c_{\xi \eta}
$$
  
+ 
$$
\left( 3 \frac{a^2}{\rho_m} + \frac{b^2}{\rho_m} \right) C^c_{\xi} + 2 \frac{a \cdot b}{\rho_m} C^c_{\eta} - \left( \frac{a^3}{\rho_m} + \frac{a \cdot b^2}{\rho_m} \right) S^c \right] \rho \text{ sen } \phi
$$
  
- 
$$
\frac{1}{2} \left[ D^c_{\eta} - \frac{b}{\rho_m} F^c - 2 \frac{b}{\rho_m} A^c_{\eta} - 2 \frac{a}{\rho_m} A^c_{\xi \eta}
$$
  
+ 
$$
2 \frac{a \cdot b}{
$$

de modo que los coeficientes de aberración en tercer orden cuando la pupila está

fuera de la lente son

$$
S = S^{c}
$$
 (4.9)

$$
C_{\xi} = C_{\xi}^{c} - \frac{a}{\rho_m} S^{c}
$$
 (4.10)

$$
C_{\eta} = C_{\eta}^{c} - \frac{b}{\rho_m} S^{c}
$$
 (4.11)

$$
A_{\xi} = A_{\xi}^{c} - 2 \frac{a}{\rho_{m}} C_{\xi}^{c} + \frac{a^{2}}{2} S^{c}
$$
 (4.12)

$$
A_{\eta} = A_{\eta}^{c} - 2 \frac{b}{\rho_{m}} C_{\eta}^{c} + \frac{b^{2}}{\rho_{m}^{2}} S^{c}
$$
 (4.13)

$$
A_{\xi\eta} = A_{\xi\eta}^c - \frac{a}{\rho_m} C_{\eta}^c - \frac{b}{\rho_m} C_{\xi}^c + \frac{a \cdot b}{\rho_m} S^c
$$
 (4.14)

$$
F = F^{c} - 2 \frac{a}{\rho_{m}} C_{\xi}^{c} - 2 \frac{b}{\rho_{m}} C_{\eta}^{c} + \left(\frac{a^{2}}{\rho_{m}^{2}} + \frac{b^{2}}{\rho_{m}^{2}}\right) S^{c}
$$
(4.15)

$$
D_{\xi} = D_{\xi}^{c} - \frac{a}{\rho_{m}} F^{c} - 2 \frac{a}{\rho_{m}} A_{\xi}^{c} - 2 \frac{b}{\rho_{m}} A_{\xi\eta}^{c}
$$
  
+ 
$$
\left( 3 \frac{a^{2}}{\rho_{m}^{2}} + \frac{b^{2}}{\rho_{m}^{2}} \right) C_{\xi}^{c} + 2 \frac{a \cdot b}{\rho_{m}^{2}} C_{\eta}^{c} - \left( \frac{a^{3}}{\rho_{m}^{3}} + \frac{a \cdot b^{2}}{\rho_{m}^{3}} \right) S^{c}
$$
(4.16)  

$$
D_{\eta} = D_{\eta}^{c} - \frac{b}{\rho_{m}} F^{c} - 2 \frac{b}{\rho_{m}} A_{\eta}^{c} - 2 \frac{a}{\rho_{m}} A_{\xi\eta}^{c}
$$

$$
+ 2 \frac{a \cdot b}{\rho_{m}^{2}} C_{\xi}^{c} + \left( \frac{a^{2}}{\rho_{m}^{2}} + 3 \frac{b^{2}}{\rho_{m}^{2}} \right) C_{\eta}^{c} - \left( \frac{a^{2} \cdot b}{\rho_{m}^{3}} + \frac{b^{3}}{3} \right) S^{c}
$$
(4.17)

El hecho de que la pupila de entrada no esté sobre la lente hace que tampoco lo esté la pupila de salida. Dado que la expresión (4.8) está referida al punto A\*, y que el rayo imagen que parte de este punto debe atravesar el centro de la pupila de salida (en la aproximación paraxial), las expresiones de la aberración transversal de rayo obtenidas en la sección 2.2 son perfectamente válidas para este caso, derivando la aberración de onda dada por (4.8) respecto de las coordenadas de la pupila de salida, y sustituyendo ri por la distancia, medida en eje, de la pupila de salida al plano imagen.

Las coordenadas del punto  $A^*$  se obtienen, una vez determinada la posición  $r_p$ de la pupila de entrada, mediante la marcha paraxial del rayo principal, de

modo que, para plano objeto paralelo a la lente tenemos

$$
a = -\frac{r_p}{(r_o - r_p)} x_o \t b = -\frac{r_p}{(r_o - r_p)} y_o \t (4.18)
$$

y, para plano objeto perpendicular al eje,

$$
a = -\frac{r_p}{(r_o - r_p)} x_o \qquad b = -\frac{r_p}{(r_o - r_p)} \frac{y_o}{\cos \alpha_1} \tag{4.19}
$$

El valor de  $\rho_m$  se obtiene mediante la marcha paraxial del rayo que, partiendo del pie del objeto, pasa por el borde de la pupila de entrada, de modo que

$$
\rho_{\rm m} = \frac{r_{\rm o}}{(r_{\rm o} - r_{\rm p})} \rho_{\rm p} \tag{4.20}
$$

Cuando se quiere estudiar el modo de reducir aberraciones mediante la variación de la posición de pupila, sin variar la apertura, se fija  $\rho_m$ , de modo que  $\rho_p$  es diferente para cada posición.

#### **4.2. Formulación del tercer orden para sistemas compuestos.**

Cuando no es posible corregir las aberraciones mediante la pupila de entrada se hace necesario el uso de conjuntos de varias lentes, pegadas o despegadas. Una ventaja de los sistemas holográficos frente a los convencionales es que, a diferencia de los dobletes pegados que sólo tienen tres radios de curvatura para variar, un conjunto de dos lentes holográficas pegadas permite la variación de cuatro parámetros, correspondientes a las distancias de los puntos de construcción. Su principal inconveniente es que no suelen ser viables sistemas de más de tres lentes debido a la limitada eficiencia de las mismas.

Limitaremos nuestro estudio al caso en que el eje imagen de la lente j coincide con el eje objeto de la lente j+1, de modo que  $\alpha_{2 i} = \alpha_{1 i+1}$ .

Para obtener la expresión de la aberración de un sistema de varias lentes hemos de tener en cuenta que cuando la onda procedente del objeto atraviesa la lente j, se le añade un término de fase  $\phi_{\text{H}i}$ , de modo que, a la salida de un sistema de n lentes tendremos una fase

$$
\Psi = \Phi_0 + \sum_{j=1}^{n} \Phi_{Hj} = \sum_{j=1}^{n} W_j + \Phi_i
$$
 (4.21)

de modo que la aberración de onda del sistema de lentes será

$$
W = \sum_{j=1}^{n} W_j
$$
 (4.22)

Cada uno de los *W*j, referidos a la pupila de salida del sistema, vendrán dados por la expresión (4.8), de modo que, reagrupando los sumandos según las coordenadas de la pupila, cada uno de los términos de aberración en tercer orden vendrán dados por

$$
S = \sum_{j=1}^{n} S_j \qquad S_j = S_j^c \qquad (4.23)
$$

$$
C_{\xi} = \sum_{j=1}^{n} C_{\xi j} \qquad C_{\xi j} = C_{\xi j}^{c} - \frac{a_{j}}{\rho_{mj}} S_{j}^{c}
$$
 (4.24)

$$
C_{\eta} = \sum_{j=1}^{n} C_{\eta j} \qquad C_{\eta j} = C_{\eta j}^{c} - \frac{b_{j}}{\rho_{m j}} S_{j}^{c}
$$
 (4.25)

$$
A_{\xi} = \sum_{j=1}^{n} A_{\xi j} \qquad A_{\xi j} = A_{\xi j}^{c} - 2 \frac{a_{j}}{\rho_{mj}} C_{\xi j}^{c} + \frac{a_{j}^{2}}{\rho_{mj}} S_{j}^{c}
$$
(4.26)

$$
A_{\eta} = \sum_{j=1}^{n} A_{\eta j} \qquad A_{\eta j} = A_{\eta j}^{c} - 2 \frac{b_{j}}{\rho_{m j}} C_{\eta j}^{c} + \frac{b_{j}^{2}}{\rho_{m j}} S_{j}^{c}
$$
 (4.27)

$$
A_{\xi\eta} = \sum_{j=1}^{n} A_{\xi\eta j} \qquad A_{\xi\eta j} = A_{\xi\eta j}^{c} - \frac{a_{j}}{\rho_{mj}} C_{\eta j}^{c} - \frac{b_{j}}{\rho_{mj}} C_{\xi j}^{c} + \frac{a_{j} \cdot b_{j}}{\rho_{mj}} S_{j}^{c}
$$
(4.28)

$$
F = \sum_{j=1}^{n} F_j \qquad F_j = F_j^c - 2 \frac{a_j}{\rho_{mj}} C_{\xi j}^c - 2 \frac{b_j}{\rho_{mj}} C_{\eta j}^c + \left( \frac{a_j^2}{\rho_m^2} + \frac{b_j^2}{\rho_m^2} \right) S_j^c \qquad (4.29)
$$

$$
D_{\xi} = \sum_{j=1}^n D_{\xi j} \hspace{1.5cm} D_{\xi j} = D_{\xi j}^c - \frac{a_j}{\rho_{m j}} \, F_j^c - 2 \, \frac{a_j}{\rho_{m j}} \, A_{\xi j}^c - 2 \, \frac{b_j}{\rho_{m j}} \, A_{\xi \eta j}^c
$$

$$
+\left(3\frac{a_j^2}{\rho_{mj}^2}+\frac{b_j^2}{\rho_{mj}^2}\right)C_{\xi j}^c+2\frac{a_j}{\rho_{mj}^2}C_{\eta j}^c-\left(\frac{a_j^3}{\rho_{mj}^3}+\frac{a_j}{\rho_{mj}^3}\right)S_j^c\qquad(4.30)
$$

$$
D_{\eta} = \sum_{j=1}^{n} D_{\eta j} \qquad D_{\eta j} = D_{\eta j}^{c} - \frac{b_{j}}{\rho_{mj}} F_{j}^{c} - 2 \frac{b_{j}}{\rho_{mj}} A_{\xi j}^{c} - 2 \frac{a_{j}}{\rho_{mj}} A_{\xi \eta j}^{c} + 2 \frac{a_{j}}{\rho_{mj}} A_{\xi \eta j}^{c} + \frac{a_{j}^{2}}{\rho_{mj}} A_{\xi j}^{c} + \frac{a_{j}^{2}}{\rho_{mj}} A_{\xi j}^{c} + \frac{b_{j}^{2}}{\rho_{mj}} A_{\eta j}^{c} - \frac{a_{j}^{2} b_{j}}{\rho_{mj}} A_{\eta j}^{c} + \frac{b_{j}^{3}}{\rho_{mj}} S_{j}^{c} \qquad (4.31)
$$

Las coordenadas a<sub>j</sub>, b<sub>i</sub> se obtienen mediante la marcha paraxial del rayo principal. Para ello hemos de obtener la posición de la pupila de entrada de cada elemento del sistema, teniendo en cuenta que la pupila de entrada de la lente j+1 será la pupila de salida de la lente j. Si llamamos e<sub>j</sub> a la distancia, medida en eje, de la lente j a la j+1, tendremos

$$
r_{p j+1} = \frac{r_{p j} f'_{j}}{r_{p j} - f'_{j}} - e_j
$$
 (4.32)

donde  $r_{p,i}$ , f'<sub>j</sub> corresponden a la posición de la pupila de entrada y la focal de la lente j. Una vez calculado  $r_{p,j+1}$ , podemos obtener

$$
a_{j+1} = \frac{r_{p,j+1}}{e_j + r_{p,j+1}} a_j \t b_{j+1} = \frac{r_{p,j+1}}{e_j + r_{p,j+1}} b_j \t (4.33)
$$

Los valores de  $a_j$ ,  $b_j$  para  $j = 1$  se pueden obtener de las expresiones (4.18) ó (4.19), según la orientación del plano objeto.

Para calcular  $\rho_{m j+1}$  hemos de tener en cuenta que el plano objeto de la lente j+1 coincide con el plano imagen de la lente j, de modo que

$$
r_{0 j+1} = \frac{r_{0 j} f'_{j}}{r_{0 j} + f'_{j}} - e_{j}
$$
 (4.34)

El radio de la pupila de entrada de la lente j+1 será igual al de la pupila de salida de la lente j, con lo cual tenemos

$$
\rho_{\rm p\,j+1} = \frac{\rho_{\rm p\,j} \, \rm f'_{\,j}}{r_{\rm p\,j} + \rm f'_{\,j}} \tag{4.35}
$$

Sustituyendo (4.32), (4.34) y (4.35) en la expresión (4.20) podemos obtener  $\rho_{m,i+1}$ .

#### **4.3. Trazado de rayos para pupila de entrada fuera de la lente.**

Como se explicó en la sección 3.2, el trazado de rayos se realiza mediante un barrido sobre la pupila de entrada. En caso de que la pupila no se encuentre sobre la lente, hemos de calcular sobre qué punto del holograma incide un rayo que pasa por un punto determinado de la pupila. Se considera una geometría de reconstrucción como la mostrada en la figura 4.1. Como mencionamos en la sección 4.1, dado que queremos mantener la apertura constante, si se toma como dato  $\rho_m$ , el radio de la pupila de entrada  $\rho_p$  vendrá dado por

$$
\rho_p = \left| \rho_m \frac{r_o - r_p}{r_o} \right| \tag{4.36}
$$

Utilizamos el valor absoluto para evitar valores negativos de  $\rho_p$  cuando se utiliza pupila a la izquierda del objeto (pupila de entrada virtual).

Ahora, el barrido en circunferencias concéntricas se hará sobre la pupila, de modo que sobre la lente se tomará la proyección del punto correspondiente de la pupila desde el punto objeto. Así, se tiene

$$
\xi_p = \rho \cdot \cos \varphi \tag{4.37}
$$

$$
\eta_p = \rho \cdot \text{sen } \varphi \tag{4.38}
$$

donde  $0 \leq \varphi \leq 2\pi$ ,  $0 \leq \rho \leq \rho_p$ .

Determinados los puntos de la pupila de entrada por los que se desea que pasen los rayos, se calculan los cosenos directores de cada rayo objeto, teniendo en cuenta que la pupila se encuentra a una distancia  $r_p$  (con su signo) de la lente. Los cosenos directores se calculan considerando que el rayo pasa por el punto objeto y por el punto de la pupila de entrada. Así,

$$
l_o = \frac{(\xi_o - \xi_p)}{d_o}
$$
  
\n
$$
m_o = \frac{(\eta_o - \eta_p)}{d_o}
$$
  
\n
$$
n_o = \frac{(\zeta_o - r_p \cos \alpha_1)}{d_o}
$$
\n(4.39)

donde ξ<sub>ο</sub>, η<sub>ο</sub> y ζ<sub>ο</sub> son los dados por las expresiones (3.11) ó (3.12), según consideremos plano objeto paralelo a la lente o perpendicular al eje, y  $d_0$  es la distancia del punto de la pupila de entrada al punto objeto,

$$
d_0(P.E., O) = sgn(r_0 - r_p) \sqrt{(\xi_0 - \xi_p)^2 + (\eta_0 - \eta_p)^2 + (\zeta_0 - r_p \cos \alpha_1)^2}
$$
 (4.40)

Como se toma cero la coordenada ζ de la lente, se tiene

$$
0 = r_p \cos \alpha_1 + n_o \cdot t_o \tag{4.41}
$$

de donde obtenemos el parámetro  $t_0$  correspondiente al rayo,

$$
t_o = -\frac{r_p \cos \alpha_1}{n_o} \tag{4.42}
$$

de modo que el punto de la lente holográfica sobre el que incide el rayo vendrá determinado por

$$
\xi_h = \xi_p + l_o \cdot t_o
$$
  
\n
$$
\eta_h = \eta_p + m_o \cdot t_o
$$
\n(4.43)

El resto del trazado de rayos se realiza exactamente igual al caso de pupila sobre la lente, usando las coordenadas ( $\xi_h$ ,  $\eta_h$ ) obtenidas en (4.43).

Este desarrollo es perfectamente válido cuando se utiliza un diafragma de apertura a la derecha de la lente, sin más que calcular su imagen a través de la lente hacia la izquierda y considerar dicha imagen como pupila de entrada. En este caso el diafragma estará operando como pupila de salida.

#### **4.4. Trazado de rayos para sistemas compuestos.**

Una vez calculado el punto de incidencia sobre la primera lente y los cosenos directores del rayo imagen se pueden ir calculando para las siguientes de modo recurrente, teniendo en cuenta que el rayo imagen de la lente j es el rayo objeto de la lente j+1, con lo cual sus cosenos directores serán iguales,

$$
l_{0 j+1} = l_{i}
$$
\n
$$
m_{0 j+1} = m_{i}
$$
\n
$$
n_{0 j+1} = n_{i}
$$
\n(4.44)

Consideraremos el sistema de referencia centrado sobre cada lente, de modo que al pasar de una a otra se realizará un cambio de sistema de referencia, por lo que, visto desde la lente j+1, la lente j estará a una distancia medida en eje -ej, o sea, en una coordenada ζj dada por

$$
\zeta_{j} = \frac{-e_{j}}{\cos \alpha_{2j}} = \frac{-e_{j}}{\cos \alpha_{1j+1}}
$$
(4.45)

Las ecuaciones paramétricas del rayo imagen que parte del punto ( $\xi_i$ ,  $\eta_i$ ,  $\zeta_i$ ) de la lente j serán

$$
\xi = \xi_j + l_{i j} t
$$
  
\n
$$
\eta = \eta_j + m_{i j} t
$$
  
\n
$$
\zeta = \frac{-e_j}{\cos \alpha_{2 j}} + n_{i j} t
$$
  
\n(4.46)

La intersección con la lente j+1 se producirá para  $\zeta = 0$ , de modo que, despejando de la tercera ecuación de (4.46) obtenemos el parámetro t,

$$
t = \frac{e_j}{n_{i j} \cos \alpha_{2 j}}
$$
 (4.47)

y, sustituyendo en las ecuaciones correspondientes de (4.46), se obtienen  $\xi_{i+1}$ ,  $\eta_{i+1}$ , coordenadas del punto de impacto del rayo sobre la lente j+1.

Para obtener el diagrama de impactos a la salida de un sistema de n lentes holográficas se opera como se describió en la sección 3.2.

### **4.5. Focales sagital y tangencial para pupila fuera de la lente y sas. compuestos.**

Como vimos en la sección 3.3, se puede calcular la posición de las focales sagital y tangencial para sistemas con plano de simetría mediante las expresiones de Smith dadas por (3.65) y (3.66),

$$
\frac{\cos^2 \varepsilon}{t'} - \frac{\cos^2 \varepsilon}{t} = \frac{\lambda'}{\lambda} \left( \frac{\cos^2 \varepsilon_2}{t_2} - \frac{\cos^2 \varepsilon_1}{t_1} \right)
$$

$$
\frac{1}{s'} - \frac{1}{s} = \frac{\lambda'}{\lambda} \left( \frac{1}{s_2} - \frac{1}{s_1} \right)
$$

Donde t<sub>1</sub>, s<sub>1</sub>, t<sub>2</sub>, y s<sub>2</sub> son los radios de curvatura de los haces de construcción en cada una de las dos secciones, y  $\varepsilon_1$ ,  $\varepsilon_2$  sus ángulos de incidencia a la altura de incidencia del rayo principal. Para pupila fuera de la lente el rayo principal ya no pasa por el centro de la lente, de modo que en este caso  $s_1 \neq r_1$ ,  $s_2 \neq r_2$ ,  $y \varepsilon_1 \neq \alpha_1$ ,  $\varepsilon_2 \neq \alpha_2$ . Así, una vez calculados los cosenos directores de los rayos que, procedentes de los puntos de construcción llegan al punto de incidencia del rayo principal con la lente, tendremos

$$
cos \varepsilon_1 = n_1 \qquad \qquad cos \varepsilon_2 = n_2 \qquad (4.48)
$$

$$
s_1 = t_1 = \frac{r_1 \cos \alpha_1}{n_1}
$$
  $s_2 = t_2 = \frac{r_2 \cos \alpha_2}{n_2}$  (4.49)

Para calcular la posición de las focales sagital y tangencial a la salida de un sistema compuesto obtenemos la relación entre los radios de curvatura del frente de onda a la salida del elemento j, s'j, t'j, y los radios del frente de onda a la entrada del elemento j+1,  $s_{i+1}$ ,  $t_{i+1}$ , que vendrá dada por

$$
s_{j+1} = s'_{j} - \frac{e_{j}^{2} n_{i j}}{\cos \alpha_{2 j}} \qquad t_{j+1} = t'_{j} - \frac{e_{j}^{2} n_{i j}}{\cos \alpha_{2 j}} \qquad (4.50)
$$

Los puntos de incidencia sobre las lentes del rayo principal se obtienen mediante el procedimiento descrito en la sección 4.4, y los radios de curvatura de los haces de construcción,  $s_1$  <sub>i+1</sub>,  $s_2$  <sub>i+1</sub>,  $t_1$  <sub>i+1</sub>,  $t_2$  <sub>i+1</sub>, mediante las expresiones (4.48) y  $(4.49)$ .

Para un sistema compuesto por n lentes, se obtendrá el astigmatismo como

$$
AST = s'_n - t'_n \tag{4.51}
$$

#### **4.6. Equivalencia de lentes simples con lentes pegadas.**

En ocasiones se hace necesario el uso de lentes uniaxiales, que funcionan como sistemas de revolución y presentan un mejor comportamiento como formadoras de imagen debido a una menor aberración. Pero, como se comentó en la sección 1.4, una lente uniaxial simple presenta una baja eficiencia por funcionar como holograma delgado, siendo necesario el uso de lentes biaxiales para que aparezcan efectos de volumen [Kogelnik 69].

El modo de que aparezcan estos efectos de volumen es utilizar dos lentes biaxiales unidas de modo que operen como lente uniaxial centrada. Para ello se construyen dos lentes en las que se ha usado para uno de los haces de construcción un haz paralelo (figura 4.2). Si se ilumina el primer holograma con una onda proveniente del punto objeto, se obtiene a la salida del mismo una onda cuya fase vendrá dada por

$$
\Psi_{\rm I} = \Phi_{\rm o} - (\Phi_{1, \rm I} - \Phi_{2, \rm I}) \tag{4.52}
$$

Esta onda atraviesa el segundo holograma, de modo que a la salida del mismo obtenemos una onda de fase

$$
\psi_{II} = \psi_I - (\phi_{1,II} - \phi_{2,II}) = \phi_o - (\phi_{1,I} - \phi_{2,I}) - (\phi_{1,II} - \phi_{2,II}) \tag{4.53}
$$

Como tanto  $\phi_{2,I}$  como  $\phi_{1,II}$  corresponden a ondas planas, se cumplirá que

$$
\phi_{2,I} = \phi_{1,I}
$$
\n
$$
\tag{4.54}
$$

de modo que la fase de la onda a la salida del sistema será

$$
\psi_{II} = \phi_o - (\phi_{1,I} - \phi_{2,II}) \tag{4.55}
$$

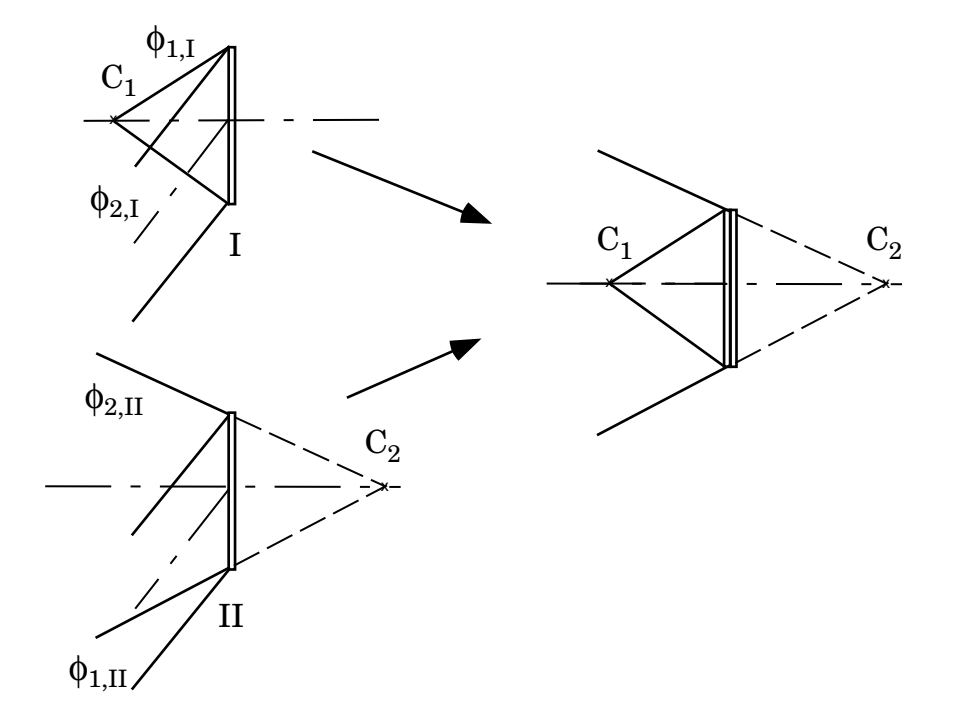

**Figura 4.2: Lente uniaxial compuesta por dos biaxiales.**

que coincide con la fase de la onda que se obtendría a la salida de una lente simple construida con ondas procedentes de los puntos  $C_1$  y  $C_2$ . Con este desarrollo podemos ver que ambos sistemas son totalmente equivalentes como formadores de imagen.

En el caso de que las dos lentes no estén unidas dejan de ser equivalentes al sistema simple. Ello es debido a que, a diferencia del caso pegado, la región de la segunda lente que actúa (holograma local) es diferente para cada punto objeto, por efecto de la posición de la pupila de entrada.

Hemos de comprobar que para tercer orden se sigue verificando la equivalencia entre lentes simples y dobles pegadas, debido a que las aproximaciones que se realizan para su obtención podrían romper dicha equivalencia. Dado que se trata de lentes pegadas, los coeficientes de aberración del sistema compuesto son simplemente la suma de los de cada componente.

Usando la misma notación que en las expresiones anteriores, supongamos la primera lente construida con  $r_{2,I} = \infty$  y la segunda con  $r_{1,I} = -\infty$ . Para que los haces paralelos sean equivalentes debemos tener $\alpha_{2,\rm I}=\alpha_{1,\rm II}.$  Además, tendremos que  $r_{\rm o,II}$  $r_{i,I}$ ,  $x_{o,II} = x_{i,I}$ ,  $y_{o,II} = y_{i,I}$ . Por estar las lentes pegadas  $\rho_{m,I} = \rho_{m,II} = \rho_m$ . Si consideramos plano imagen paralelo a la lente podemos tomar las expresiones de los coeficientes de aberración dados por (2.22) a (2.30), de modo que, si sumamos los coeficientes correspondientes a cada una de las lentes, considerando que ambas están construidas con la misma longitud de onda, obtenemos las siguientes expresiones de los coeficientes del sistema compuesto:

$$
S = \rho_m^4 \left[ \frac{1}{r_{o,I}^3} - \frac{1}{r_{i,II}^3} - \mu \left( \frac{1}{r_{1,I}^3} - \frac{1}{r_{2,II}^3} \right) \right]
$$
(4.56)

$$
C_{\xi} = \rho_m^3 \left[ \frac{x_{o,I}}{r_{o,I}^3} - \frac{x_{i,II}}{r_{i,II}^3} \right]
$$
(4.57)

$$
C_{\eta} = \rho_m^3 \left[ \frac{(y_{0,I} + r_{0,I} \text{sen } \alpha_{1,I})}{r_{0,I}^3} - \frac{(y_{i,II} + r_{i,II} \text{sen } \alpha_{2,II})}{r_{i,II}^3} - \mu \left( \frac{\text{sen } \alpha_{1,I}}{r_{1,I}^2} - \frac{\text{sen } \alpha_{2,II}}{r_{2,II}^2} \right) \right]
$$
(4.58)

$$
A_{\xi} = \rho_m^2 \left[ \frac{x_{o,I}^2}{r_{o,I}^3} - \frac{x_{i,II}^2}{r_{i,II}^3} \right]
$$
(4.59)

$$
A_{\eta} = \rho_m^2 \left[ \frac{(y_{0,I} + r_{0,I} \text{sen } \alpha_{1,I})^2}{r_{0,I}^3} - \frac{(y_{i,II} + r_{i,II} \text{sen } \alpha_{2,II})^2}{r_{i,II}^3} - \mu \left( \frac{\text{sen }^2 \alpha_{1,I}}{r_{1,I}} - \frac{\text{sen }^2 \alpha_{2,II}}{r_{2,II}} \right) \right]
$$
(4.60)

$$
A_{\xi\eta} = \rho_m^2 \left[ \frac{x_{o,I}(y_{o,I} + r_{o,I}sen \alpha_{1,I})}{r_{o,I}^3} - \frac{x_{i,II}(y_{i,II} + r_{i,II}sen \alpha_{2,II})}{r_{i,II}^3} \right]
$$
(4.61)
$$
F = \rho_{m}^{2} \left[ \frac{(x_{o,I}^{2} + y_{o,I}^{2}) + 2 y_{o,I} r_{o,I} \text{sen } \alpha_{1,I}}{r_{o,I}^{3}} - \frac{(x_{i,II}^{2} + y_{i,II}^{2}) + 2 y_{i,II} r_{i,II} \text{sen } \alpha_{2,II}}{r_{i,II}^{3}} \right]
$$
(4.62)  

$$
D_{\xi} = \rho_{m} \left[ \frac{x_{o,I} \left( (x_{o,I}^{2} + y_{o,I}^{2}) + 2 y_{o,I} r_{o,I} \text{sen } \alpha_{1,I} \right)}{r_{o,I}^{3}} - \frac{x_{i,II} \left( (x_{i,II}^{2} + y_{i,II}^{2}) + 2 y_{i,II} r_{i,II} \text{sen } \alpha_{2,II} \right)}{r_{i,II}^{3}} \right]
$$
(4.63)  

$$
D_{\eta} = \rho_{m} \left[ \frac{(y_{o,I} + r_{o,I} \text{sen } \alpha_{1,I}) \left( (x_{o,I}^{2} + y_{o,I}^{2}) + y_{o,I} r_{o,I} \text{sen } \alpha_{1,I} \right)}{r_{o,I}^{3}} - \frac{(y_{i,II} + r_{i,II} \text{sen } \alpha_{2,II}) \left( (x_{i,II}^{2} + y_{i,II}^{2}) + y_{i,II} r_{i,II} \text{sen } \alpha_{2,II} \right)}{r_{i,II}^{3}} \right]
$$
(4.64)

Los coeficientes obtenidos son idénticos a los de una lente simple construida con haces cuyos focos están a una distancia  $r_1 = r_{1,I} y r_2 = r_{2,II}$  de la lente, y con ángulos  $\alpha_1 = \alpha_{1,I}$ ,  $\alpha_2 = \alpha_{2,II}$ . Hemos de destacar que las dos lentes del sistema compuesto deben estar construidas con la misma longitud de onda para que sean equivalentes a una lente simple, pero dicha equivalencia es independiente de la longitud de onda de reconstrucción y, por supuesto, del punto objeto elegido.

La posibilidad de construir lentes mediante sistema compuestos equivalentes nos permite también evitar el uso de haces convergentes en la construcción. Esto es útil pues los haces convergentes con un tamaño suficiente para la realización de las

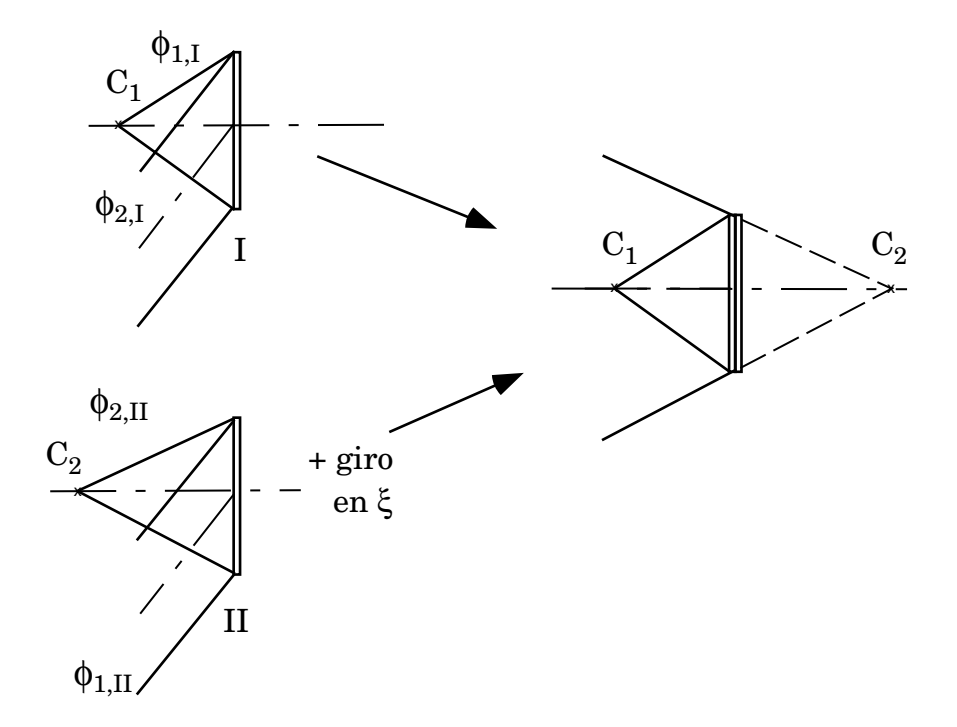

**Figura 4.3: Lente compuesta construida con haces divergentes.**

lentes holográficas suelen ser difíciles de conseguir.

El modo de lograr esto es el siguiente: consideremos dos lentes construidas con uno de sus haces divergentes y el otro paralelo (figura 4.3). Dado que un frente de onda plano y su conjugado son equivalentes, basta girar la segunda lente respecto de un eje perpendicular al papel (eje ξ) antes de unirla a la primera. La lente que se obtiene es equivalente a la realizada con el procedimiento ilustrado en la figura 4.2, pero se evita el uso de haces convergentes en su construcción.

### **4.7. Aplicaciones.**

Es relativamente frecuente encontrar en la bibliografía elementos holográficos corregidos de varias aberraciones [Arias 90], [Dubik 92], pero prácticamente todos ellos utilizan sistemas uniaxiales, lo que limita su eficiencia. Además, no eliminan el orden cero de difracción, lo que implica la aparición de luz espúrea que disminuye el contraste de la imagen. Pretendemos, utilizando lo estudiado en este trabajo, desarrollar alguno de estos sistemas mediante lentes biaxiales, aprovechando sus especiales características y las propiedades comunes de éstas con las lentes uniaxiales. El hecho de que las lentes biaxiales presenten en general un peor comportamiento como formadoras de imagen, como se vio en la sección 3.4, implicará una dificultad adicional que trataremos en lo posible de resolver. Impondremos también, cuando sea necesario, que los sistemas estén corregidos dentro de los límites dados por la difracción.

### **4.7.1. Lente simple corregida de astigmatismo mediante la posición de la pupila de entrada.**

Smith [Smith 76] demuestra que se puede obtener una lente holográfica uniaxial exenta de astigmatismo para todo el campo mediante el uso de una pupila de entrada colocada en el lugar adecuado. Las condiciones necesarias para que esto se cumpla son que las longitudes de onda de construcción y reconstrucción sean iguales, que los ángulos de incidencia de los rayos de construcción sobre cada punto de la placa sean iguales (lo que implica  $r_2 = -r_1$ ) y que la pupila esté colocada sobre uno de los puntos de construcción.

Arias y Quintanilla [Arias 90] demuestran que una lente biaxial (figura 4.4) que cumpla los mismos requerimientos (lo que exige que  $\alpha_1 = -\alpha_2$ ) está exenta de astigmatismo de tercer orden para plano objeto e imagen paralelos a la lente, de modo que los tres términos,  $A_{\xi}$ ,  $A_{\eta}$  y  $A_{\xi\eta}$ , se anulan para  $r_p = r_1$ , esto es, cuando la pupila se coloca sobre C1.

En efecto, si particularizamos las expresiones de los coeficientes (2.22) a

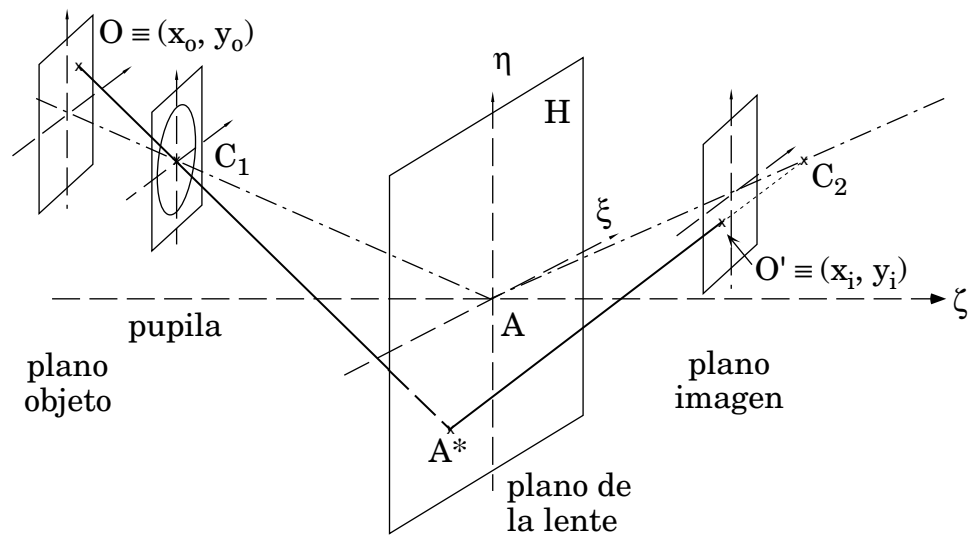

**Figura 4.4: Lente holográfica biaxial simétrica con pupila en C1.**

(2.30) para este caso obtenemos

$$
Sc = \rho_m^4 \left[ \frac{6}{r_1} \left( \frac{r_1 - r_0}{r_1 r_0} \right)^2 \right]
$$
(4.65)

$$
C_{\xi}^{c} = \rho_{m}^{3} \left[ \frac{4 x_{o} (r_{1} - r_{o})}{r_{1}^{2} r_{o}^{2}} \right]
$$
 (4.66)

$$
C_{\eta}^{c} = \rho_{m}^{3} \left[ \frac{4 y_{o} (r_{1} - r_{o}) + 2 (r_{1} - r_{o})^{2} \text{sen} \alpha_{1}}{r_{1}^{2} r_{o}^{2}} \right]
$$
(4.67)

$$
A_{\xi}^{c} = \rho_{m}^{2} \left[ \frac{2 x_{o}^{2}}{r_{1} r_{o}^{2}} \right]
$$
 (4.68)

$$
A_{\eta}^{c} = \rho_{m}^{2} \left[ \frac{2 y_{o}^{2} + 4 y_{o} (r_{1} - r_{o}) \text{sen} \alpha_{1}}{r_{1} r_{o}^{2}} \right]
$$
(4.69)

$$
A_{\xi\eta}^{c} = \rho_{m}^{2} \left[ \frac{2 x_{o} \left( y_{o} + (r_{1} - r_{o}) \text{ sen } \alpha_{1} \right)}{r_{1} r_{o}^{2}} \right]
$$
(4.70)

$$
F^{c} = \rho_{m}^{2} \left[ \frac{2 \left( x_{o}^{2} + y_{o}^{2} + 2 y_{o} (r_{1} - r_{o}) \text{ sen } \alpha_{1} \right)}{r_{1} r_{o}^{2}} \right]
$$
(4.71)

$$
D_{\xi}^{c} = \rho_{m} \left[ \frac{4 x_0 y_0 \text{ sen } \alpha_1}{r_0^2} \right]
$$
 (4.72)

$$
D_{\eta}^{c} = \rho_{m} \left[ \frac{(2 x_{o}^{2} + 6 y_{o}^{2}) \text{ sen } \alpha_{1}}{r_{o}^{2}} \right]
$$
 (4.73)

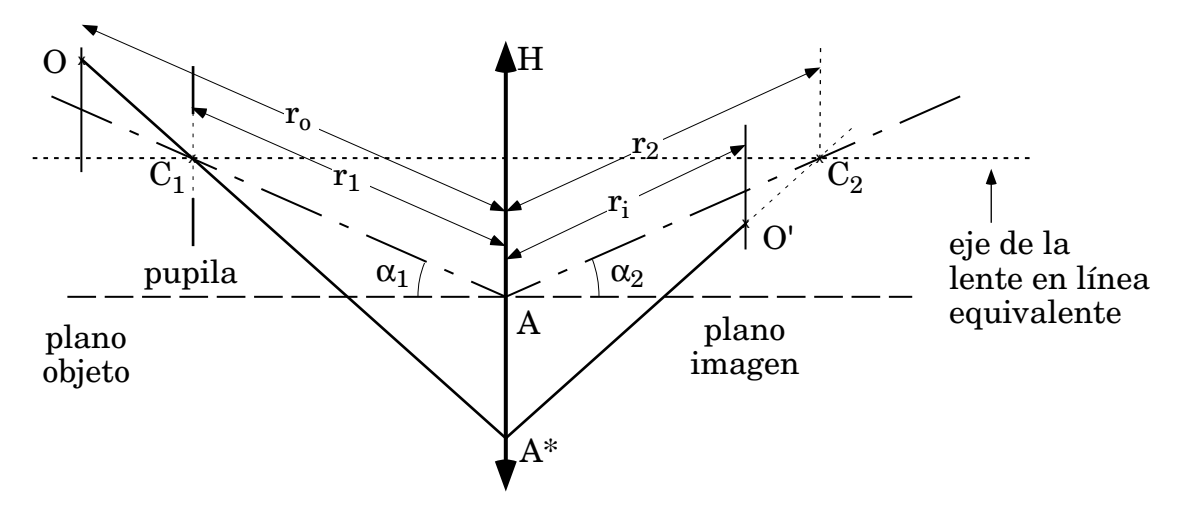

**Figura 4.5: Lente holográfica biaxial simétrica en plano meridiano.**

Como  $r_p = r_1$ , las alturas de incidencia del rayo principal dadas por  $(4.18)$  serán

$$
a = \frac{r_1}{(r_1 - r_0)} x_0 \qquad b = \frac{r_1}{(r_1 - r_0)} y_0 \qquad (4.74)
$$

de modo que, acudiendo a las expresiones (4.12) a (4.14) llegamos, para el sistema pupila-lente, al resultado obtenido en el artículo citado,

$$
A_{\xi} = 0 \qquad A_{\eta} = 0 \qquad A_{\xi\eta} = 0
$$

Pero, además, si recurrimos a las expresiones (4.15) a (4.17), obtenemos

$$
F = 0 \t\t D_{\xi} = 0 \t\t D_{\eta} = 0
$$

lo que quiere decir que este sistema, además de estar exento de astigmatismo, está también libre de curvatura y distorsión.

Hemos repetido el mismo cálculo para plano objeto perpendicular al eje, encontrando que sólo se anula el coeficiente Aξ. Esto indica que para este sistema el comportamiento óptimo se consigue cuando tomamos planos objeto e imagen paralelos a la lente, tal como se representan en la figura 4.4.

Estudiemos un sistema concreto para comprobar mediante trazado de rayos su comportamiento. Tomamos  $r_1 = -200$  mm,  $\alpha_1 = -25$ <sup>o</sup>, apertura f:5 (diámetro de la pupila de entrada, 12 mm; diámetro de su proyección sobre la lente, 20 mm) y el plano objeto paralelo a la lente a una distancia  $r_0 = -500$  mm. En estas condiciones el aumento es -1/4. Para distintas posiciones del campo obtenemos los trazados de rayos de la figura 4.6.

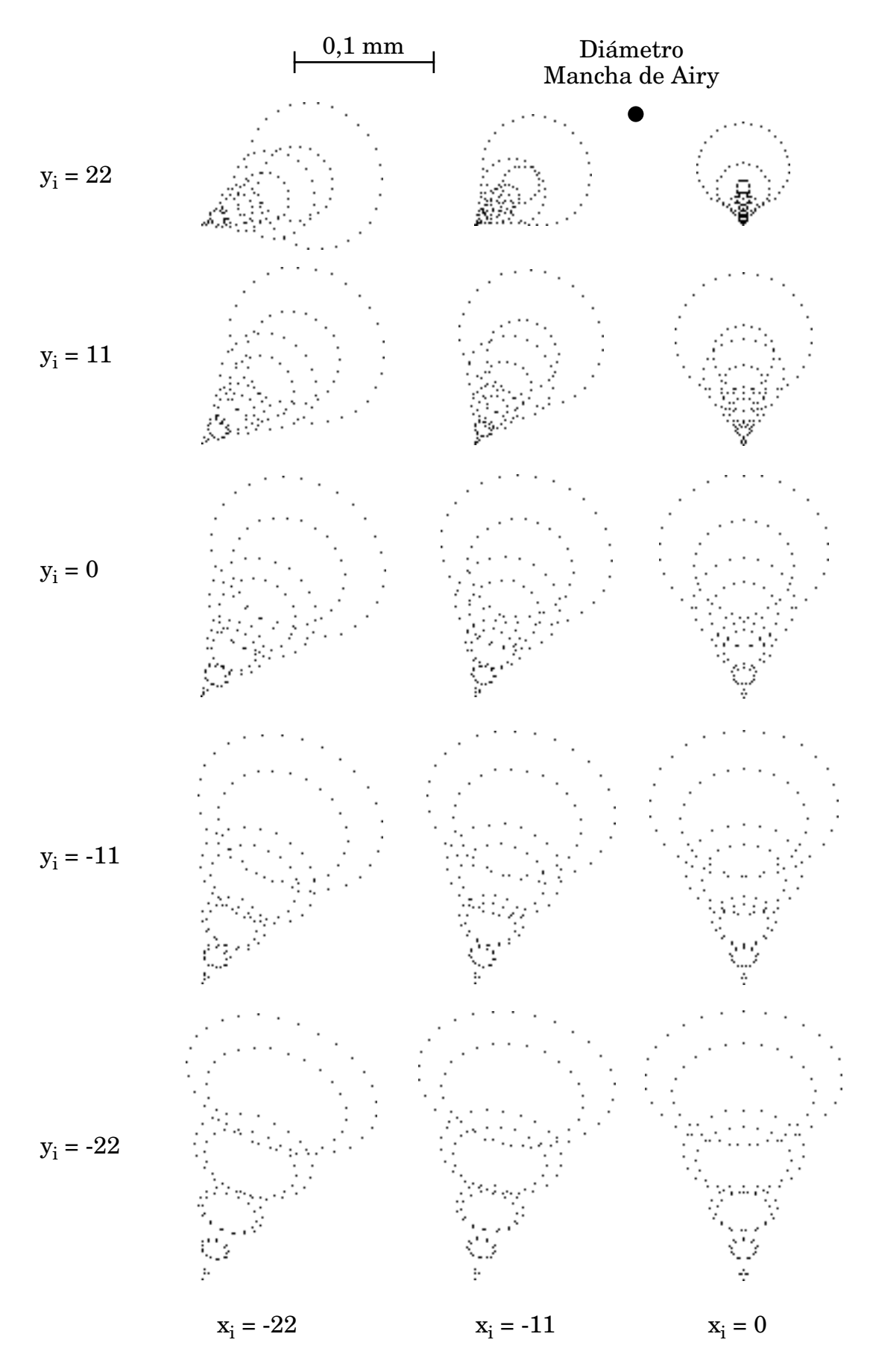

**Figura 4.6: Trazado de rayos para la lente corregida de astigmatismo.**

En dicha figura podemos observar que todos los diagramas de impactos se ajustan a un patrón típicamente comático. En efecto, si calculamos a partir del trazado de rayos los diferentes términos de aberración obtenemos que, a excepción de coma y esférica, todos se mantienen iguales a cero. El eje de simetría de cada diagrama de impactos apunta al eje definido por la línea de unión de los puntos  $C_1$  y  $C_2$ . También podemos observar que cuando el punto objeto se acerca a dicho eje  $C_1C_2$  el coma tiende a cero. Esto es así porque tal situación correspondería a un punto objeto en el eje de una lente uniaxial construida con haces procedentes de C1 y C2, cuya imagen sólo presentaría aberración esférica. Puede comprobarse a partir de la figura 4.5 que esto ocurre para  $y_0 = (r_1 - r_0)$ *sen* $\alpha_1$ , que en nuestro ejemplo corresponde a  $y_0 = -126,7855$ . El diagrama de impactos correspondiente a esta situación aparece en la figura 4.7, donde se ha representado el sistema pupila-lente en plano meridiano.

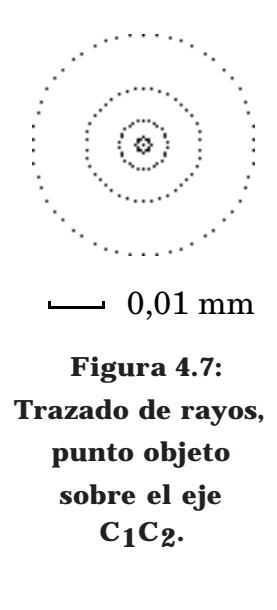

La tabla 4.1 muestra los valores (en mm) que toman la aberración esférica transversal y el coma tangencial, comparados con la tolerancia permitida según el criterio de Rayleigh. La expresión analítica de estas tolerancias puede encontrarse en el apéndice A.

|       |  |            | tercer orden      |              | trazado de rayos |                  | tolerancia |            |  |
|-------|--|------------|-------------------|--------------|------------------|------------------|------------|------------|--|
|       |  | <b>AET</b> |                   | 0,0169       | 0,0188           |                  | 0,0316     |            |  |
|       |  |            | $(x_0, y_0)$      | tercer orden |                  | trazado de rayos |            | tolerancia |  |
|       |  | (0, 0)     |                   | 0,1426       |                  | 0,1428           |            |            |  |
|       |  |            | (0, 88)           | 0,2416       |                  | 0,1813           |            |            |  |
| $C_t$ |  |            | $(0, -88)$        | 0,0436       |                  | 0,0521           |            | 0,0158     |  |
|       |  | (88, 88)   |                   | 0,2611       |                  | 0,1924           |            |            |  |
|       |  |            | 0,1736<br>(88, 0) |              |                  | 0,1695           |            |            |  |
|       |  |            | $(88, -88)$       | 0,1081       |                  | 0,1284           |            |            |  |

**Tabla 4.1: Esférica y coma para la lente corregida de astigmatismo.**

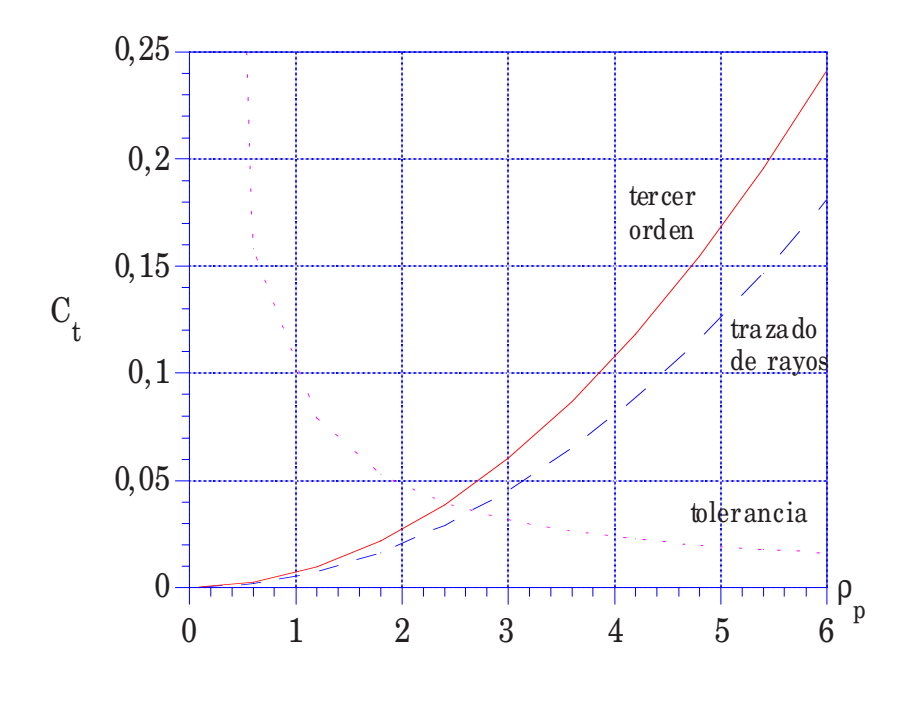

**Figura 4.8: Dependencia de C<sub>t</sub> con ρ<sub>p</sub>.** 

El tamaño de la mancha de coma puede reducirse disminuyendo el valor de  $\alpha_1$ , o bien disminuyendo la apertura. En la figura 4.8 se ha representado la dependencia del coma tangencial con el radio de la pupila,  $\rho_p$ , para y<sub>o</sub> = 88 y manteniendo fijo  $\alpha_1$  = -25. Se aprecia que para  $\rho_p < 3$  el sistema operaría limitado por la difracción. Esta situación corresponde a una apertura f:10. En la figura 4.9 se ha representado la dependencia del coma tangencial con  $\alpha_1$ , para el mismo punto objeto, manteniendo una apertura constante f:5. Se observa como incluso para el sistema uniaxial  $(\alpha_1 = 0)$  el coma está por encima de la tolerancia.

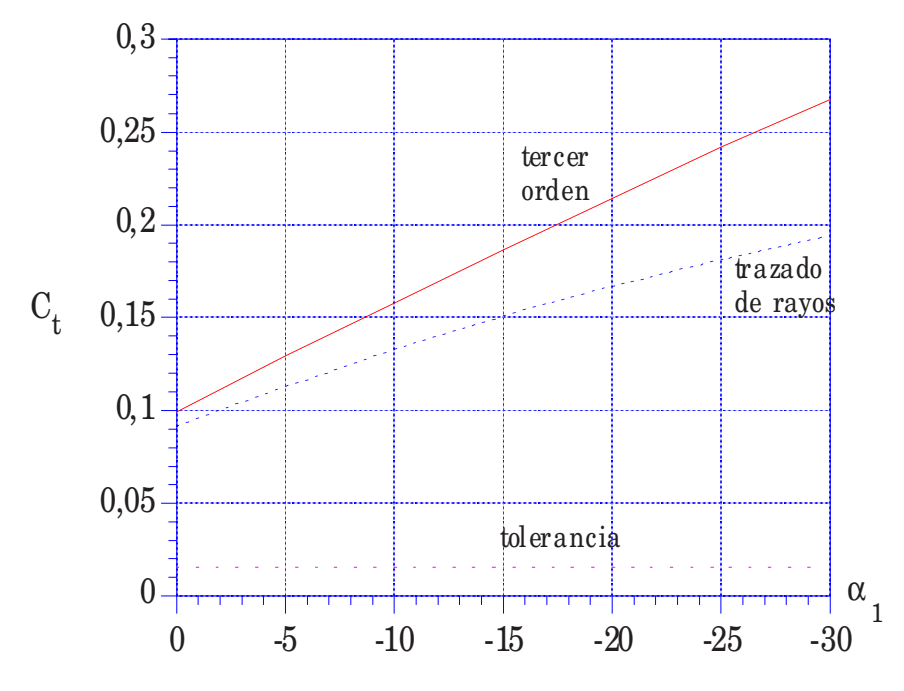

**Figura 4.9: Dependencia de C<sub>t</sub> con α<sub>1</sub>.** 

De lo estudiado para este ejemplo podemos concluir que se puede obtener una lente biaxial simple corregida a cero de astigmatismo, curvatura y distorsión en todo el campo mediante la posición de la pupila, con esférica dentro de tolerancia y coma controlable ajustando la apertura del sistema. Además, este sistema presenta una ventaja adicional: al estar colocada la pupila en C1, todos los rayos del haz objeto pasan cerca de C1, de modo que cuando inciden en la lente holográfica nos mantenemos cerca de la condición de Bragg, lo que nos da una mayor eficiencia.

### **4.7.2. Lente biaxial utilizada como objetivo fotográfico con objeto en infinito.**

Quintanilla y Arias [Arias 90] demuestran que para una lente uniaxial centrada utilizada como objetivo fotográfico para objeto en infinito e iluminación monocromática λ = λ' se puede corregir el coma para una determinada posición de la pupila, para la cual, cuando  $r_1 = -r_2$ , la curva de  $A_n$  presenta un máximo. Vamos a extender mediante un ejemplo este resultado a lentes biaxiales, a fin de comprobar el grado de validez del mismo para sistemas sin simetría de revolución. Para ello desarrollaremos un objetivo de  $f' = 50$  mm para una cámara de video. El uso concreto nos va a fijar determinadas condiciones de construcción y de corrección. El esquema de este sistema se representa en plano meridiano en la figura 4.10.

El tamaño del campo imagen y la resolución nos vendrá determinada por el dispositivo detector de luz del que está provista la cámara, en nuestro caso un CCD de 8,67 x 6,59 mm, con un tamaño de píxel de 11,5 x 27 µm. De este modo, tomaremos un campo imagen máximo  $y_i = \pm 3,295$  mm y el tamaño del píxel nos dará un límite inferior para el diámetro de la pupila, de modo que la mancha de Airy debe ser más pequeña que dicho tamaño. Si tomamos  $\rho_p = 3.5$  mm y  $\lambda = 633$  nm, la mancha de Airy tiene un diámetro de 11  $\mu$ m. Este valor de  $\rho_p$  corresponde a una apertura aproximada f:7.

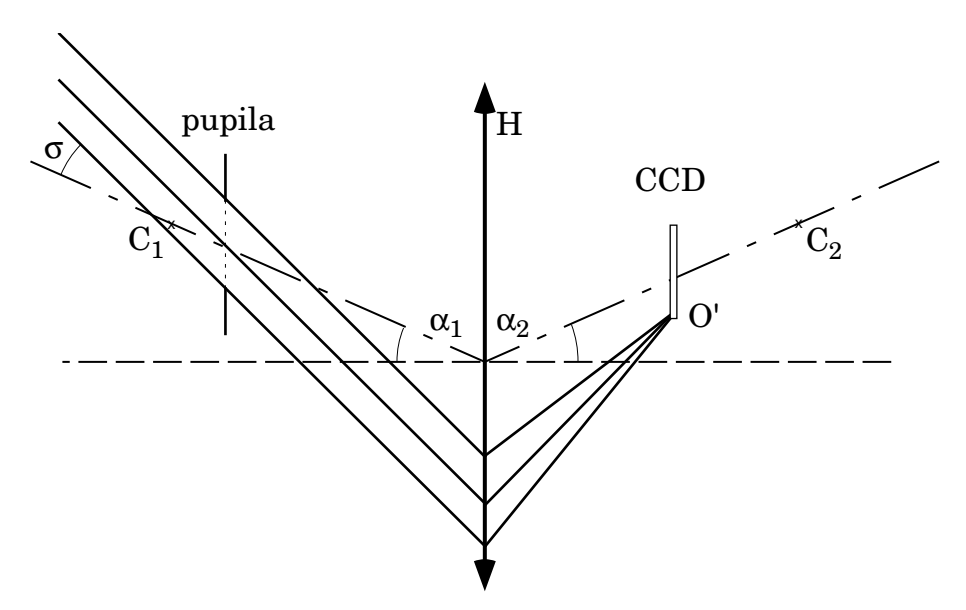

**Figura 4.10: Objetivo para objeto en infinito.**

El semicampo objeto que corresponde al tamaño de imagen dado es  $\sigma = \pm 3.77$ <sup>o</sup>. Tomamos ambos signos pues, como ya se comentó en el capítulo 2, para los sistemas biaxiales el comportamiento de los puntos por encima y por debajo del eje es diferente.

Si tomamos la condición  $r_1 = -r_2$  (para f' = 50 tendremos  $r_1 = -100$ ) y consideramos un sistema simétrico,  $\alpha_1 = -\alpha_2$ , que se ha comprobado que presenta menor aberración, podemos estudiar el comportamiento de los coeficientes de aberración en función de la posición  $r_p$  de la pupila. En la figura 4.11 se muestran dichos coeficientes para  $\sigma = 3.77$ <sup>o</sup>. En la gráfica de C<sub>n</sub> podemos ver como, para todos los valores de  $\alpha_1$ , este coeficiente se anula para un determinado valor de  $r_p$ , y que conforme crece  $α_1$  la posición de la pupila que corrige  $C_n$  se aleja de la lente. Para cada valor de  $\alpha_1$  existe un rango amplio de posiciones para las cuales  $C_n$  está en tolerancia.

En la gráfica de Aη puede observarse como, en perfecto acuerdo con lo estudiado en el ejemplo 4.7.1, el astigmatismo se anula para  $r_p = r_1$ . Aparece también otra posición de pupila que anula el astigmatismo, que varía en función de  $\alpha_1$ . Podemos apreciar que el rango de valores de  $r_p$  que mantienen el astigmatismo en tolerancia es mucho menor que para el coma, y que el intervalo disminuye conforme aumenta el valor de  $\alpha_1$ . Puede observarse en las gráficas que, efectivamente, la curva de  $A_n$ presenta un máximo para aquellos valores de  $r_p$  que anulan el coma, y que esta condición se cumple en general para cualquier valor de  $\alpha_1$ .

En la gráfica de  $D_n$  de la figura 4.11 se observa que este coeficiente se anula para  $r_p = r_1$ , cualquiera que sea el valor de  $\alpha_1$  en perfecto acuerdo también con lo estudiado en el ejemplo 4.7.1. Para dicha posición de la pupila la curva es tangente a la línea de cero, lo que da una mejor estabilidad en la corrección. Aparece (excepto para  $α<sub>1</sub> = 0<sup>o</sup>, 5<sup>o</sup>$  otra posición de la pupila que corrige la distorsión, diferente para cada  $\alpha_1$ .

En la figura 4.12 podemos apreciar los trazados de rayos correspondientes a los valores de r<sub>p</sub> que corrigen alguno de los términos de aberración. Cabe destacar que la única posición de pupila que permite mantener dentro de tolerancia los tres términos es  $r_p = -100$ , siempre que  $\alpha_1$  sea inferior a 10<sup>o</sup>. Puede compararse el tamaño del diagrama de impactos con el de la mancha de Airy para determinar qué diagramas corresponden a configuraciones dentro de tolerancia.

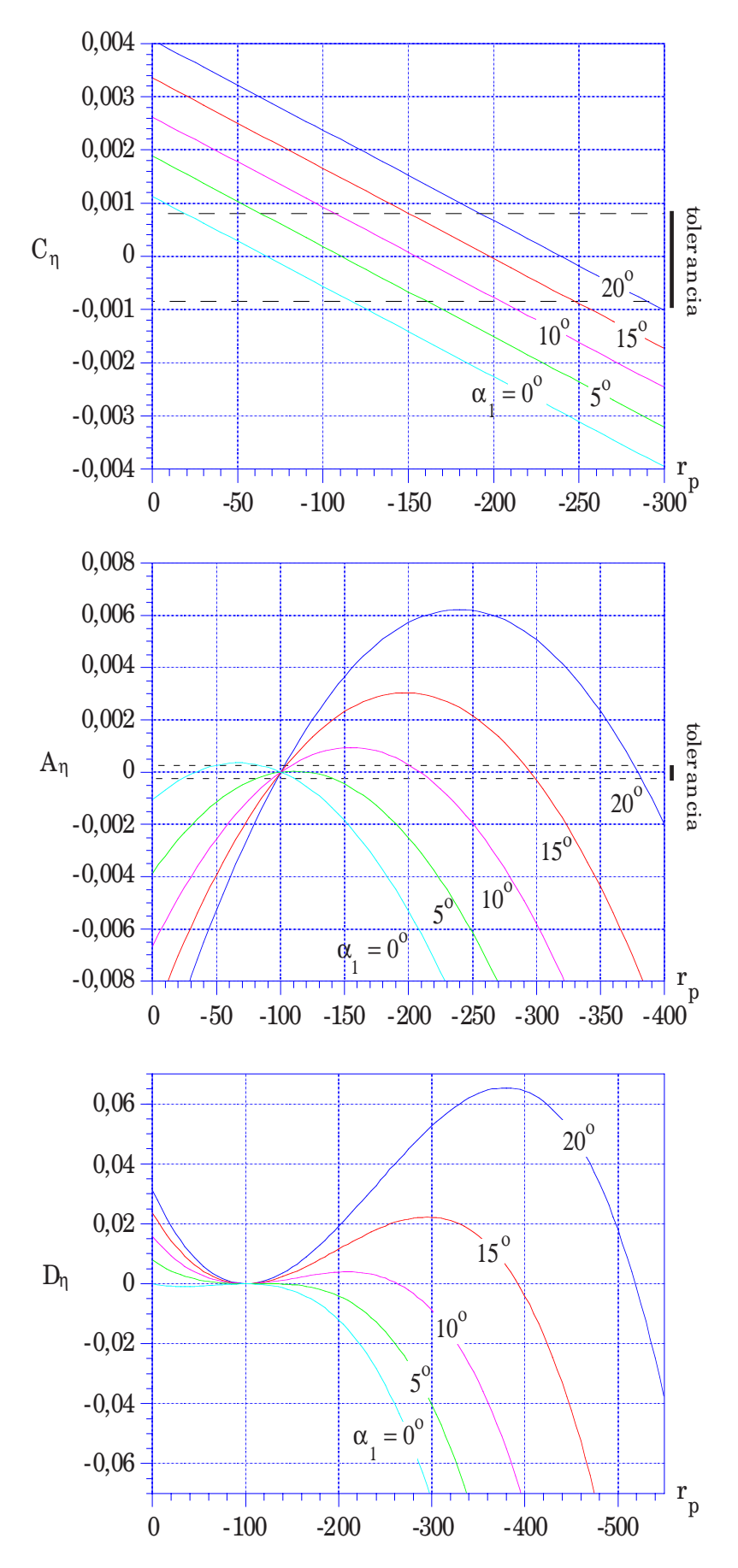

**Figura 4.11: Dependencia de A<sub>η</sub>, C<sub>η</sub> y D<sub>η</sub> con r<sub>p</sub> para**  $\sigma$  **= 3,77°.** 

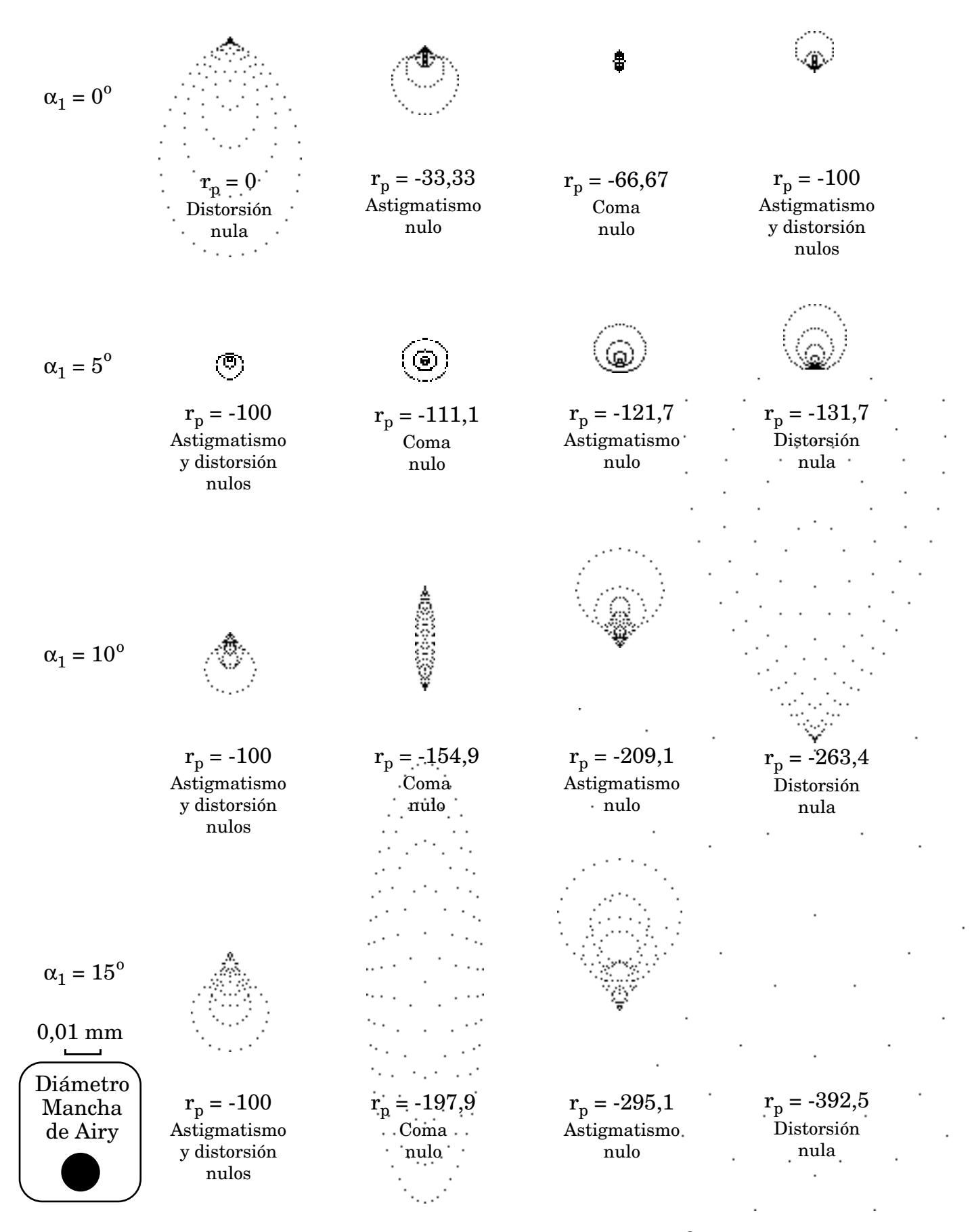

**Figura 4.12: Trazados de rayos para**  $\sigma = 3.77^{\circ}$ .

Para el otro extremo del campo ( $\sigma$  = -3,77°) el comportamiento es diferente. En la figura 4.13 se representan los coeficientes para este caso. Se ha estirado la escala horizontal pues para  $r_p < -250$  los coeficientes de aberración toman valores excesivamente altos. Podemos observar que, salvo para  $\alpha_1 = 0^{\circ}$  y 5<sup>o</sup>, el coeficiente Cη no se anula para ninguna posición de la pupila delante de la lente, de modo que a partir de  $\alpha_1 = 10^{\circ}$  es imposible corregir el coma del sistema mediante la pupila de entrada.

La gráfica de  $A_n$  en este caso muestra que el astigmatismo se corrige a cero para  $r_p = r_1$ , pero no aparece ningún otro valor de  $r_p < 0$  para el cual se anula, con lo que aquellas posiciones de pupila que corregían el astigmatismo para  $\sigma = 3.77$ <sup>o</sup> no son válidas pues no lo corrigen para  $\sigma = -3.77$ °.

La curva de  $D_n$  se anula para  $r_p = r_1$ , confirmándonos así que para una pupila de entrada en esta posición tanto astigmatismo como distorsión se corrigen para todo el campo y para cualquier valor de  $\alpha_1$ , siempre que se mantenga la condición  $\alpha_1 = -\alpha_2$ . Al contrario que en la figura 4.11, en este caso no aparece ningún otro valor de  $r_p$  que anule  $D_n$ .

Los trazados de rayos correspondientes a los valores de  $r_p$  que corrigen algún termino de aberración para σ = -3,77<sup>o</sup> se muestran en la figura 4.14. Puede observarse que para  $\alpha_1 > 5^{\circ}$  sólo se corrigen astigmatismo y distorsión para  $r_p = -100$ , aunque para este valor el coma se encuentra fuera de tolerancia.

Si analizamos en conjunto el comportamiento del sistema vemos que para  $\alpha_1 = 0$ <sup>o</sup> opera limitado por la difracción, con astigmatismo y distorsión corregidos a cero y coma dentro de tolerancia para todo el campo. Para el resto de los valores de  $\alpha_1$  no es posible meter el coma en tolerancia para todo el campo si se quieren corregir el resto de las aberraciones.

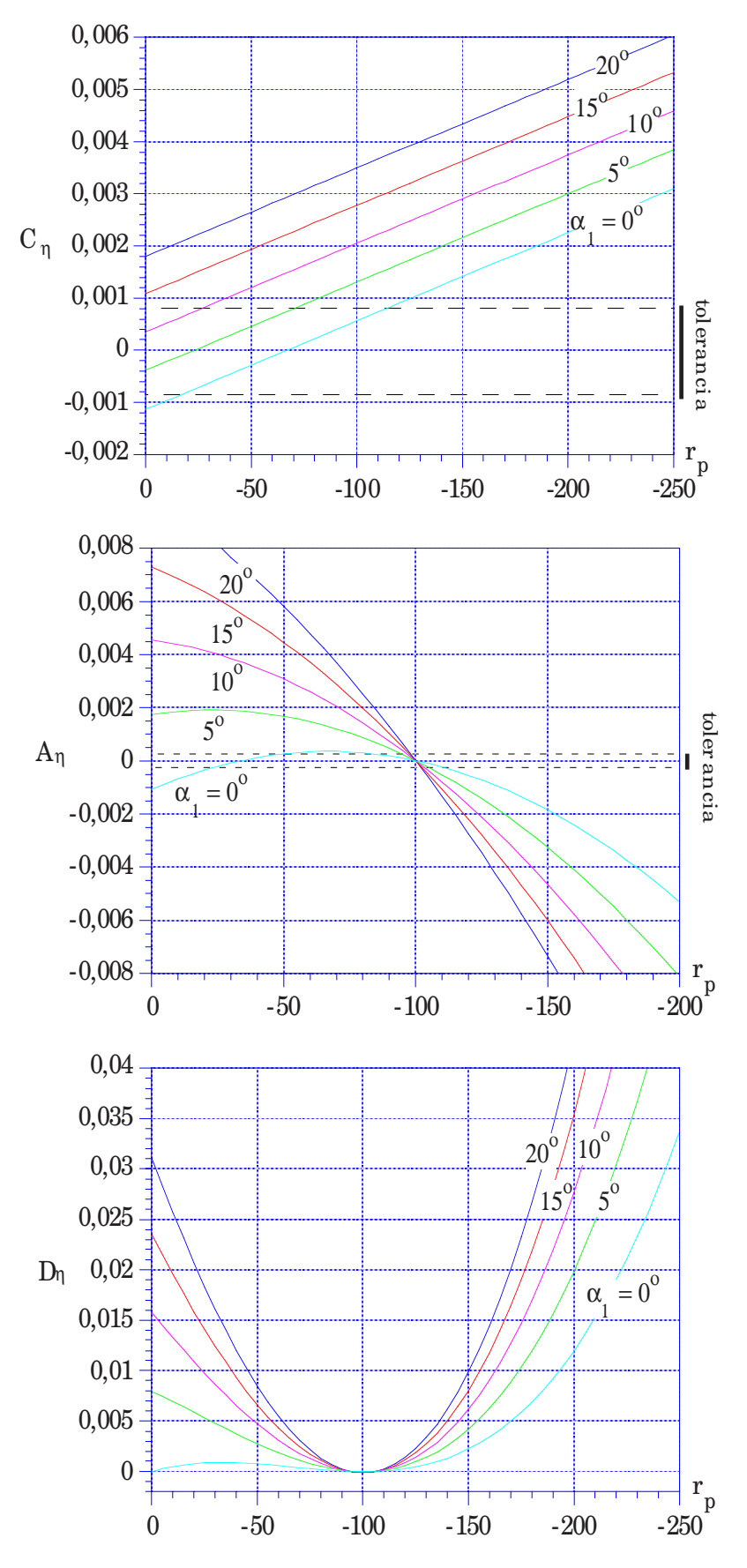

**Figura 4.13: Dependencia de A**η**, C**<sup>η</sup> **y D**<sup>η</sup> **con rp para** σ **= -3,77o.**

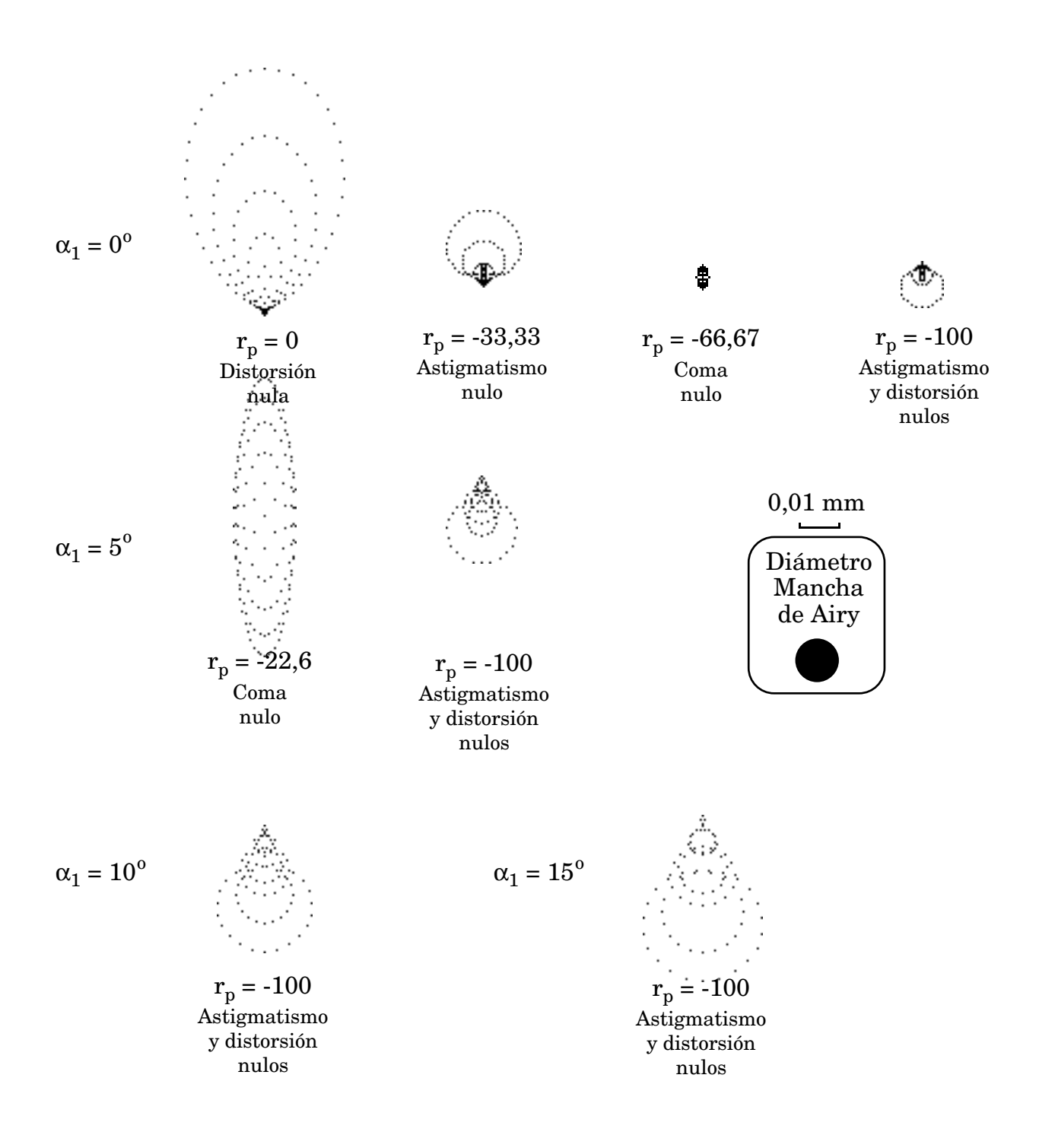

**Figura 4.14: Trazados de rayos para** σ **= -3,77o.**

Es interesante estudiar el comportamiento de las aberraciones frente al doblado de la lente, esto es, la variación de los radios de las ondas de construcción manteniendo constante la focal. Para dar cuenta de este "doblado" utilizaremos el denominado *factor de forma* q, que tal como lo introduce Latta [Latta 71a] se define como

$$
q = \frac{r_1 + r_2}{r_1 - r_2} \tag{4.75}
$$

Si representamos los coeficientes de aberración en función de la posición de la pupila para diferentes valores del factor de forma, para  $\sigma = 3.77$ <sup>o</sup> y α<sub>1</sub> = -α<sub>2</sub> = -10<sup>o</sup> obtenemos las gráficas de la figura 4.15. En la gráfica de  $C_n$  se observa que para q = ±1 no se puede corregir el coma, como era de esperar pues para este valor de q la esférica es cero, lo que hace que la posición de la pupila no afecte al coma.

En la gráfica de A<sub>n</sub> observamos que para q ≠ 0 desaparece el punto de corrección  $r_p = -100$ , al igual que ocurre en la gráfica de  $D_n$ . De este modo, para q  $\neq 0$ no se encuentra ninguna posición de la pupila que permita corregir simultáneamente astigmatismo y distorsión.

El coeficiente  $D_n$  se anula para  $r_p = r_1$  y para  $r_p = -r_2$ . Aparece además otro valor de rp que corrige la distorsión para cualquier valor de q.

Los trazados de rayos correspondientes a las diversas posibilidades de corrección se muestran en la figura 4.16. Aparecen algunos que, con la distorsión corregida a cero, mantienen el tamaño del diagrama de impactos dentro de tolerancia.

Si estudiamos el otro extremo del campo, esto es  $\sigma = -3.77$ °, obtenemos las curvas de la figura 4.17. Para la gráfica de  $C_n$  puede observarse que los valores de  $r_p$ que corrigen este coeficiente están muy alejados de los que lo hacían para  $\sigma = 3.77^{\circ}$ , de modo que para q ≠ 0 no se puede encontrar una posición de pupila que permita corregir el coma para todo el campo simultáneamente. En la gráfica de A<sup>η</sup> puede observarse el mismo hecho. Sin embargo la distorsión se sigue corrigiendo a cero para  $r_p = r_1$  y para  $r_p = -r_2$ .

Los trazados de rayos correspondientes a este punto del campo aparecen en la figura 4.18. Queda patente que en todos los casos los diagramas de impactos están fuera de tolerancia.

Vemos así que la mejor configuración corresponde a q = 0, esto es, a un objetivo perfectamente simétrico, con  $r_1 = -r_2$ .

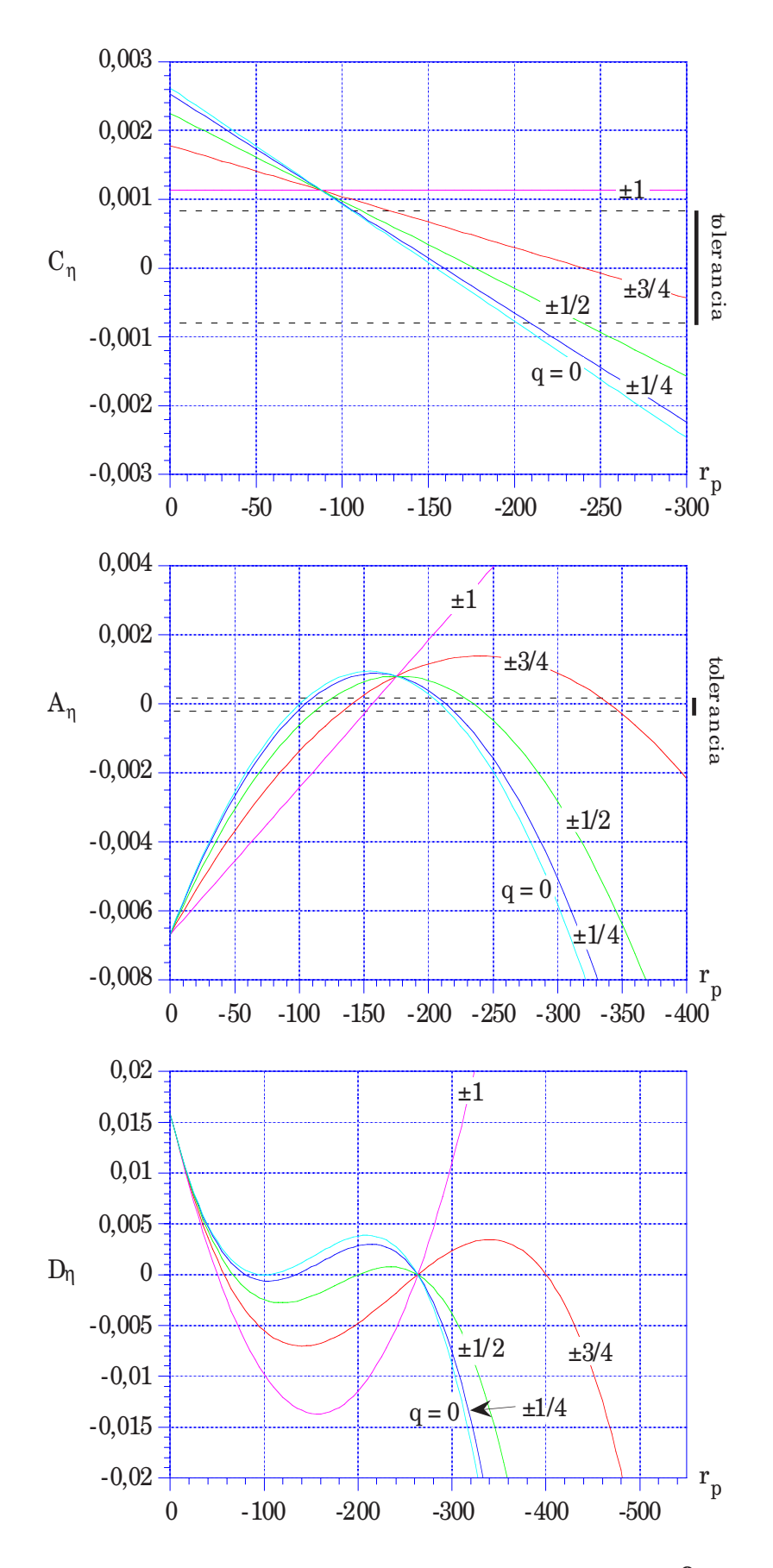

**Figura 4.15: Dependencia de A**η**, C**<sup>η</sup> **y D**<sup>η</sup> **con rp para** <sup>σ</sup> **= 3,77o,** α**<sup>1</sup> = -**α**<sup>2</sup> = 10o.**

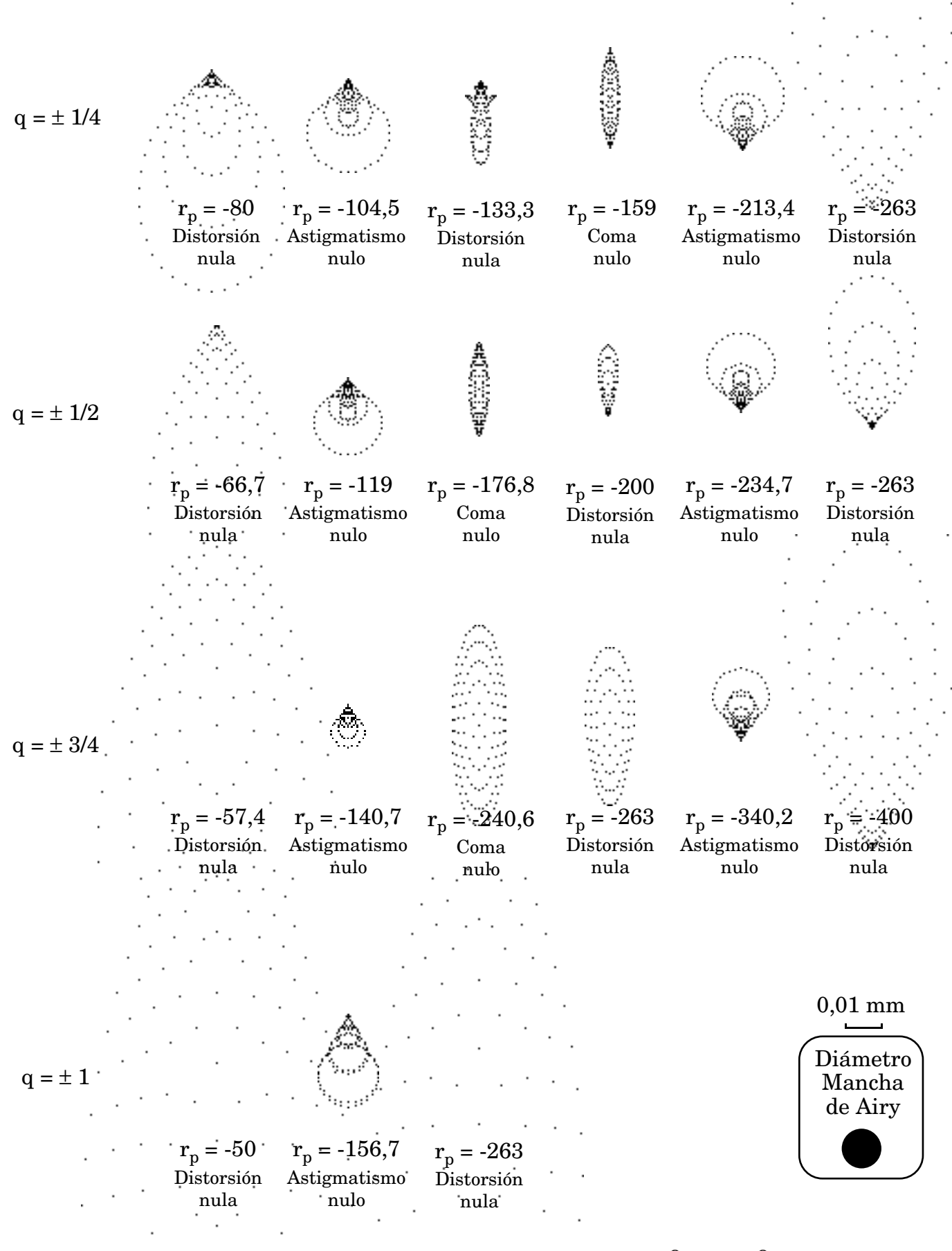

**Figura 4.16: Trazados de rayos para**  $\sigma = 3.77^{\circ}, \alpha_1 = 10^{\circ}$ .

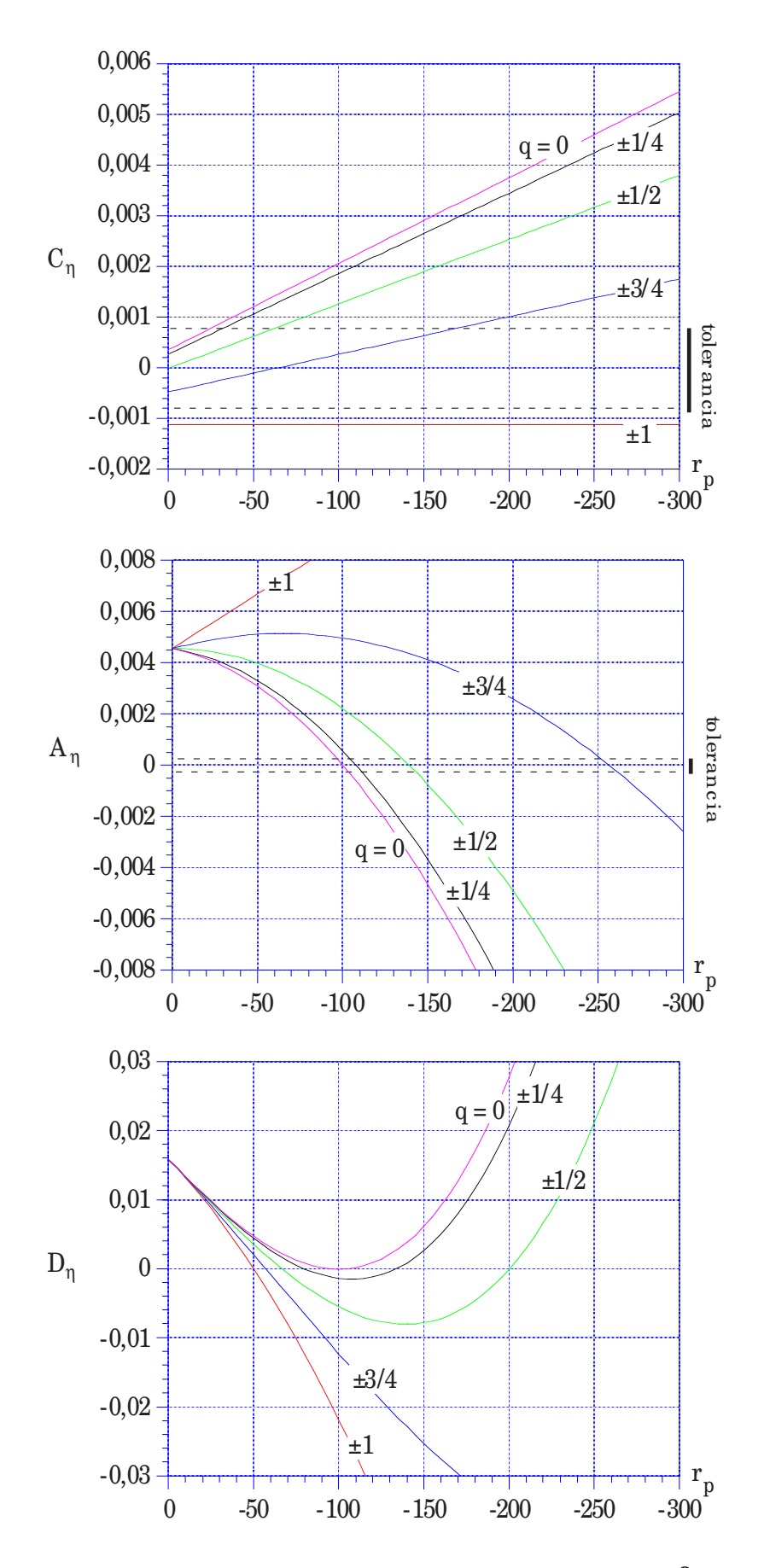

**Figura 4.17: Dependencia de A**η**, C**<sup>η</sup> **y D**<sup>η</sup> **con rp para** <sup>σ</sup> **= -3,77o,** α**<sup>1</sup> = -**α**<sup>2</sup> = 10o.**

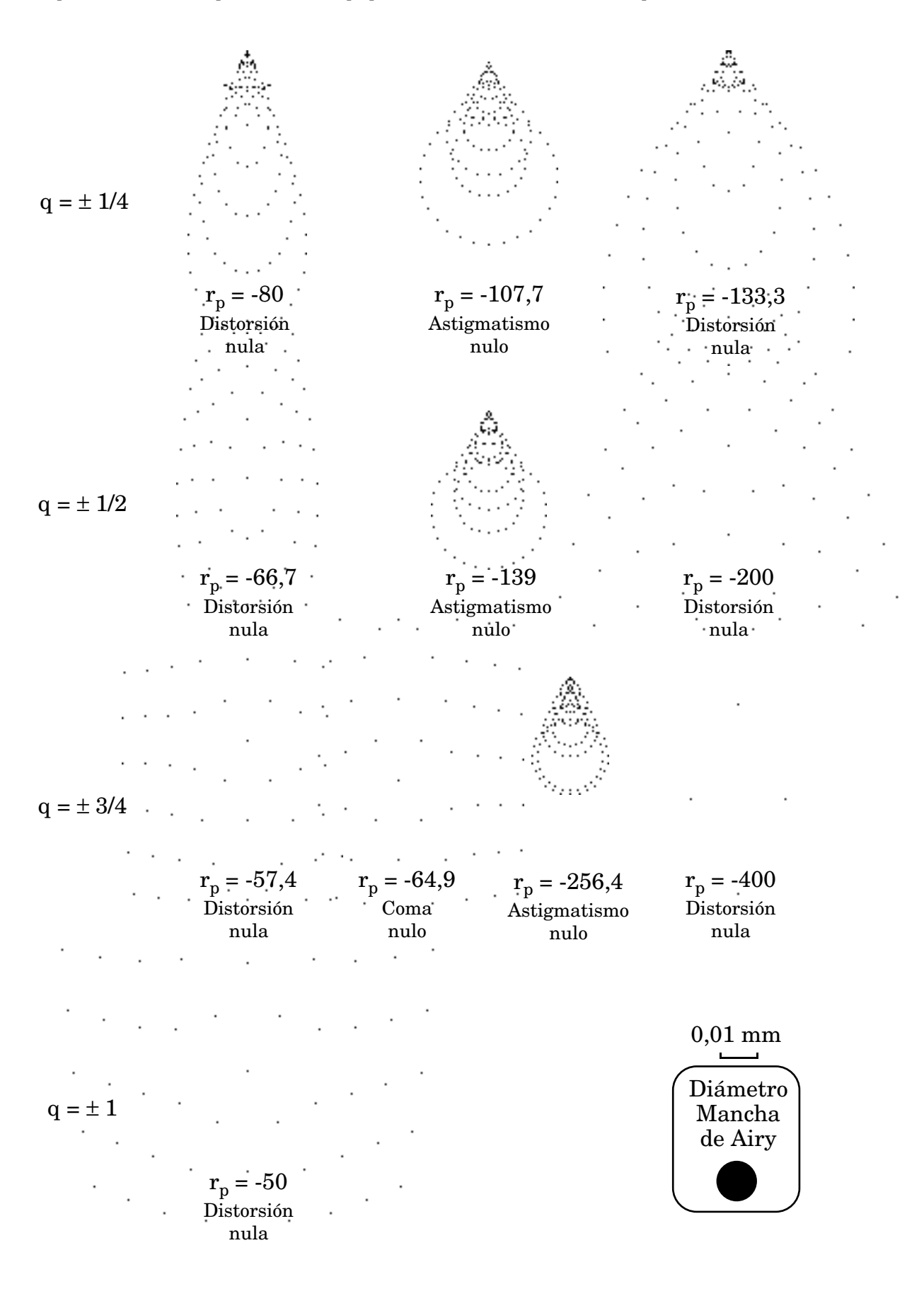

**Figura 4.18: Trazados de rayos para**  $\sigma$  = -3.77<sup>0</sup>,  $\alpha_1$  = 10<sup>0</sup>.

En resumen, para el objetivo fotográfico que queremos diseñar el único modo de obtener un sistema corregido dentro de tolerancia es utilizando un lente en línea, esto es con  $\alpha_1 = 0^\circ$ . Esto obliga a construir una lente holográfica compuesta. Si dicha lente compuesta se realiza con dos lentes pegadas los resultados obtenidos en este apartado son perfectamente válidos, como se demostró en la sección 4.6.

Si se desea que el orden cero de la difracción no ilumine el plano imagen, manteniendo el mismo comportamiento en la formación de imagen estudiado en este apartado, deberemos utilizar dos lentes despegadas. Estudiaremos un sistema de este tipo en el siguiente apartado.

# **4.7.3. Lente uniaxial compuesta por dos lentes biaxiales despegadas idénticas.**

Con las mismas condiciones del apartado anterior trataremos de encontrar una lente doble despegada que permita mantener las aberraciones dentro de tolerancia. Utilizaremos dos elementos holográficos idénticos. Si tomamos una separación entre lentes (medida en eje) e = 20 mm y queremos mantener la focal del sistema,  $f' = 50$ , debemos cambiar las distancias de los puntos de construcción respecto del caso pegado. Si tomamos las expresiones correspondientes a lentes delgadas, perfectamente válidas en este caso, tenemos [Casas 94]

$$
f' = \frac{f'_{1} \cdot f'_{2}}{e - f'_{1} + f'_{2}}
$$
 (4.76)

donde f'1 y f'2 son las focales de cada una de las lentes. Si tomamos el sistema más simétrico, f'<sub>1</sub> = f'<sub>2</sub>, y despejamos de la expresión (4.76) obtenemos f'<sub>1</sub> = f'<sub>2</sub> = 88,73, de modo que como uno de los haces de construcción de cada lente es plano, queda perfectamente determinado el origen del otro haz,  $r_1 = -88,73$  para la primera lente y  $r_2 = 88,73$  para la segunda. Para la construcción de una lente de este tipo se puede utilizar el mismo procedimiento explicado en la sección 4.6 (figura 4.3) para lentes pegadas.

La figura 4.19 muestra la configuración de las dos lentes acopladas, H<sub>I</sub> y H<sub>II</sub>. Llamaremos β al ángulo que forma el eje entre las dos lentes con la perpendicular a las mismas, que coincide con el ángulo de los haces de construcción paralelos,  $\alpha_1$  de la primera lente y  $\alpha_2$  de la segunda.

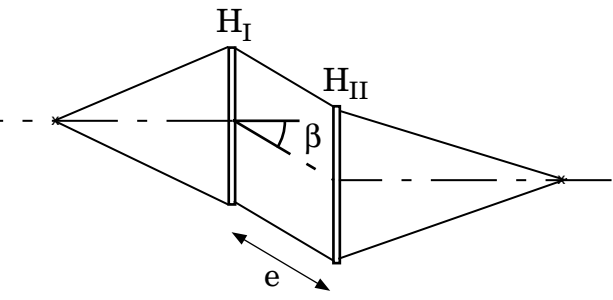

**Figura 4.19: Lente doble despegada.**

Si representamos el valor de los coeficientes de aberración frente a la posición de la pupila respecto de la primera lente para diferentes valores de β obtenemos las gráficas de la figura 4.20, calculadas para  $\sigma = 3.77$ °.

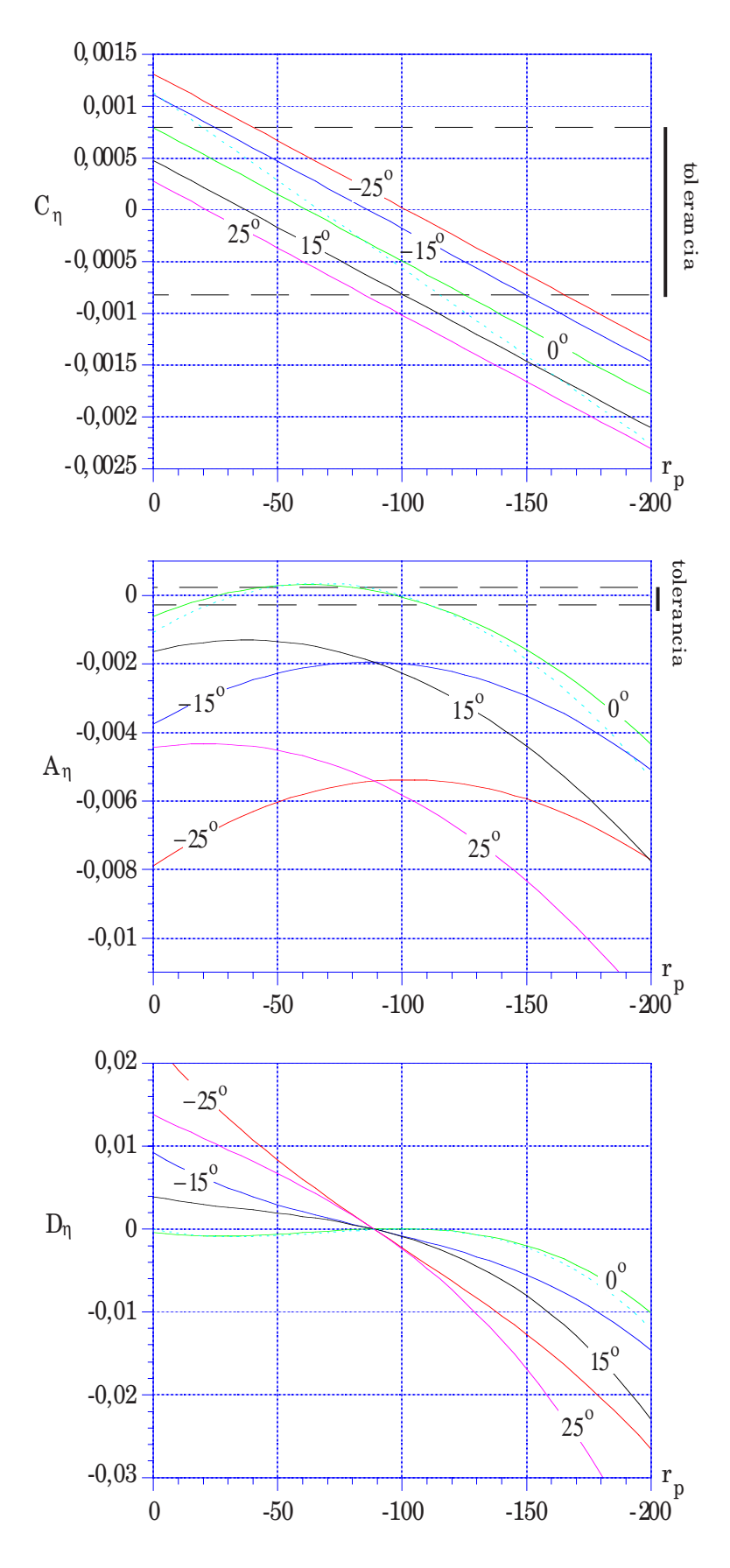

**Figura 4.20: Lente doble despegada. Dependencia de A**η**, C**η **y D**η **con rp en función del ángulo de inclinación del haz paralelo, para** σ **= 3,77o.**

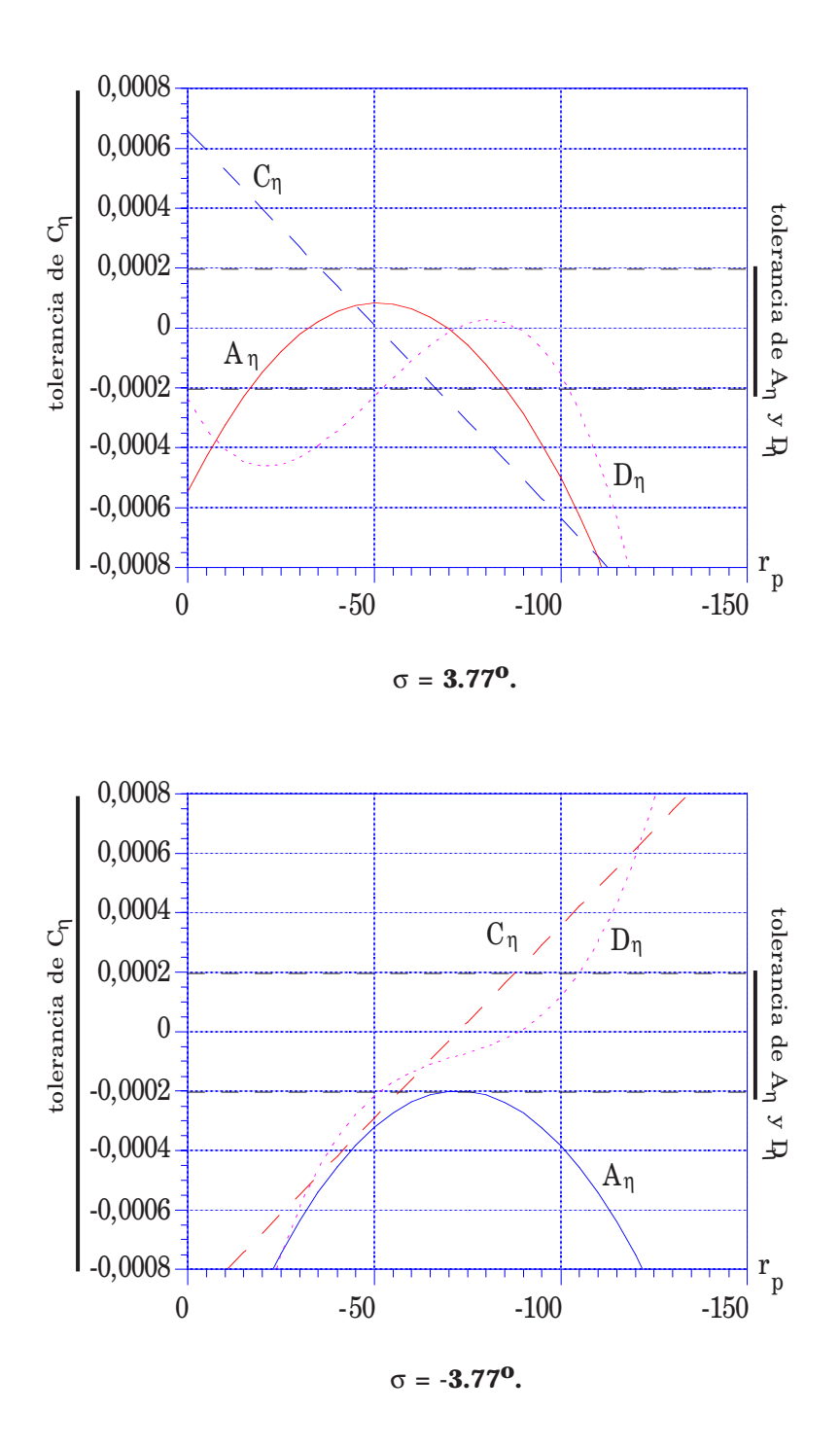

**Figura 4.21: Lente doble despegada. Dependencia de A**η**, C**η **y D**η **con rp para un ángulo de inclinación del haz paralelo de 6,5o (El rango representado en el eje vertical corresponde a la tolerancia de C**η**).**

Las valores de los coeficientes correspondientes a β < 0 son iguales en módulo a los que se obtendrían para β > 0 y σ = -3,77<sup>o</sup>. Para todos los coeficientes se ha representado también, en trazo discontinuo, el valor para la lente pegada de la misma focal. Como se demostró en la sección 4.6, para una lente pegada los coeficientes de aberración son independientes del valor de β.

En la gráfica de C<sup>η</sup> puede observarse que para cualquier valor de β es posible encontrar un amplio rango de valores de  $r_p$  que permiten mantener el coma en tolerancia. Sin embargo, para Aη, sólo valores bajos de β permiten mantener este coeficiente corregido.

Podemos observar que  $D_n$  crece fuertemente con β, pero se mantiene el punto de corrección que nos ha aparecido en todos los casos, para  $r_p = r_1$ . Para esa posición de la pupila de entrada se tiene corregido coma y distorsión para cualquier valor de β en el rango estudiado, pero no ocurre así con el astigmatismo.

El caso límite de corrección corresponde a  $\beta = 6.5^{\circ}$ . La dependencia de los coeficientes de aberración con  $r_p$  para este caso está representada en la figura 4.21, donde se han tomado como extremos del eje vertical el valor de la tolerancia para Cη. Para  $\sigma = 3.77$ <sup>o</sup> tenemos un amplio rango de valores de r<sub>p</sub> que mantiene en tolerancia todas las aberraciones. Para  $\sigma = -3.77$ <sup>o</sup> la curva de A<sub>n</sub> presenta un máximo en el límite de su tolerancia, para  $r_p \approx -72.5$ . Para este valor el resto de los coeficientes de aberración permanecen corregidos, de modo que obtendríamos así un sistema que opera limitado por la difracción.

La comprobación de este sistema por trazado de rayos se muestra en la figura 4.22, donde aparecen los diagramas de impactos obtenidos en plano imagen paraxial para distintas posiciones del campo imagen, tomando como dimensiones del mismo las del elemento detector de la cámara CCD (Los diagramas para  $x_i < 0$  son simétricos a los dados). Se comparan con la mancha de Airy y con el tamaño de un píxel del CCD. Se observa cómo para puntos en eje los diagramas se salen de tolerancia en la dirección vertical, si bien todos los rayos quedan dentro del tamaño del píxel. El peor comportamiento se produce en las esquinas del campo, cuando coinciden los valores máximos de xi e yi.

El problema del sistema diseñado es que los haces de construcción de cada lente forman un ángulo de 6,5o, muy pequeño para que aparezca comportamiento de holograma de volumen. Esto hace que no podamos obtener lentes de alta eficiencia. En cambio, en los sistemas pegados, dado que el comportamiento de la lente compuesta no depende del ángulo de inclinación del haz de construcción paralelo, podemos tomar ángulos entre los haces de unos 30<sup>°</sup>, lo que sí haría aparecer efectos de volumen y una alta eficiencia, habiéndose obtenido en nuestro laboratorio lentes de este tipo de hasta el 80 % de eficiencia [Blesa 96].

 $x_i = 0$ 

 $0,\!01$  mm

Diámetro de la mancha de Airy

> Tamaño del píxel

 $x_i = 4,33$   $x_i$  $y_i = 3.3$ 

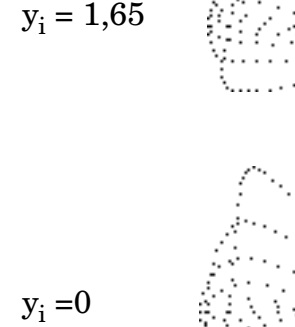

 $y_i = -1,65$ 

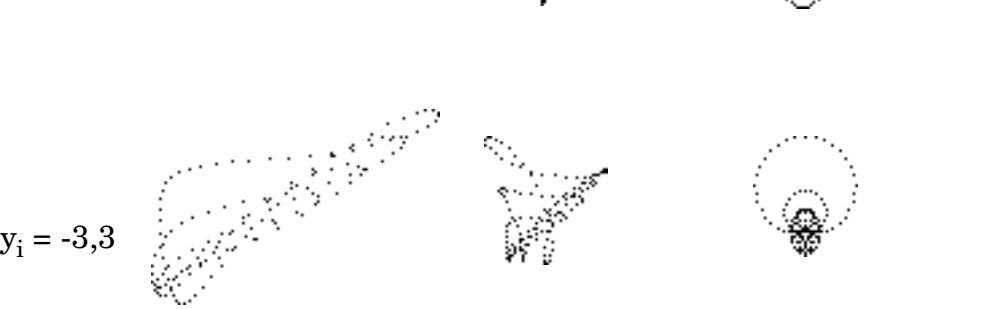

 $x_i = 2,16$ 

Figura 4.22: Trazado de rayos para r<sub>p</sub> = -72,5.

Un problema que aparece a la hora de realizar estos sistemas es que, salvo que se utilicen haces que formen el mismo ángulo respecto a la normal de la placa, la red interna ("red de volumen") presenta planos inclinados respecto de dicha normal, de modo que si al procesar la placa se produce un encogimiento de la emulsión cambia la inclinación de dichos planos, con lo cual disminuye la eficiencia. Este encogimiento no afecta al comportamiento geométrico de la lente, pues éste viene determinado por la red superficial. Estos aspectos han sido también estudiados en nuestro laboratorio [Blesa 96].

Si se quiere trabajar con lentes despegadas y ángulos grandes entre los haces es necesario corregir las aberraciones mediante el doblado de cada una de las lentes. El estudio de este tipo de sistemas se sale del propósito de este trabajo, pero es suficientemente interesante como para que lo tengamos en cuenta para futuros trabajos.

# **Capítulo 5**

# **Lentes holográficas construidas con ondas no esféricas. Efecto de la lámina soporte de la emulsión.**

#### **5.1. Formulación del tercer orden para lentes construidas con ondas no esféricas.**

Hasta aquí habíamos considerado que las ondas empleadas en la construcción de las lentes holográficas eran perfectamente esféricas. Esto no es en general así, sino que en muchas ocasiones nos encontramos con la necesidad de considerar frentes de onda que presentan aberraciones (ondas que provienen de otras lentes holográficas u otros sistemas ópticos, etc).

Para estudiar cómo influye este efecto, supongamos una lente holográfica construida con dos ondas no esféricas cuyas fases respecto al centro de la lente vienen dadas por

$$
\Psi_1 = \phi_1 + W_1 \qquad \qquad \Psi_2 = \phi_2 + W_2 \tag{5.1}
$$

donde φ1 y φ<sup>2</sup> corresponden a ondas esféricas y *W*1, *W*<sup>2</sup> corresponden a la diferencia de fase respecto de la onda esférica. Si iluminamos con una onda de fase  $\phi_0$ , la onda difractada por la lente holográfica tendrá una fase  $\psi_i$  dada por

$$
\Psi_{i} = \Phi_{o} - [(\Phi_{1} + W_{1}) - (\Phi_{2} + W_{2})]
$$
\n(5.2)

Reordenando los términos, nos queda

$$
\Psi_{i} = \Phi_{o} - (\Phi_{1} - \Phi_{2}) - (W_{1} + W_{2})
$$
\n(5.3)

El término  $\phi_0$  -  $(\phi_1 \cdot \phi_2)$  corresponde a la fase de la onda que obtendríamos en la reconstrucción si hubiésemos construido la lente con frentes de onda esféricos. Si se expresa como

$$
\phi_o - (\phi_1 - \phi_2) = \phi_i + W_{\text{esf}} \tag{5.4}
$$

donde  $\phi_i$  corresponde a una onda esférica, podemos poner  $\psi_i$  como

$$
\Psi_{i} = \Phi_{i} + W_{\text{esf}} - (W_{1} + W_{2})
$$
\n(5.5)

de modo que lo que se aparta  $\psi_i$  de la onda esférica vendrá dado por

$$
W = W_{\text{esf}} - (W_1 + W_2) \tag{5.6}
$$

Si la ondas  $\psi_1$  y  $\psi_2$  adolecen del mismo tipo de aberración presentado en el capítulo 2 (es decir, proceden de ondas esféricas que han atravesado un sistema óptico no perfecto) podemos tomar las expresiones del tercer orden dadas por (2.21), de modo que *W*esf, *W*1 y *W*2 se pueden expresar como

$$
W_{\text{esf}} = -\frac{2\pi}{\lambda'} \left\{ \frac{1}{8} S_{\text{esf}}^{\text{c}} \rho^4 - \frac{1}{2} C_{\xi \text{esf}}^{\text{c}} \rho^3 \text{ sen } \varphi - \frac{1}{2} C_{\eta \text{esf}}^{\text{c}} \rho^3 \text{ cos } \varphi \right.\n+ \frac{1}{2} A_{\xi \text{esf}}^{\text{c}} \rho^2 \text{ sen }^2 \varphi + \frac{1}{2} A_{\eta \text{esf}}^{\text{c}} \rho^2 \text{ cos }^2 \varphi + A_{\xi \text{q} \text{esf}}^{\text{c}} \rho^2 \text{ sen } \varphi \text{ cos } \varphi\n+ \frac{1}{4} F_{\text{esf}}^{\text{c}} \rho^2 - \frac{1}{2} D_{\xi \text{esf}}^{\text{c}} \rho \text{ sen } \varphi - \frac{1}{2} D_{\eta \text{esf}}^{\text{c}} \rho \text{ cos } \varphi\n+ \frac{1}{4} F_{\text{esf}}^{\text{c}} \rho^2 - \frac{1}{2} D_{\xi \text{esf}}^{\text{c}} \rho \text{ sen } \varphi - \frac{1}{2} C_{\eta \text{ 1}} \rho^3 \text{ cos } \varphi\n+ \frac{1}{2} A_{\xi \text{ 1}} \rho^2 \text{ sen }^2 \varphi + \frac{1}{2} A_{\eta \text{ 1}} \rho^2 \text{ cos }^2 \varphi + A_{\xi \text{ 1}} \rho^2 \text{ sen } \varphi \text{ cos } \varphi\n+ \frac{1}{2} A_{\xi \text{ 1}} \rho^2 - \frac{1}{2} D_{\xi \text{ 1}} \rho \text{ sen } \varphi - \frac{1}{2} D_{\eta \text{ 1}} \rho \text{ cos } \varphi\n+ \frac{1}{4} F_1 \rho^2 - \frac{1}{2} D_{\xi \text{ 1}} \rho \text{ sen } \varphi - \frac{1}{2} D_{\eta \text{ 1}} \rho \text{ cos } \varphi\n+ \frac{1}{4} F_1 \rho^2 - \frac{1}{2} C_{\xi \text{ 2}} \rho^3 \text{ sen } \varphi - \frac{1}{2} C_{\eta \text{ 2}} \rho^3 \text{ cos } \varphi\n+ \frac{1}{
$$

Si introducimos (5.7), (5.8) y (5.9) en la expresión (5.6) y agrupamos términos, tenemos

$$
W = -\frac{2\pi}{\lambda'} \left\{ \frac{1}{8} \left[ S_{\text{esf}}^{\text{c}} + \mu \left( S_{1} + S_{2} \right) \right] \rho^{4} \right\}
$$
  
\n
$$
- \frac{1}{2} \left[ C_{\xi \text{esf}}^{\text{c}} + \mu \left( C_{\xi 1} + C_{\xi 2} \right) \right] \rho^{3} \text{ sen } \phi - \frac{1}{2} \left[ C_{\eta \text{esf}}^{\text{c}} + \mu \left( C_{\eta 1} + C_{\eta 2} \right) \right] \rho^{3} \text{ cos } \phi
$$
  
\n
$$
+ \frac{1}{2} \left[ A_{\xi \text{esf}}^{\text{c}} + \mu \left( A_{\xi 1} + A_{\xi 2} \right) \right] \rho^{2} \text{ sen } 2\phi + \frac{1}{2} \left[ A_{\eta \text{esf}}^{\text{c}} + \mu \left( A_{\eta 1} + A_{\eta 2} \right) \right] \rho^{2} \text{ cos } 2\phi
$$
  
\n
$$
+ \left[ A_{\xi \eta \text{esf}}^{\text{c}} + \mu \left( A_{\xi \eta 1} + A_{\xi \eta 2} \right) \right] \rho^{2} \text{ sen } \phi \text{ cos } \phi + \frac{1}{4} \left[ F_{\text{esf}}^{\text{c}} + \mu \left( F_{1} + F_{2} \right) \right] \rho^{2}
$$
  
\n
$$
- \frac{1}{2} \left[ D_{\xi \text{esf}}^{\text{c}} + \mu \left( D_{\xi 1} + D_{\xi 2} \right) \right] \rho \text{ sen } \phi - \frac{1}{2} \left[ D_{\eta \text{esf}}^{\text{c}} + \mu \left( D_{\eta 1} + D_{\eta 2} \right) \right] \rho \text{ cos } \phi \right\}
$$
(5.10)

Identificando los términos de la expresión (5.10) con los de la (2.21) obtenemos los coeficientes centrales para una lente holográfica construida con frentes de onda no esféricos,

$$
S^{c} = S_{\text{esf}}^{c} + \mu (S_{1} + S_{2}) \tag{5.11}
$$

$$
C_{\xi}^{c} = C_{\xi \text{ esf}}^{c} + \mu (C_{\xi 1} + C_{\xi 2})
$$
 (5.12)

$$
C_{\eta}^{c} = C_{\eta \text{ esf}}^{c} + \mu (C_{\eta 1} + C_{\eta 2})
$$
 (5.13)

$$
A_{\xi}^{c} = A_{\xi \text{ esf}}^{c} + \mu (A_{\xi 1} + A_{\xi 2})
$$
 (5.14)

$$
A_{\eta}^{c} = A_{\eta \text{ esf}}^{c} + \mu (A_{\eta 1} + A_{\eta 2})
$$
 (5.15)

$$
A_{\xi\eta}^{c} = A_{\xi\eta \text{ esf}}^{c} + \mu (A_{\xi\eta 1} + A_{\xi\eta 2})
$$
 (5.16)

$$
D_{\xi}^{c} = D_{\xi \text{ esf}}^{c} + \mu (D_{\xi 1} + D_{\xi 2})
$$
 (5.17)

$$
D_{\eta}^{c} = D_{\eta \text{ esf}}^{c} + \mu (D_{\eta 1} + D_{\eta 2})
$$
 (5.18)

Los coeficientes correspondientes a las ondas de construcción se calculan en función del sistema del cual provengan dichas ondas. Por ejemplo, si proceden de una lente holográfica colocada en paralelo a la que construimos, los coeficientes serán los dados por las expresiones (2.22) a (2.30) ó (2.36) a (2.44).

### **5.2. Aberración introducida por una lámina de vidrio plano-paralela.**

Un caso particular de especial interés aparece cuando la onda de construcción atraviesa una lámina de vidrio plano-paralela. Esto es así pues la mayoría de las placas holográficas utilizan un medio de este tipo como soporte de la emulsión fotosensible. Supondremos que la lámina plano-paralela es ideal, esto es, que sus superficies son perfectamente planas. Para poder estudiar la influencia de la lámina de vidrio en la construcción de una lente holográfica y en su posterior uso como formadora de imagen es necesario desarrollar los términos de aberración de tercer orden referidos al caso general de que el eje óptico no sea perpendicular a las superficies de la lámina (para eje perpendicular a la lámina, los coeficientes han sido calculados por Hopkins [Hopkins 50]). Utilizaremos el método de igualación del frente de onda, de manera similar a como se hizo en la sección 2.1 para una lente holográfica, desarrollando primero los términos de aberración para una superficie plana de separación entre dos medios y extendiéndolo después a dos superficies planas paralelas.

## *a) Plano objeto paralelo a la lente.*

Consideremos una superficie plana que separa dos medios de índice de refracción n y n' (figura 5.1). Para una onda con origen en el punto O y longitud de onda λ, la diferencia de fase en un punto genérico V ≡ (ξ, η, 0) de la superficie, relativa al punto A, será

$$
\phi_o(\xi, \eta) = \frac{2\pi}{\lambda} n' (\overline{O V} - \overline{OA})
$$
  
=  $\frac{2\pi}{\lambda} n' \left\{ \left[ (\xi - \xi_o)^2 + (\eta - \eta_o)^2 + \zeta_o^2 \right]^{1/2} - (\xi_o^2 + \eta_o^2 + \zeta_o^2)^{1/2} \right\}$  (5.19)

que, expresado en función de las coordenadas respecto al centro del plano objeto dadas por  $(2.1)$ -cambiando  $α_1$  por un ángulo genérico α- queda

$$
\phi_o(\xi, \eta) = \frac{2\pi}{\lambda} \left[ \left( (\xi - x_o)^2 + (\eta - y_o - r_o \text{ sen }\alpha)^2 + (r_o \text{ cos }\alpha)^2 \right]^{1/2} - \left[ x_o^2 + (y_o + r_o \text{ sen }\alpha)^2 + (r_o \text{ cos }\alpha)^2 \right]^{1/2} \right]
$$
(5.20)

y, reagrupando términos

$$
\phi_{o} = \frac{2\pi}{\lambda} n \left\{ r_{o} \left[ 1 + \left( \frac{\xi^{2} + \eta^{2}}{r_{o}^{2}} - \frac{2\xi x_{o} + 2\eta (y_{o} + r_{o} \text{ sen }\alpha)}{r_{o}^{2}} + \frac{x_{o}^{2} + y_{o}^{2}}{r_{o}^{2}} + \frac{2y_{o} r_{o} \text{ sen }\alpha}{r_{o}^{2}} \right) \right]^{1/2} - r_{o} \left[ 1 + \left( \frac{x_{o}^{2} + y_{o}^{2}}{r_{o}^{2}} + \frac{2y_{o} r_{o} \text{ sen }\alpha}{r_{o}^{2}} \right) \right]^{1/2} \right\} \tag{5.21}
$$

Esta fase coincidirá con la de la onda que, partiendo de la superficie, penetra

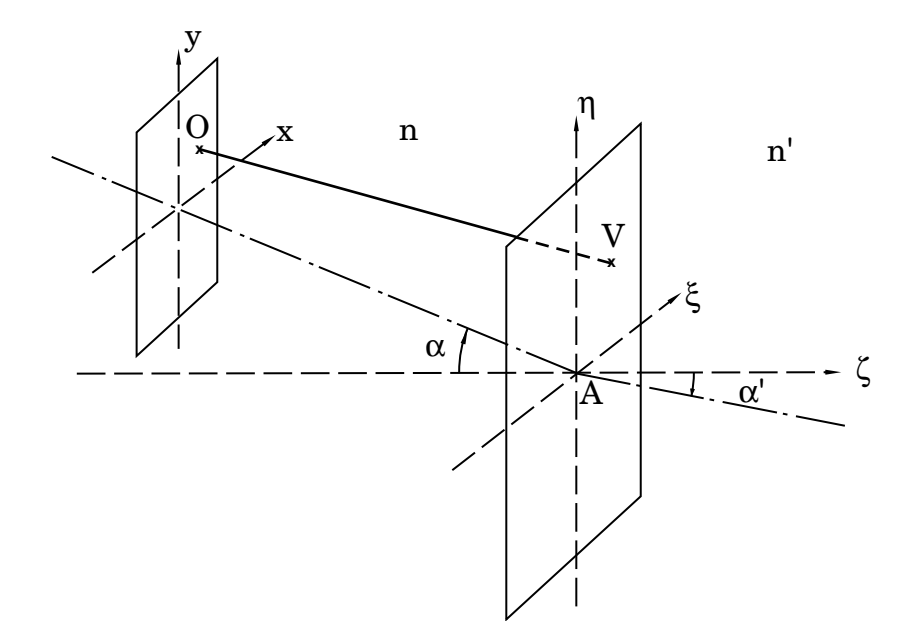

**Figura 5.1: Superficie de separación de dos medios de índices n y n'.**

en la región de índice n', de modo que podremos expresar

$$
\phi_o = \phi_i + W \tag{5.22}
$$

donde  $\phi_i$  es la fase de una onda esférica con centro en la imagen ideal, que llamaremos O', y *W* expresa la deformación del frente de onda respecto del ideal. Así,

$$
W = \phi_0 - \phi_i \tag{5.23}
$$

El eje en el espacio imagen formará un ángulo  $\alpha'$  con la normal a la superficie y estará en el mismo plano definido por el eje objeto y dicha normal. La relación entre α y α' está dada por la ley de la refracción,

$$
n \cdot \text{sen } \alpha = n' \cdot \text{sen } \alpha' \tag{5.24}
$$

Si se considera que O' se encuentra sobre un plano paralelo a la lente a una distancia  $r_i$ , medida sobre el eje imagen, la fase de una onda de longitud de onda  $\lambda'$ , con centro en el punto O' ≡ (x<sub>i</sub>, y<sub>i</sub>, r<sub>i</sub>) será, por analogía con (5.21),

$$
\phi_{i} = \frac{2\pi}{\lambda} n' \left\{ r_{i} \left[ 1 + \left( \frac{\xi^{2} + \eta^{2}}{r_{i}^{2}} - \frac{2\xi x_{i} + 2\eta (y_{i} + r_{i} \text{ sen }\alpha')}{r_{i}^{2}} + \frac{x_{i}^{2} + y_{i}^{2}}{r_{i}^{2}} + \frac{2y_{i}r_{i} \text{ sen }\alpha'}{r_{i}^{2}} \right) \right]^{1/2} - r_{i} \left[ 1 + \left( \frac{x_{i}^{2} + y_{i}^{2}}{r_{i}^{2}} + \frac{2y_{i}r_{i} \text{ sen }\alpha'}{r_{i}^{2}} \right) \right]^{1/2} \right\} \quad (5.25)
$$

Los términos entre corchetes de las expresiones (5.21) y (5.25) son de la forma  $(1 + a)^{1/2}$ , con a<<1 si trabajamos para distancias en eje mucho mayores que las dimensiones transversales. Podemos hacer así el desarrollo en serie de potencias dado en la expresión (2.9) y nos quedaremos con los tres primeros términos de dicho desarrollo. Si aplicamos la expresión (2.9) a las (5.21) y (5.25), obtenemos

$$
\phi_{o} = \frac{2\pi}{\lambda} \left[ \sqrt{\frac{1}{2r_{o}}} (\xi^{2} + \eta^{2}) - \frac{x_{o}}{r_{o}} \xi - \frac{(y_{o} + r_{o} \text{sen } \alpha)}{r_{o}} \eta \right]
$$
\n
$$
- \left( \frac{1}{8r_{o}^{3}} (\xi^{2} + \eta^{2})^{2} - \frac{x_{o}}{2r_{o}^{3}} \xi (\xi^{2} + \eta^{2}) - \frac{(y_{o} + r_{o} \text{sen } \alpha)}{2r_{o}^{3}} \eta (\xi^{2} + \eta^{2}) \right]
$$
\n
$$
+ \frac{x_{o}^{2}}{2r_{o}^{3}} \xi^{2} + \frac{(y_{o} + r_{o} \text{sen } \alpha)^{2}}{2r_{o}^{3}} \eta^{2} + \frac{x_{o} (y_{o} + r_{o} \text{sen } \alpha)}{r_{o}^{3}} \xi \eta
$$
\n
$$
+ \frac{\left[ (x_{o}^{2} + y_{o}^{2}) + 2 y_{o} r_{o} \text{sen } \alpha \right]}{4r_{o}^{3}} (\xi^{2} + \eta^{2})
$$
\n
$$
+ \frac{x_{o} \left[ (x_{o}^{2} + y_{o}^{2}) + 2 y_{o} r_{o} \text{sen } \alpha \right]}{4r_{o}^{3}} \xi - \frac{x_{o} \left[ (x_{o}^{2} + y_{o}^{2}) + 2 y_{o} r_{o} \text{sen } \alpha \right]}{2r_{o}^{3}} \xi - \frac{(x_{o}^{2} + y_{o}^{2}) (y_{o} + r_{o} \text{sen } \alpha)}{2r_{o}^{3}} \eta \right)
$$
\n(5.26)

$$
\phi_{i} = \frac{2\pi}{\lambda} n' \sqrt{\left(\frac{1}{2r_{i}}(\xi^{2} + \eta^{2}) - \frac{x_{i}}{r_{i}}\xi - \frac{(y_{i} + r_{i} \text{ sen }\alpha')}{r_{i}}\eta\right)} - \left(\frac{1}{8r_{i}^{3}}(\xi^{2} + \eta^{2})^{2} - \frac{x_{i}}{2r_{i}^{3}}\xi(\xi^{2} + \eta^{2}) - \frac{(y_{i} + r_{i} \text{ sen }\alpha')}{2r_{i}^{3}}\eta(\xi^{2} + \eta^{2}) + \frac{x_{i}^{2}}{2r_{i}^{3}}\xi^{2} + \frac{(y_{i} + r_{i} \text{ sen }\alpha')^{2}}{2r_{i}^{3}}\eta^{2} + \frac{x_{i}(y_{i} + r_{i} \text{ sen }\alpha')}{r_{i}^{3}}\xi\eta + \left[\frac{(x_{i}^{2} + y_{i}^{2}) + 2 y_{i} r_{i} \text{ sen }\alpha'\right]}{4r_{i}^{3}}(\xi^{2} + \eta^{2}) - \frac{x_{i}[(x_{i}^{2} + y_{i}^{2}) + 2 y_{i} r_{i} \text{ sen }\alpha'\right]}{4r_{i}^{3}}\xi - \frac{x_{i}[(x_{i}^{2} + y_{i}^{2}) + 2 y_{i} r_{i} \text{ sen }\alpha'\right]}{2r_{i}^{3}}\xi - \frac{(x_{i}^{2} + y_{i}^{2})(y_{i} + r_{i} \text{ sen }\alpha')}{2r_{i}^{3}}\eta
$$
\n(5.27)

Introduciendo (5.26) y (5.27) en la expresión (5.23) obtenemos la deformación del frente de onda. Si se impone la condición de que se anule el segundo orden, se tiene

$$
\left\{\frac{1}{2}\left[\frac{\mathbf{n}}{\mathbf{r}_o} - \frac{\mathbf{n}'}{\mathbf{r}_i}\right](\xi^2 + \eta^2) - \left[\frac{\mathbf{n} \cdot \mathbf{x}_o}{\mathbf{r}_o} - \frac{\mathbf{n}' \cdot \mathbf{x}_i}{\mathbf{r}_i}\right]\xi
$$
\n
$$
-\left[\frac{\mathbf{n}(y_o + \mathbf{r}_o \text{ sen } \alpha)}{\mathbf{r}_o} - \frac{\mathbf{n}'(y_i + \mathbf{r}_i \text{ sen } \alpha')}{\mathbf{r}_i}\right] \eta\right] = 0 \tag{5.28}
$$

de donde, como cada corchete debe ser nulo por separado, se obtiene la posición del punto imagen,

$$
\frac{n'}{r_i} = \frac{n}{r_o} \qquad \rightarrow \qquad r_i = \frac{n'}{n} r_o \tag{5.29}
$$

y, aplicando (5.24) y (5.29) a los otros dos corchetes,

$$
\frac{n' \cdot x_i}{r_i} = \frac{n \cdot x_0}{r_0} \qquad \rightarrow \qquad x_i = x_0 \tag{5.30}
$$

$$
\frac{n'(y_i + r_i \operatorname{sen} \alpha')}{r_i} = \frac{n(y_0 + r_0 \operatorname{sen} \alpha)}{r_0} \qquad \to \qquad y_i = y_0 \tag{5.31}
$$

Si volvemos a la relación (5.23), una vez suprimidos los términos de segundo orden, y simplificamos las expresiones utilizando (5.29), (5.30) y (5.31), nos queda

*<sup>W</sup>* <sup>=</sup> - 2<sup>π</sup> λ' 1 8 n n' <sup>2</sup> - n<sup>2</sup> n' <sup>2</sup> 1 ro <sup>3</sup> (<sup>ξ</sup> 2 + η 2 ) 2 - 1 2 n n' <sup>2</sup> - n<sup>2</sup> n' <sup>2</sup> xo ro <sup>3</sup> <sup>ξ</sup> (<sup>ξ</sup> 2 + η 2 ) - 1 2 n n' <sup>2</sup> - n<sup>2</sup> n' <sup>2</sup> yo + ro *sen* α ro <sup>3</sup> <sup>η</sup> (<sup>ξ</sup> 2 + η 2 ) + <sup>1</sup> 2 n n' <sup>2</sup> - n<sup>2</sup> n' <sup>2</sup> xo 2 ro <sup>3</sup> <sup>ξ</sup> 2 + 1 2 n n' <sup>2</sup> - n<sup>2</sup> n' <sup>2</sup> (yo + ro *sen* α) 2 ro <sup>3</sup> <sup>η</sup> 2 + n n' <sup>2</sup> - n<sup>2</sup> n' <sup>2</sup> xo (yo + ro *sen* α) ro <sup>3</sup> ξη + 1 4 n n' <sup>2</sup> - n<sup>2</sup> n' <sup>2</sup> xo 2 + yo 2 + 2 yo ro *sen* α ro <sup>3</sup> (<sup>ξ</sup> 2 + η 2 ) - 1 2 n n' <sup>2</sup> - n<sup>2</sup> n' <sup>2</sup> xo (xo 2 + yo 2 + 2 yo ro *sen* α) ro <sup>3</sup> <sup>ξ</sup> - 1 2 n n' <sup>2</sup> - n<sup>2</sup> n' <sup>2</sup> (yo + ro *sen* α) (xo 2 + yo 2 + 2 yo ro *sen* α) ro <sup>3</sup> <sup>η</sup> (5.32)

donde hemos agrupado los términos que presentan una misma dependencia en las coordenadas sobre la lente, ξ y η. Si tomamos coordenadas polares en la superficie, (ρ, φ) normalizadas al radio de la proyección de la pupila  $ρ<sub>m</sub>$ , dadas por la expresión (2.20) y comparamos la expresión obtenida con la (2.21), tenemos que los coeficientes de aberración centrales para una superficie plana que separa dos medios de índices n y n' están dadas por

$$
S^{c} = \rho_{m}^{4} \left[ n \left( \frac{n'^{2} - n^{2}}{n'^{2}} \right) \frac{1}{r_{o}^{3}} \right]
$$
 (5.33)

$$
C_{\xi}^{c} = \rho_{m}^{3} \left[ n \left( \frac{n'^{2} - n^{2}}{n'^{2}} \right) \frac{x_{o}}{r_{o}^{3}} \right] = \frac{x_{o}}{\rho_{m}} S^{c}
$$
 (5.34)

$$
C_{\eta}^{c} = \rho_{m}^{3} \left[ n \left( \frac{n'^{2} - n^{2}}{n'^{2}} \right) \frac{y_{o} + r_{o} \text{ sen } \alpha}{r_{o}^{3}} \right] = \frac{y_{o} + r_{o} \text{ sen } \alpha}{\rho_{m}} S^{c}
$$
(5.35)

$$
A_{\xi}^{c} = \rho_{m}^{2} \left[ n \left( \frac{n'^{2} - n^{2}}{n'^{2}} \right) \frac{x_{o}^{2}}{r_{o}^{3}} \right] = \frac{x_{o}^{2}}{\rho_{m}^{2}} S^{c}
$$
 (5.36)

$$
A_{\eta}^{c} = \rho_{m}^{2} \left[ n \left( \frac{n'^{2} - n^{2}}{n'^{2}} \right) \frac{\left( y_{o} + r_{o} \text{ sen } \alpha \right)^{2}}{r_{o}^{3}} \right] = \frac{\left( y_{o} + r_{o} \text{ sen } \alpha \right)^{2}}{\rho_{m}^{2}} S^{c}
$$
(5.37)

$$
A_{\xi\eta}^{c} = \rho_{m}^{2} \left[ n \left( \frac{n^{1} - n^{2}}{n^{2}} \right) \frac{x_{0} (y_{0} + r_{0} \text{sen } \alpha)}{r_{0}^{3}} \right] = \frac{x_{0} (y_{0} + r_{0} \text{sen } \alpha)}{r_{0}^{2}} S^{c}
$$
(5.38)  
\n
$$
F^{c} = \rho_{m}^{2} \left[ n \left( \frac{n^{1} - n^{2}}{n^{2}} \right) \frac{x_{0}^{2} + y_{0}^{2} + 2 y_{0} r_{0} \text{sen } \alpha}{r_{0}^{3}} \right]
$$
  
\n
$$
= \frac{x_{0}^{2} + y_{0}^{2} + 2 y_{0} r_{0} \text{sen } \alpha}{r_{0}^{2}} S^{c}
$$
(5.39)  
\n
$$
D_{\xi}^{c} = \rho_{m} \left[ n \left( \frac{n^{1} - n^{2}}{n^{2}} \right) \frac{x_{0} (x_{0}^{2} + y_{0}^{2} + 2 y_{0} r_{0} \text{sen } \alpha)}{r_{0}^{3}} \right]
$$
  
\n
$$
= \frac{x_{0} (x_{0}^{2} + y_{0}^{2} + 2 y_{0} r_{0} \text{sen } \alpha)}{r_{0}^{3}} S^{c}
$$
(5.40)  
\n
$$
D_{\eta}^{c} = \rho_{m} \left[ n \left( \frac{n^{1} - n^{2}}{n^{2}} \right) \frac{(y_{0} + r_{0} \text{sen } \alpha) (x_{0}^{2} + y_{0}^{2} + 2 y_{0} r_{0} \text{sen } \alpha)}{r_{0}^{3}} \right]
$$
  
\n
$$
= \frac{(y_{0} + r_{0} \text{sen } \alpha) (x_{0}^{2} + y_{0}^{2} + 2 y_{0} r_{0} \text{sen } \alpha)}{r_{0}^{3}} S^{c}
$$
(5.41)

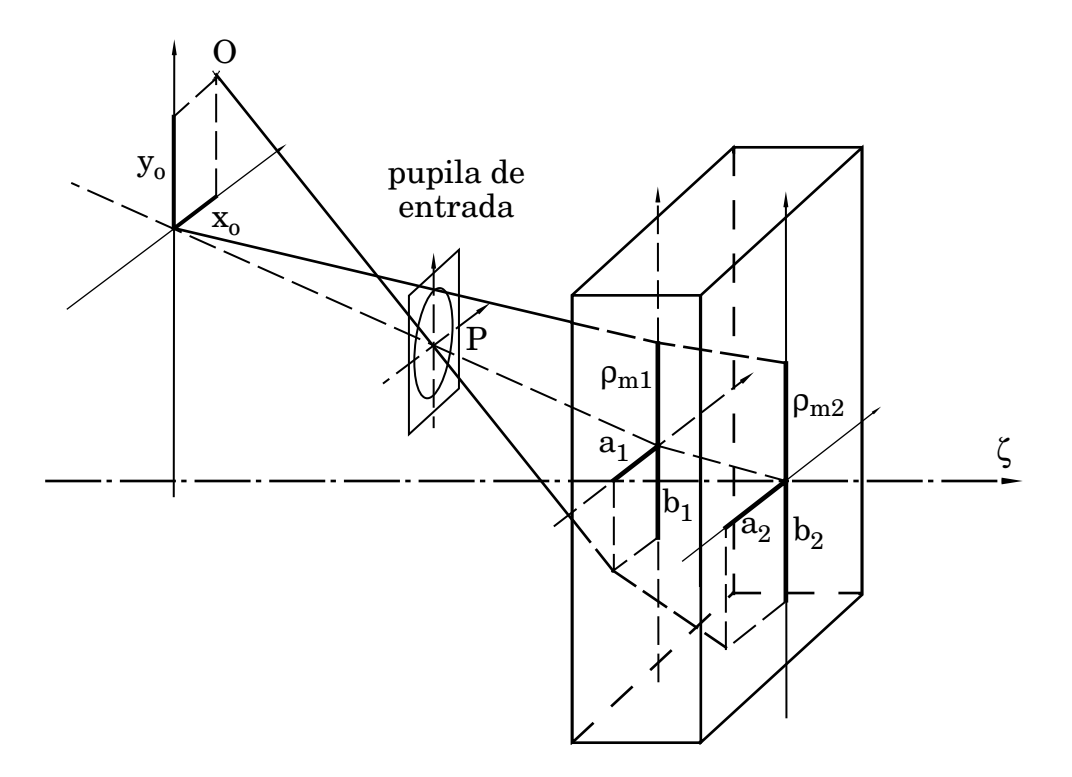

**Figura 5.2: Rayo principal y de apertura a través de la lámina.**

Una vez obtenidos los coeficientes para una superficie los utilizaremos para calcular los coeficientes correspondientes a una lámina plano-paralela de espesor **d** e índice  $n$ , sumergida en aire, con pupila de entrada a una distancia  $r_p$  de la primera superficie. Para ello consideraremos la lámina como un sistema compuesto por dos superficies y aplicaremos lo desarrollado en la sección 4.2 para obtener los coeficientes.

Necesitamos conocer las alturas de incidencia sobre las dos caras de la lámina del rayo principal y del rayo de apertura, dadas por  $a_1$ ,  $b_1$ ,  $a_2$ ,  $b_2$ ,  $\rho_{m1}$  y  $\rho_{m2}$  (figura 5.2). Para la primera superficie  $a_1 y b_1$  vienen dados por la expresión (4.18) y  $\rho_{m1}$  por la (4.20). Para obtener los valores correspondientes a la segunda cara sustituiremos la lámina de vidrio por una lámina equivalente de aire, al igual que se hace en cálculo de sistemas ópticos para el caso de prismas y otros elementos de caras planas. Dado que trabajamos con un eje óptico que no es perpendicular a la lámina, consideraremos que el espesor d' de la lámina equivalente de aire debe ser tal que mantenga la dirección del eje. De la figura 5.3 obtenemos

$$
\frac{h}{d} = t g \alpha'
$$
 
$$
\frac{h}{d'} = t g \alpha
$$
 (5.42)

de modo que el espesor reducido de la lámina de aire equivalente es

$$
d' = \frac{d}{n} \frac{\cos \alpha}{\cos \alpha'}
$$
 (5.43)

Para  $\alpha = 0$  obtenemos d' = d/n, expresión que coincide con la utilizada habitualmente para sistemas de revolución.

Es fácil ver a partir de (5.43) que el desplazamiento en eje del plano objeto que se produce por efecto de la lámina viene dado por

$$
\Delta r_o = \frac{d - d'}{cos \alpha} = \frac{d}{cos \alpha} \left( 1 - \frac{1}{n \cdot cos \alpha'} \right)
$$
 (5.44)

y el mismo desplazamiento sufrirán los puntos C1 y C2, cuando los haces de construcción atraviesen la lámina de vidrio.

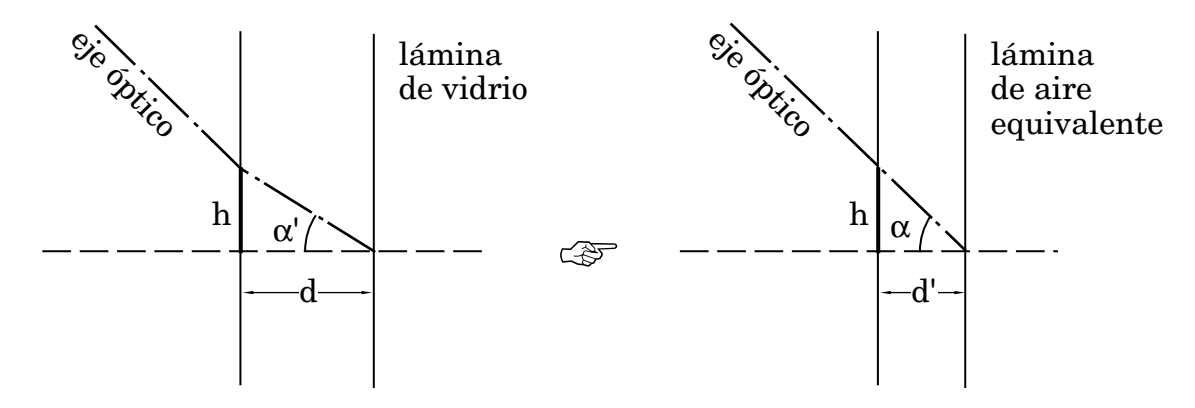

**Figura 5.3: Lámina de aire de espesor equivalente.**

Utilizando la lámina de espesor reducido podemos obtener fácilmente la marcha paraxial del rayo de apertura y del rayo principal. De la figura 5.4, donde se ha representado la lámina equivalente en plano meridiano, obtenemos, por semejanza de triángulos, las relaciones

$$
\frac{b_1}{r_p} = \frac{b_2}{r_p - \frac{d'}{cos\alpha}} \qquad \qquad \frac{\rho_{m1}}{r_o} = \frac{\rho_{m2}}{r_o - \frac{d'}{cos\alpha}} \qquad (5.45)
$$

y, operando de la misma manera, se obtiene para el plano perpendicular al meridiano

$$
\frac{a_1}{r_p} = \frac{a_2}{r_p - \frac{d'}{\cos \alpha}}
$$
(5.46)

de modo que las alturas de incidencia sobre la segunda superficie quedan expresadas en función de las de la primera en la forma

$$
a_2 = \frac{a_1}{r_p} \left( r_p - \frac{d}{n \cdot \cos \alpha'} \right)
$$
  

$$
b_2 = \frac{b_1}{r_p} \left( r_p - \frac{d}{n \cdot \cos \alpha'} \right)
$$
 (5.47)

$$
\rho_{\rm m2} = \frac{\rho_{\rm m1}}{r_{\rm o}} \left( r_{\rm o} - \frac{d}{n \cdot \cos \alpha'} \right) \tag{5.48}
$$

Dado que la imagen de la primera superficie será el objeto de la segunda, el

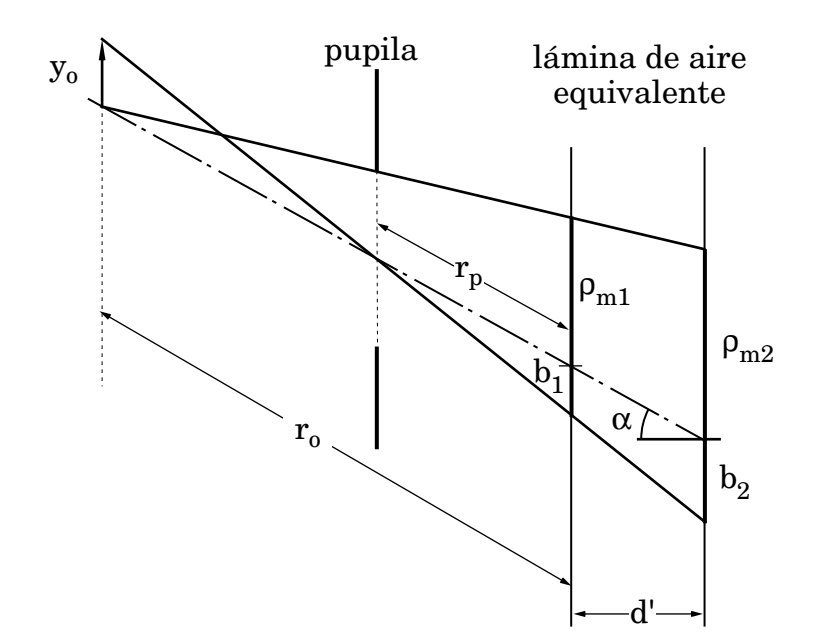

**Figura 5.4: Alturas de incidencia de los rayos principal y de apertura. Plano meridiano.**
plano objeto para la segunda superficie estará a una distancia

$$
r_{o2} = n \cdot r_o - \frac{d}{\cos \alpha'} \tag{5.49}
$$

de modo que

$$
\xi_{02} = x_0
$$
  
\n
$$
\eta_{02} = y_0 + \left( n \cdot r_0 - \frac{d}{\cos \alpha} \right) \text{sen } \alpha'
$$
  
\n
$$
= y_0 + \left( r_0 - \frac{d}{n \cdot \cos \alpha} \right) \text{sen } \alpha
$$
 (5.50)

Si particularizamos los coeficientes (5.33) a (5.41) para cada una de las superficies tenemos que la esférica para la primera vendrá dada por

$$
S_1^c = \rho_{m1}^4 \left[ \left( 1 - \frac{1}{n^2} \right) \frac{1}{r_o^3} \right]
$$
 (5.51)

y las expresiones del resto de los términos coincidiran con las (5.34) a (5.41), sustituyendo  $\text{S}^\text{c}$  por  $\text{S}^\text{c}{}_{1}$ . Para la segunda superficie los coeficientes toman la forma

$$
S_2^c = \rho_{m2}^4 \left[ \frac{n (1 - n^2)}{(n \cdot r_o - \frac{d}{\cos \alpha})^3} \right]
$$
 (5.52)

$$
C_{\xi_2}^c = \frac{x_o}{\rho_{m2}} S_2^c
$$
 (5.53)

$$
C_{n2}^{c} = \frac{y_0 + \left(r_0 - \frac{d}{n \cdot cos \alpha'}\right)sen \alpha}{\rho_{m2}} S_2^{c}
$$
 (5.54)

$$
A_{\xi_2}^c = \frac{x_o^2}{p_{m2}^2} S_2^c
$$
 (5.55)

$$
A_{\eta 2}^c = \frac{\left[y_o + \left(r_o - \frac{d}{n \cdot cos \alpha'}\right)sen \alpha\right]^2}{\rho_{m2}^2} S_2^c \tag{5.56}
$$

$$
A_{\xi\eta\,2}^{c} = \frac{x_{o} \left[ y_{o} + \left( r_{o} - \frac{d}{n \cdot cos \alpha'} \right) sen \alpha \right]}{p_{m2}^{2}} S_{2}^{c}
$$
(5.57)

$$
F_2^c = \frac{x_o^2 + y_o^2 + 2 y_o \left(r_o - \frac{d}{n \cdot cos \alpha'}\right) sen \alpha}{\beta_{m2}^2} S_2^c
$$
 (5.58)

$$
D_{\xi_2}^c = \frac{x_0 \left[ x_0^2 + y_0^2 + 2 y_0 \left( r_0 - \frac{d}{n \cdot \cos \alpha'} \right) \sin \alpha \right]}{y_{m2}^3} S_2^c
$$
 (5.59)  

$$
\left[ y_0 + \left( r_0 - \frac{d}{n \cdot \cos \alpha} \right) \sin \alpha \right] \left[ x_0^2 + y_0^2 + 2 y_0 \left( r_0 - \frac{d}{n \cdot \cos \alpha} \right) \sin \alpha \right]
$$

$$
D_{n2}^c = \frac{\left[ y_o + \left[ r_o - \frac{a}{n \cdot \cos \alpha'} \right] \sin \alpha \right] \left[ x_o^2 + y_o^2 + 2 y_o \left[ r_o - \frac{a}{n \cdot \cos \alpha'} \right] \sin \alpha \right]}{p_{m2}^3} S_2^c \quad (5.60)
$$

Si tomamos las expresiones para sistemas compuestos (4.23) a (4.31), sustituimos los coeficientes y las altura de incidencia por sus expresiones -(5.51) a (5.60) y (5.46) a (5.48)-, y sumamos la contribución de las dos superficies, obtenemos, tras un laborioso proceso de cálculo, los coeficientes para lámina en aire, para plano objeto paralelo a la superficie y pupila a distancia r<sub>p</sub>, que estarán dados por

$$
S = \frac{\rho_p^4}{(r_o - r_p)^4} \left( 1 - \frac{1}{n^2} \right) \frac{d}{n \cdot \cos \alpha'}
$$
 (5.61)

$$
C_{\xi} = \frac{x_0}{\rho_p} S \tag{5.62}
$$

$$
C_{\eta} = \frac{y_o + (r_o - r_p) \text{ sen } \alpha}{\rho_p} S \tag{5.63}
$$

$$
A_{\xi} = \frac{x_0^2}{\rho_p} S \tag{5.64}
$$

$$
A_{\eta} = \frac{\left[y_o + (r_o - r_p)\text{ sen }\alpha\right]^2}{\rho_p^2} S
$$
 (5.65)

$$
A_{\xi\eta} = \frac{x_o \left[ y_o + (r_o - r_p) \text{ sen } \alpha \right]}{p_p^2} S \tag{5.66}
$$

$$
F = \frac{x_0^2 + y_0^2 + 2 y_0 (r_0 - r_p) \text{ sen } \alpha}{\rho_p^2}
$$
 (5.67)

$$
D_{\xi} = \frac{x_o \left[ x_o^2 + y_o^2 + 2 y_o (r_o - r_p) \text{ sen } \alpha \right]}{p_p^3} S \tag{5.68}
$$

$$
D_{\eta} = \frac{\left[y_o + (r_o - r_p)\text{ sen }\alpha\right]\left[x_o^2 + y_o^2 + 2y_o(r_o - r_p)\text{ sen }\alpha\right]}{\rho_p^3}S\tag{5.69}
$$

Las expresiones obtenidas son simples y manejables, de modo que nos permitiran obtener fácilmente en tercer orden la aberración introducida por la lámina de vidrio.

### *b) Plano objeto perpendicular al eje.*

Si realizamos un desarrollo análogo para plano objeto perpendicular al eje obtenemos, para una superficie plana que separa dos medios de índices n y n' las siguientes relaciones paraxiales:

$$
r_i = \frac{n'}{n} r_o \tag{5.70}
$$

$$
x_i = x_o \tag{5.71}
$$

$$
y_i \cos \alpha' = y_0 \cos \alpha \tag{5.72}
$$

Nótese que las expresiones (5.70) y (5.71) coinciden con las equivalentes para plano paralelo a la lente, (5.29) y (5.30).

Los coeficientes de tercer orden centrales para una superficie vendrán dados por

$$
S^{c} = \rho_{m}^{4} \left[ n \left( \frac{n'^{2} - n^{2}}{n'^{2}} \right) \frac{1}{r_{o}^{3}} \right]
$$
 (5.73)

$$
C_{\xi}^{c} = \frac{x_{o}}{\rho_{m}} S^{c}
$$
 (5.74)

$$
C_{\eta}^{c} = \frac{y_0 \cos \alpha + r_0 \sin \alpha}{\rho_m} S^{c}
$$
 (5.75)

$$
A_{\xi}^{c} = \frac{x_{o}^{2}}{\rho_{m}^{2}} S^{c}
$$
 (5.76)

$$
A_{\eta}^{c} = \frac{(y_0 \cos \alpha + r_0 \sin \alpha)^2}{\rho_m^2} S^c
$$
 (5.77)

$$
A_{\xi\eta}^c = \frac{x_o (y_o \cos\alpha + r_o \sin\alpha)}{\rho_m^2} S^c
$$
 (5.78)

$$
F^{c} = \frac{x_{o}^{2} + (y_{o}/\cos \alpha')^{2}}{\rho_{m}^{2}} S^{c}
$$
 (5.79)

$$
D_{\xi}^{c} = \frac{x_{o} \left[ x_{o}^{2} + \left( y_{o} / \cos \alpha' \right)^{2} \right]}{3} S^{c}
$$
 (5.80)

$$
D_{\eta}^{c} = \frac{(y_0 \cos \alpha + r_0 \sin \alpha) \left[x_0^2 + (y_0/\cos \alpha)\right]^2}{\rho_m^3} S^{c}
$$
 (5.81)

Pasemos ahora a obtener los coeficientes para una lámina plano-paralela. Las alturas de incidencia del rayo principal y del rayo de apertura para la primera superficie vendrán dadas por las expresiones (4.19) y (4.20). Las relaciones entre éstas y las alturas de incidencia sobre la segunda superficie serán las mismas que para plano objeto paralelo a la lente, de modo que estarán dadas por las expresiones (5.46) a (5.48). Utilizando todo esto se ha intentado obtener los coeficientes para una lámina plano-paralela de vidrio de espesor d e índice n, para plano objeto perpendicular al eje. Salvo para S,  $C_{\xi}$  y  $A_{\xi}$ , cuyas expresiones son idénticas a las (5.61), (5.62) y (5.64), las expresiones obtenidas son excesivamente complejas, por lo que no ofrecen utilidad práctica de modo que, para este caso, obtendremos los términos de aberración de la lámina por cálculo directo a partir de los de cada superficie.

## **5.3. Trazado de rayos a través de la lámina. Efecto sobre los haces de construcción.**

Las expresiones que rigen el trazado de rayos a través de una lámina de vidrio se rigen por la ley de Snell de la refracción. En el apéndice B se puede encontrar desarrollada la expresión general en forma vectorial de esta ley, de modo que para cualquier superficie que separa dos medios de índices n y n', conociendo el vector direccional de un rayo incidente podemos obtener el vector direccional del rayo refractado. Aplicando esto a una superficie plana se tiene que cuando un rayo, determinado por sus cosenos directores  $(l_0, m_0, n_0)$ , incide sobre dicha superficie que separa dos medios de índices n y n', se producirá una refracción que dará un rayo (l'<sub>o</sub>, m'o, n'o), definido por

$$
l'_{o} = \frac{n}{n'} l_{o}
$$
  
\n
$$
m'_{o} = \frac{n}{n'} m_{o}
$$
  
\n
$$
n'_{o} = \sqrt{1 - \frac{n}{n'}^{2} + \frac{n}{n'}^{2} n_{o}} = 1 - l'_{o}^{2} - m'_{o}^{2}
$$
\n(5.82)

A partir de estas ecuaciones podemos conocer la marcha de cualquier rayo a través de la lámina de vidrio. Para su aplicación en la cara de la lámina adyacente a la emulsión consideraremos que entre la emulsión y el vidrio hay una capa de aire de espesor infinitesimal.

Cuando la lámina de vidrio está a la izquierda de la emulsión, influirá en la construcción de la lente, como se ha visto en el tratamiento del tercer orden. Para conocer la red local en cada punto del holograma se ha de conocer qué dos rayos de los haces de construcción han interferido sobre el mismo. Estos dos rayos se habrán refractado en distintos puntos de la superficie de la lámina para incidir después en el mismo punto de la emulsión. Es necesario conocer estos puntos para determinar la dirección de los rayos difractados.

Para ello supóngase un rayo procedente de un punto  $O<sub>1</sub>$ , de coordenadas (ξ1, η1, ζ1) que, tras la refracción en la superficie de la lámina de vidrio, incide sobre la emulsión en el punto (ξ, η, 0), como muestra la figura 5.5.

En la refracción el haz incidente, el refractado y la normal a la superficie son coplanarios. Si se define cada vector por sus cosenos directores,

 $(l_1, m_1, n_1)$  haz incidente

 $(l'_1, m'_1, n'_1)$  haz refractado

(0, 0, 1) normal a la superficie

se tendrá que el determinante de los cosenos directores debe ser nulo,

$$
\begin{vmatrix} l_1 & m_1 & n_1 \\ l'_1 & m'_1 & n'_1 \\ 0 & 0 & 1 \end{vmatrix} = 0
$$
 (5.83)

de donde

$$
\frac{\mathbf{l}_1}{\mathbf{m}_1} = \frac{\mathbf{l}^{\prime} \mathbf{1}}{\mathbf{m'} \mathbf{1}}
$$
(5.84)

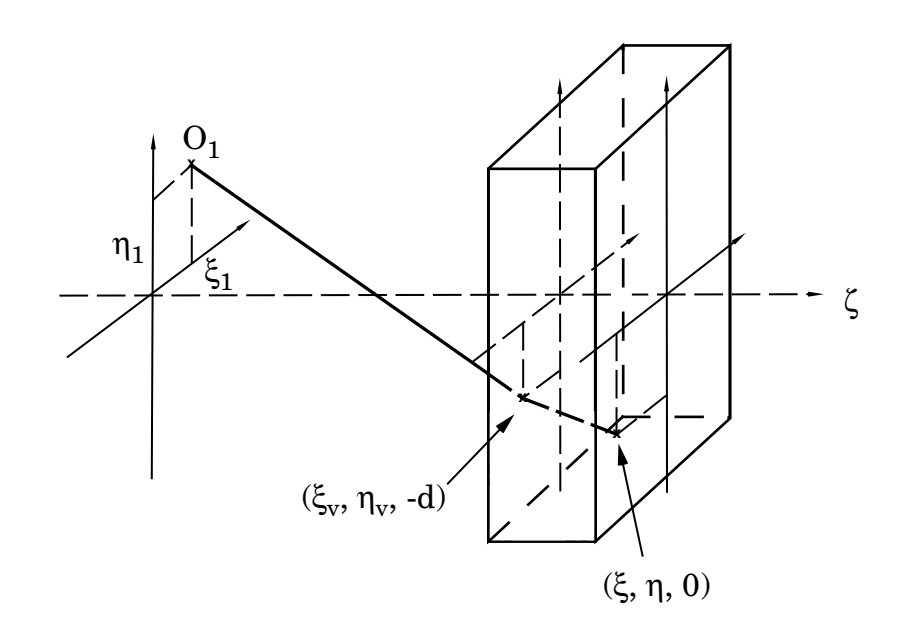

**Fig. 5.5: Trazado de rayos a través de la lámina de vidrio**

Sustituyendo los cosenos directores por sus expresiones en función de las coordenadas de los puntos se obtiene una ecuación con dos incógnitas ( $\xi_v$ ,  $\eta_v$ ) de donde puedo despejar una de ellas; por ejemplo,

$$
\eta_{v} = \frac{(\xi_{v} - \xi_{1}) \cdot \eta + \eta_{1} \cdot (\xi - \xi_{v})}{\xi - \xi_{1}}
$$
(5.85)

Se necesita otra ecuación para poder obtener  $\xi_{v}$ . Se puede tomar la ecuación  $(5.82)$  aplicada a  $l_1$ ,

$$
l'_{1} = \frac{1}{n} l_{1}
$$
 (5.86)

que, expresada en función de las variables que se tienen, queda

$$
\frac{\xi - \xi_v}{d'_{1}} = \frac{1}{n} \frac{\xi_v - \xi_1}{d_1}
$$
 (5.87)

donde

$$
d'_{1} = -\sqrt{(\xi - \xi_{v})^{2} + (\eta - \eta_{v})^{2} + d^{2}}
$$
 (5.88)

$$
d_1 = sgn(\zeta_1) \sqrt{(\xi_v - \xi_1)^2 + (\eta_v - \eta_1)^2 + (-d - \zeta_1)^2}
$$
 (5.89)

son las distancias desde (ξ, η, 0) al punto de la primera superficie de la lámina, y desde este a  $O<sub>1</sub>$ , respectivamente. Nótese que se toma d'<sub>1</sub> siempre negativo mientras que d<sub>1</sub> será negativo para haz divergente ( $\zeta_1$ <0) y positivo para haz convergente  $(ζ<sub>1</sub> > 0).$ 

Sustituyendo el valor de  $\eta_v$  dado por la ecuación (5.85) en la ecuación (5.87) se obtiene

$$
\frac{\xi_{v} - \xi}{\left[ (\xi - \xi_{v})^{2} \left| 1 + \frac{(\eta - \eta_{1})^{2}}{(\xi - \xi_{1})^{2}} \right| + d^{2} \right]^{1/2}} - \frac{1}{n} \frac{\xi_{v} - \xi_{1}}{\operatorname{sgn}(\zeta_{1}) \left[ (\xi_{v} - \xi_{1})^{2} \left| 1 + \frac{(\eta - \eta_{1})^{2}}{(\xi - \xi_{1})^{2}} \right| + (d + \zeta_{1})^{2} \right]^{1/2}} = 0
$$
(5.90),

ecuación en la que sólo aparece como incógnita  $\xi_{v}$ . Su solución analítica es posible pero sumamente larga. Por ello se ha optado por una resolución numérica por el método de Newton [Bakhvalov 80] para ecuaciones no lineales que se resume a continuación.

Considérese una función f(x)=0 y sea  $x_n$  una solución aproximada de esta ecuación. Si se desarrolla en serie en torno a  $x_n$  se tendrá

$$
f(x) = f(x_n) + f'(x_n)(x - x_n) + \Theta(x - x_n)^2 + \dots
$$
 (5.91)

Como $\mathbf{x}_\text{n}$ es solución aproximada, se pueden despreciar términos de orden superior a  $(x - x_n)$  de modo que

$$
f(x) \approx f(x_n) + f'(x_n)(x - x_n)
$$
\n
$$
(5.92)
$$

Se toma como siguiente aproximación la solución de

$$
f(x_n) + f'(x_n)(x_{n+1} - x_n) = 0
$$
\n(5.93)

de modo que, despejando, se tiene

$$
x_{n+1} = x_n + \frac{f(x_n)}{f'(x_n)}
$$
(5.94)

El proceso se repite hasta encontrar una solución suficientemente buena. Se adopta el criterio

$$
\frac{f(x_n)}{x_n} < \delta \tag{5.95}
$$

donde δ dependerá de la precisión requerida. Por ejemplo, para una programa de ordenador que trabaje con número en doble precisión, como es el caso del que utilizamos, se tomará δ=10<sup>-15</sup>.

Para resolver la ecuación (5.90), se tiene

$$
f(\xi_{v}) = \frac{\xi_{v} - \xi}{\left[ (\xi - \xi_{v})^{2} \left( 1 + \frac{(\eta - \eta_{1})^{2}}{(\xi - \xi_{1})^{2}} \right) + d^{2} \right]^{1/2}}
$$

$$
- \frac{1}{n} \frac{\xi_{v} - \xi_{1}}{\text{sgn}(\zeta_{1}) \left[ (\xi_{v} - \xi_{1})^{2} \left( 1 + \frac{(\eta - \eta_{1})^{2}}{(\xi - \xi_{1})^{2}} \right) + (d + \zeta_{1})^{2} \right]^{1/2}}
$$
(5.96)

y su derivada,

$$
f'(\xi_v) = \frac{d^2}{\left[ \left( \xi - \xi_v \right)^2 \left( 1 + \frac{(\eta - \eta_1)^2}{\left( \xi - \xi_1 \right)^2} \right) + d^2 \right]^{3/2}}
$$

$$
-\frac{1}{n} \frac{(d + z_1)^2}{sgn(\zeta_1) \left[ \left( \xi_v - \xi_1 \right)^2 \left( 1 + \frac{(\eta - \eta_1)^2}{\left( \xi - \xi_1 \right)^2} \right) + (d + \zeta_1)^2 \right]^{3/2}}
$$
(5.97)

La solución aproximada inicial de la que se partirá para el proceso de iteración será la paraxial para el caso de eje perpendicular a la superficie, determinada por el punto de corte con la superficie de la lámina de un rayo que, partiendo del punto (ξ1, η1, ζ1), se dirige al (ξ, η, -d(1 - 1/n)). De la ecuación de la recta se obtiene

$$
\frac{\xi_v - \xi_1}{\xi - \xi_1} = \frac{\zeta - \zeta_1}{-d\left(1 - \frac{1}{n}\right) - \zeta_1}
$$
(5.98)

cuya intersección con el plano ζ = -d da la solución aproximada inicial

$$
\xi_{\rm vn} = \xi_1 + \frac{d + \zeta_1}{d \left( 1 - \frac{1}{n} \right) + \zeta_1} (\xi - \xi_1)
$$
\n(5.99)

Para el caso particular  $\xi_1 = \xi$ , la solución para  $\xi_v$  es trivial,  $\xi_v = \xi$ , pero no se pueden usar las ecuaciones vistas pues aparecen denominadores que se hacen cero. Tampoco se puede calcular  $\eta_v$  pues, al sustituir  $\xi_v$  en la expresión (5.85) queda una indeterminación del tipo 0/0, debido a que el determinante de los cosenos directores (5.83) es idénticamente nulo.

El problema en este caso es fácilmente resoluble si se considera que la refracción se produce en el plano x=ξ, tal como muestra la figura 5.6.

Tomando el espesor d positivo y las demás magnitudes con su signo, se tendrá

$$
\text{sen}\,\varepsilon = -\frac{\eta_{\text{v}} - \eta_{1}}{\text{sgn}(\zeta_{1}) \cdot \sqrt{(\zeta_{1} + \mathbf{d})^{2} + (\eta_{\text{v}} - \eta_{1})^{2}}}
$$
(5.100)

$$
\text{sen}\,\varepsilon' = \frac{\eta \cdot \eta_v}{\sqrt{\left(\eta_v - \eta\right)^2 + \mathbf{d}^2}}\tag{5.101}
$$

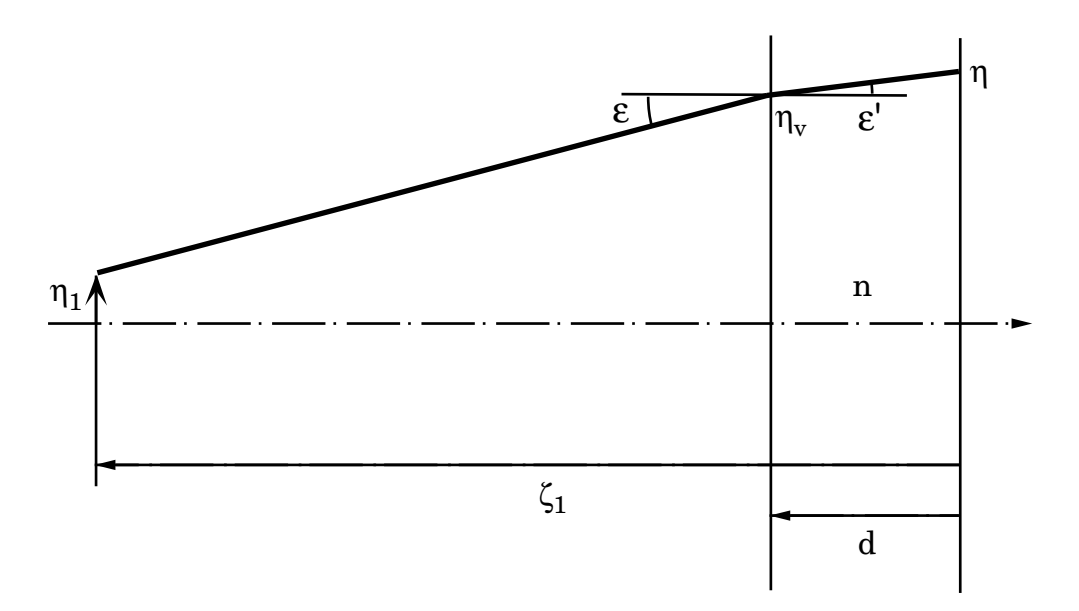

**Fig. 5.6: Calculo del punto de impacto para**  $ξ_1 = ξ$ **.** 

y aplicando la ley de Snell, sen $\varepsilon$ =n⋅sen $\varepsilon'$ , se obtiene una ecuación para  $\eta_v$  dada por

$$
-\frac{\text{sgn}(\zeta_1) \cdot (\eta_v - \eta)}{\sqrt{(\zeta_1 + d)^2 + (\eta_v - \eta_1)^2}} - n \frac{\eta - \eta_v}{\sqrt{(\eta_v - \eta)^2 + d^2}} = 0
$$
(5.102)

Para se resolución se empleará el mismo método numérico seguido para  $ξ<sub>v</sub>$ , siendo ahora

$$
f(\eta_v) = \frac{-sgn(\zeta_1) \cdot (\eta_v - \eta)}{\sqrt{(\zeta_1 + d)^2 + (\eta_v - \eta_1)^2}} - n \frac{\eta - \eta_v}{\sqrt{(\eta_v - \eta)^2 + d^2}}
$$
(5.103)

$$
f'(\eta_v) = \frac{-sgn(\zeta_1) \cdot (\zeta_1 + d)^2}{\left( (\zeta_1 + d)^2 + (\eta_v - \eta_1)^2 \right)^{3/2}} - n \frac{d^2}{\left( (\eta_v - \eta)^2 + d^2 \right)^{3/2}}
$$
(5.104)

Para la primera aproximación se considera la recta que une el punto  $(\xi, \eta_1, \zeta_1)$ con el (ξ, η, - d(1-1/n)), de cuya ecuación se obtiene

$$
\frac{y - \eta_1}{\eta - \eta_1} = \frac{\zeta - \zeta_1}{-d\left(1 - \frac{1}{n}\right) - \zeta_1}
$$
(5.105)

de donde, particularizando a  $\zeta = -d$ , da la aproximación buscada

$$
\eta_{\rm vn} = \eta_1 - \left[ \frac{d + \zeta_1}{-d \left( 1 - \frac{1}{n} \right) - \zeta_1} (\eta - \eta_1) \right]
$$
(5.106)

a partir de la cual se puede deducir  $\eta_v$ .

Una vez obtenidos  $\xi_v$  e  $\eta_v$  se pueden calcular los cosenos directores del rayo que incide en el punto ( $\xi_v$ ,  $\eta_v$ , -d), que serán los mismos que los del que interfiera en el punto (ξ, η, 0), debido a las dos refracciones que sufre el rayo al atravesar la lámina (aire-vidrio y vidrio-aire). Siguiendo el mismo proceso se pueden determinar los cosenos directores de los rayos que inciden en  $(ξ, η, 0)$  procedentes de  $(ξ<sub>2</sub>, η<sub>2</sub>, ζ<sub>2</sub>)$ . A partir de ellos, utilizando las ecuaciones de la red local, se obtiene el rayo imagen definido por  $(l_i, m_i, n_i)$ .

### **5.4. Influencia de la lámina de vidrio en una lente biaxial simple.**

Como primer ejemplo se verá un caso particular que puede servir como autocomprobación del procedimiento estudiado. Supóngase una lente biaxial (figura 5.7) construida con dos ondas esféricas, una  $\Sigma_1$  con centro en  $C_1$  y fase  $\phi_1$  respecto del centro de la lente, y otra  $\Sigma_2$  con centro en  $C_2$  y fase  $\phi_2$ . Los ángulos que forman los ejes de dichas ondas con la normal a la lente son, respectivamente,  $\alpha_1$  y  $\alpha_2$ . Tomaremos como punto objeto C<sub>1</sub>, de modo que  $\Sigma_0 = \Sigma_1$ . Si no estuviera presente la lámina de vidrio, la imagen de dicho punto sería también un punto, libre de aberración.

Cuando se tiene la lámina a la izquierda de la emulsión, los haces de construcción la atravesarán, añadiendo una fase *W*<sup>1</sup> y *W*<sup>2</sup> sobre cada uno de ellos debido al efecto de la lámina, de modo que sobre la emulsión interferirán dos haces de fases  $φ_1 + W_1 y φ_2 + W_2$ , que incluyen las aberraciones introducidas en cada una de ellas por la lámina de vidrio. El registro en la emulsión vendrá dado en función de

$$
\pm [(\phi_1 + W_1) \cdot (\phi_2 + W_2)] \tag{5.107}
$$

Cuando se reconstruye usando de nuevo  $\Sigma_1$ , debido a que también atraviesa la lámina, se tendrá sobre la emulsión la onda de fase  $\phi_1 + W_1$ , de modo que la imagen real tendrá una fase

$$
(\phi_1 + W_1) - [(\phi_1 + W_1) - (\phi_2 + W_2)] =
$$
  
=  $\phi_2 + W_2$  (5.108)

que incluye las aberraciones introducidas por la lámina de vidrio.

Si la lámina está a la derecha de la emulsión, en la construcción interferirán

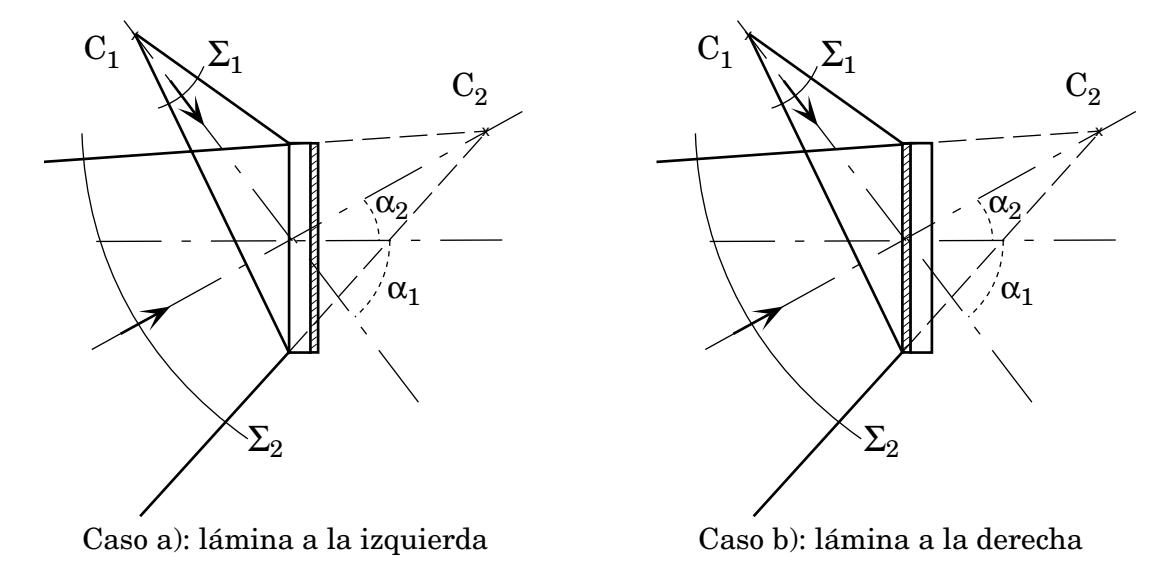

**Figura 5.7: Lente biaxial con lámina de vidrio.**

sobre la misma  $\Sigma_1$  y  $\Sigma_2$ , dando un registro en función de

$$
\pm \left[ \phi_1 - \phi_2 \right] \tag{5.109}
$$

Cuando se reconstruye con  $\Sigma_1$ , se obtiene una onda de fase

$$
\Phi_1 \cdot [\Phi_1 \cdot \Phi_2] = \Phi_2 \tag{5.110}
$$

pero esta onda debe atravesar la lámina de vidrio, de modo que el haz imagen a la salida del sistema emulsión-lámina tendrá una fase  $\phi_2 + W_2$ .

Podemos concluir que para este caso particular los términos de aberración y los diagramas de impactos que se han de obtener para lámina a la izquierda y a la derecha de la emulsión deben ser iguales. El valor de la aberración que se obtenga será el que introduce por sí sola la lámina de vidrio.

En la figura 5.8 se muestran los trazados de rayos para una lámina de 1,5 mm. de espesor de vidrio BK7, tanto a la izquierda como a la derecha de la emulsión. Para que ambos casos sean comparables, la red grabada en la emulsión debe ser la misma (salvo la deformación debida a las aberraciones introducidas por la lámina). Por ello, debemos tener en cuenta el desplazamiento de  $C_1$  y  $C_2$  cuando los haces de construcción atraviesan la lámina de vidrio, variando  $r_1$  y  $r_2$  según la expresión (5.44), de modo que toman los valores indicados en la figura 5.8 (se considera siempre el origen en la superficie de la emulsión). Para los dos casos se ha tomado  $\alpha_1 = -45$ ,  $\alpha_2$ = 30,  $\rho_p$  = 25, diafragma de apertura sobre la cara de la emulsión y  $r_o = r_1$ . Como puede verse, la coincidencia es perfecta.

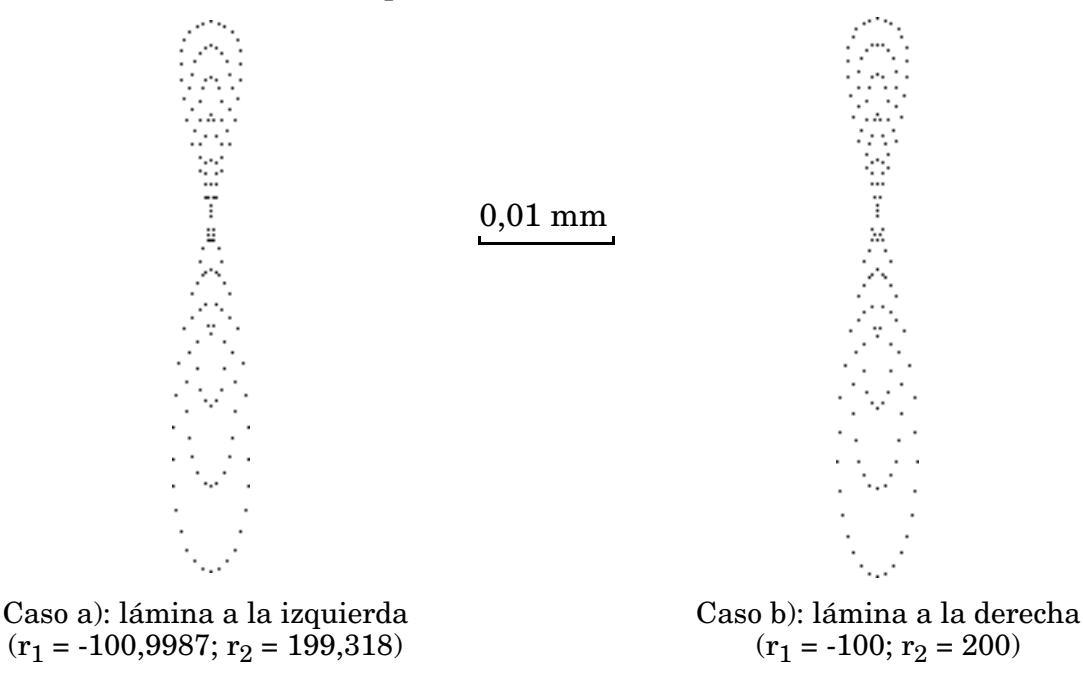

**Figura 5.8: Diagrama de impactos para diferentes posiciones de la lámina de vidrio.**

## **5.5. Cambio en la posición relativa de la lámina soporte respecto de la lente en la reconstrucción. Giro de las lentes.**

En la sección anterior hemos visto cómo la lámina de vidrio influye de modo similar, esté a la derecha o a la izquierda de la emulsión. Un problema interesante en sistemas compuestos de dos lentes es construir una de las lentes con la lámina en una posición y girarla para la reconstrucción, situando la lámina al otro lado. En determinados casos se puede utilizar este procedimiento para compensar los efectos de las aberraciones debidas a la lámina de vidrio, como veremos en la siguiente sección.

Para realizar el trazado de rayos en este caso hemos de determinar cómo afecta el giro de la lente a las ecuaciones de la red.

Aunque para nuestros ejemplos sólo utilizaremos el giro alrededor del eje ξ, estudiaremos el efecto sobre la red de un giro de 180<sup>°</sup> respecto a cualquiera de los tres ejes ξ, η ó ζ.

La figura 5.9 representa esquemáticamente el proceso de reconstrucción relativo al de construcción. Para entender mejor las diferentes posiciones de la lente se ha representado una de sus caras en color blanco y la otra en color gris. Supongamos un rayo del haz de reconstrucción determinado por sus cosenos directores (l<sub>o</sub>, m<sub>o</sub>, n<sub>o</sub>). Dicho rayo incide sobre un punto  $A = (\xi, \eta, 0)$  de la emulsión de una lente holográfica que había sido girada tras la construcción. Para conocer en qué posición se encontraba dicho punto en el proceso de construcción de la lente, esto es, las coordenadas de dicho punto en el sistema de construcción ( $\xi_h$ ,  $\eta_h$ ,  $\zeta_h$ ), le aplicamos un giro inverso al que ha sufrido la lente. Para ello basta con multiplicar las coordenadas del punto por la matriz del cambio de sistema de referencia correspondiente. Las matrices para un giro de -180<sup>°</sup> son idénticas a las de un giro de  $+180^{\circ}$  y están dadas por

$$
\begin{pmatrix}\n1 & 0 & 0 \\
0 & -1 & 0 \\
0 & 0 & -1\n\end{pmatrix}
$$
 para giro de 180 alrededor de  $\xi$   
\n
$$
\begin{pmatrix}\n-1 & 0 & 0 \\
0 & 1 & 0 \\
0 & 0 & -1\n\end{pmatrix}
$$
 para giro de 180 alrededor de  $\eta$  (5.111)  
\n
$$
\begin{pmatrix}\n-1 & 0 & 0 \\
0 & -1 & 0 \\
0 & 0 & 1\n\end{pmatrix}
$$
 para giro de 180 alrededor de  $\zeta$ 

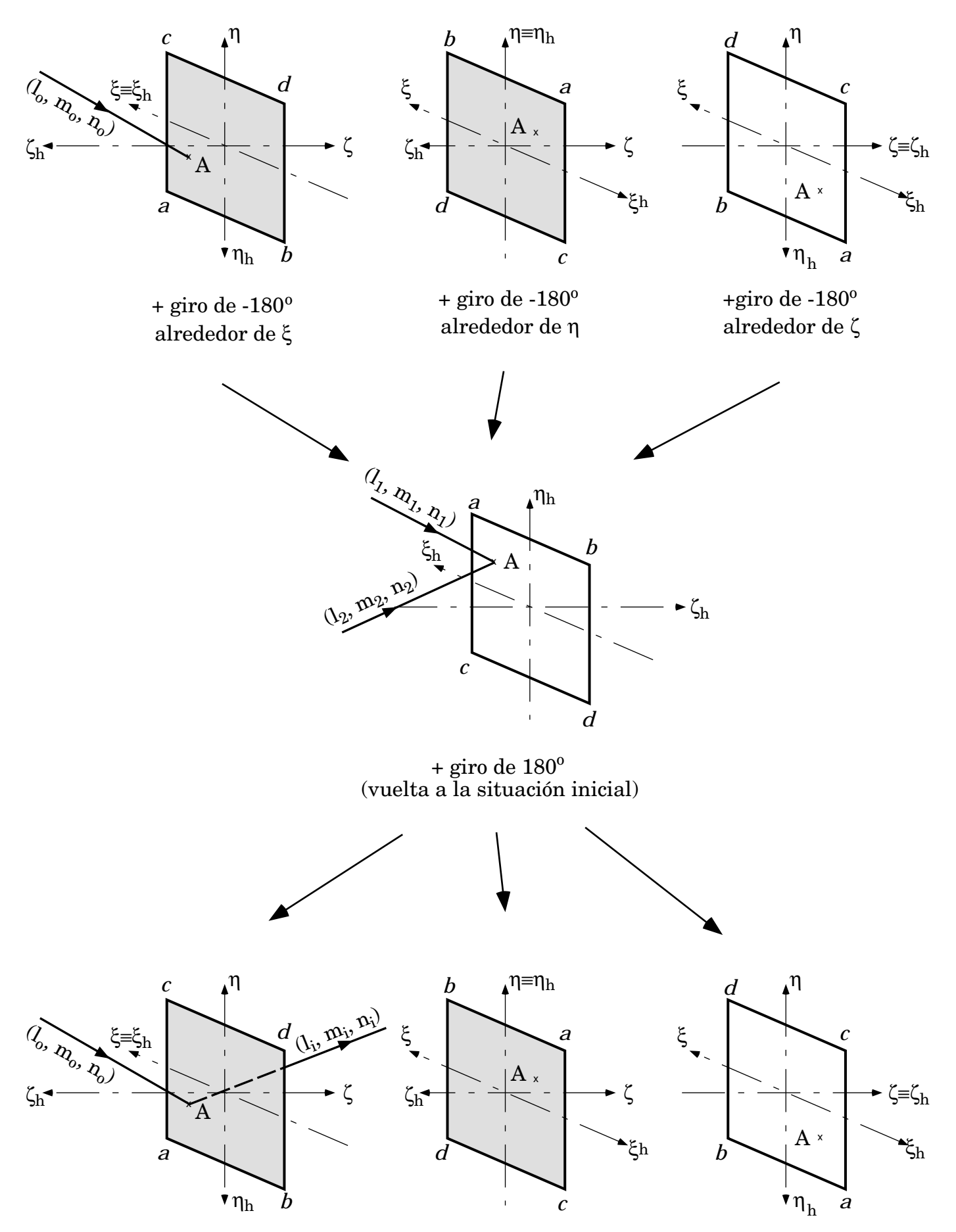

**Figura 5.9: Esquema del proceso de giro de la lente holográfica.**

Una vez obtenida la posición del punto A en el momento de la construcción se calculan, por los procedimientos estudiados en las secciones 3.2 y 5.3, los cosenos directores  $(l_1, m_1, n_1)$  y  $(l_2, m_2, n_2)$  de los rayos de los haces de construcción que interfieren en el mismo. Dichos cosenos directores deben ser girados 180° para obtener la red local que el rayo  $(l_0, m_0, n_0)$  encuentra en el punto A. Para ello multiplicamos por las matrices de giro para vectores , que son

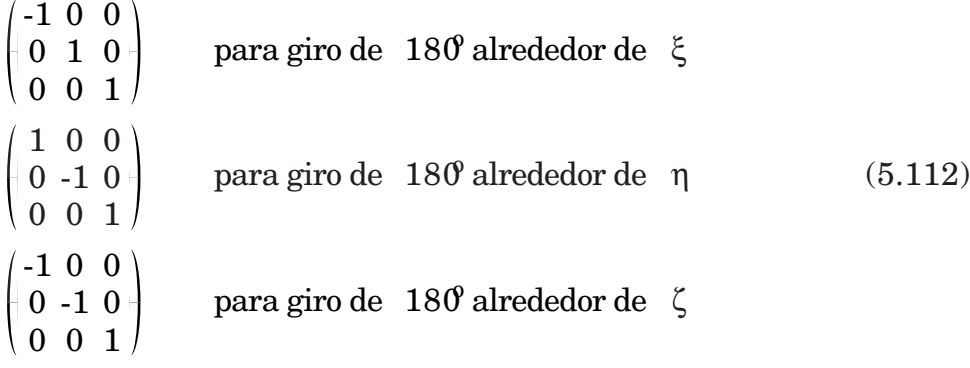

Los cosenos directores obtenidos tras el giro nos definen la red local, de modo que podemos obtener el rayo reconstruído aplicando las expresiones (3.7) a (3.9).

# **5.6. Optimización del efecto de las láminas de vidrio en una lente biaxial compuesta.**

Cuando las aberraciones del sistema holográfico son elevadas, la contribución a las mismas de la lámina de vidrio queda prácticamente enmascarada. Sin embargo, en los sistemas corregidos, como los estudiados en el capítulo anterior, la lámina sí que contribuye apreciablemente a las aberraciones del sistema. En lentes simples no podemos compensar este efecto, pero en lentes compuestas es posible cancelar la contribución a la aberración de onda de la lámina de vidrio aplicando el giro estudiado en la sección 5.5 a alguna de las componentes. Hemos centrado nuestro estudio en lentes dobles pegadas. Veamos algunos casos de interés.

### *a) Reconstrucción con la onda de fase* φ*1.*

Supongamos dos lentes holográficas simples que se acoplan para dar lugar a una lente compuesta (figura 5.10). La primera lente está construida con un haz  $\Sigma_1$ , de fase  $\phi_1$ , procedente de un punto  $C_1$ , a una distancia r<sub>1</sub> de la lente y con un haz paralelo  $\Sigma_r$ , de fase  $\phi_r$ . Ambos haces atraviesan la lámina de vidrio en la construcción. La segunda lente se construye con un haz divergente  $\Sigma_2$ , de fase  $\phi_2$ , procedente de C2, a una distancia r2 de la lente, y con el mismo haz paralelo de la primera. Para la lámina de vidrio consideraremos dos posibilidades: que los

haces de construcción la atraviesen (configuración 1) o que no lo hagan (configuración 2). Giramos la segunda lente  $180^{\circ}$  alrededor del eje  $\xi$  y la pegamos a la primera para obtener el sistema compuesto. En este caso no sería posible el giro alrededor de cualquiera de los otros ejes pues no permitiría el acoplamiento correcto de las ondas planas, alejándonos mucho de la condición de Bragg, con lo cual la eficiencia se reduciría drásticamente, salvo que  $\alpha_r$  sea cero.

Reconstruimos con la onda de fase  $\phi_1$ . Comenzamos estudiando la configuración 1. La función fase de la primera lente estará dada por

$$
\pm \left[ \left( \phi_1(\alpha_1, r_1) + W(\alpha_1, r_1) \right) \cdot \phi_r(\alpha_r, \infty) \right] \tag{5.113}
$$

donde *W*(α1, r1) es la aberración de onda que introduce la lámina de vidrio en la onda de fase  $\phi_1(\alpha_1, r_1)$ . En la onda plana la lámina no introduce aberración.

La función fase de la segunda lente será

$$
\pm \left[ \left( \phi_2(\alpha_2, r_2) + W(\alpha_2, r_2) \right) \cdot \phi_r(\alpha_r, \infty) \right] \tag{5.114}
$$

Si rotamos la segunda lente 180<sup>°</sup> alrededor del eje ξ, su función de red será

$$
\pm \left[ \left( \phi_2(\alpha_2, -r_2) + W(\alpha_2, r_2) \right) - \phi_r(\alpha_r, \infty) \right] \tag{5.115}
$$

Nótese que el término de aberración W(α<sub>2</sub>, r<sub>2</sub>) debido al efecto de lámina sobre  $\Sigma_2$  no cambia al realizar el giro pues su contribución ha quedado grabada en la emulsión en el proceso de construcción. En la reconstrucción tomaremos para cada función fase el signo que nos reconstruya la onda de intensidad apreciable.

Reconstruimos con la onda  $\Sigma_2$  de fase  $\phi_1(\alpha_1, r_1)$ . Como debe atravesar la lámina de vidrio de la primera lente, al llegar al holograma tendrá una fase

$$
\varphi_1(\alpha_1,\,r_1)\,+\,\mathit{W}(\alpha_1,\,r_1)
$$

de modo que, a la salida de la primera lente tendremos una onda de fase

$$
\phi_1(\alpha_1, r_1) + W(\alpha_1, r_1) \cdot \left[ \left( \phi_1(\alpha_1, r_1) + W(\alpha_1, r_1) \right) \cdot \phi_r(\alpha_r, \infty) \right]
$$
  
=  $\phi_r(\alpha_r, \infty)$  (5.116)

Esta onda incide sobre la emulsión de la segunda lente, produciendo una onda de fase

$$
\phi_r(\alpha_r, \infty) - \left[ \phi_r(\alpha_r, \infty) - \left( \phi_2(\alpha_2, -r_2) + W(\alpha_2, r_2) \right) \right] =
$$
\n
$$
= \phi_2(\alpha_2, -r_2) + W(\alpha_2, r_2) \tag{5.117}
$$

que atraviesa la lámina de vidrio dando una onda cuya fase es

$$
\phi_2(\alpha_2, -r_2) + W(\alpha_2, r_2) + W(\alpha_2, -r_2)
$$

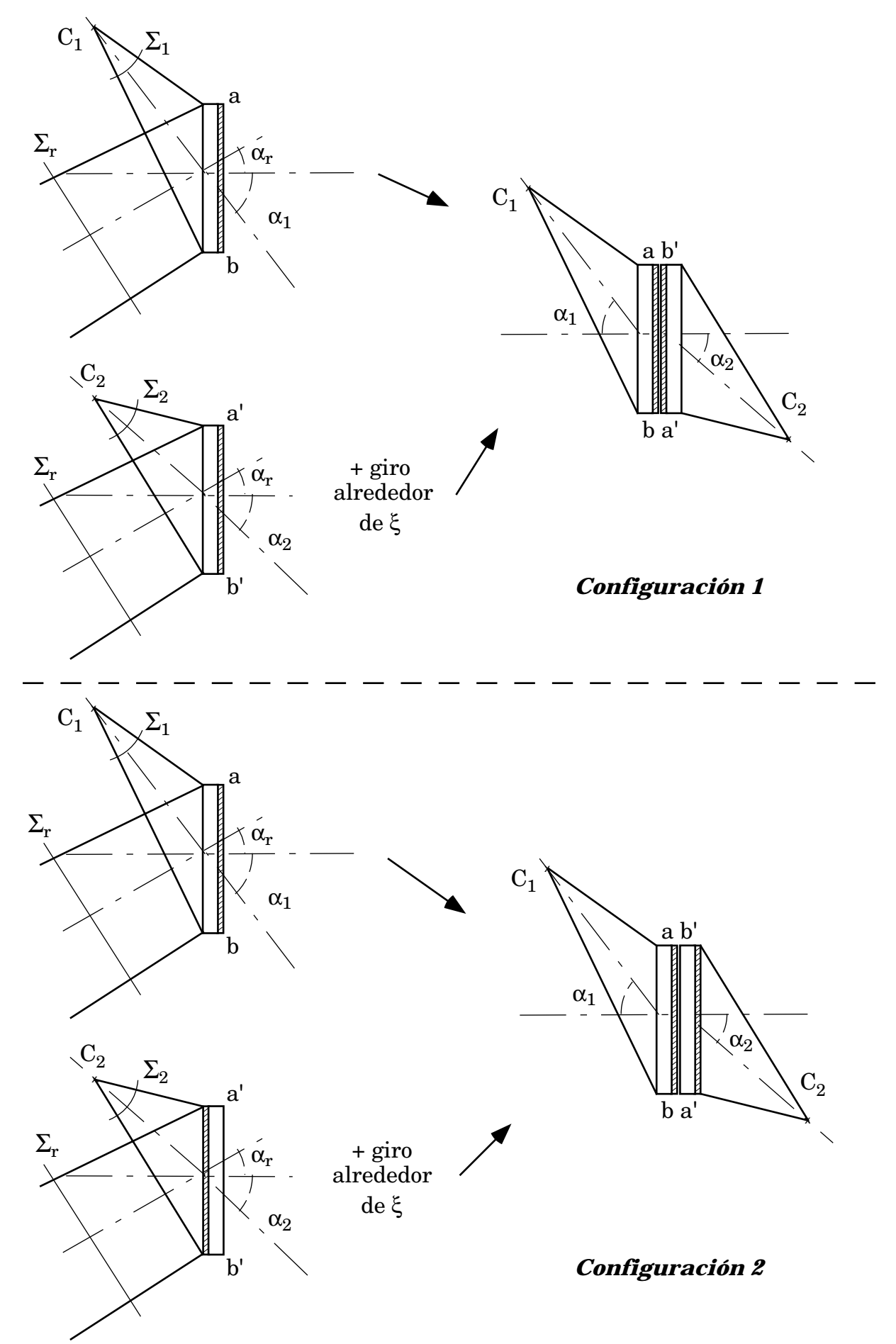

**Figura 5.10: Diversas posiciones de la lámina soporte en construcción y reconstrucción.**

 $y_0 = 0$ 

Por el principio de reversibilidad de los caminos ópticos, la aberración que introduce la lámina de vidrio sobre una onda divergente de radio  $r_2$  es igual y de signo contrario a la que introduce para una onda convergente del mismo radio, de modo que

$$
W(\alpha_2, \mathbf{r}_2) = -W(\alpha_2, -\mathbf{r}_2) \tag{5.118}
$$

con lo cual tenemos a la salida del sistema una onda de fase  $\phi_2(\alpha_2, -r_2)$ , libre de cualquier término de aberración introducido por las láminas.

Estudiemos ahora la configuración 2, reconstruyendo también con  $\Sigma_1$ . La función de red de la primera lente es la misma de la configuración 1. La de la segunda lente, dado que los haces de construcción no atraviesan la lámina, será

$$
\pm \left| \phi_2(\alpha_2, \mathbf{r}_2) \cdot \phi_r(\alpha_r, \infty) \right| \tag{5.119}
$$

de modo que, al girar la lente 180<sup>°</sup> alrededor del eje ξ la red viene dada por

$$
\pm \left[ \phi_2(\alpha_2, -r_2) - \phi_r(\alpha_r, \infty) \right] \tag{5.120}
$$

Reconstruimos con la onda  $\Sigma_1$  de fase  $\phi_1(\alpha_1, r_1)$ . Como ocurría en la configuración 1, a la salida de la primera lente tendremos una onda de fase  $\phi_r(\alpha_r, \infty)$ . Esta onda atraviesa la lámina de vidrio de la segunda lente sin ser afectada por ella debido a que es una onda plana e incide sobre la red de la

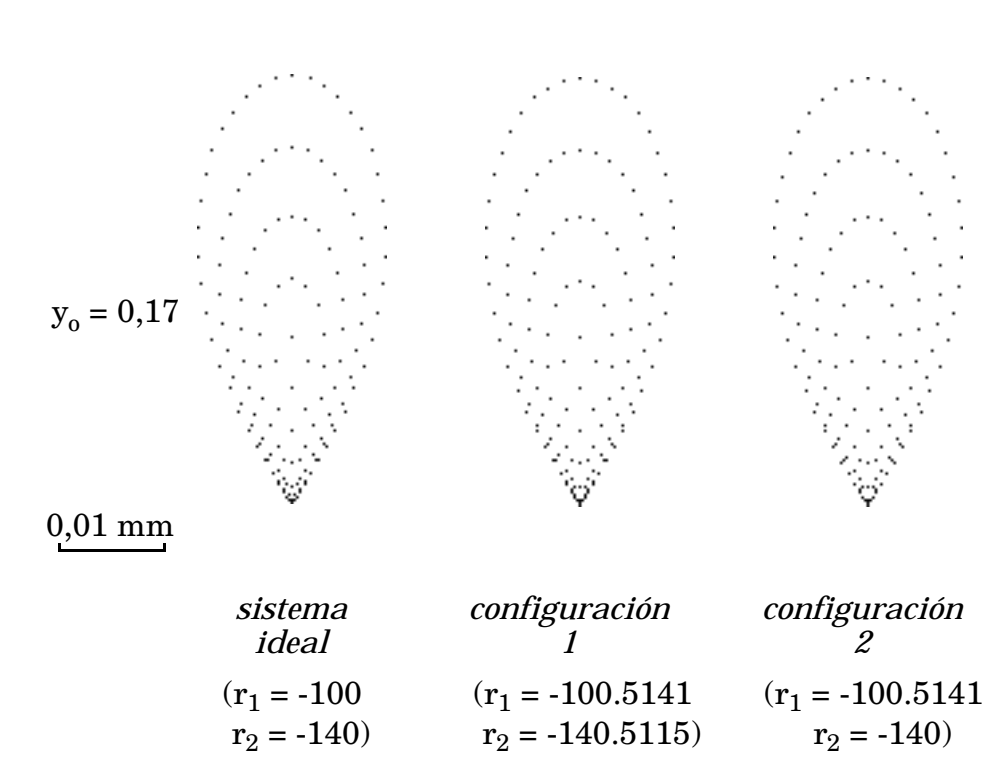

**Figura 5.11: Diagramas de impactos para reconstrucción con** φ**1.**

segunda lente, produciéndose una onda difractada de fase

$$
\phi_r(\alpha_r, \infty) + [\phi_2(\alpha_2, -r_2) - \phi_r(\alpha_r, \infty)] =
$$
  
=  $\phi_2(\alpha_2, -r_2)$  (5.121)

de modo que, nuevamente la onda reconstruida está libre de las aberraciones introducidas por la lámina.

Reconstruir con  $\Sigma_1$  significa tomar punto objeto en el eje. Para puntos objeto fuera del eje las expresiones deducidas son aproximadas, pero mantienen su validez siempre que no nos alejemos demasiado de las condiciones de construcción. En la figura 5.11 se muestran los diagramas de impactos para la configuración ideal (sin láminas) y para las dos configuraciones estudiadas. Se ha tomado lámina para cada lente de 1,5 mm de espesor de vidrio BK7,  $\alpha_1 = 5^{\circ}$ ,  $\alpha_2 = 3^{\circ}$ ,  $\alpha_r = -30^{\circ}$ ,  $\rho_p = 25$ , diafragma de apertura sobre la emulsión de la primera lente,  $r_0 = r_1$  y los valores de  $r_1$ y r2 se han tomado de modo que los tres casos sean comparables, teniendo en cuenta el desplazamiento de  $C_1$  y  $C_2$  cuando los haces de construcción atraviesan la lámina de vidrio, tal como se explicó en la sección anterior (los valores para cada configuración se indican en la figura). Se muestran los diagramas para punto objeto en el eje y para un punto que subtiende un pequeño campo  $(0,1^{\circ})$ . En este caso no estudiamos campos mayores pues las aberraciones del sistema holográfico se hacen tan grandes que enmascararían la aberración debida a las láminas que pudiera aparecer. Se comprueba el resultado obtenido de que, en este caso, para ambas configuraciones se cancela el efecto de la lámina de vidrio.

### *b)* Lente doble con  $\alpha_1 = \alpha_2 = 0$  y con  $r_1 \neq -r_2$ , reconstruida con  $\Sigma_2$ .

Consideremos ahora que en cada una de las configuraciones representadas en la figura 5.10 tomamos  $\alpha_1 = \alpha_2 = 0$  y reconstruimos con la onda  $\Sigma_2$ , de fase  $\phi_2(0, r_2)$ . Dado que por razonamientos análogos a los del apartado anterior no llegamos a un resultado simple, por no cancelarse unos términos de fase con otros, realizaremos el estudio mediante trazado de rayos.

Se ha tomado nuevamente para cada lente lámina de 1,5 mm de espesor de vidrio BK7,  $\alpha_r = -45^{\circ}$ ,  $\rho_p = 25$ , diafragma de apertura sobre la emulsión de la primera lente,  $r_0 = r_1$  y los valores de  $r_1$  y  $r_2$  se han calculado de modo que los tres casos sean comparables.

Los diagramas de impactos correspondientes a las dos configuraciones se muestran en la figura 5.12. Puede observarse que en la configuración 1 las aberraciones debidas a la lámina de vidrio prácticamente se anulan, mientras que esto no ocurre así en la configuración 2. Ello es debido a que en la configuración 1 las láminas actuan siempre en eje, con lo cual sólo presentan una pequeña aberración esférica que se cancela para las diferentes ondas. Sin embargo, en la configuración 2 la lámina de la segunda lente actúa fuera de eje, apareciendo aberraciones debidas a dicha lámina con un valor apreciable.

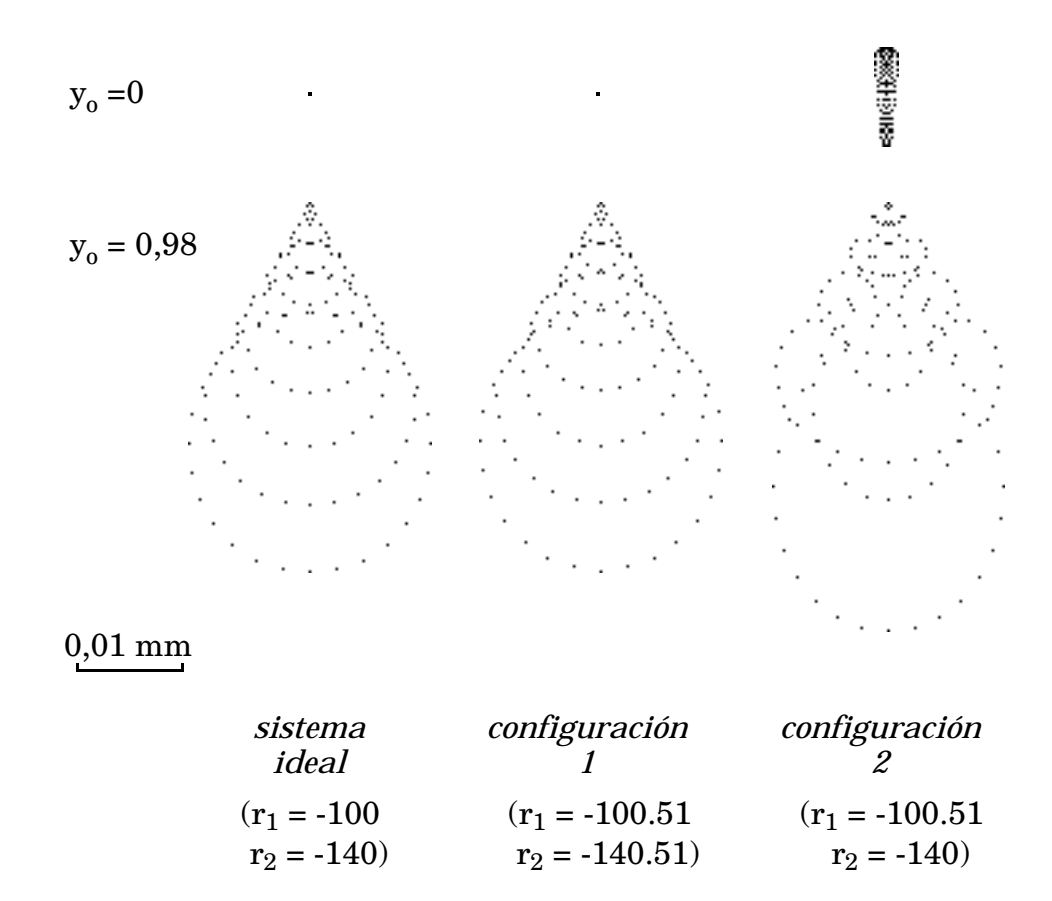

**Figura 5.12: Diagramas de impactos para reconstrucción con** Σ**2.**

Nuevamente se han tomado puntos objeto para campos pequeños  $(0,5^{\circ})$  pues, por tratarse de sistemas sin ningún tipo de corrección, para grandes campos las aberraciones toman valores tan elevados que la contribución de la lámina de vidrio queda prácticamente enmascarada.

Es interesante ver qué ocurre en sistemas con algún tipo de corrección, donde la contribución de la lámina a las aberraciones para campos grandes puede ser apreciable. Estudiaremos a continuación uno de los ejemplos vistos en el capítulo 4, añadiéndole el efecto de la lámina de vidrio.

### *c) Lente doble biaxial para objeto en infinito.*

Estudiemos el efecto de las láminas de vidrio para la lente estudiada en la sección 4.7.2. Tomemos el caso que presentaba mejor corrección, es decir,  $\alpha_1 = \alpha_2 = 0$ y la pupila a una distancia de la primera lente  $r_p = -100$ , posición que corregía el astigmatismo y la distorsión. Usaremos una lente de las mismas caracerísticas estudiadas, con  $\alpha_r = 30^\circ$ . Para poder comparar los diagramas de impactos consideramos que para los haces que atraviesan la lámina de vidrio, su origen se desplaza, obteniendo para  $\alpha = 0$  un desplazamiento  $\Delta r = 0.51$ .

La figura 5.13 muestra los diagramas de impactos correspondientes a las dos configuraciones para diferentes ángulos de campo ( $y_i = -3,3$  corresponde al campo máximo  $\sigma = 3.77$ <sup>o</sup>). Se observa como para la configuración 1 se compensa el efecto de las láminas de vidrio mientras que para la configuración 2 las aberraciones de las mismas afectan apreciablemente a la calidad de imagen.

Vemos así que, en general, la configuración que mejor se comporta es la 1. Hay que tener en cuenta que en todo nuestro estudio estamos considerando láminas de vidrio perfectamente planas. En la realidad las láminas utilizadas como soporte para holografía presentan pequeñas desviaciones de esta planitud. Arias [Arias 77] demuestra que estos pequeños defectos tienen una variación suficientemente lenta para que se puedan cancelar tal como hemos estudiado, si bien influirán negativamente en aquellos sistemas en los que no se compensen, como es el caso de la configuración 2.

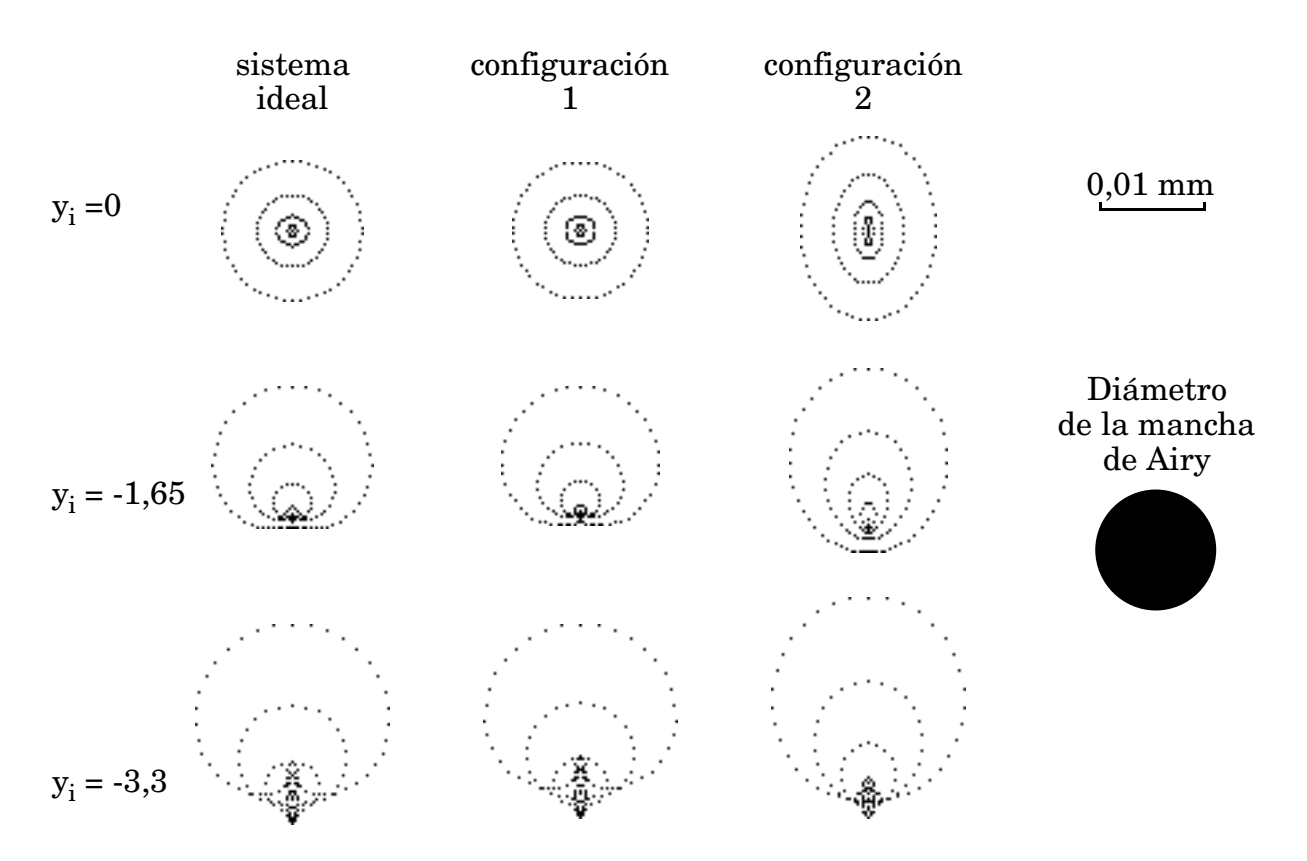

**Figura 5.13: Diagramas de impactos para objeto en infinito.**

# **Capítulo 6**

# **Comprobación experimental: Estudio de una lente holográfica uniaxial compuesta por dos biaxiales.**

### **6.1. Sistema a estudiar.**

Vamos a realizar una comprobación experimental de lo estudiado en capítulos anteriores. Para ello utilizamos una lente holográfica compuesta realizada por A. Blesa en el Laboratorio de Óptica de la Universidad de Salamanca [Blesa 96], en el marco de la colaboración que nuestro grupo mantiene con dicho laboratorio.

Cada una de las lentes componentes han sido registradas sobre placas Agfa-Gevaert Holotest 8E75 y reveladas por el método de gelatinas sensibilizadas con haluros de plata (SGHG). El proceso utilizado aparece descrito en la referencia antes citada.

Nuestro especial interés en este estudio se centra en la geometría de construcción y reconstrucción, que es la que va a regir, a través de la red superficial, el comportamiento geométrico de la lente.

Ambas lentes se han construido de la misma manera utilizando un láser de He-Ne, de longitud de onda  $\lambda = 633$  nm, mediante un haz divergente perpendicular a la placa, con  $r_1 = -290$  mm y otro paralelo formando un ángulo de  $30^{\circ}$  con la misma. Los dos haces atraviesan la lámina de vidrio soporte de la emulsión en la construcción (figura 6.1). El diámetro de la zona expuesta es de unos 45 mm.

Para la reconstrucción se gira la segunda lente alrededor del eje ξ y se coloca alineada junto a la primera. Para obtener una mejor eficiencia, evitando reflexiones internas, se suelen pegar ambas lente con un adhesivo transparente. En nuestro caso no lo hemos hecho para permitir posteriores estudios de cada una de las componentes por separado. Ello no afecta al comportamiento geométrico del sistema.

El sistema resultante es una lente uniaxial con  $r_1 = -r_2 = -290$  mm y focal f' = 145 mm, con la emulsión entre las dos láminas de vidrio. Como se estudió en el capítulo anterior esta configuración permite cancelar las aberraciones debidas a las láminas.

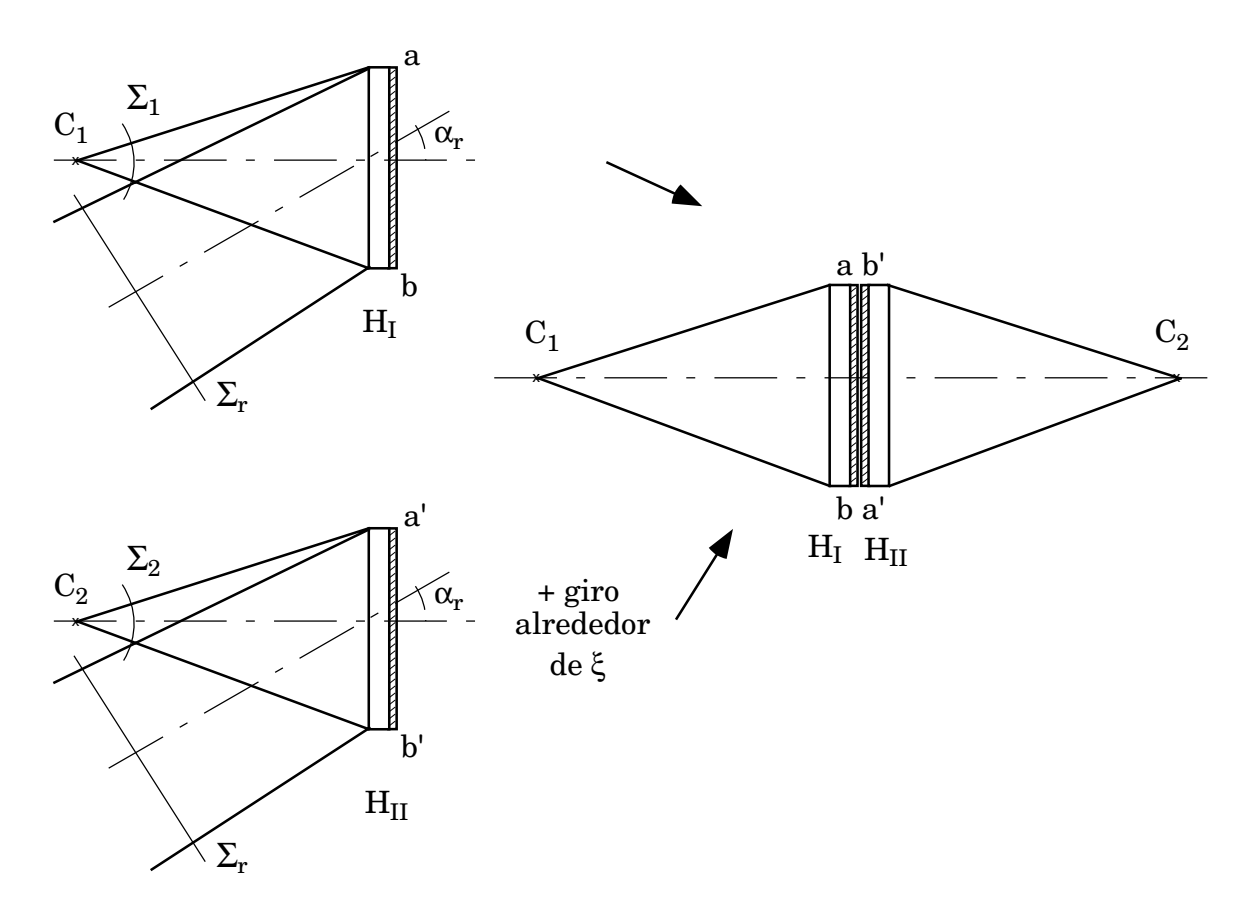

**Figura 6.1: Geometría de construcción y reconstrucción de la lente.**

### **6.2. Estudio de los diagramas de impactos. Test de Hartmann.**

Vamos a realizar un estudio basado en los diagramas de impactos desarrollados en el capítulo 4. Para poder compararlos con los de la lente real se ha preparado un test de Hartmann. Este test se suele utilizar fundamentalmente en la comprobación de espejos para telescopios. Miles [Miles 73] lo aplica al estudio de lentes holográficas que producen imagen virtuales. Nosotros usaremos una versión modificada para imágenes reales y la aplicaremos a la visualización de los trazados de rayos con grandes aberraciones en sistemas sin corrección.

Nuestra versión del test de Hartmann se muestra en la figura 6.2. Situamos delante de la lente una pantalla en la que se han practicado una serie de orificios de 1 mm de diámetro colocados siguiendo un patrón similar al utilizado para trazar los rayos a través de la pupila de entrada, tal y como se describe en el capítulo 3. Para que no se superpongan en el plano imagen los diferentes puntos se han suprimido varios respecto de los propuestos en dicho capítulo, como muestra la figura 6.3. El radio de la circunferencia que describen los orificios mas externos es de 20 mm. Como medio de registro de los diagramas se utiliza un CCD de 8,67 x 6,59 mm, con un tamaño de píxel de 11,5 x 27 micras. La resolución que permite este dispositivo es suficiente para distinguir los diferentes impactos, teniendo en cuenta que la mayor limitación con la que nos vamos a encontrar en la comparación de los diagramas

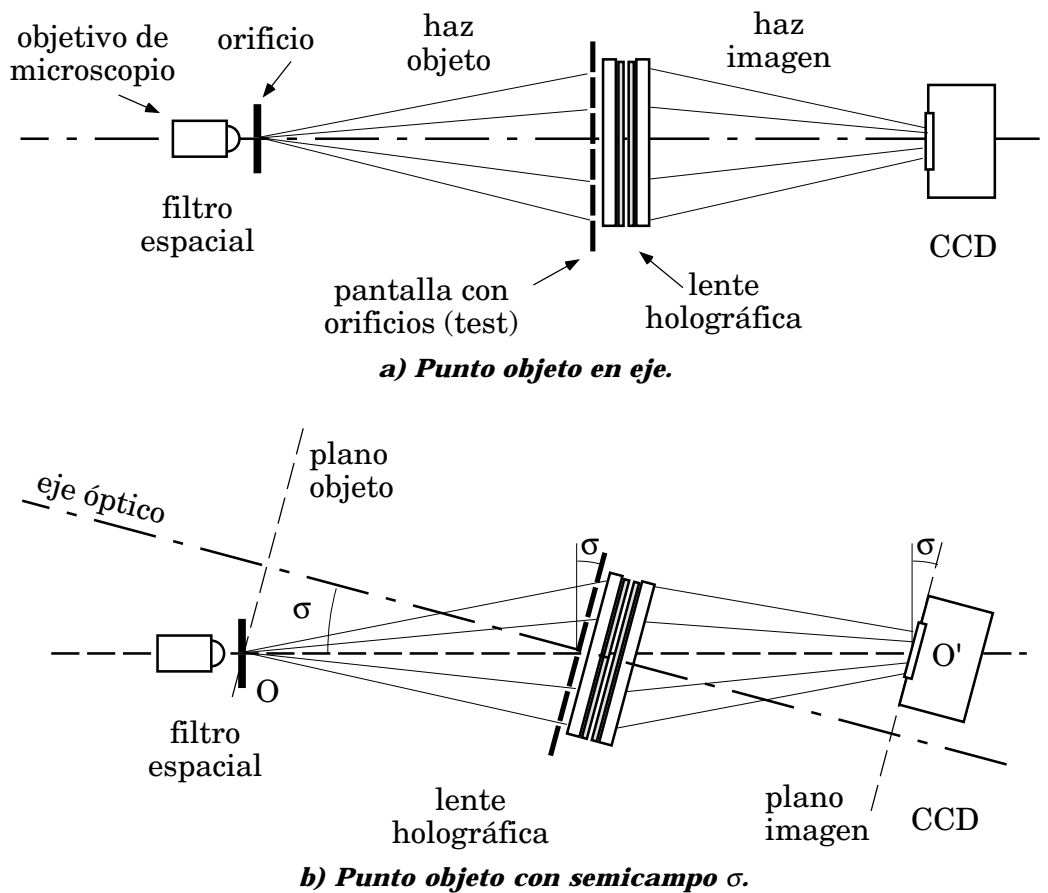

**Figura 6.2: Configuración utilizada para el test de Hartmann.**

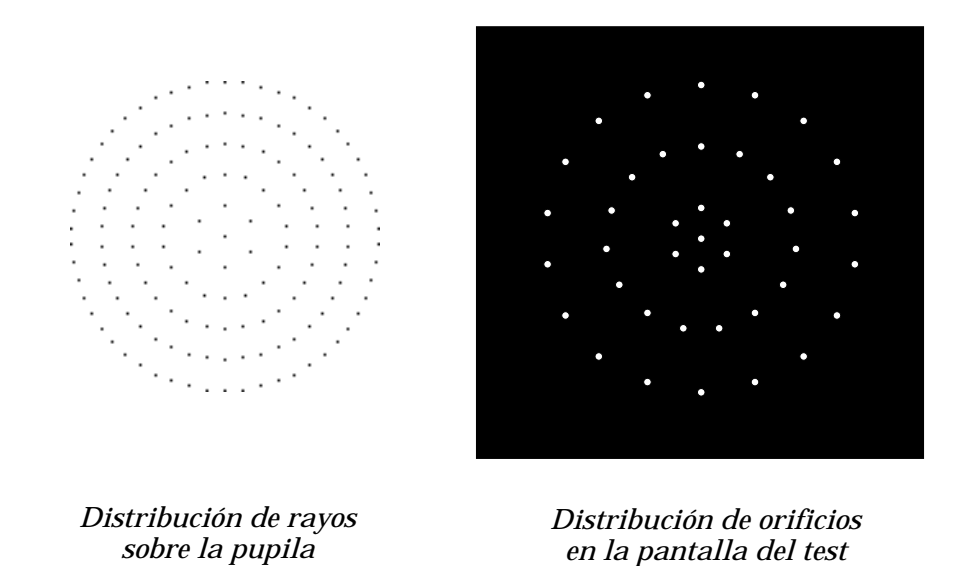

**Figura 6.3: Comparación entre la distribución de rayos sobre la pupila y en la pantalla.**

reales con los calculados la da el hecho de que en cada impacto sobre el plano imagen aparece la mancha de Airy correspondiente al orificio de 1 mm.

Como punto objeto utilizaremos el orificio de un sistema de filtrado espacial compuesto de un objetivo de microscopio y un orificio de 25 micras de diámetro. Los diferentes ángulos de campo se obtienen manteniendo en su posición el punto objeto y girando la lente y el plano de la cámara de modo que queden paralelos entre sí , de modo que el eje óptico del sistema, perpendicular a la lente y que pasa por su centro, forma el ángulo de campo deseado con la linea que une el centro de los tres elementos, como muestra la figura 6.2b). Esto permite que para cualquier campo el punto correspondiente a la imagen paraxial quede siempre en el centro del CCD. Para que la distancia del plano objeto al plano de la lente sea la deseada hemos de colocar el punto objeto a una distancia del centro de la lente dada por ro/*cos*σ, donde σ es el ángulo de semicampo en el espacio objeto y  $r<sub>o</sub>$  la distancia del centro del plano imagen al centro de la lente.

### **6.3. Diagramas de impactos para la configuración de aumento unidad.**

Comenzaremos nuestro estudio para una configuración que nos dé aumento unidad. Para ello colocamos el punto objeto a una distancia igual a la de construcción, esto es  $r_0 = r_1$ , de modo que el plano imagen paraxial estará a la misma distancia al otro lado de la lente.

Las figuras 6.4 a 6.6 muestran los diagramas de impactos previstos y los diagramas obtenidos mediante el test de Hartmann para  $0^{\circ}$ ,  $5^{\circ}$  y  $10^{\circ}$  de semicampo, para diferentes planos correspondientes a desenfoques ∆r respecto del plano imagen paraxial. El tamaño de los impactos es debido a la difracción en los orificios del test. A la distancia del plano imagen,  $r_i = 290$  mm, el diámetro de la mancha de Airy correspondiente al orificio de diámetro 1 mm que está en el centro de la pupila es de 0,45 mm. El hecho de que en las figuras los puntos de luz tengan tamaños menores es debido a que se ha ajustado la exposición de la cámara CCD para que sólo registre el extremo superior de la figura de difracción. A pesar de ello, el efecto de la difracción nos marca el límite inferior del tamaño del diagrama de impactos que podemos resolver, de modo que dos impactos cuyos centros se encuentren a una distancia inferior al radio de la mancha de Airy serán indistinguibles uno del otro.

En la figura 6.4 podemos observar que para punto objeto en el eje el sistema se comporta stigmáticamente, haciéndose nulos todos los términos de aberración para plano imagen paraxial. Para el resto de los planos comprobamos que sólo aparece el efecto del desenfoque.

Las figuras 6.5 y 6.6, correspondientes a  $5^{\circ}$  y  $10^{\circ}$  de semicampo objeto respectivamente, nos presentan unos diagramas típicamente astigmáticos. Los diferentes desenfoques muestran las posiciones de las focales sagital y tangencial. Sin embargo, como era de esperar, el resto de términos de aberración son nulos, confirmándose que los sistemas simétricos están exentos de coma.

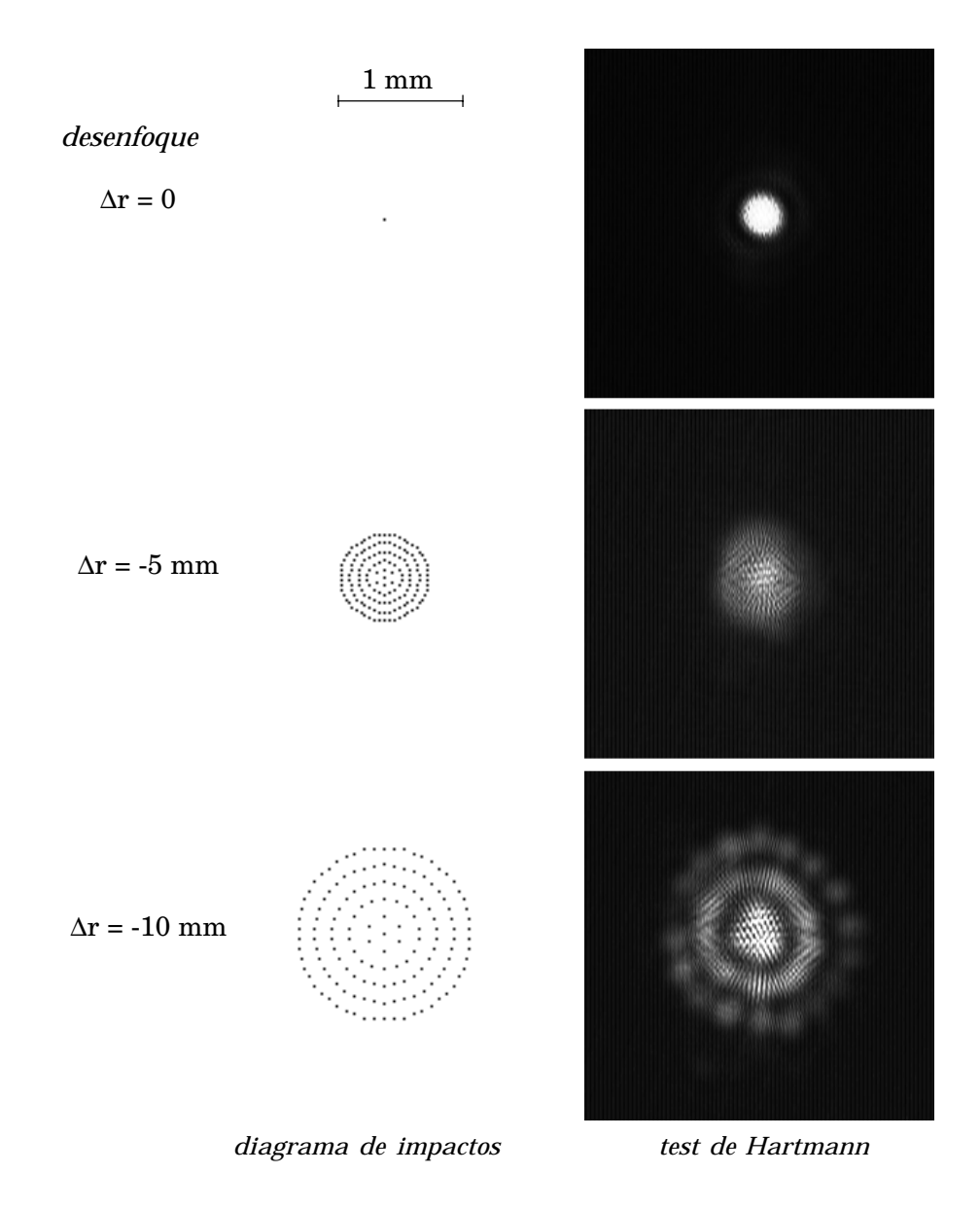

**Figura 6.4: Diagramas de impactos para punto en eje.**

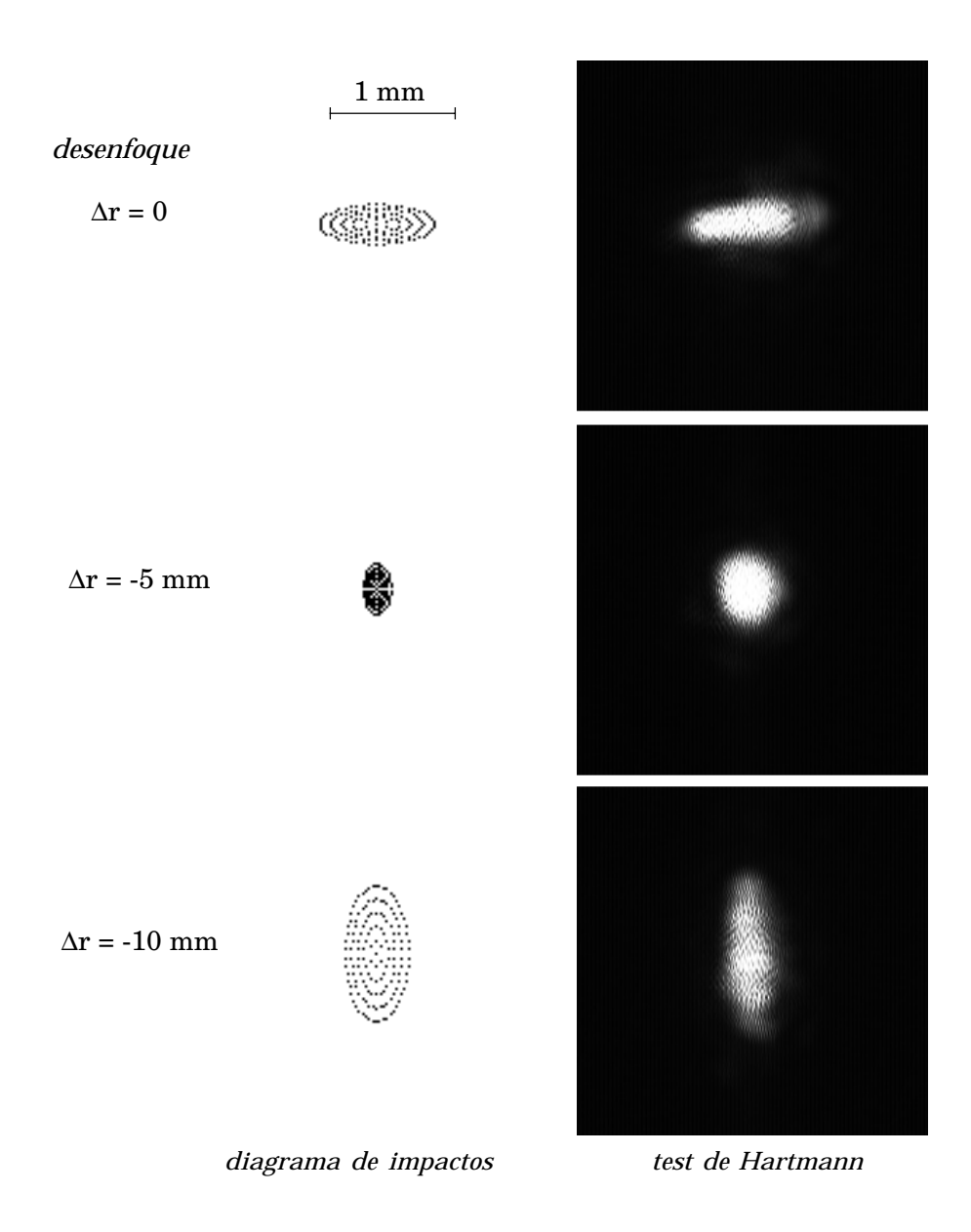

**Figura 6.5: Diagramas de impactos para punto objeto a 5o de campo.**

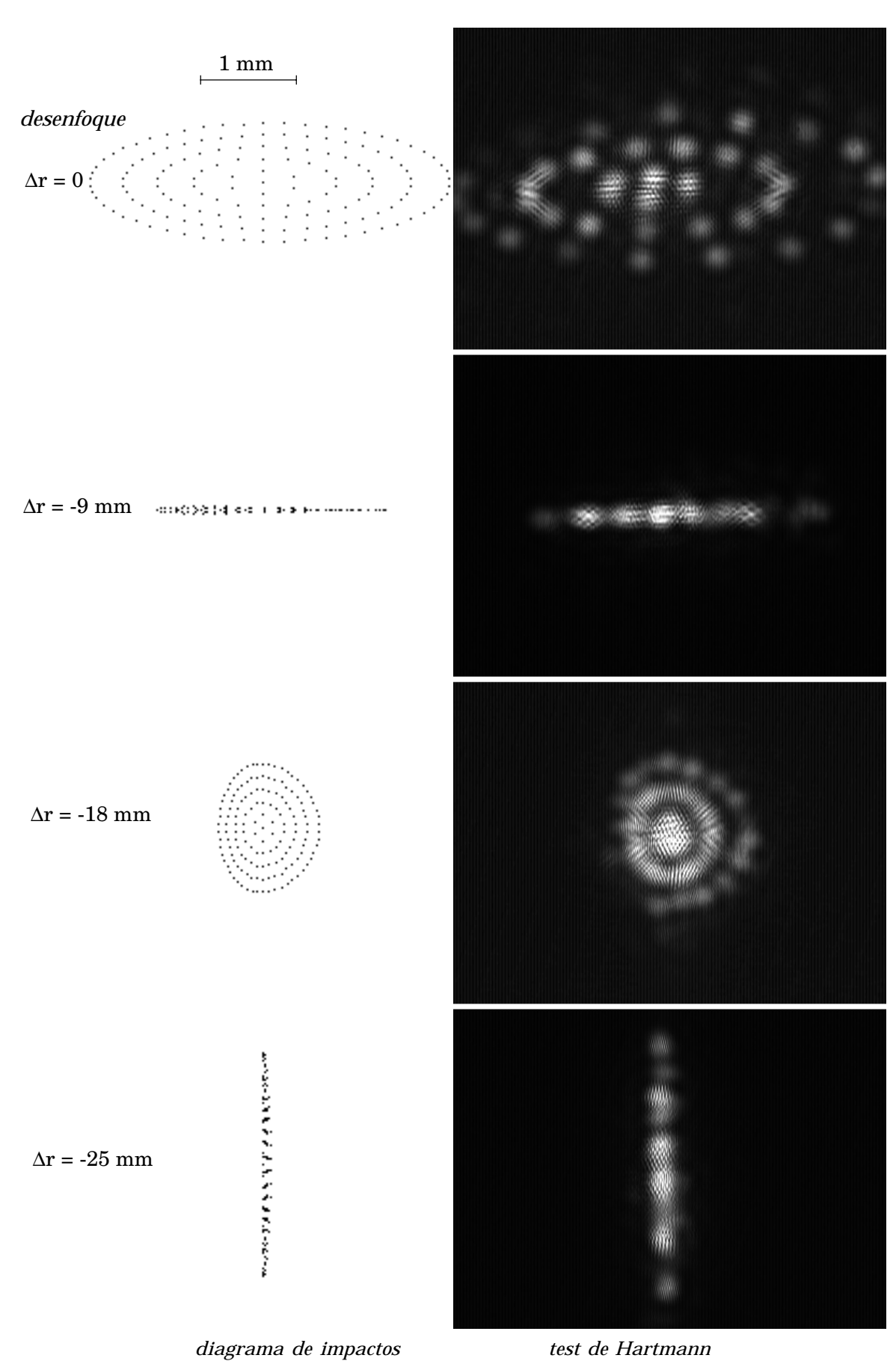

**Figura 6.6: Diagramas de impactos para punto objeto a 10o de campo.**

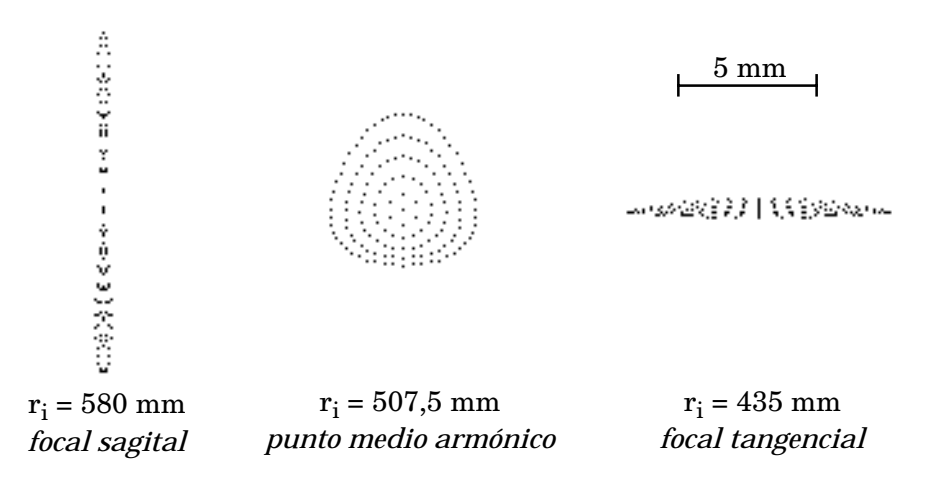

### **Figura 6.7: Focales sagital y tangencial y punto medio armónico para la lente simple operando con aumento 1:1.**

Es interesante comparar el comportamiento de la lente compuesta con el de una de sus componentes. Para ello hemos aplicado el test de Hartmann a la lente simple para aumento unidad. Dado que uno de los haces de construcción es paralelo la focal de la lente simple es f' = 290 mm, de modo que colocando el plano objeto a una distancia  $r_0 = -2f$  el sistema opera con aumento 1:1. La figura 6.7 muestra los diagramas de impactos previstos para las focales sagital y tangencial y para el punto medio armónico tomando punto objeto en el eje. Puede apreciarse que el efecto del astigmatismo es muy importante. El valor del astigmatismo (distancia de la focal sagital a la tangencial) es de 145 mm.

La figura 6.8 muestra la comparación entre el diagrama de impactos y el resultado del test para el plano imagen correspondiente al punto medio armónico. El comportamiento del sistema simple biaxial **es tan aberrante que no permite su uso como sistema formador de imagen**.

En todos los casos los diagramas previstos se ajustan perfectamente en su forma a los resultados del test de Hartmann. Las pequeñas diferencias de tamaño son debidas a la imprecisión en el posicionamiento del CCD y del plano objeto respecto de la lente (alrededor de ±0,1 mm) y en la medida de los ángulos de semicampo  $(\pm 0, 1)$ <sup>o</sup>).

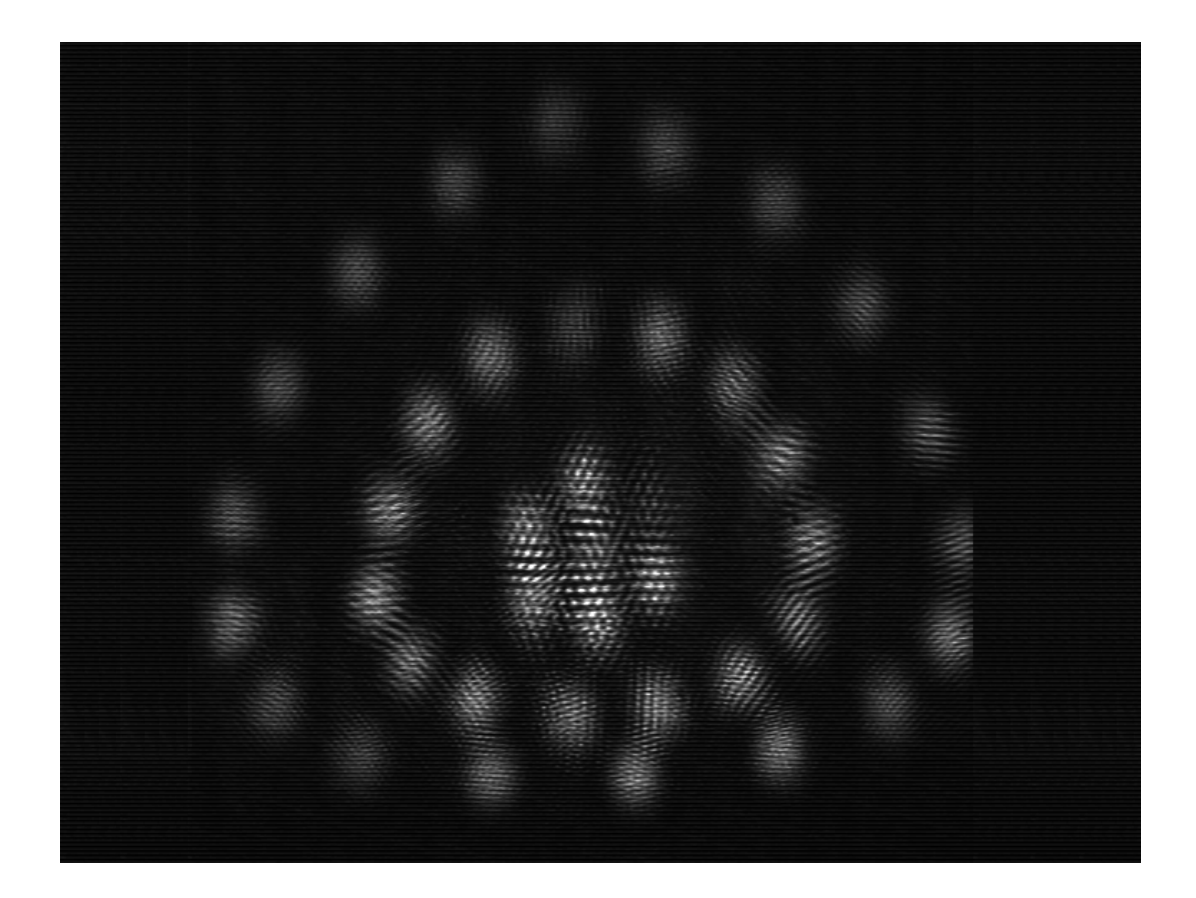

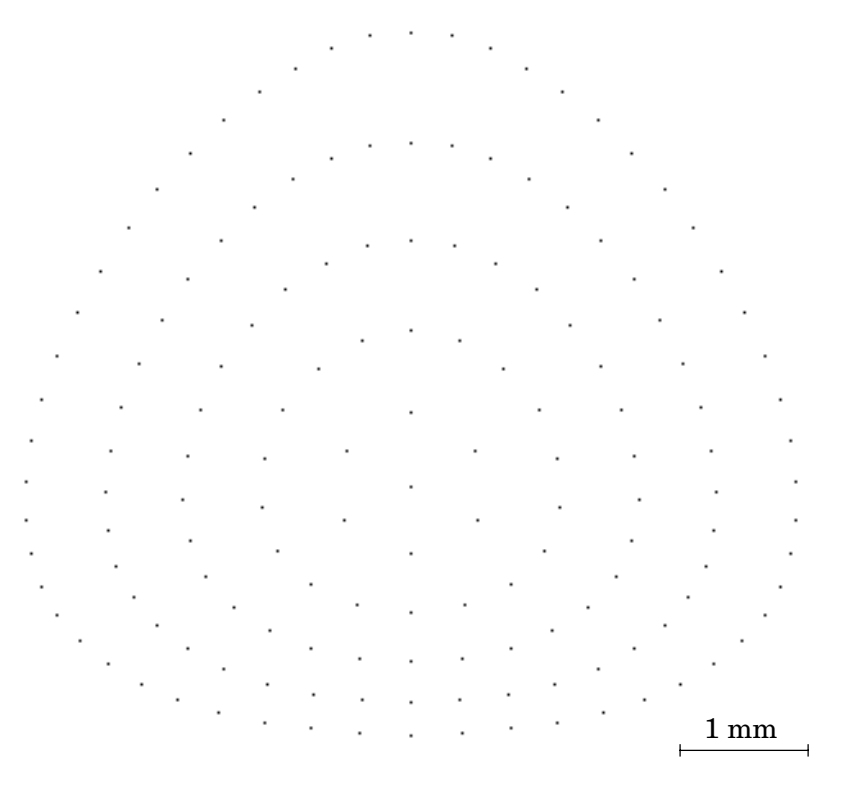

**Figura 6.8: Test de Hartmann y diagrama de impactos para punto objeto en eje, en la proximidad del punto medio armónico para la lente simple operando con aumento 1:1.**

### **6.4. Diagramas de impactos para r<sub>o</sub> = -1 m.**

Volvamos a la lente doble uniaxial. Colocaremos ahora el punto objeto de modo que el plano objeto quede a una distancia  $r_0 = -1$  m de la lente. Con ello rompemos la simetría por lo que aparecerán todos los términos de aberración (excepto distorsión, que es cero para pupila sobre la lente). También el hecho de alejarnos de las condiciones de construcción produce en general un notable incremento de las aberraciones.

La figura 6.9 corresponde a punto objeto en el eje. El único término de aberración que aparece es la esférica. Podemos comprobar que esta aberración se puede compensar mediante un desenfoque, de modo que para ∆r = -1 mm obtenemos un punto imagen más nítido (plano de mejor imagen).

Las figuras 6.10 a 6.12 muestran los diagramas correspondientes a  $5^{\circ}$ , 10 $^{\circ}$  y 15o de semicampo. En ellos puede apreciarse la presencia de coma y astigmatismo, además de la aberración esférica que aparece prácticamente enmascarada por las otras dos. El coma hace que las focales sagital y tangencial debidas al astigmatismo no aparezcan claramente en la imágenes, como ocurría en el caso anterior.

Nuevamente los diagramas de impactos previstos y los resultados del test de Hartmann coinciden perfectamente, teniendo en cuenta las consideraciones respecto de la precisión en la medida de ángulo y distancias hechas en la sección anterior.

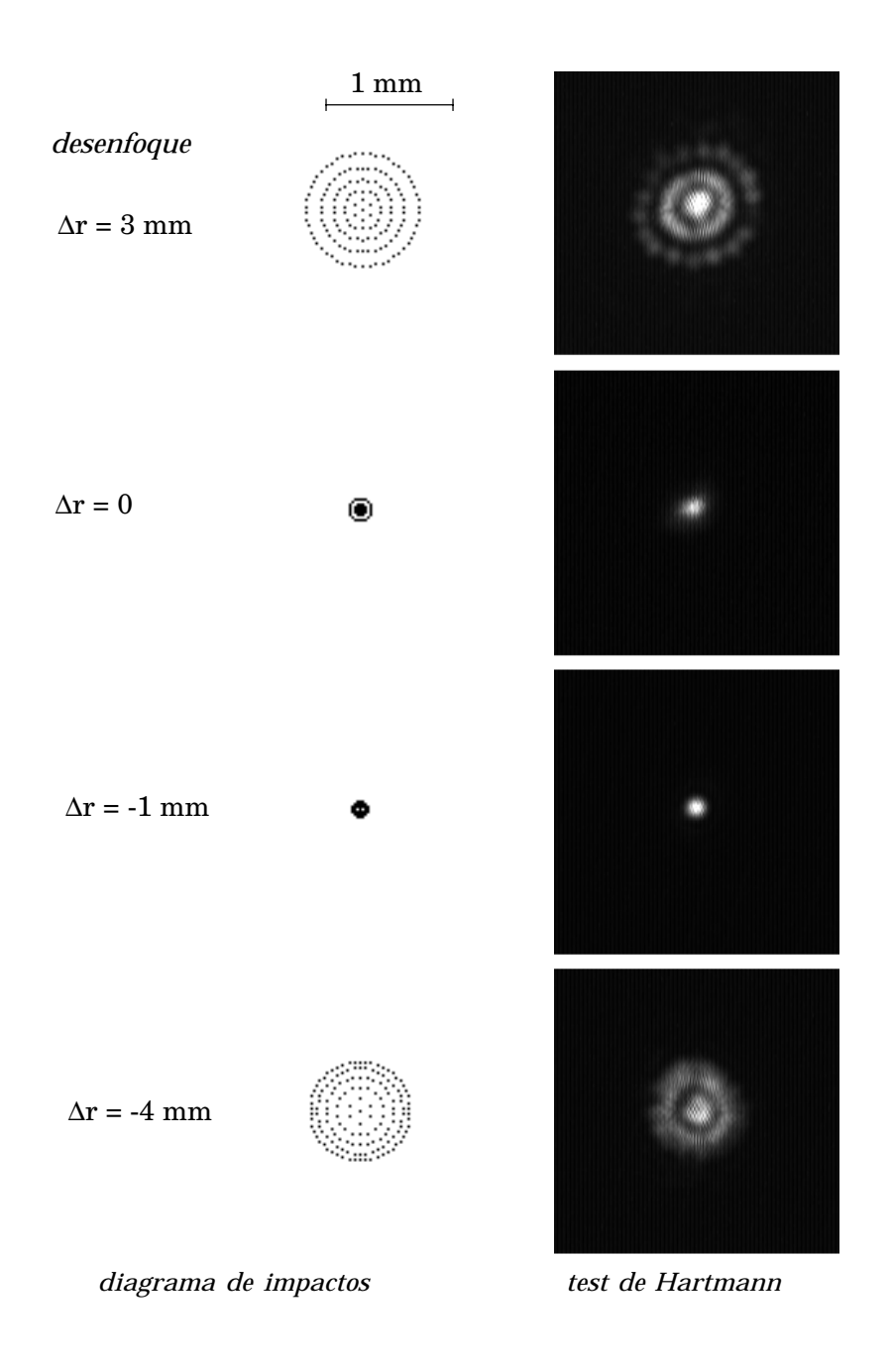

**Figura 6.9: Diagramas de impactos para punto objeto en eje.**

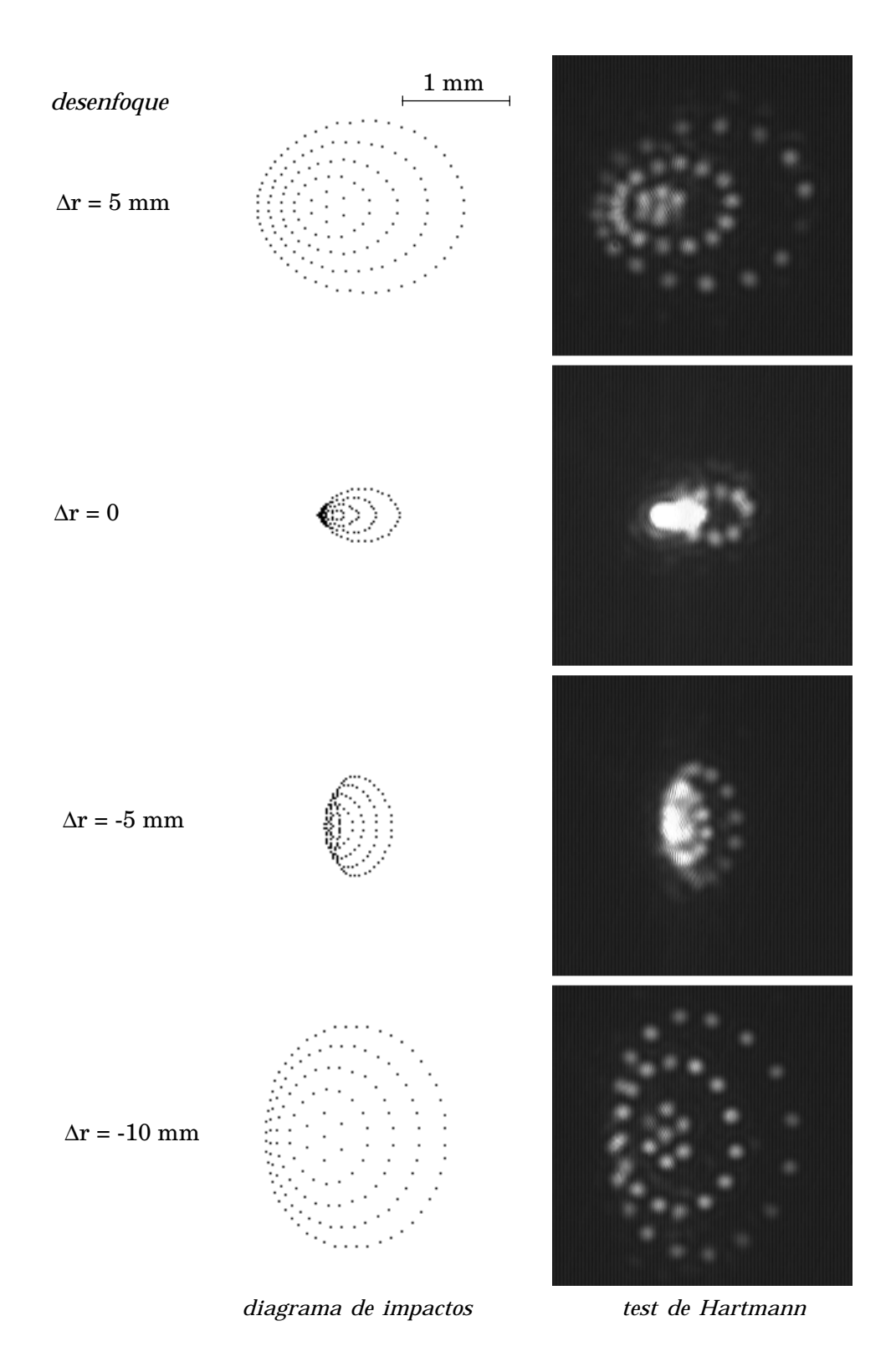

**Figura 6.10: Diagramas de impactos para punto objeto a 5o de campo.**

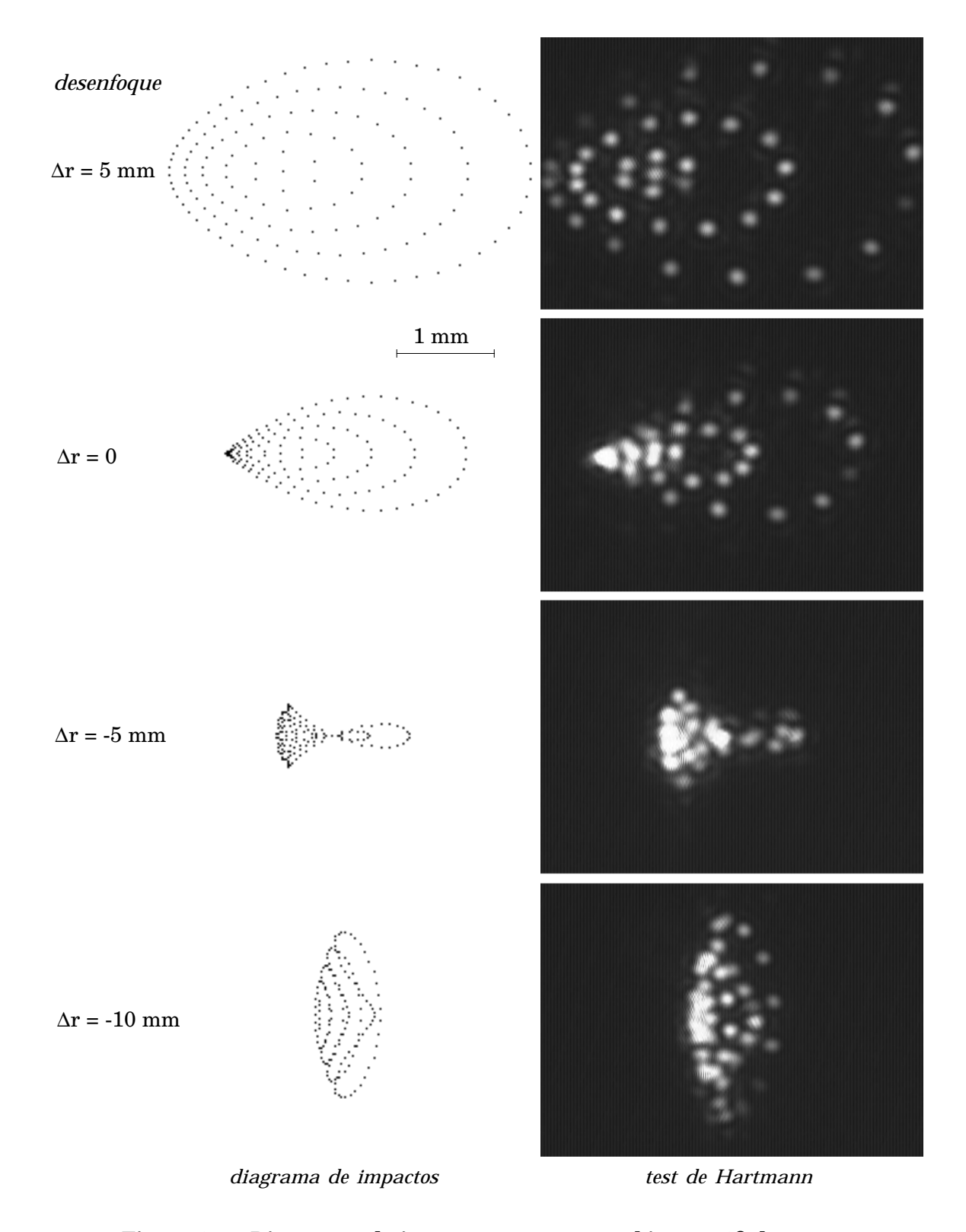

**Figura 6.11: Diagramas de impactos para punto objeto a 10o de campo.**

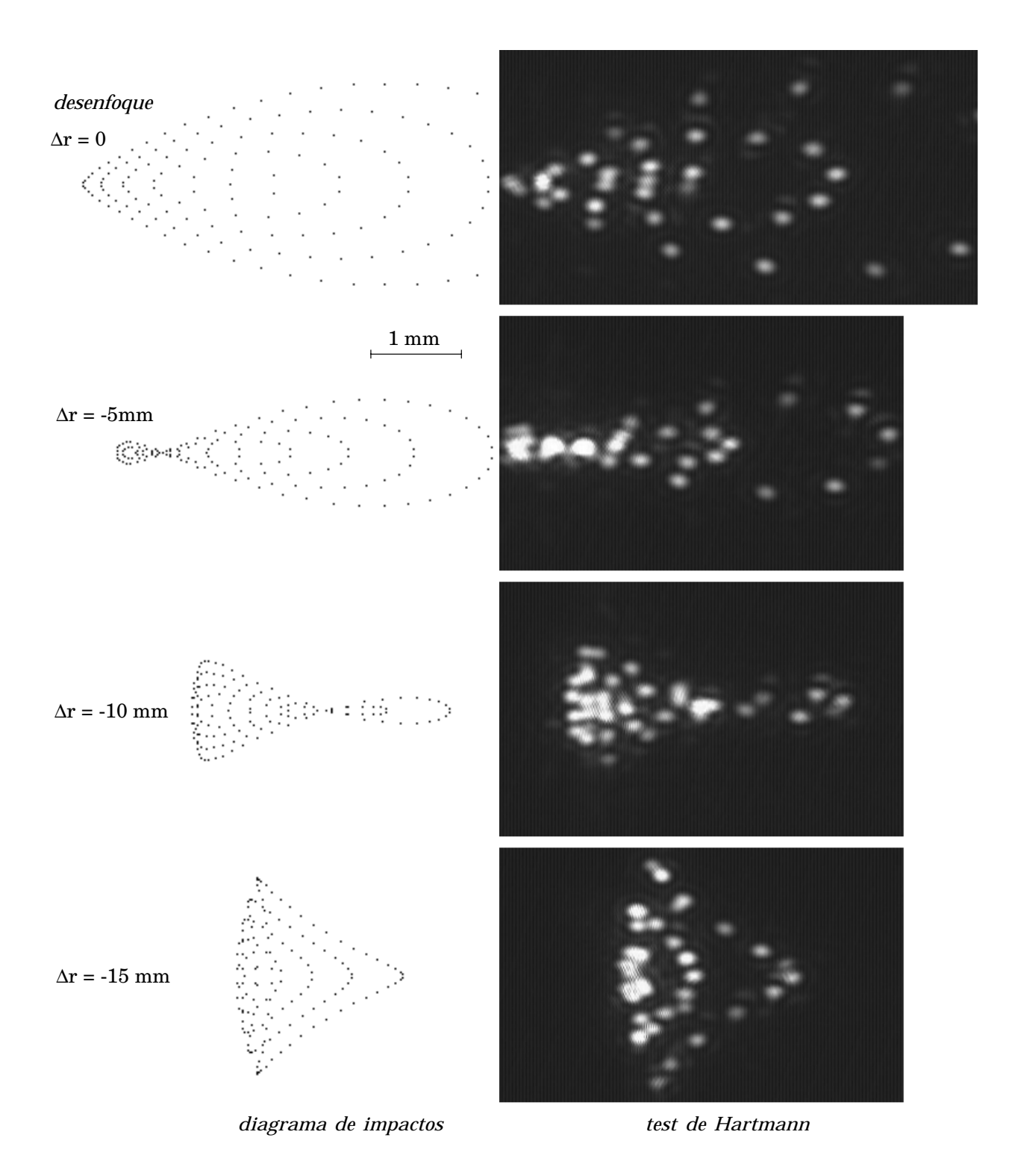

**Figura 6.12: Diagramas de impactos para punto objeto a 15o de campo.**

### **6.5. Uso de la lente como objetivo para una cámara CCD.**

Como se propuso en la sección 4.7.2 vamos a utilizar la lente como objetivo para una cámara de vídeo CCD. En este caso la lente tiene una focal f' = 145 mm, lo que corresponde a un teleobjetivo.

Recordemos que el dispositivo detector de luz de que está provista la cámara de vídeo es un CCD de 8,67 x 6,59 mm, con un tamaño de píxel de 11,5 x 27 µm. El tamaño del CCD nos delimita el campo imagen máximo horizontal,  $x_i = \pm 4,335$  mm, y vertical,  $y_i = \pm 3,295$  mm.

Utilizaremos la lente para las dos distancias del plano objeto estudiadas en las secciones 6.2 y 6.3:  $r_o = -290$  mm, que nos da aumento unidad, y  $r_o = -1$  m, distancia máxima que nos permite el montaje en nuestro laboratorio.

Como objeto utilizaremos un test de miras de Foucault, que nos permite determinar la resolución máxima que puede alcanzarse con la lente, lo cual tiene relación directa con el tamaño del diagrama de impactos. El test va montado sobre un marco de diapositiva y se coloca detrás de un difusor, para tener luz del objeto en todas las direcciones. Para iluminar el difusor se utiliza el mismo filtro espacial empleado para el test de Hartmann.

### *a) Aumento 1:1.*

El montaje experimental se representa esquemáticamente en la figura 6.13.

A fin de comprobar teóricamente el comportamiento del sistema realizamos los trazados de rayos correspondientes a una pupila sobre la lente de radio  $\rho_p = 20$  mm para el centro y para las posiciones extremas del campo. En la parte superior de la figura 6.14 puede observarse que, si bien el centro del campo presenta un comportamiento libre de aberraciones, los extremos presentan un diagrama de impactos astigmático mayor que el tamaño del píxel. Además, el tamaño de los diagramas es fuertemente dependiente del campo, como corresponde al astigmatismo. Si realizamos un desenfoque para encontrar el punto medio armónico encontramos que la posición del mismo es diferente para cada punto del campo. Para un desenfoque ∆r = -0,15 mm obtenemos un buen comportamiento en los extremos del campo, pero se deteriora notablemente el comportamiento del punto central (aberración de desenfoque), como muestra la parte inferior de la figura 6.14.

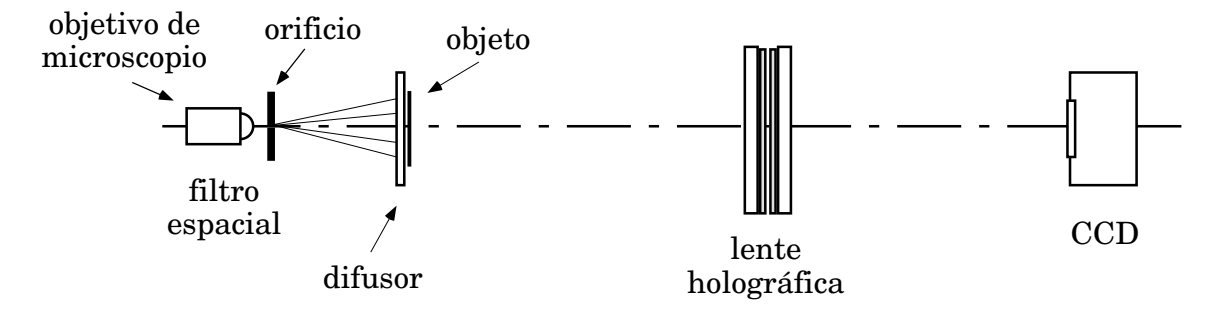

**Figura 6.13: Montaje para el test de franjas con aumento unidad.**

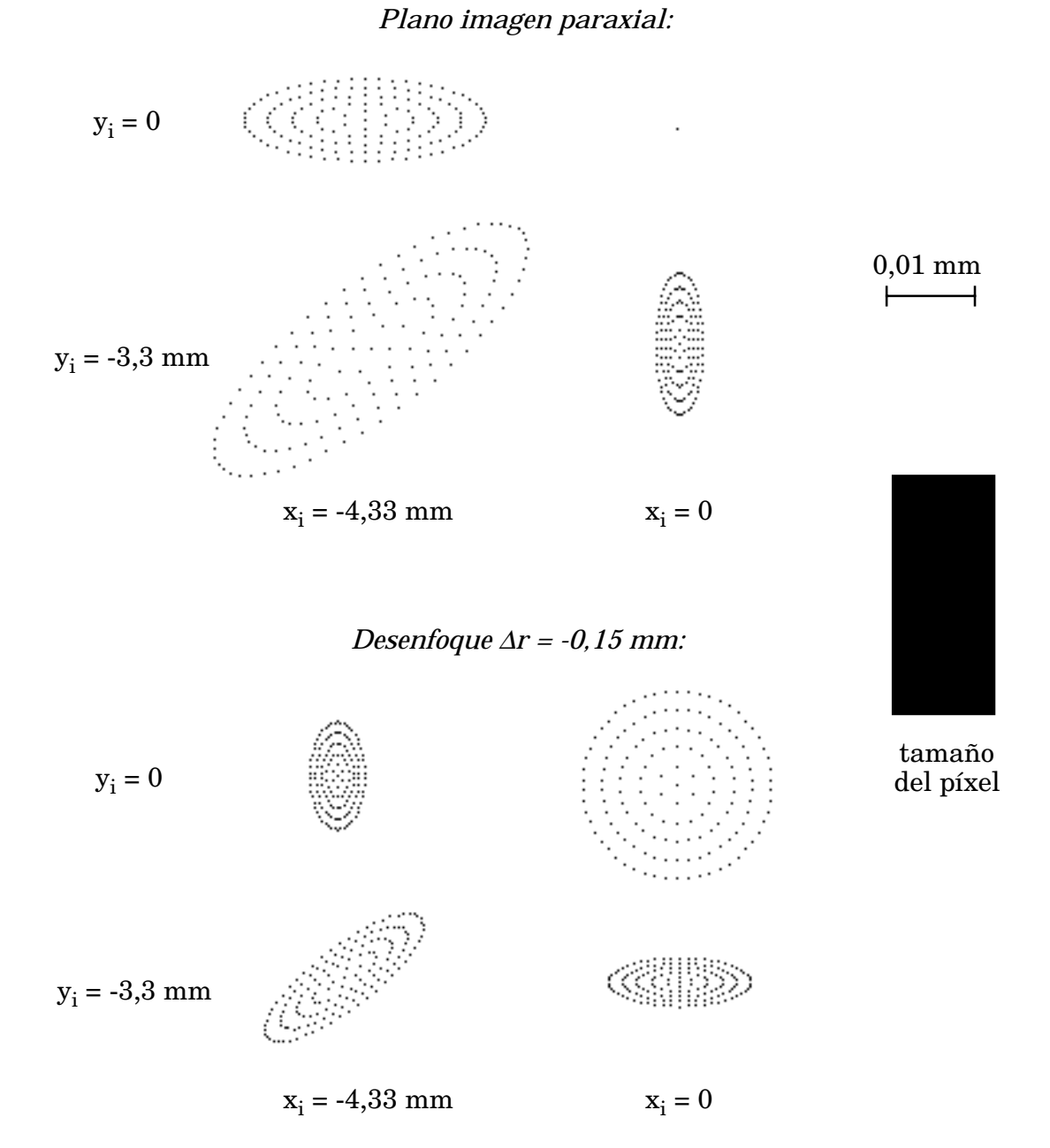

# **Figura 6.14: Trazados de rayos para la lente operando con aumento 1:1 y** ρ**p = 20 mm. Comparación para plano imagen paraxial y un cierto desenfoque del mismo.**
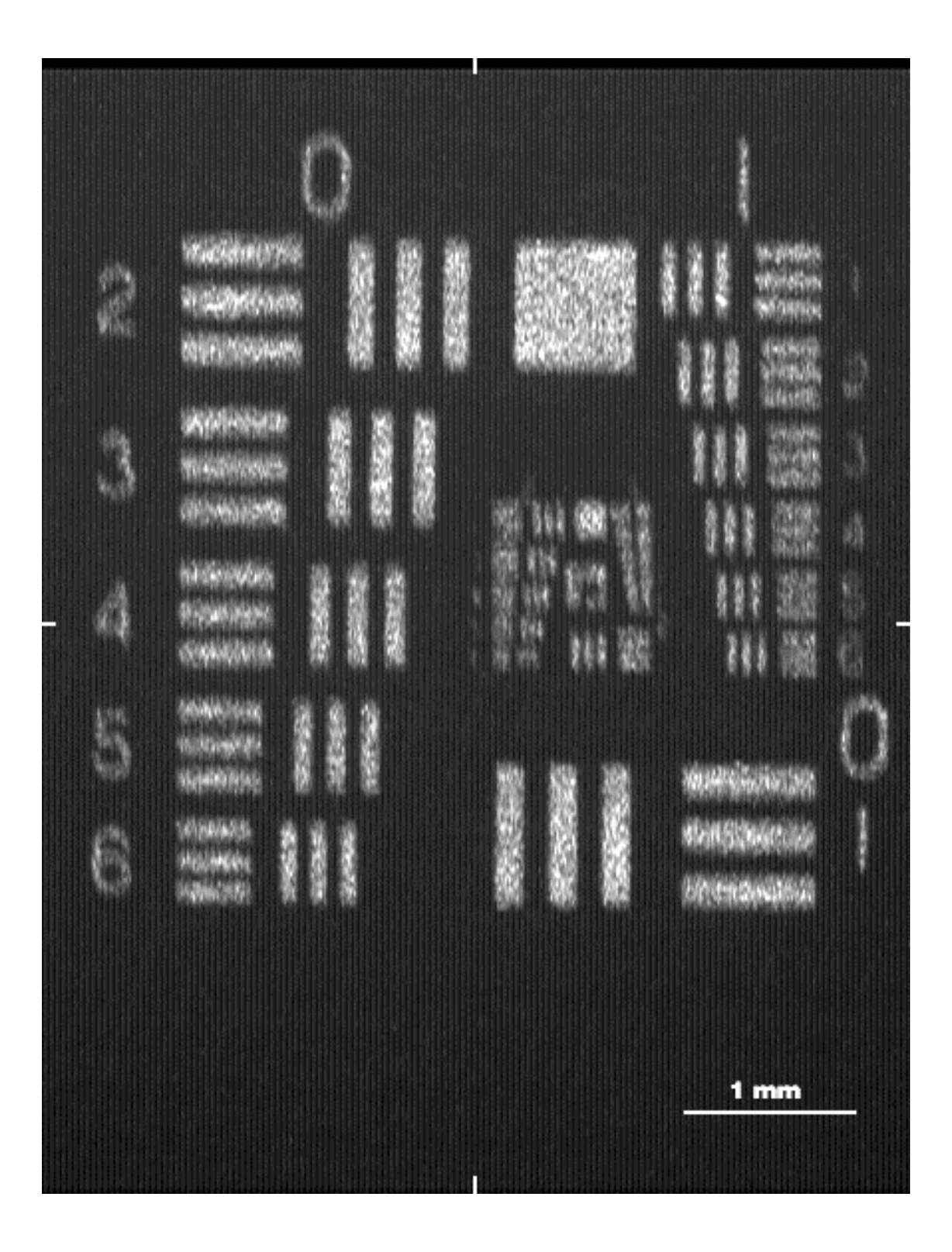

**Figura 6.15: Imagen del test para aumento 1:1 con pupila de radio 20 mm (Las rayas blancas del borde indican el centro del campo).**

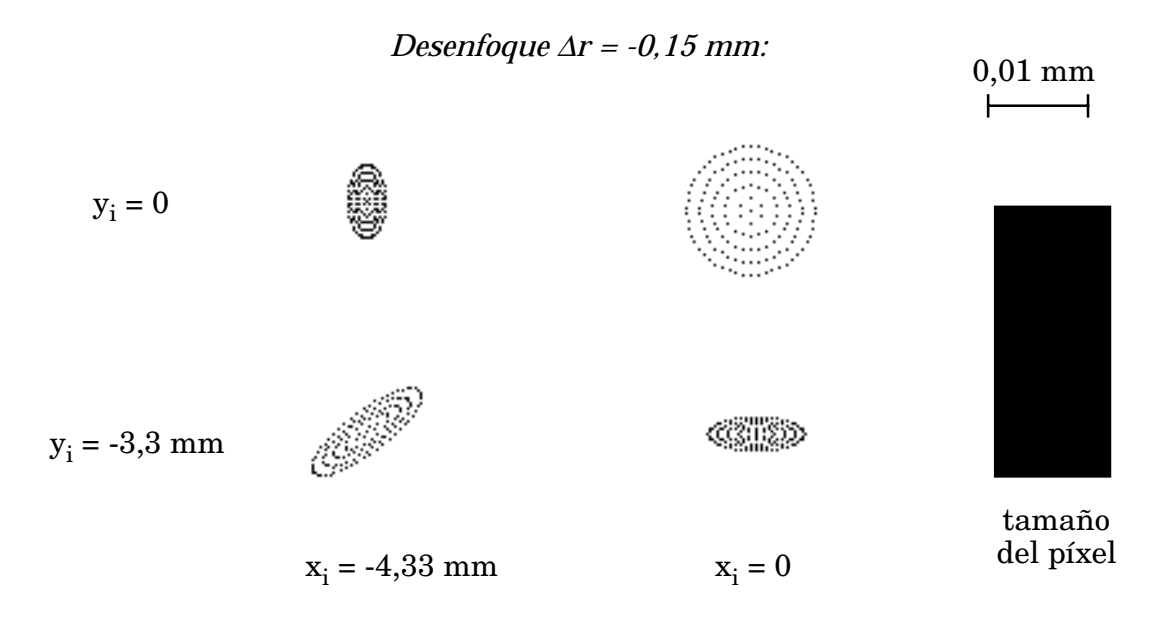

**Figura 6.16: Trazados de rayos para la lente operando con aumento 1:1 y ρ<sub>p</sub> = 12 mm, con un desenfoque que permite mantener el diagrama de impactos en tolerancia para todo el campo.**

La figura 6.15 muestra la imagen del test de miras de Foucault para este último caso, con ∆r = -0,15 mm. La resolución que se obtiene en el centro del campo (conjunto de franjas distinguibles) es de unas 20 micras, que se corresponde con la teórica. El centro del campo está indicado por las rayas blancas del borde de la imagen.

Dado que no podemos reducir el campo, podemos controlar el tamaño del diagrama de impactos mediante la apertura del sistema. La figura 6.16 muestra el comportamiento del sistema para una pupila de radio  $\rho_p = 12$  mm introduciendo un desenfoque ∆r = -0,15 mm. En la misma se ha conseguido para todo el campo que la imagen de un punto quede circunscrita al tamaño del píxel, reduciendo considerablemente el tamaño de los diagramas de impactos respecto de los que aparecen en la figura 6.14.

#### *b) Plano objeto a distancia*  $r_o = -1$  *m.*

Como vimos en la sección 6.4, al colocar el plano objeto a 1 m aparecen todos los términos de aberración excepto la distorsión. Como estudiamos en el capítulo 4, podemos corregir alguno de los términos de aberración colocando la pupila de entrada fuera de la lente. La figura 6.17 nos permite comparar el comportamiento del sistema para pupila sobre la lente y para posiciones de la pupila que permiten anular determinados términos de aberración, manteniendo constante la apertura. Los diagramas corresponden a  $y_i = -3.3$  mm. La posición que corrige simultáneamente astigmatismo y distorsión corresponde a colocar la pupila de entrada en uno de los puntos de construcción y se ajusta a la configuración propuesta por Smith [Smith 76], que es la que hemos elegido para el estudio.

En la parte superior de la figura 6.18 se muestran los diagramas de impactos correspondientes a esta configuración para el centro y los extremos del campo objeto. Se observa que, además del coma, la esférica afecta fuertemente a la calidad de la imagen. Dado que la aberración esférica influye de la misma manera en todo el campo, podemos compensarla mediante el desenfoque. En la parte inferior de la figura 6.18 puede apreciarse que para un desenfoque  $\Delta r = -0.15$  mm conseguimos mantener la imagen de un punto en tolerancia para todo el campo.

El test de de miras de Foucault correspondiente a esta situación se muestra en la figura 6.19 para los extremos superior e inferior del campo imagen. Puede observarse que se obtiene la resolución máxima que nos permite el tamaño del píxel. Las rayas blancas del borde de la imagen indican el centro del campo.

La figura 6.20 permite comparar el comportamiento del sistema con pupila sobre la lente frente al del sistema corregido, manteniendo constante la apertura. Queda patente la notable mejora de la calidad de la imagen para este último.

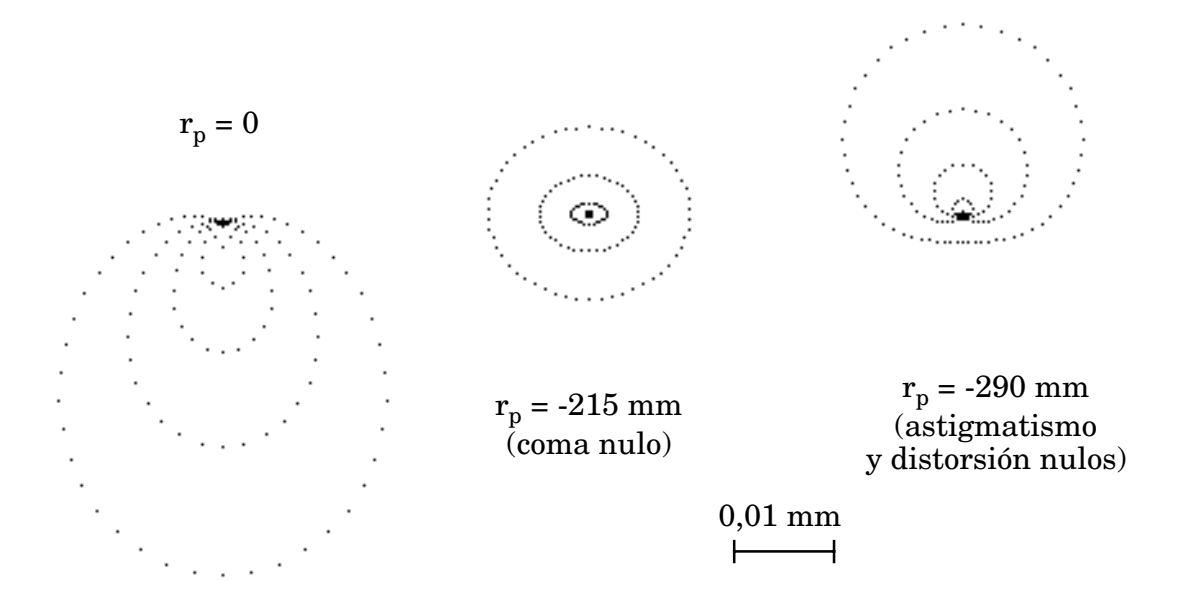

**Figura 6.17: Diagramas de impactos para diferentes posiciones de la pupila de entrada, manteniendo constante la apertura (f:8,5).**

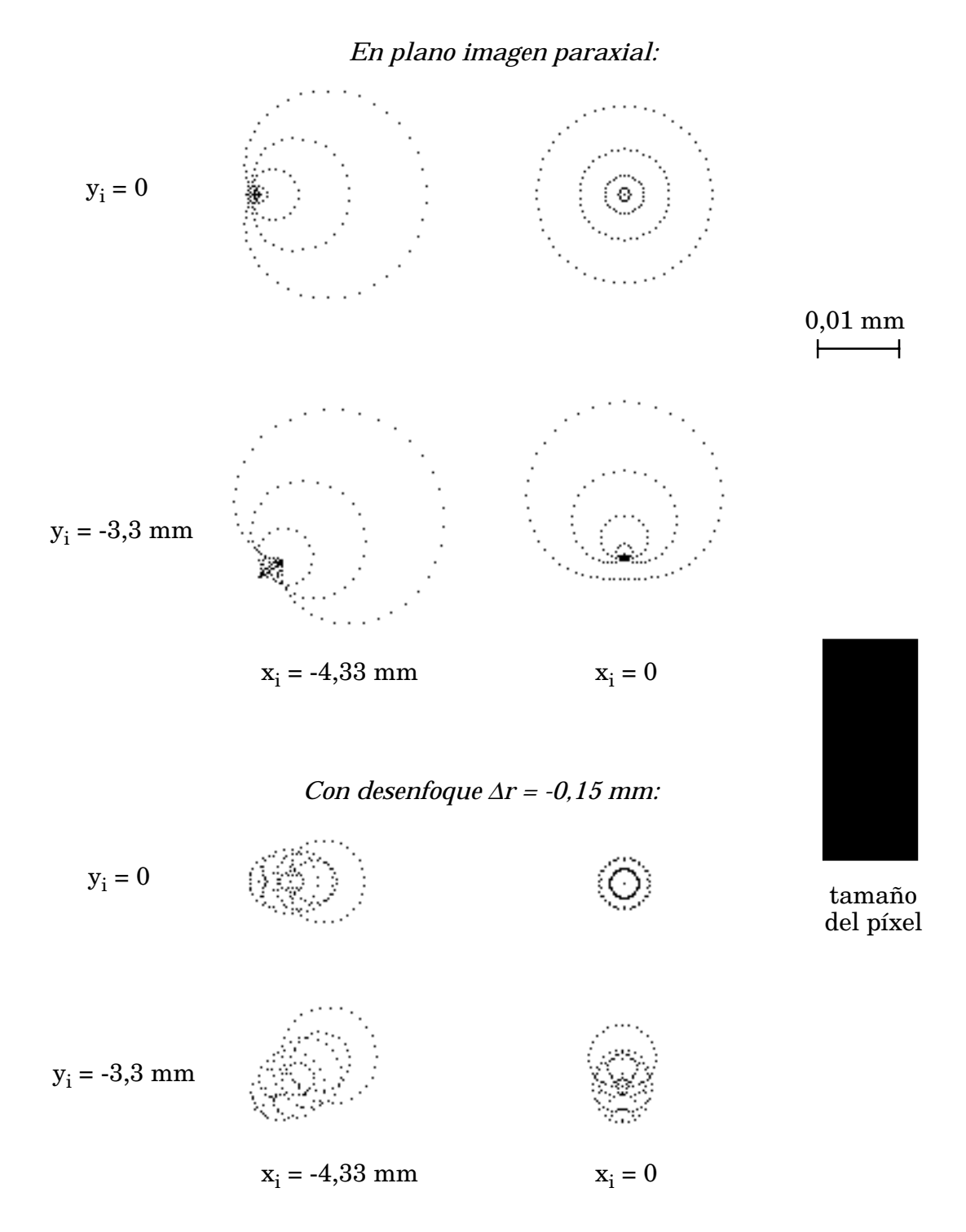

**Figura 6.18: Trazados de rayos para el sistema corregido de astigmatismo. Comparación para plano imagen paraxial y un cierto desenfoque del mismo.**

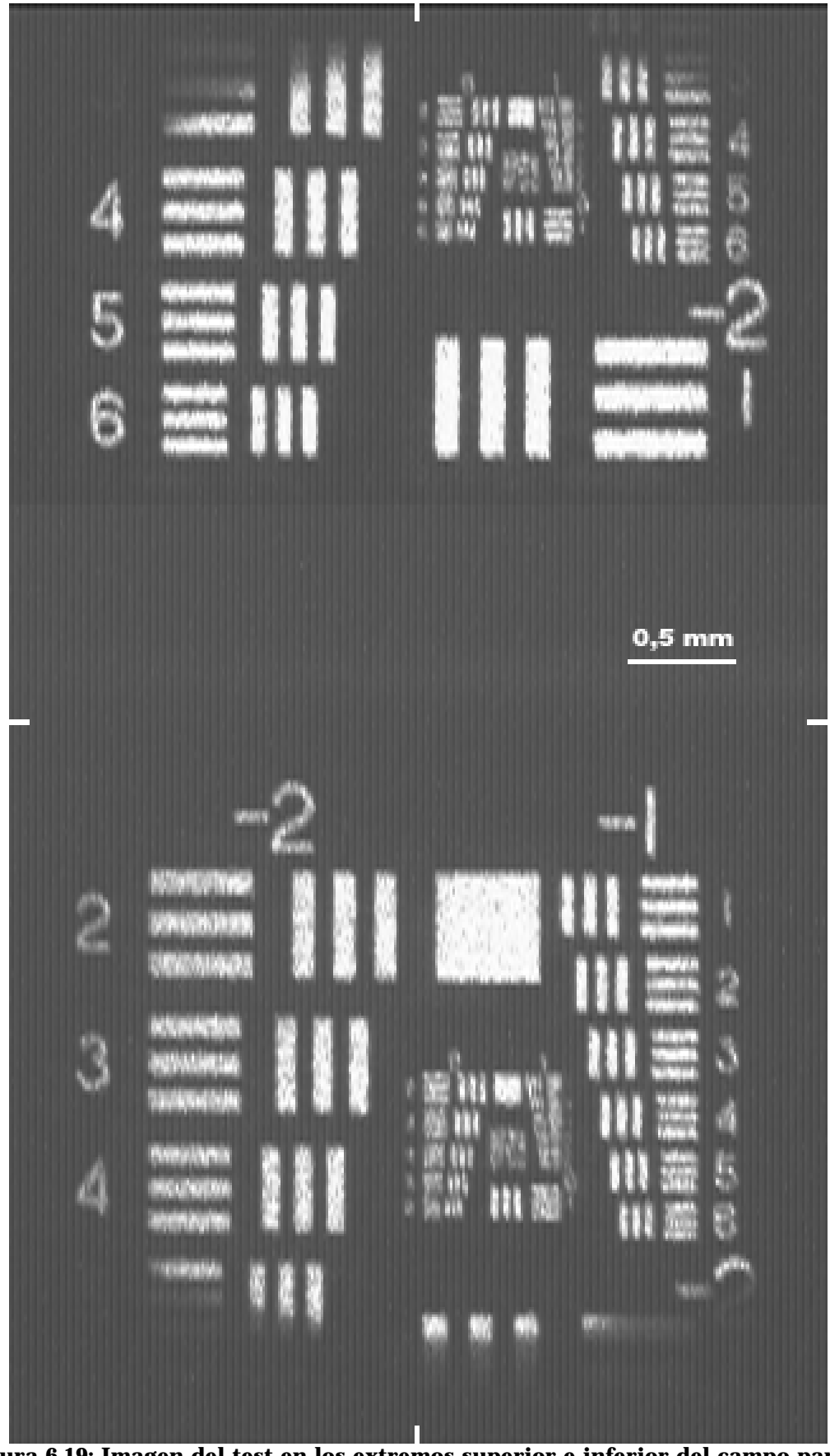

**Figura 6.19: Imagen del test en los extremos superior e inferior del campo para la configuración tipo Smith, con r<sub>o</sub> = -1000.** 

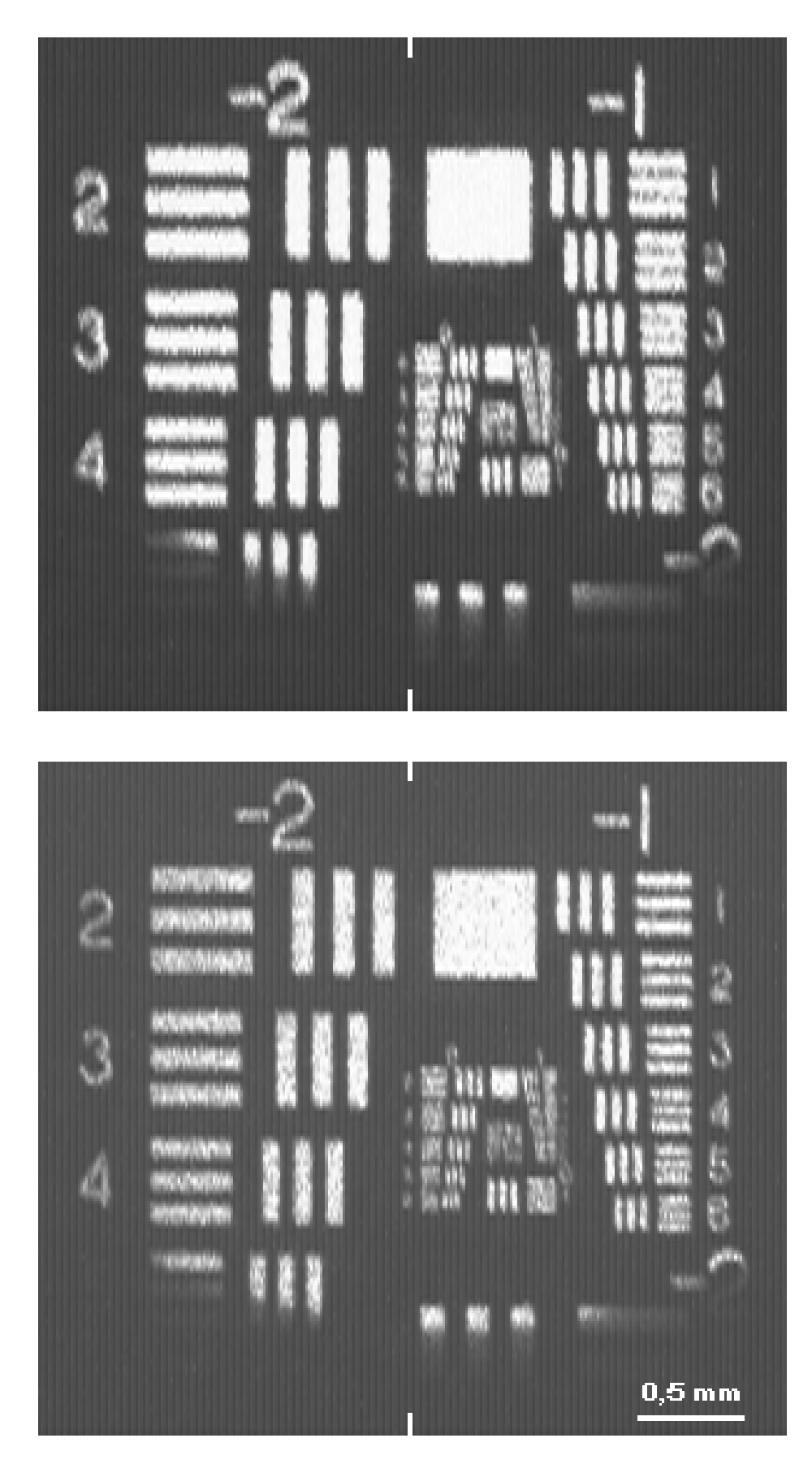

**Figura 6.20: Imagen del test en el extremo del campo con pupila sobre la lente (arriba) y con pupila a distancia rp = -290 (abajo)**

#### *c) Plano objeto en infinito.*

Utilizaremos la configuración corregida de astigmatismo y distorsión del apartado anterior para formar la imagen de un objeto en infinito. Tomaremos como objeto el parking de la Facultad de Ciencias, que nos permite trabajar con distancias de unos 50 metros, colocando la cámara CCD con la lente holográfica en la ventana de nuestro laboratorio. Para poder hacer las fotografías con luz blanca utilizaremos un filtro interferencial que nos permite seleccionar la longitud de onda de 633 nm. Hemos montado el sistema sobre un banco óptico y lo hemos alineado mediante un haz colimado procedente de un láser He-Ne. El montaje completo, con el filtro y el diafragma que actúa como pupila de entrada colocado sobre el punto  $C_1$ , aparece representado en la figura 6.21a). La figura 6.21b) muestra la fotografía del prototipo construido. Se ha tomado un diafragma de 15 mm de diámetro, lo que nos da una apertura aproximada de f:10.

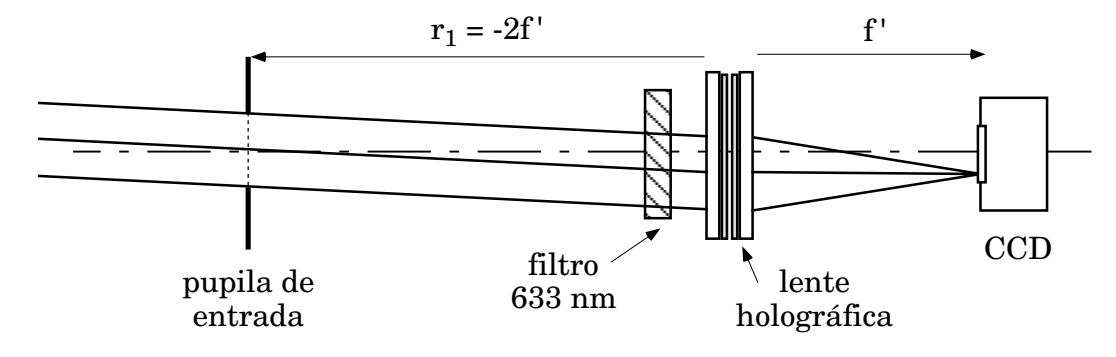

**a) Esquema del montaje.**

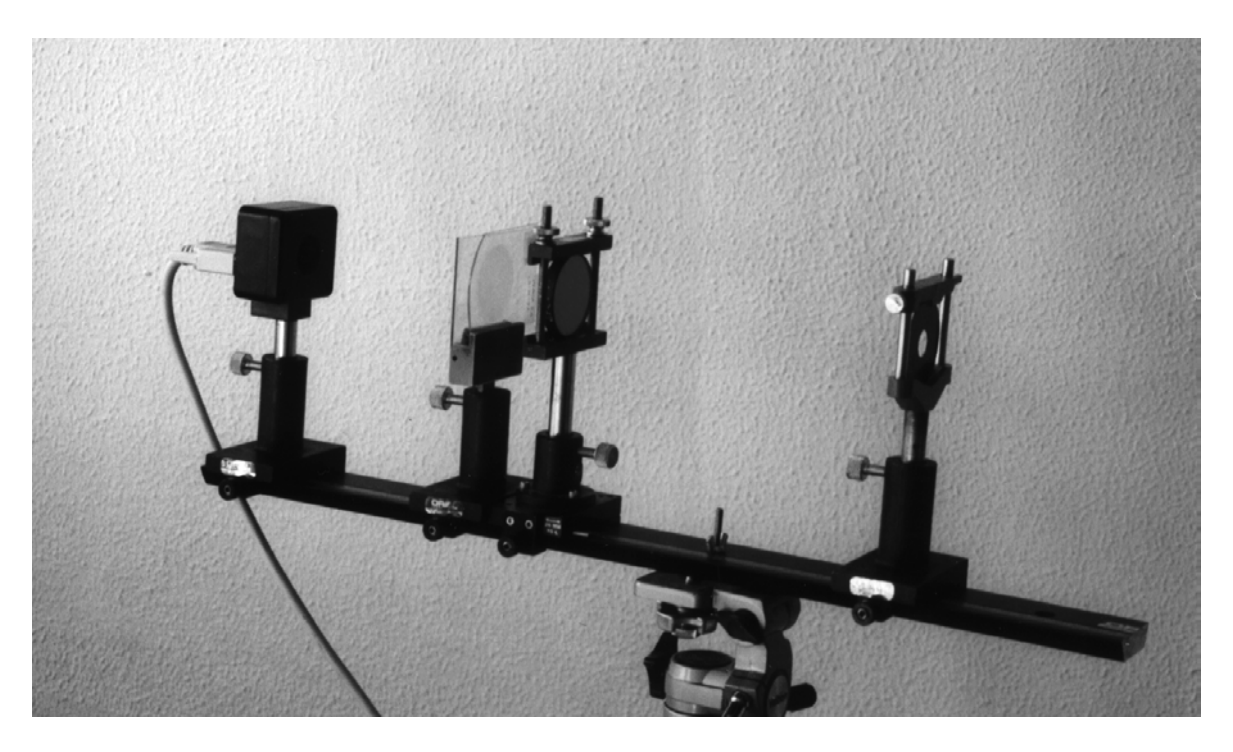

**b) Prototipo de laboratorio.**

**Figura 6.21: Configuración para objeto en infinito y luz blanca.**

El filtro interferencial es una lámina plano-paralela con un espesor de 10 mm. Se coloca delante de la lente para que opere con objeto en infinito, lo que minimiza el efecto de las aberraciones introducidas por la lámina.

Para tomar las imágenes se ha colocado el banco sobre el que se ha montado el sistema en un trípode. Se ha cubierto completamente con cartulina negra para que sólo entre luz por el orificio del diafragma.

Algunas de las imágenes obtenidas se muestran en las figuras 6.22 y 6.23. En la figura 6.23 aparece ampliada una zona en la que puede apreciarse el tamaño del píxel.

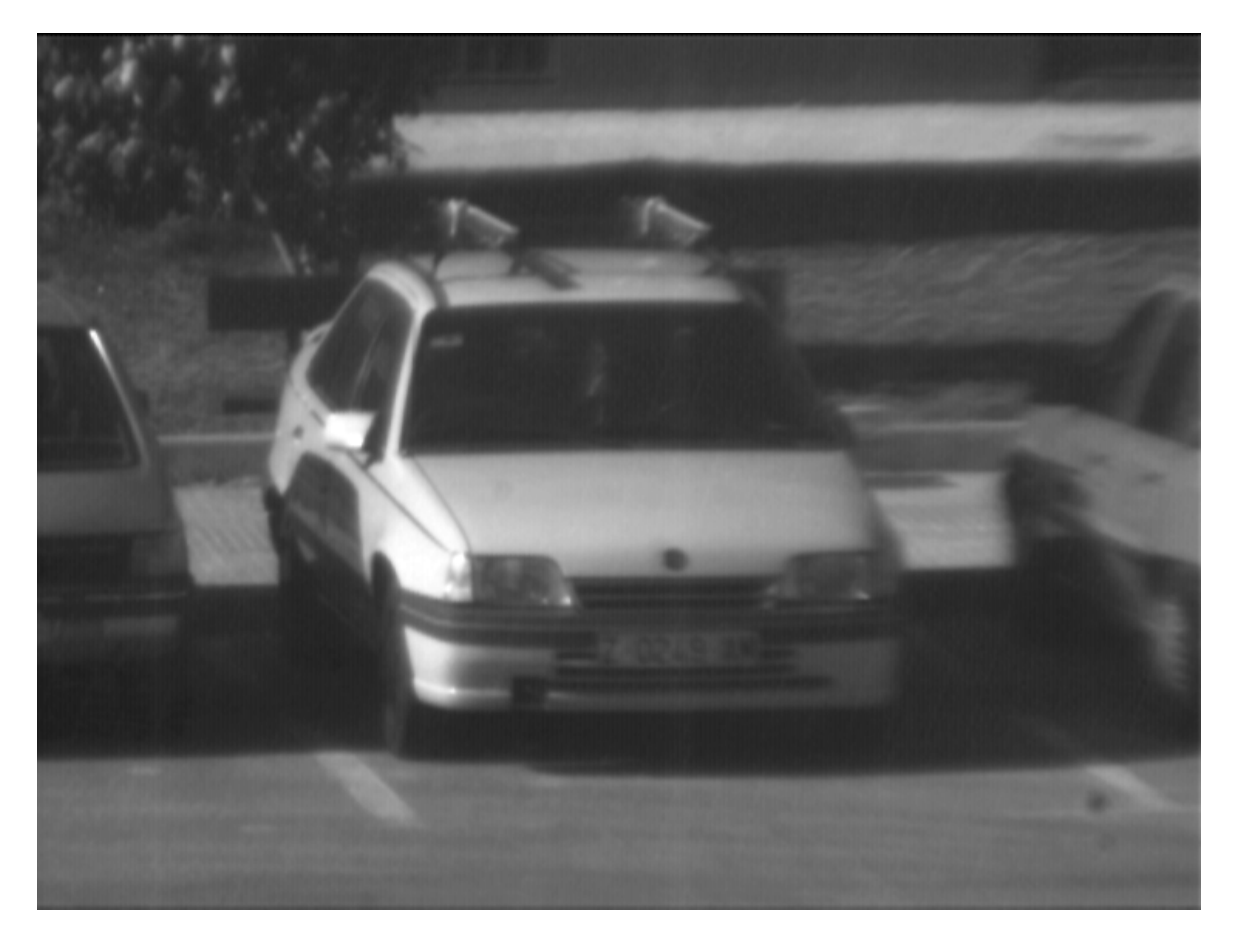

**Figura 6.22: Imagen de un objeto a 50 m captada mediante la lente holográfica.**

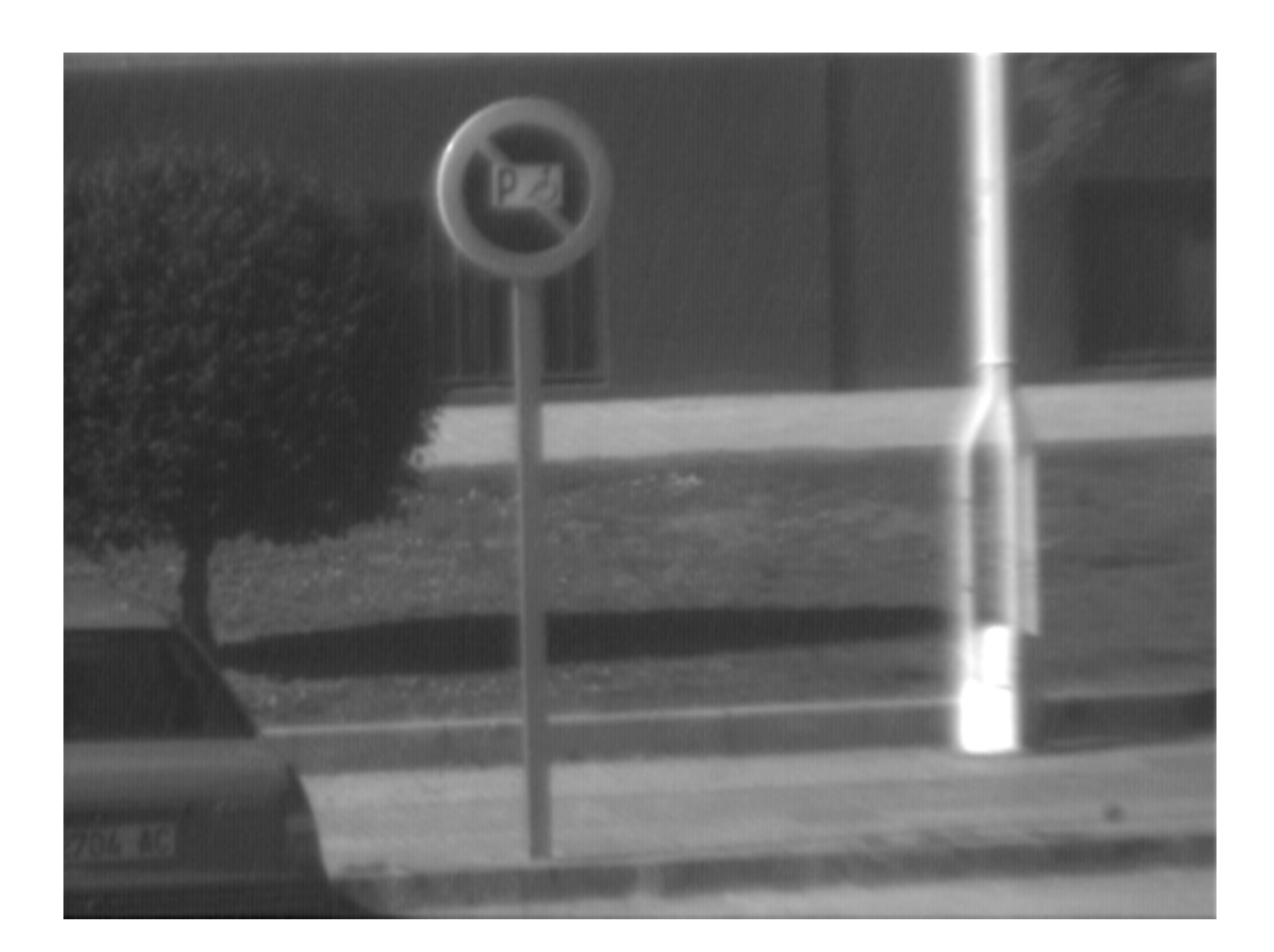

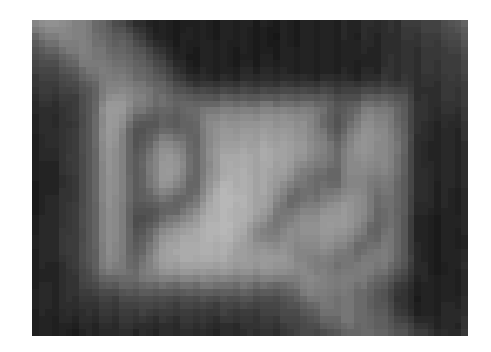

**Figura 6.23: Imagen de un objeto a 50 m captada mediante la lente holográfica y zona del mismo ampliada para apreciar el tamaño del píxel.**

#### **6.6. Consideraciones acerca de la eficiencia.**

En varios trabajos [Syms 83a, 83b] Syms y Solymar demuestran que la selectividad angular tiene un importante efecto en el tamaño máximo de campo que podemos captar con una lente holográfica que presenta efectos de volumen, debido a que la eficiencia disminuye conforme nos alejamos de las condiciones de construcción.

Estudiemos la eficiencia de una de las lentes simples que componen el sistema compuesto utilizado en este capítulo. Para ello incidiremos en el centro de la lente con un haz puntual procedente de un láser He-Ne e iremos inclinando la lente respecto del mismo para obtener los diferentes ángulos de incidencia. A la salida medimos el orden uno de la luz difractada. Calculamos la eficiencia como el cociente entre el flujo de luz difractado y el flujo incidente. La gráfica de la figura 6.24 muestra que la selectividad angular es mucho mayor en la dirección vertical (o sea, cuando el haz objeto se mueve dentro del plano que definen los ejes de los haces de construcción) que en la dirección horizontal, en completo acuerdo con lo observado por Syms y Solymar.

Este efecto no ha aparecido prácticamente en nuestro estudio debido a que hemos trabajado con ángulos de campo pequeños. Podemos ver en las curvas que si nos apartamos unos 2<sup>o</sup> de las condiciones de construcción la variación de eficiencia es muy pequeña. Sin embargo, si trabajamos con campos mayores, la caída de

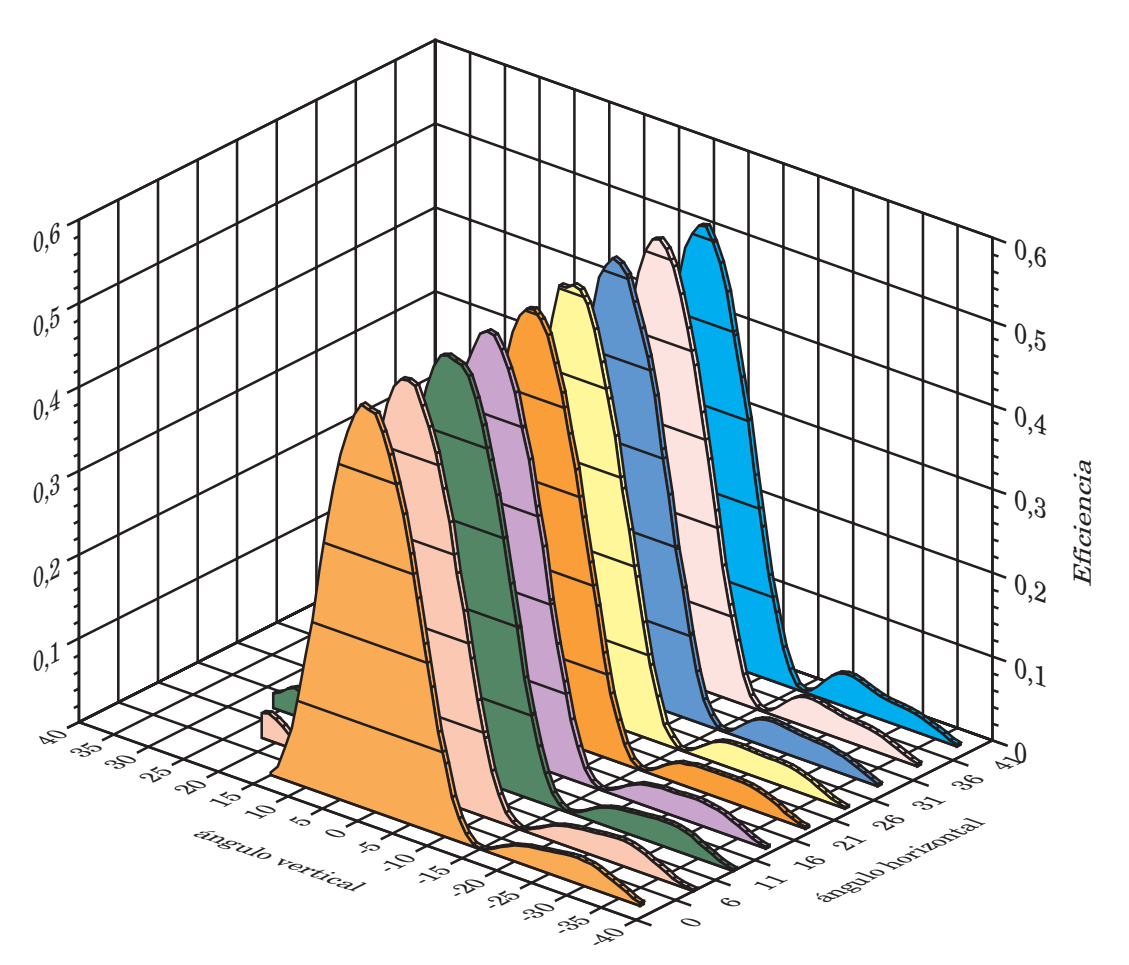

**Figura 6.24: Eficiencia en función del ángulo de incidencia.**

eficiencia afectaría de modo importante a la distribución de luz en el plano imagen.

El estudio de estas limitaciones así como el modo de compensarlas es una de las líneas de investigación de nuestro grupo. Concretamente tenemos el proyecto de construir un sistema compuesto de cuatro lentes pegadas, con dos de ellas giradas 90<sup>o</sup> alrededor del eje común, de modo que cada grupo de dos lentes opere principalmente en una de las direcciones perpendiculares, permitiendo obtener una distribución homogénea de luz en el plano imagen. Para ello hemos de resolver problemas tales como el modo de construir y acoplar el sistema para que coincidan los planos imagen de los dos grupos de lentes, para que se compensen los efectos de las láminas de vidrio soporte, etc.

# **Conclusiones.**

El principal logro del presente trabajo ha sido el desarrollo de una formulación completa para tratar el comportamiento como sistemas formadores de imagen de lentes holográficas biaxiales, tanto en la aproximación del tercer orden como para el trazado de rayos, incluyendo el efecto de pupilas fuera de las lentes y de las láminas de vidrio soporte de la emulsión holográfica. Se ha extendido el estudio a sistemas compuestos y se ha aplicado a la corrección de sistemas reales de dos lentes.

Partiendo de diversos desarrollos encontrados en la bibliografía se han obtenido por el método de igualación del frente de onda los coeficientes de aberración de tercer orden para lentes holográficas biaxiales, tanto para planos objeto e imagen paralelos a la lente como para planos perpendiculares a los ejes ópticos del sistema. Se ha obtenido para ambos casos la aberración transversal de rayo a partir de la aberración de onda, encontrando relaciones sencillas dentro de la aproximación del tercer orden.

Se ha estudiado por separado el efecto de cada término de aberración de tercer orden sobre la aberración transversal de rayo, poniendo de manifiesto analogías y diferencias respecto a los efectos que estos términos producen en los sistemas de revolución.

Se han desarrollado los algoritmos de trazado de rayos para lentes holográficas biaxiales. A partir de los impactos en el plano imagen de determinados rayos se han obtenido los coeficientes de aberración del tercer orden.

Todo el desarrollo teórico se ha implementado en un programa de ordenador escrito en lenguaje Básic que permite, introduciendo los parámetros de construcción y reconstrucción del sistema, analizar los diagramas de impactos y calcular los términos de aberración de onda y aberración transversal de rayo, tanto en aproximación de tercer orden como a partir del trazado real de rayos.

Se ha estimado, para diferentes modelos representativos de lentes holográficas, el rango de validez de la aproximación del tercer orden, comparando los coeficientes de tercer orden con los obtenidos del trazado de rayos y comparando los diagramas de impactos obtenidos por trazado de rayos con los diagramas esperados en el tercer orden. Se ha observado que la aproximación del tercer orden describe correctamente el comportamiento de los sistemas holográficos estudiados para ángulos de los ejes respecto de la normal a la lente de hasta unos 20<sup>°</sup>. Para valores superiores del ángulo la aproximación de tercer orden se puede utilizar como estimación del comportamiento del sistema, si bien se hace necesario en estos casos un análisis más riguroso mediante el trazado real de rayos.

La pérdida de la simetría de revolución que se produce al inclinar los ejes respecto de la normal a la lente se traduce en una falta de simetría en el comportamiento del sistema, lo que obliga a estudiar por separado la imagen de puntos por encima y por debajo del eje.

Se observa en general que el comportamiento de la imagen de punto para planos objeto e imagen perpendiculares al eje es mejor que para planos paralelos a la lente. También se hace notar que los sistemas biaxiales presentan unas aberraciones tan elevadas que, salvo que la geometría de construcción y reconstrucción permita la cancelación de algún término, son poco recomendables como sistemas formadores de imagen.

Se han completado los desarrollos de tercer orden con la formulación para pupila de entrada fuera de la lente y para sistemas compuestos. Se han desarrollado para estos casos los algoritmos de trazado de rayos.

Se ha comprobado que los sistemas de dos lentes pegadas que se comportan como sistema uniaxial son completamente equivalentes a una lente simple a efectos de formación de imagen. Esto permite obtener sistemas que conjugan la elevada eficiencia de las lentes biaxiales con las menores aberraciones de las lentes uniaxiales.

Se ha demostrado que una lente biaxial en la que los haces de construcción son simétricos respecto del plano de la lente está exenta de astigmatismo, curvatura y distorsión de tercer orden cuando se coloca la pupila de entrada en el origen de uno de los haces de construcción. Además esto optimiza la eficiencia pues todos los rayos se mantienen cerca de la condición de Bragg.

Se ha estudiado el comportamiento de una lente biaxial simétrica como objetivo para formar la imagen de un objeto en infinito. Se ha encontrado que sólo para haces de construcción poco inclinados respecto de la normal a la lente (ángulo menor de 5o) es posible mantener todos los términos de aberración en tolerancia. Se ha analizado en este caso el efecto del doblado de la lente sobre las aberraciones, encontrando que, en general, el comportamiento óptimo se da para la lente totalmente simétrica.

Se ha desarrollado el tratamiento de tercer orden para una lente construida con ondas que presentan aberración, obteniéndose los coeficientes de la lente en función de los de las ondas de construcción. Se ha particularizado al caso en que los haces de construcción atraviesen una lámina plano-paralela de vidrio, de especial interés pues las emulsiones holográficas se presentan en este tipo de soporte.

Se han deducido los coeficientes de tercer orden para lámina de vidrio planoparalela respecto de un eje que no es perpendicular a la superficie de la lámina. Esto permite el estudio en tercer orden de la influencia de la lámina en el registro y reconstrucción de lentes biaxiales.

Se propone un algoritmo para el trazado de rayos cuando los haces de construcción atraviesan la lámina de vidrio, que permite determinar el punto de impacto de cada rayo sobre la emulsión.

Se ha desarrollado un método que permite el estudio de sistemas en los que alguna de las lentes ha cambiado la posición relativa de la lámina soporte respecto de la emulsión en la reconstrucción. Mediante dicho método se han encontrado configuraciones de dos lentes que permiten compensar el efecto de las láminas de vidrio.

La comprobación experimental del trabajo ha consistido en el estudio de un sistema uniaxial compuesto por dos lentes biaxiales idénticas utilizado como objetivo para una cámara de video CCD. Se ha comprobado que la configuración elegida cancela las aberraciones de las láminas de vidrio. Se ha puesto a punto una versión del test de Hartmann que permite comparar el comportamiento real del sistema con el previsto por trazado de rayos. De los estudios para diferentes posiciones del plano objeto y distintos ángulos de campo se puede concluir que la coincidencia entre el comportamiento real y el previsto es prácticamente perfecta.

Se ha utilizado un test de miras de Foucault para analizar el comportamiento del sistema corregido mediante un diafragma colocado en uno de los puntos de construcción. Se ha encontrado que el comportamiento real del sistema se ajusta al previsto teóricamente y que para semicampo hasta  $2^{\circ}$  y apertura f:8,5 el sistema opera dentro del límite de resolución del CCD.

Utilizando este sistema como objetivo y colocando delante de la lente un filtro interferencial, que permite seleccionar la longitud de onda de construcción, se ha logrado tomar fotografías de objetos a gran distancia iluminados con luz blanca, con una calidad análoga a los objetivos refractores comerciales.

## **Apéndice A**

# **Tolerancias. Razón de Strehl.**

#### **A.1. Tolerancias basadas en la Razón de Strehl.**

La Razón de Strehl (o Criterio de Lord Rayleigh) establece que el comportamiento de un sistema óptico está limitado por la difracción cuando la fase de la onda a la salida del sistema difiere un máximo de λ/4 de la onda esférica de referencia. A partir de este criterio pueden obtenerse las tolerancias para cada término de aberración [Maréchal 70]. Si llamamos λ a la longitud de onda de la luz empleada, σ'k al ángulo que forma el rayo de apertura con el eje a la salida del sistema, y n' al índice de refracción del espacio imagen, las tolerancias vendrán dadas por las siguientes expresiones, válidas para los términos de aberración tal y como se han descrito en el capítulo 2:

*Esférica.*

$$
\text{AEL} \le \frac{\lambda}{n' \cdot \text{sen}^2 \sigma'_k} \tag{A.1}
$$

$$
AET \le \frac{\lambda}{n' \cdot \text{sen } \sigma'_{k}} \tag{A.2}
$$

*Coma.*

$$
C_t \le \frac{2\lambda}{n' \cdot \text{sen } \sigma'_k} \tag{A.3}
$$

*Astigmatismo.*

$$
AST \le \frac{\lambda/3}{n' \cdot sen^2 \sigma'_k} \tag{A.4}
$$

*Distorsión.*

$$
DIST \le \frac{0.15\lambda}{n' \cdot \text{sen } \sigma'_{k}} \tag{A.5}
$$

Para punto objeto sobre el eje η, los coeficientes Cξ, Aξ, Aξη y Dξ se hacen cero y podemos tomar los siguientes criterios de tolerancia para el resto de los coeficientes:

$$
S \le 8\lambda \tag{A.6}
$$

$$
C_{\eta} \le \frac{4}{3} \lambda \tag{A.7}
$$

$$
A_{\eta} \le \frac{\lambda}{3} \tag{A.8}
$$

$$
D_{\eta} \le 0.3 \lambda \tag{A.9}
$$

Las tolerancias indicadas sólo son válidas para sistemas afectados básicamente por aberración de tercer orden. La demostración realizada en el capítulo 3 de que los sistemas holográficos se ajustan al tratamiento de tercer orden nos permite adoptar para ellos estas tolerancias.

## **Apéndice B**

# **Ley de la refracción de Snell en forma vectorial.**

#### **B.1. Caso general**

Habitualmente se utiliza la ley de la refracción en la forma

$$
n \cdot \text{sen } \varepsilon = n' \cdot \text{sen } \varepsilon' \tag{B.1}
$$

donde ε es el ángulo de incidencia, ε' el refractado y n, n' los índices de refracción antes y después de la superficie. En ocasiones nos interesa determinar los cosenos directores del rayo refractado a partir de los del haz incidente. Vamos a desarrollar a continuación un procedimiento para obtenerlos.

Si se tiene en cuenta que el rayo incidente, el refractado y la normal a la superficie están en el mismo plano, podemos expresar la ley de la refracción en forma vectorial,

$$
n \cdot (\vec{r} \wedge \vec{a}) = n' \cdot (\vec{r}' \wedge \vec{a})
$$
 (B.2)

donde  $\vec{a}$  es el vector normal a la superficie y  $\vec{r}$ ,  $\vec{r}$  ' los vectores unitarios en la dirección del rayo incidente y refractado, respectivamente. Multiplicando vectorialmente a ambos lados por  $\vec{a}$  se obtiene

$$
\mathbf{n} \cdot (\vec{\mathbf{r}} \cdot (\vec{\mathbf{a}} \cdot \vec{\mathbf{r}}) \cdot \vec{\mathbf{a}}) = \mathbf{n}' \cdot (\vec{\mathbf{r}}' \cdot (\vec{\mathbf{a}} \cdot \vec{\mathbf{r}}') \cdot \vec{\mathbf{a}})
$$
(B.3)

Si se expresan estos tres vectores en función de sus cosenos directores,

$$
\vec{r} \equiv (l_L, m_L, n_I) \tag{B.4}
$$

$$
\vec{\mathbf{r}}^{\prime} \equiv (\mathbf{l}^{\prime} \mathbf{I}, \mathbf{m}^{\prime} \mathbf{I}, \mathbf{n}^{\prime} \mathbf{I}) \tag{B.5}
$$

$$
\mathbf{a} \equiv (\mathbf{l}_a, \mathbf{m}_a, \mathbf{n}_a) \tag{B.6}
$$

se tendrá

$$
\vec{a} \cdot \vec{r} = (l_a \cdot l_I + m_a \cdot m_I + n_a \cdot n_I) = \cos \varepsilon
$$
 (B.7)

$$
\vec{a} \cdot \vec{r} = (l_a \cdot l'_1 + m_a \cdot m'_1 + n_a \cdot n'_1) = \cos \varepsilon'
$$
 (B.8)

de modo que se puede descomponer la ecuación vectorial (B.3) en otras tres,

 $n' \cdot l'$ <sub>I</sub> - n ·  $l_I = (n' \cdot cos \varepsilon' - n \cdot cos \varepsilon) \cdot l_a$  (B.9)

$$
n' \cdot m'_{I} - n \cdot m_{I} = (n' \cdot \cos \varepsilon' - n \cdot \cos \varepsilon) \cdot m_{a}
$$
 (B.10)

$$
n' \cdot n'_{I} - n \cdot n_{I} = (n' \cdot \cos \varepsilon' - n \cdot \cos \varepsilon) \cdot n_{a}
$$
 (B.11)

La relación entre *cos*ε y *cos*ε' viene dada por la ecuación (B.1) sustituyendo los senos por su expresión en función de los cosenos,

$$
n \cdot \sqrt{1 - \cos^2 \varepsilon} = n' \cdot \sqrt{1 - \cos^2 \varepsilon'}
$$
 (B.12)

de donde

$$
\cos \varepsilon = \frac{\sqrt{n'^2 - n^2 + n^2 \cos^2 \varepsilon}}{n'} = \sqrt{1 - \frac{n^2}{n'^2} + \frac{n^2}{n'^2} \cos^2 \varepsilon}
$$
(B.13)

Despejando en las ecuaciones (B.9) a (B.11) y sustituyendo el resultado de (B.13) queda

$$
\mathbf{1}_{I} = \left[ \sqrt{1 - \frac{n^2}{n^2} + \frac{n^2}{n^2} \cos^2 \varepsilon} - \frac{n}{n^2} \cos \varepsilon \right] \cdot \mathbf{1}_{a} + \frac{n}{n^2} \mathbf{1}_{I} \tag{B.14}
$$

$$
m'_{I} = \left[ \sqrt{1 - \frac{n^2}{n'^2} + \frac{n^2}{n'^2} \cos^2 \varepsilon} - \frac{n}{n'} \cos \varepsilon \right] \cdot m_a + \frac{n}{n'} m_I
$$
 (B.15)

$$
n'_{I} = \left[ \sqrt{1 - \frac{n^{2}}{n'^{2}} + \frac{n^{2}}{n'^{2}} \cos^{2} \varepsilon} - \frac{n}{n'} \cos \varepsilon \right] \cdot n_{a} + \frac{n}{n'} n_{I}
$$
 (B.16)

#### **B.2. Superficie plana**

Si se particulariza a una superficie plana se tendrá que el vector unitario en dirección normal a la superficie viene dado por

$$
\vec{a} = (0, 0, 1) \tag{B.17}
$$

de modo que, de (B.7), (B.8), se tiene

$$
n'_{I} = \cos \varepsilon' \tag{B.18}
$$

$$
n_I = \cos \varepsilon \tag{B.19}
$$

y sustituyendo en las ecuaciones (B.14) a (B.16) queda

$$
\mathbf{l'}_{\mathbf{l}} = \frac{\mathbf{n}}{\mathbf{n'}} \mathbf{l}_{\mathbf{l}} \tag{B.20}
$$

$$
m'_{I} = \frac{n}{n'} m_{I}
$$
 (B.21)

$$
n' I = \sqrt{1 - \frac{n^2}{n'^2} + \frac{n^2}{n'^2} n_I^2}
$$
 (B.22)

## **Apéndice C**

# **Programa de simulación de elementos ópticos holográficos.**

### **C.1. Presentación del programa.**

Toda la formulación teórica que se ha desarrollado en este trabajo de tesis se ha implementado en un programa de ordenador que permita el análisis de elementos opticos holográficos como sistemas formadores de imagen, incluyendo el efecto de pupilas, sistemas compuestos, láminas de vidrio, etc.

El programa se ha realizado en lenguaje Basic, mediante el compilador Microsoft QuickBasic, para funcionar sobre un ordenador Apple Macintosh.

Al ejecutarlo, el programa solicita los siguientes parámetros de construcción y reconstrucción:

- \* Nº de lentes del sistema, **num**.
- \* Longitud de onda de reconstrucción, **lamdar**.
- \* Coordenadas de construcción de cada lente,

### **r1(w)**, **alfa1(w)**, **r2(w)**, **alfa2(w)**

(**w** indica el número de lente)

- \* Longitud de onda de construcción de cada lente, **lambdac(w)**.
- \* Presencia o no de la lámina de vidrio soporte de la emulsión.
- \* Posición de la lámina en la construcción de la lente.
- \* Espesor de la lámina de vidrio, **dv(w)**.
- \* Giro de la lente para la reconstrucción y eje de giro.
- \* Distancia de una lente a la anterior, **e(w-1)**.
- \* Posición del plano objeto (paralelo a la lente o perpendicular al eje).
- \* Coordenadas del punto objeto referidas al eje, **xo(1)**, **yoeje(1)**, **ro(1)**.
- \* Radio de la proyección de la pupila sobre la primera lente, **rpl(1)**.
- \* Distancia de la pupila a la primera lente, **Dp(1)**.
- \* Desenfoque del plano imagen respecto del plano imagen paraxial.
- \* Escala del diagrama de impactos.

Una vez introducidos los datos el programa calcula el diagrama de impactos mediante trazado real de rayos y mediante la aproximación de tercer orden, representando ambos en pantalla.

Tras obtener los diagramas de impactos un menu ofrece las siguientes opciones:

- \* Cambio de la longitud de onda de reconstrucción.
- \* Cambio de los parámetros de las lentes.
- \* Cambio de la posición de los planos objeto e imagen.
- \* Cambio de las coordenadas del punto objeto.
- \* Cambio de los parámetros de la pupila.
- \* Cambio del desenfoque.
- \* Cambio de escala del diagrama de impactos.
- \* Sistema nuevo.
- \* Cálculo de aberraciones.
- \* Imprimir pantalla.

Si se selecciona la opción "Cálculo de aberraciones" el programa calcula los coeficientes de tercer orden y los términos de aberración correspondientes. A continuación los vuelve a calcular mediante trazado de rayos.

No se ha implementado aún en el programa el cálculo del tercer orden para lámina de vidrio.

### **C.2. Listado del programa.**

```
'***********************************************************************
          DIAGRAMA DE IMPACTOS EN EL PLANO IMAGEN ***
     '*** PARA OBJETO PUNTUAL, A TRAVES DE ***
     '*** LENTE HOLOGRAFICA BIAXIAL. v.3.0.6 ***
     '*********************************************
10 '***Definición de variables***
   DEFDBL z,x,y,r,f,c,p,n,l,m,w,d,t,s,a,e,k,u,g,ilv,ji
  pi=4#*ATN(1#)WINDOW 1,,(2,22)-(508,338),4
  'vidrio BK7
   nd=1.5168#: nc=1.514323#: nf=1.522377#
    av=11.16579530522#*nc-12.800765692112#*nd+2.6349703868922#*nf
    bv=-6493657.7432971#*nc+8538403.85417#*nd-2044746.1108762#*nf
    Cv=910970845957.42#*nc-1302842744978.2#*nd+391871899020.87#*nf
  CALL TEXTSIZE(10): CLS
  PRINT "Introduce número de lentes:";
  INPUT num
   FOR w=0 TO num
    e(w)=0#: dv(w)=0#: nvc(w)=1#: nvr=1#: ilvc(w)=2#: ilvr(w)=2#
   fallo(w)=0: kx(w)=1#: ky(w)=1#: kz(w)=1#
    xhref(w)=0#: yhref(w)=0#
   NEXT w
    Dp(1)=0#: f1=1#: f2=0#: ref=0: refe=0: compuast=0
  '***Introducción de datos***
  CLS: GOSUB 8000
  FOR w=1 TO num
  GOSUB 8100: GOSUB 8150: GOSUB 8180
  IF w>1 THEN
     GOSUB 8200
    END IF
  NEXT w
     GOSUB 8300: GOSUB 8400
40 GOSUB 8500: GOSUB 8600: GOSUB 8700
50 CLS
  FOR w=1 TO num
      alfa2r(w)=alfa2(w)*ky(w)
     IF kz(w) = -1# THEN alfa2r(w)=alfa1(w)*kx(w)
```

```
alfa1r(w)=alfa1(w)*ky(w)
      IF kz(w) = -1# THEN alfa1r(w)=alfa2(w)*kx(w)NEXT w
alfaogauss(1)=alfa1r(1)
  IF o$="f" THEN
     IF posicion=1 THEN
        yo(1)=yoeje(1)+ro(1)*SIN(alfa1r(1)): zo(1)=ro(1)*COS(alfa1r(1))
        GOTO 60
      END IF
      yo(1)=yoeje(1)*COS(alfa1r(1))+ro(1)*SIN(alfa1r(1))
      zo(1)=-yoeje(1)*SIN(alfa1r(1))+ro(1)*COS(alfa1r(1))
   END IF
60 FOR w=1 TO num
   '*** el desplazamiento en eje z debido a la lámina de vidrio será:
      delta1c(w)=dv(w)*(1#-COS(alfa1(w))/(nvc(w)^2#-SIN(alfa1(w))^2#)^.5#)
      delta1r(w)=dv(w)*(1#-COS(alfa1r(w))/(nvr^2#-SIN(alfa1r(w))^2#)^.5#)
      delta2c(w)=dv(w)*(1#-COS(alfa2(w))/(nvc(w)^2#-SIN(alfa2(w))^2#)^.5#)
      delta2r(w)=dv(w)*(1#-COS(alfa2r(w))/(nvr^2#-SIN(alfa2r(w))^2#)^.5#)
  mu(w)=lambdar/lambdac(w)
   '***Calculo plano de mejor imagen paraxial***
      '***Para tener en cuenta el efecto de la lámina de vidrio (si la hay)
      '*** introducimos un factor (1-ilv) que será uno si hay lámina
     '*** a la izquierda de la emulsión y cero si a la derecha
     z1v(w)=z1(w)+(1#-ilvc(w))*delta1c(w): z2v(w)=z2(w)+(1#-ilvc(w))*delta2c(w)
     r1v(w)=r1(w)+(1#-ilvc(w))*delta1c(w)/COS(alfa1(w))
     r2v(w)=r2(w)+(1#-ilvc(w))*delta2c(w)/COS(alfa2(w))
    f(w)=r1v(w)^*r2v(w)/((r1v(w)-r2v(w))^*mu(w))IF ABS(r1(w))>1D+50 THEN f(w)=r2(w)/mu(w)
     IF ABS(r2(w)) > 1D+50 THEN f(w) = -r1(w)/mu(w)rov(w)=ro(w)+(1#-ilvr(w))*delta1r(w)/COS(alfa1r(w))
      senodealfaigauss(w)=(SIN(alfaogauss(w))+mu(w)*(SIN(alfa2r(w))-SIN(alfa1r(w))))
      alfaigauss(w)=ATN(senodealfaigauss(w)/SQR(1-(senodealfaigauss(w))^2))
   '*** Si el objeto está en infinito tenemos:
  IF w=1 AND o$="i" THEN
```

```
rip(1)=f(1)+ilvr(1)*delta2r(w)/COS(alfa2r(w))
xip(1)=f(1)*TAN(omega)
IF posicion=1 THEN yipeje(1)=f(1)*SIN(theta)/COS(theta+alfaigauss(1))
IF posicion=2 THEN yipeje(1)=f(1)*TAN(theta)
rp(1)=rpl(1)GOTO 500
```
END IF

```
IF rov(w) = f(w) THEN
     rip(w)=1D+101: ripe(w)=1D+101
     GOTO 450
     END IF
  ripe(w)=rov(w)*f(w)/(rov(w)+f(w))
450 IF posicion=1 THEN yipeje(w)=ripe(w)*(yoeje(w)/ro(w)-(mu(w)-1#)*(SIN(alfa1r(w))-SIN(alfa2r(w))))
     IF posicion=2 THEN yipeje(w)=(ripe(w)/COS(alfa2r(w)))*(yoeje(w)*COS(alfa1r(w))/ro(w)-(mu(w)-
      1#)*(SIN(alfa1r(w))-SIN(alfa2r(w))))
  zipe(w)=ripe(w)*COS(alfa2r(w))
  IF posicion=2 THEN zipe(w)=zipe(w)-yieje(w)*SIN(alfa2r(w))
  zipv(w)=zipe(w)+ilvr(w)*delta2r(w)
  rip(w)=zipv(w)/COS(alfa2r(w))
  IF posicion=2 THEN rip(w)=(zipv(w)+yieje(w)*SIN(alfa2r(w)))/COS(alfa2r(w))
    xip(w)=xo(w)^{*}ripe(w)/ro(w)500 '*** paso a la siguiente lente ***
        alfaogauss(w+1)=alfaigauss(w)
       ro(w+1)=rip(w)-(e(w)+ilyr(w)*dv(w)/COS(alfa2r(w))+(1+ilyr(w+1))*dv(w+1)/COS(alfa2r(w)))yoeie(w+1)=yipeie(w): xo(w+1)=xip(w)'*** se determina la posición de la PE para lámina a la izquierda
        IF ilvr(1)=0# AND Dp(1)=0# THEN Dp(1)=-delta1r(1)/COS(alfa1r(1))
     IF Dp(1)>0# THEN
        e=0#: wp=1
        WHILE Dp(1)>e
          IF wp=num THEN
             wp=wp+1: GOTO 530
            END IF
          e=e+e(wp): wp=wp+1
          WEND
530 Dp(1)=Dp(1)-e+e(wp)
        FOR wpp=wp-1 TO 1 STEP -1
          Dp(1)=Dp(1)-ilvr(wpp)*delta2r(wpp)/COS(alfa2r(wpp))
          Dp(1)=(1#/Dp(1)-1#/f(wpp))^-1#
          Dp(1)=Dp(1)-(1#-ilvr(wpp))*delta1r(wpp)/COS(alfa1r(wpp))
          IF wpp>1 THEN Dp(1)=Dp(1)+e(wpp)
       NEXT wpp
     END IF
     IF o$="f" AND w=1 THEN
     rp(1)=rpl(1)*(ro(1)-Dp(1))/(ro(1)+(1#-ilvr(1))*delta1r(1)/COS(alfa1r(1)))
     END IF
     '***posición de la pupila de salida y coordenadas sobre ella
```

```
IF Dp(w) = f(w) THEN
     Dps(w)=1D+101: rps(w)=rpl(w)GOTO 550
     END IF
          Dpe(w)=Dp(w)+(1#-ilvr(w))*delta1r(w)/COS(alfa1r(w))
         Dps(w)=Dpe(w)*f(w)/(Dpe(w)+f(w))+ilvr(w)*delta2r(w)/COS(alfa2r(w))
         rps(w)=rp(w)*f(w)/(Dpe(w)+f(w))550 Dp(w+1)=Dps(w)-(e(w)+ilvr(w)*dv(w)/COS(alfa2r(w))+(1#-ilvr(w+1))*dv(w+1)/COS(alfa2r(w)))
     rp(w+1)=rps(w): rpl(w+1)=rpl(w)*ro(w+1)/rip(w)PRINT "r1("w")=";r1(w);"a1("w")=";alfa1grad(w);" r2("w")=";r2(w);"a2("w")=";alfa2grad(w);
     PRINT "a2i("w")=";INT(100*alfaigauss(w)*180/pi)/100
NEXT w
  yot=yo(1): xot=xo(1)
   IF o$="i" THEN
      PRINT "objeto en infinito, semicampo(yz)=";thetagrad;" semicampo(xz)=";omegagrad
     GOTO 100
     END IF
   PRINT " xO,yO,rO=";xo(1);yoeje(1);ro(1);
100 PRINT "rip,yip=";INT(100*rip(num))/100;INT(100*yipeje(num))/100;
   PRINT " rp=";INT(100*rp(1))/100;" Dp=";INT(100*Dp(1))/100;
    PRINT " escala=";escala;" ∆rip=";desenfoque
   '***Trazado escala en pantalla***
  kescala=escala
  FOR u=0 TO 10000 STEP 1
     IF kescala<450 THEN GOTO 110
     kescala=kescala/(10)
       NEXT u
110 LINE (55,290)-(kescala+55,290)
  FOR m=55 TO kescala+55 STEP kescala
  LINE (m,288)-(m,289)
  NEXT m
  LOCATE 23: PRINT 1/(10^u); "mm"
   radioAiry=1.22#*lambdar*(f(1)-zps(num))/rps(num)
   CIRCLE (450,250),radioAiry*escala
  w=1'*** Coeficientes de aberración de onda ***
WHILE w<num+1
  yopro(w)=yoeje(w)*COS(alfa1r(w))
  yippro(w)=yipeje(w)*COS(alfa2r(w))
```

```
IF posicion=1 THEN
     yopro(w)=yoeje(w): yippro(w)=yipeje(w)
     END IF
   c1(w)=1#/rov(w)^3#-1#/ripe(w)^3#-mu(w)*(1#/r1v(w)^3#-1#/r2v(w)^3#)
  c2x(w)=xo(w)/rov(w)^3#-xip(w)/ripe(w)^3#
  c2y(w)=(yopro(w)+rov(w)*SIN(alfa1r(w)))/rov(w)^3#-(yippro(w)+ripe(w)*SIN(alfa2r(w)))/ripe(w)^3#-
       mu(w)*(SIN(alfa1r(w))/r1v(w)^2#-SIN(alfa2r(w))/r2v(w)^2#)
   c3x(w)=xo(w)^2#/rov(w)^3#-xip(w)^2#/ripe(w)^3#
   c3y(w)=(yopro(w)+rov(w)*SIN(alfa1r(w)))^2#/rov(w)^3#-
       (yippro(w)+ripe(w)*SIN(alfa2r(w)))^2#/ripe(w)^3#-mu(w)*((SIN(alfa1r(w)))^2#/r1v(w)-
       (SIN(alfa2r(w)))^{2#/r2v(w))c3xy(w)=xo(w)*(yopro(w)+rov(w)*SIN(alfa1r(w)))/rov(w)^3#-
       xip(w)*(yippro(w)+ripe(w)*SIN(alfa2r(w)))/ripe(w)^3#
   c4(w)=(xo(w)^2#+yoeje(w)^2#)/rov(w)^3#-(xip(w)^2#+yipeje(w)^2#)/ripe(w)^3#
   c5x(w)=xo(w)*yoeje(w)^2#/rov(w)^3#-xip(w)*yipeje(w)^2#/ripe(w)^3#
  c5y(w)=(xo(w)^2#+yoeje(w)^2#)*(yopro(w)+rov(w)*SIN(alfa1r(w)))/rov(w)^3#-
       (xip(w)^2\#+yipeje(w)^2\#)^*(yippro(w)+ripe(w)^*SIN(alfa2r(w)))/ripe(w)^3\#IF posicion=1 THEN
      c4(w)=c4(w)+2#*yoeje(w)*SIN(alfa1r(w))/rov(w)^2#-2#*yipeje(w)*SIN(alfa2r(w))/ripe(w)^2#
      c5x(w)=c5x(w)+2#*xo(w)*yoeje(w)*SIN(alfa1r(w))/rov(w)^2#-
       2#*xip(w)*yipeje(w)*SIN(alfa2r(w))/ripe(w)^2#
     c5y(w)=c5y(w)+2#*(yoeje(w)+rov(w)*SIN(alfa1r(w)))*yoeje(w)*SIN(alfa1r(w))/rov(w)^2#-
       2#*(yipeje(w)+ripe(w)*SIN(alfa2r(w)))*yipeje(w)*SIN(alfa2r(w))/ripe(w)^2#
     END IF
   '*** coordenadas de incidencia del rayo principal sobre la emulsión ***
  a(w) = (Dp(w) + (1# - 1|v(y))^*delta1r(w)/COS(alfa1r(w)))*xo(w)/(ro(w)-Dp(w))
  b(w)=-(Dp(w)+(1#-ilvr(w))*delta1r(w)/COS(alfa1r(w)))*yoeje(w)/(ro(w)-Dp(w))
  w = w + 1WEND
2100 '*** parámetros de incidencia sobre la lámina ***
       '*** para cálculo de los coeficientes de Seidel***
      w=1WHILE w<num+1
        rmv1(w)=0# : rmv2(w)=0#
        IF ilvr(w)=1# THEN
           alfairef(w)=ATN(SIN(alfaigauss(w))/SQR(nvr^2#-SIN(alfaigauss(w))^2))
          rmv(w)=rpl(w)rpv(w)=(rmv(w)*((ripe(w)-dv(w)/(nvr*COS(alfairef(w))))/ripe(w)))
          av(w)=a(w)+dv(w)*(xip(w)-a(w))/(nvr*ripe(w)*COS(alfaigauss(w)))
           bv(w)=b(w)+(yipeje(w)-b(w))*dv(w)*COS(alfaigauss(w))/(ripe(w)*nvr*COS(alfairef(w))^2#)
          ccva(w)=av(w)/rpv(w): ccvb(w)=bv(w)/rpv(w)
```

```
END IF
       IF ilvc(w)=0# THEN
          rpv1(w)=rpl(w): rpv2(w)=rpl(w)
           alfa1ref(w)=ATN(SIN(alfa1(w))/SQR(nvc(w)^2#-SIN(alfa1(w))^2))
           alfa2ref(w)=ATN(SIN(alfa2(w))/SQR(nvc(w)^2#-SIN(alfa2(w))^2))
          rmv1(w)=rpv1(w)*r1(w)/(r1(w)-dv(w)/(nvc(w)*COS(alfa1ref(w))))
          rmv2(w)=rpv2(w)*r2(w)/(r2(w)-dv(w)/(nvc(w)*COS(alfa2ref(w))))
          END IF
       IF ilvr(w)=0# THEN
           alfaoref(w)=ATN(SIN(alfaogauss(w))/SQR(nvr^2#-SIN(alfaogauss(w))^2))
          rpv(w)=rpl(w)
          rmv(w)=(rpv(w)*ro(w))/(ro(w)-dv(w)/(nvr*COS(alfaoref(w))))
          ccva(w)=a(w)/rpv(w): ccvb(w)=b(w)/rpv(w)
          END IF
     w= w+1WFND
w=1'***Para objeto en infinito las aberraciones debidas
   '*** a la lámina son cero
   IF o$="i" AND ilv(1)=0 THEN
       S1v(1)=0#: S2xv(1)=0#: S2yv(1)=0#: S3xv(1)=0#: S3yv(1)=0#
      S3xyv(1)=0#: S4v(1)=0#: S5xv(1)=0#: S5yv(1)=0#
     W=2END IF
   WHILE w<num+1
   ***(esta parte está sin implementar)***
   'CALL seidelvidrio (dv(w), nvr, xo(w), yopro(w), rO(w), rpv(w), alfa1r(w), S1v(w), S2xv(w),
      S2yv(w),S3xv(w),S3yv(w),S3xyv(w),S4v(w),S5xv(w),S5yv(w))
   'CALL seidelvidrio (dv(w), nvc(w), x1(w), y1eje(w), r1(w), rpv(w), alfa1(w), S1v1(w), S2xv1(w),
      S2yv1(w),S3xv1(w),S3yv1(w),S3xyv1(w),S4v1(w),S5xv1(w),S5yv1(w))
   'CALL seidelvidrio (dv(w), nvc(w), x2(w), y2eje(w), r2(w), rpv(w), alfa2(w), S1v2(w), S2xv2(w),
      S2yv2(w),S3xv2(w),S3yv2(w),S3xyv2(w),S4v2(w),S5xv2(w),S5yv2(w))
  W=W+1WEND
   s1=0#: S2x=0#: S2y=0#: S3x=0#: S3y=0#: S3xy=0#: S4=0#: S5x=0#: S5y=0#
2200 FOR w=1 TO num
     cca(w)=a(w)/rpl(w): ccb(w)=b(w)/rpl(w)s1c(w)=rpl(w)^4#*(c1(w))-mu(w)*(S1v1(w)-S2v2(w))
     s1 = s1 + s1c(w) + S1v(w)s2xc(w)=rpl(w)^3#*c2x(w)-mu(w)*(S2xv1(w)-S2xv2(w))
     S2x=S2x+s2xc(w)-cca(w)*s1c(w)+S2xv(w)-ccva(w)*S1v(w)
```

```
s2yc(w)=rpl(w)^3#*c2y(w)-mu(w)*(S2yv1(w)-S2yv2(w))
  S2y=S2y+s2yc(w)-ccb(w)*s1c(w)+S2yv(w)-ccvb(w)*S1v(w)
  s3xc(w)=rpl(w)^2#*(c3x(w))-mu(w)*(S3xv1(w)-S3xv2(w))
  S3x=S3x+s3xc(w)-2#*cca(w)*s2xc(w)+(cca(w)^2#)*s1c(w)+S3xv(w)-
   2\# *ccva(w)*S2xv(w)+(ccva(w)^2#)*S1v(w)
  s3yc(w)=rpl(w)^2#*(c3y(w))-mu(w)*(S3yv1(w)-S3yv2(w))
  S3y=S3y+s3yc(w)-2#*ccb(w)*s2yc(w)+(ccb(w)^2#)*s1c(w)+S3yv(w)-
   2\#<sup>*</sup>ccvb(w)*S2yv(w)+(ccvb(w)^2#)*S1v(w)
  s3xyc(w)=rpl(w)^2#*(c3xy(w))-mu(w)*(S3xyv1(w)-S3xyv2(w))
  S3xy=S3xy+s3xyc(w)-cca(w)*s2yc(w)-ccb(w)*s2xc(w)+cca(w)*ccb(w)*s1c(w)+S3xyv(w)-
   ccva(w)*S2yv(w)-ccvb(w)*S2xv(w)+ccva(w)*ccvb(w)*S1v(w)
  s4c(w)=rpl(w)^2#*c4(w)-mu(w)*(S4v1(w)-S4v2(w))
  S4=S4+s4c(w)-2#*cca(w)*s2xc(w)-2#*ccb(w)*s2yc(w)+(cca(w)^2#+ccb(w)^2#)*s1c(w)+S4v(w)-
   2#*ccva(w)*S2xv(w)-2#*ccvb(w)*S2yv(w)+(ccva(w)^2#+ccvb(w)^2#)*S1v(w)
  s5xc(w)=rpl(w)*c5x(w)-mu(w)*(S5xv1(w)-S5xv2(w))
  S5x=S5x+s5xc(w)-cca(w)*s4c(w)-2#*cca(w)*s3xc(w)-
   2#*ccb(w)*s3xyc(w)+(3#*cca(w)^2#+ccb(w)^2#)*s2xc(w)+2#*cca(w)*ccb(w)*s2yc(w)-
   (cca(w)^3+cca(w)^*ccb(w)^2))*s1c(w)
  S5x=S5x+S5xv(w)-ccva(w)*S4v(w)-2#*ccva(w)*S3xv(w)-
   2#*ccvb(w)*S3xyv(w)+(3#*ccva(w)^2#+ccvb(w)^2#)*S2xv(w)+2#*ccva(w)*ccvb(w)*S2yv(w)-
   (ccva(w)^3#+ccva(w)^*ccvb(w)^2))*S1v(w)
  s5yc(w)=rpl(w)*c5y(w)-mu(w)*(S5yv1(w)-S5yv2(w))
  S5y=S5y+s5yc(w)-ccb(w)*s4c(w)-2#*ccb(w)*s3yc(w)-
   2#*cca(w)*s3xyc(w)+(3#*ccb(w)^2#+cca(w)^2#)*s2yc(w)+2#*cca(w)*ccb(w)*s2xc(w)-
   (ccb(w)^3#+ccb(w)^*cca(w)^2#)^*s1c(w)S5y=S5y+S5yv(w)-ccvb(w)*S4v(w)-2#*ccvb(w)*S3yv(w)-
   2#*ccva(w)*S3xyv(w)+(3#*ccvb(w)^2#+ccva(w)^2#)*S2yv(w)+2#*ccva(w)*ccvb(w)*S2xv(w)-
   (ccvb(w)^3#+ccvb(w)^*ccva(w)^2))*S1v(w)
  NEXT w
'***Trazado de rayos circunferencias concéntricas***
```

```
'tomo como referencia para la representación el rayo
'que va a centro de la pupila de entrada
```
2500 xp(1)=0#: yp(1)=0#: ref=1: GOSUB 1500 ref=0:  $xp(1)=0$ #:  $yp(1)=0$ #:  $xot=xo(1)$ :  $yot=yo(1)$ GOSUB 1500 xiref=xi: yiref=yieje PSET (150,150)  $xps(num)=0$ #: yps(num)=0# GOSUB 1900 Wxref=Wx: Wyref=Wy PSET (350,150)

```
FOR r=rp(1)/5# TO rp(1) STEP rp(1)/5#
     k=k+1#FOR n=0# TO 360# STEP 60#/(2#*k-1#)
        fi=n*pi/180#: yp(1)=r*COS(fi): xp(1)=r*SIN(fi)
       GOSUB 1500
     '***Dibujo del diagrama de impactos en pantalla***
     IF rip(num)>900000& THEN
     xi=xi-xps(num): yieje=yieje-yps(num)
    END IF
     PSET (150+escala*(xi-xiref),150-escala*(yieje-yiref))
     '***Llamada rutina cálculo aberración 3er. orden***
     GOSUB 1900
     '***Dibujo del diagrama de aberración***
     PSET (350+escala*(Wx-Wxref),150-escala*(Wy-Wyref))
900 NEXT n
  NEXT r
     LOCATE 24
      PRINT "Si desea cambiar algún parámetro utilice el menú Cambios";
     MENU 4,0,1,"Cambios"
      MENU 4,1,1,"Longitud de onda de reconstrucción"
     MENU 4,2,1,"Parámetros de las lentes"
     MENU 4,3,1,"Distancia entre lentes"
     MENU 4,4,1,"Posición de los planos objeto e imagen"
      MENU 4,5,1,"Posición del punto objeto"
     MENU 4,6,1,"Parámetros de la pupila"
      MENU 4,7,1,"Desenfoque"
      MENU 4,8,1,"Escala del diagrama de impactos"
     MENU 4,9,1,"Sistema nuevo"
     MENU 4,10,1,"Cálculo de aberraciones"
     MENU 4,11,1,"Imprimir pantalla"
     MENU ON
800 WHILE MENU(0)=0
       WEND
       PRINT
        IF MENU(1)=1 THEN GOSUB 8000
        IF MENU(1)=2 THEN
           INPUT "Número de lente que desea cambiar";w
          GOSUB 8100
       END IF
        IF MENU(1)=3 THEN
           INPUT "Delante de qué lente:";w
```

```
GOSUB 8200
        END IF
        IF MENU(1)=4 THEN GOSUB 8300
        IF MENU(1)=5 THEN GOSUB 8400
        IF MENU(1)=6 THEN GOSUB 8500
        IF MENU(1)=7 THEN GOSUB 8600
        IF MENU(1)=8 THEN GOSUB 8700
        IF MENU(1)=10 THEN
             GOSUB 2000
             GOTO 800
             END IF
        IF MENU(1)=11 THEN
             CALL PrintScreen (0,0): GOTO 800
             END IF
        IF MENU(1)=9 GOTO 10
       GOTO 50
STOP
8000 '***Introducción de datos***
   PRINT "Introduce la longitud de onda de reconstrucción (en nm): ";
   INPUT lambdarnm: lambdar=lambdarnm/1000000#
  RETURN
8100
   PRINT "Introduce las coordenadas r1(";w;"), alfa1(";w;") de construcción: ";
  INPUT r1(w),alfa1grad(w)
     alfa1(w)=alfa1grad(w)*pi/180#
     x1(w)=0#: y1(w)=r1(w)*SIN(alfa1(w)): z1(w)=r1(w)*COS(alfa1(w))
   PRINT "Introduce las coordenadas r2(";w;"), alfa2(";w;") de construcción: ";
  INPUT r2(w),alfa2grad(w)
     alfa2(w)=alfa2grad(w)*pi/180#
     x2(w)=0#: y2(w)=r2(w)*SIN(alfa2(w)): z2(w)=r2(w)*COS(alfa2(w))
   PRINT "Introduce longitud de onda de construcción (en nm): ";
   INPUT lambdacnm: lambdac(w)=lambdacnm/1000000#
RETURN
8150
  PRINT "Desea incluir lámina de vidrio (s/n): ";
  INPUT v$
  IF v$="s" OR v$="S" THEN
         nvc(w)=av+bv/lambdacnm^2#+Cv/lambdacnm^4#
         nvr=av+bv/lambdarnm^2#+Cv/lambdarnm^4#
        PRINT "Introduce espesor de la lámina: ";
       INPUT dv(w)
        PRINT "Lámina a la izda. ó a la dcha. de la emulsión en construcción? (i/d)";
       INPUT pvc$
```

```
IF pvc$="i" OR pvc$="I" THEN ilvc(w)=0#
        IF pvc$="d" OR pvc$="D" THEN ilvc(w)=1#
           '*** ilv será un factor multiplicativo que informa
           '*** de la posición de la lámina.
RETURN
8180 PRINT "Giro en la reconstrucción según eje (x,y,z,no):";
        INPUT g$
           IF g$="x" OR g$="X" THEN
             kx(w)=1#: ky(w)=-1#: kz(w)=-1#: ilvr(w)=1#-ilvc(w)
           END IF
           IF g$="y" OR g$="Y" THEN
             kx(w)=-1#: ky(w)=1#: kz(w)=-1#: ilvr(w)=1#-ilvc(w)
           END IF
           IF g$="z" OR g$="Z" THEN
             kx(w)=-1#: ky(w)=-1#: kz(w)=1#: ilvr(w)=ilvc(w)
           END IF
           IF g$="no" OR g$="NO" THEN
             kx(w)=1#: ky(w)=1#: kz(w)=1#: ilvr(w)=ilvc(w)
           END IF
  END IF
RETURN
8200
      PRINT "Introduce distancia a la lente anterior, e=";
     INPUT e(w-1)
RETURN
8300
   PRINT "Plano objeto paralelo a la lente o perpendicular al eje (1/2)";
  INPUT posicion
  RETURN
8400
  PRINT "Desea objeto a distancia finita ó en el infinito (f/i)";
  INPUT o$
  IF o$="i" THEN
      PRINT "introduce ángulo de semicampo (plano yz) en grados: ";
      INPUT thetagrad: theta=(thetagrad*pi)/180#
      PRINT "introduce ángulo de semicampo (plano xz) en grados: ";
      INPUT omegagrad: omega=(omegagrad*pi)/180#
     GOTO 8450
     END IF
   PRINT "Introduce las coordenadas del punto objeto"
  PRINT "referidas al eje (xO,yO,rO): ";
  INPUT xo(1),yoeje(1),ro(1)
8450 RETURN
```
8500

```
PRINT "Introduce radio de la proyección de la pupila sobre la 1ª lente";
INPUT rpl(1)
PRINT "Introduce distancia Dp, en eje, de la pupila a la primera lente";
INPUT Dp(1)
RETURN
```
8600

PRINT "Desenfoque en eje:"

INPUT desenfoque

RETURN

8700

PRINT "Introduce factor de escala para la representación:"; INPUT escala IF escala=0 GOTO 8700 RETURN

1500 '\*\*\*Calculo cosenos directores\*\*\*

```
FOR w=1 TO num
  xps(w)=xp(w)*f(w)/(Dpe(w)+f(w))yps(w)=(f(w)/(Dpe(w)+f(w)))*(yp(w)-Dpe(w)*(mu(w)-1)*(SIN(alfa1r(w))-SIN(alfa2r(w))))xp(w+1)=xps(w): yp(w+1)=yps(w)yp(w)=yp(w)+(Dp(w)+(1#-ilvr(w))*delta1r(w)/COS(alfa1r(w)))*SIN(alfa1r(w))
  zp(w)=Dp(w)^*COS(alfa1r(w))IF posicion=1 THEN
     yip(w)=yipeje(w)+rip(w)*SIN(alfa2r(w))
     zip(w)=rip(w)*COS(alfa2r(w))
     END IF
  IF posicion=2 THEN
     yip(w)=yipeje(w)*COS(alfa2r(w))+rip(w)*SIN(alfa2r(w))
     zip(w)=-yipeje(w)*SIN(alfa2r(w))+rip(w)*COS(alfa2r(w))
     END IF
NEXT w
```
### $w=1$

```
'*** para objeto en infinito,
IF o$="i" THEN
  lO=SIN (omega)
  mO=SIN(theta+alfa1r(1))
  no=SGN(rip(1))*SQR((COS(theta+alfa1r(1)))^2#-(SIN(omega))^2#)
GOTO 1700
END IF
```
'\*\*\* para objeto a distancia finita,  $zot = zo(1)$ 

```
IF ref=1 OR refe=1 AND o$="f" THEN
      xot=0: yot=ro(1)*SIN(alfa1r(1)): zot=ro(1)*COS(alfa1r(1))
   END IF
   xpt=xp(1): ypt=yp(1)dO=SGN(zot-zp(1))*SQR((xot-xpt)^2#+(yot-ypt)^2#+(zot-zp(1))^2#)
         lO=(xot-xpt)/dO: mO=(yot-ypt)/dO: no=(zot-zp(1))/dO
        IF compuast=1 THEN
          s=(zo(1)-(1#-ilv(1))*dv(1))/no
          t = sEND IF
           'con esto tengo s y t al llegar a la lámina de vidrio
1700 ' ahora xv,yv será el punto por el que pasa el rayo en cada superficie
        xv=xp(1): yv=yp(1)e(0) = (Dp(1) + (1) + (1 \cdot 1) \cdot d\mathsf{v}(1)/COS(alfa1r(\mathsf{w})))'** e(0) es la distancia de la pupila a la lámina, medida en eje
FOR w=1 TO num
        '*** Efecto de la posición de la pupila:
      tob=e(w-1)*COS(alfa1r(w))/no
      xh=xv+lO*tob: yh=yv+mO*tob
    '*** Cuando tengamos lámina de vidrio a la izquierda de la emulsión
        ' calcula el punto de impacto sobre la superficie de la lámina
     IF ilvr(w)=0# THEN
         lOprima=lO/nvr: mOprima=mO/nvr
         nOprima=SGN(no)*SQR(1#-lOprima^2#-mOprima^2#)
         xh=xv+e(w-1)*COS(alfa1r(w))*lO/no+dv(w)*lOprima/nOprima
         yh=yv+e(w-1)*COS(alfa1r(w))*mO/no+dv(w)*mOprima/nOprima
     END IF
      IF ref=1 AND w>1 THEN
     xhref(w)=xh: yhref(w)=yh
     END IF
'*** Cuando tengamos lámina de vidrio a la izquierda de la emulsión
      ' hace una llamada a la subrutina IMPACTOVIDRIO
   z1t=z1(w)xht=kx(w)*(xh-xhref(w)): yht=ky(w)*(yh-yhref(w))
   IF ilvc(w)=0# THEN
    CALL IMPACTOVIDRIO(x1(w),y1(w),z1(w),r1(w),alfa1(w),dv(w),nvc(w),delta1c(w),xht,yht,xl,yl,fallo)
      IF fallo=1 THEN RETURN
      xht=xl: yht=yl
```

```
z1t=z1(w)+dv(w)END IF
    d1=SGN(z1t)*SQR((x1(w)-xht)^2#+(y1(w)-yht)^2#+z1t^2#)
     l1=(x1(w)-xht)/(d1): m1=(y1(w)-yht)/(d1): n1=z1t/d1
z2t=z2(w)xht=kx(w)*(xh-xhref(w)): yht=ky(w)*(yh-yhref(w))
IF ilvc(w)=0# THEN
    CALL IMPACTOVIDRIO(x2(w),y2(w),z2(w),r2(w),alfa2(w),dv(w),nvc(w),delta2c(w),xht,yht,xl,yl,fallo)
   IF fallo=1 THEN RETURN
   xht=xl: yht=yl
   z2t=z2(w)+dv(w)END IF
    d2=SGN(z2t)*SQR((x2(w)-xht)^2#+(y2(w)-yht)^2#+z2t^2#)
      l2=(x2(w)-xht)/(d2): m2=(y2(w)-yht)/(d2): n2=z2t/d2
      'sigue calculo del astigmatismo
     IF compuast=1 THEN
       s1=(z1(w)-(1#-ilv(w))*dv(w))/n1: s2=(z2(w)-(1#-ilv(w))*dv(w))/n2
        t1=s1: t2=s2
        CALL ASTIGVIDRIO (dv(w),nvc(w),n1,t1,s1,ilv(w))
        CALL ASTIGVIDRIO (dv(w),nvc(w),n2,t2,s2,ilv(w))
        CALL ASTIGVIDRIO (dv(w),nvr,no,t,s,ilv(w))
       END IF
        'con esto tengo s y t a la salida de la lámina de vidrio,
         'tanto para los haces de construcción como para el de reconstrucción
   '***Aplicación ecuaciones de la red para cada punto***
          Holograma de transmisión, imagen real
  li=lO-mu(w)*kx(w)*(l1-l2)
   mi=mO-mu(w)*ky(w)*(m1-m2)
   ni=SGN(no)*ABS(SQR(1#-li^2#-mi^2#))
   '***Influencia de la lámina de vidrio***
  liv=li/nvr: miv=mi/nvr
   niv=SGN(ni)*ABS(SQR(1#-liv^2#-miv^2#))
   'sigue cálculo del astigmatismo
   IF compuast=1 THEN
   t=(ni^2#)/(mu(w)*((n2^2#)/t2-(n1^2#)/t1)+(no^2#)/t)
```

```
s=1#/(mu(w)*(1#/s2-1#/s1)+1#/s)
```

```
'ahora tengo s y t a la salida de la emulsión
```

```
tv=ilvr(w)*dv(w)/niv
xv=xh+liv*tv: yv=yh+miv*tv
```

```
'sigue cálculo del astigmatismo
IF compuast=1 THEN
  CALL ASTIGVIDRIO (dv(w),nvr,ni,t,s,ilv(w)+1)
  s=s-e(w)*COS(alfa2r(w))/ni: t=t-e(w)*COS(alfa2r(w))/ni
 END IF
   'ahora tengo s y t a la entrada del elemento w+1
```

```
'*** paso a la siguiente superficie
lO=li: mO=mi: no=ni
```
NEXT w

```
'***Ecuacion de la recta de los haces imagen***
  IF posicion=1 THEN ti=(zip(num)-ilvr(num)*dv(num)+desenfoque*COS(alfa2r(num)))/ni
  IF posicion=2 THEN ti=(rip(num)-ilvr(num)*dv(num)/COS(alfa2r(num))+desenfoque-
  yv*SIN(alfa2r(num)))/(mi*SIN(alfa2r(num))+ni*COS(alfa2r(num)))
 xi=xv+li*ti: yi=yv+mi*ti
  yieje=yi-(rip(num)+desenfoque)*SIN(alfa2r(num))
 IF posicion = 2 THEN yieje=yieje/COS(alfa2r(num))
RETURN
```

```
1900 '***Cálculo de la aberración de onda en 3er. orden***
     lip=rip(num)-Dps(num)+desenfoque
     Rv=xps(num)^2#+yps(num)^2#
     Wx=s1*Rv*xps(num)/(2#*rps(num)^3#)
      Wx=Wx-S2x*(3#*xps(num)^2#+yps(num)^2#)/(2#*rps(num)^2#)
     Wx=Wx-S2y*xps(num)*yps(num)/(rps(num)^2#)
      Wx=Wx+((2#*S3x+S4)*xps(num)/2#+S3xy*yps(num))/rps(num)
     Wx=Wx-S5x/2#
     Wx=Wx/rps(num)
```

```
Wy=s1*Rv*yps(num)/(2#*rps(num)^3#)
Wy=Wy-S2x*xps(num)*yps(num)/(rps(num)^2#)
Wy=Wy-S2y*(xps(num)^2#+3#*yps(num)^2#)/(2#*rps(num)^2#)
Wy=Wy+((2#*S3y+S4)*yps(num)/2#+S3xy*xps(num))/rps(num)
Wy=Wy-S5y/2#
Wy=Wy/rps(num)
```

```
Wx=lip*(Wx-xps(num)*desenfoque/rip(num)^2#)
Wy=lip*(Wy-yps(num)*desenfoque/rip(num)^2#)
```
```
IF posicion=2 THEN Wy=Wy*COS(alfa2r(num))
  RETURN
'*** Calculo de las aberraciones de onda ***
'*** y de las aberraciones de la imagen ***
2000 CLS
     FOR w=1 TO num
          PRINT "r1("w")=";r1(w);"a1("w")=";alfa1grad(w);" r2("w")=";r2(w);"a2("w")=";alfa2grad(w);
          PRINT "a2i("w")=";INT(100*alfaigauss(w)*180/pi)/100
    NEXT w
   PRINT " xO,yO,rO=";xo(1);yoeje(1);ro(1);
   PRINT "rip,yip=";INT(100*rip(num))/100;INT(100*yipeje(num))/100;
   PRINT " rp=";INT(100*rp(1))/100;" Dp=";INT(100*Dp(1))/100;
   PRINT " ∆rip=";desenfoque
   PRINT
     PRINT "COEFICIENTES DE SEIDEL"
      PRINT "S1= ";INT(1000000&*s1)/1000000&,"S2x= ";INT(1000000&*S2x)/1000000&,"S2y= ";
      INT(1000000&*S2y)/1000000&,
      PRINT "S3x= ";INT(1000000&*S3x)/1000000&,"S3y= ";INT(1000000&*S3y)/1000000&
      PRINT "S3xy= ";INT(1000000&*S3xy)/1000000&,"S4= ";INT(1000000&*S4)/1000000&,"S5x=
      "; INT(1000000&*S5x)/1000000&,"S5y= ";INT(1000000&*S5y)/1000000&
    PRINT
     PRINT "COEFICIENTES DE ABERRACION TRANSVERSAL DE RAYO EN EL PLANO
      IMAGEN"
     lip=rip(num)-Dps(num)
     aet=lip*s1/(2*rps(num))
     ael=lip^2#*s1/(2*rps(num)^2#)
     comas=lip*SQR(S2x^2#+S2y^2#)/(2#*rps(num))
     IF S3xy=0 THEN thetastig=0#
     IF S3xy<>0 THEN thetastig=.5#*ATN(2#*S3xy/(S3x-S3y))
         Aast=S3x*COS(thetastig)^2#/2#+S3y*SIN(thetastig)^2#/2#+S4/4#+S3xy*SIN(thetastig)*
      COS(thetastig)
         Bast=S3x*SIN(thetastig)^2#/2#+S3y*COS(thetastig)^2#/2#+S4/4#-
      S3xy*SIN(thetastig)*COS(thetastig)
        Rx=rip(num)+2#*Aast*lip^2#/rps(num)^2#
        Ry=rip(num)+2#*Bast*lip^2#/rps(num)^2#
    astig=Rx-Ry
     dist=lip*SQR(S5x^2#+S5y^2#)/(2#*rps(num))
     IF posicion=2 THEN
        comas=lip*SQR(S2x^2#+S2y^2#*COS(alfa2r(num))^2#)/(2#*rps(num))
        dist=lip*SQR(S5x^2#+S5y^2#*COS(alfa2r(num))^2#)/(2#*rps(num))
       END IF
```

```
comat=3*comas
     PRINT "A.E.T=";INT(10000*aet)/10000,
     PRINT "A.E.L=";INT(10000*ael)/10000,
     PRINT "Cs=";INT(10000*comas)/10000,
     PRINT "Ct=";INT(10000*comat)/10000,
     PRINT "DIST=";INT(10000*dist)/10000
     PRINT "Rx=";INT(10000*Rx)/10000,
     PRINT "Ry=";INT(10000*Ry)/10000,
     PRINT "Rma=";INT (10000*(Rx+Ry)/2)/10000,
     PRINT "ASTIG=";INT(10000*astig)/10000
    PRINT
'*** Cálculo de las aberraciones en el plano imagen a partir de la ***
\blacksquare'*** aberración esférica***
     xp(1)=rp(1): yp(1)=0#: refe=1
     GOSUB 1500
    Ex=-xi
     ael=-lip*xi/rps(num): S1tr=2#*rps(num)*Ex/lip
     xp(1)=rp(1)^*.7#
     GOSUB 1500
     S107=2#*rps(num)*xi/(lip*.7#^3#)
     aet07=xi/.7#^3#
     ael07=lip*aet07/rps(num)
     '***distorsión, coma y astigmatismo***
     xot=xo(1): yot=yo(1)xp(1)=0#: yp(1)=0#
     refe=0: compuast=1
     GOSUB 1500
     compuast=0
    ypr=yieje: xpr=xi
     xp(1)=0#: yp(1)=rp(1)GOSUB 1500
     xcero=xi: ycero=yieje
     xp(1)=0#: yp(1)=-rp(1)
     GOSUB 1500
     xpi=xi: ypi=yieje
     xp(1)=rp(1): yp(1)=0#
```

```
GOSUB 1500
xpimed=xi: ypimed=yieje
xp(1) = rp(1): yp(1)=0#
GOSUB 1500
x3pimed=xi: y3pimed=yieje
S5xtr=2#*rps(num)*(xip(num)-xpr)/lip
S5ytr=2#*rps(num)*(yipeje(num)-ypr)/lip
disttr=SQR((xpr-xip(num))^2#+(ypr-yipeje(num))^2#)
S2ytr=-rps(num)*(ycero+ypi-2*ypr)/(3#*lip)
S2xtr=-rps(num)*(xcero+xpi-2*xpr)/lip
Cstr=SQR((xcero+xpi-2*xpr)^2#+((ycero+ypi-2*ypr)/3#)^2#)/2#
Cttr=3#*Cstr
S3xytr=rps(num)*(xcero-xpi)/(2#*lip)
difS3tr=rps(num)*(xpimed-x3pimed-ycero+ypi)/(2#*lip)
 astigtr=lip*SQR((xpimed-x3pimed-ycero+ypi)^2#+4#*(xcero-xpi)^2#)/(2#*rps(num))
IF posicion=2 THEN
   S5ytr=S5ytr/COS(alfa2r(num))
   S2ytr=-rps(num)*(ycero+ypi-2*ypr)/(3#*lip*COS(alfa2r(num)))
   difS3tr=rps(num)*(xpimed-x3pimed-(ycero-ypi)/COS(alfa2r(num)))/(2#*lip)
    astigtr=lip*SQR((xpimed-x3pimed-(ycero-ypi)/COS(alfa2r(num)))^2#+4#*(xcero-xpi)^2#)/
 (2#*rps(num))
END IF
PRINT "COEFICIENTES DE ABERRACION TRANSVERSAL DE RAYO, TRAZADO DE RAYOS"
 PRINT "S1tr= ";INT(10000*S1tr)/10000,"S2xtr= ";INT(10000*S2xtr)/10000,"S2ytr= ";
 INT(10000*S2ytr)/10000,"S3xtr-S3ytr= ";INT(10000*difS3tr)/10000
PRINT "S3xytr= ";INT(10000*S3xytr)/10000," ",
 PRINT "S5xtr= ";INT(10000*S5xtr)/10000,"S5ytr= ";INT(10000*S5ytr)/10000
PRINT
 PRINT "A.E.T.=";INT(10000*Ex)/10000, "A.E.L.=";INT(10000*ael)/10000,
PRINT
 "Cs=";INT(10000*Cstr)/10000,"Ct=";INT(10000*Cttr)/10000,"DIST=";INT(10000*disttr)/10000
 PRINT " ", " "," ","ASTIG=";INT(10000*astigtr)/10000
PRINT
 PRINT "S107= ";INT(10000*S107)/10000
  PRINT "A.E.T.07=";INT(10000*aet07)/10000, "A.E.L.07=";INT(10000*ael07)/10000,
```
PRINT

```
PRINT "s=";INT(10000*s)/10000,"t=";INT(10000*t)/10000,"Rma=";INT(10000*(s+t)/2#)/10000,
PRINT "ASTIG(s-t)=";INT(10000*(s-t))/10000,
```

```
SUB IMPACTOVIDRIO (x,y,z,r,alfa,dv,nv,delta,xp,yp,xl,yl,fallo) STATIC
   '*** Este subprograma calcula el punto de impacto sobre la lámina
         'de vidrio, cuando está a la izquierda de la emulsión, cuando el rayo ha
        'de llegar al punto xp,yp
  fallo=0
  IF r>1D+20 OR r<-1D+20 THEN
        xl=xp: yl=yp-dv*SIN(alfa)/SQR(nv^2#-(SIN(alfa))^2#)
        EXIT SUB
  END IF
  IF x=xp THEN
     xl=x
     IF y=yp THEN
       yl=y
        EXIT SUB
       END IF
     y = y + (yp - y) * (dy + z) / (delta + z)FOR my=1 TO 1000
        f1y=SQR((z+dv)^2#+(yl-y)^2#)
        f2y=SQR(dv^2#+(yp-yl)^2#)
        Fy=SGN(-z)*(yl-y)/f1y-nv*(yp-yl)/f2y
         gy=SGN(-z)*(z+dv)^2#/f1y^3#+nv*dv^2#/f2y^3#
        fgy=Fy/gy
         IF ABS(fgy/yl)<.000000000000001# THEN EXIT SUB
       yl=yl-fgy
        NEXT my
    fallo=1
    EXIT SUB
     END IF
  xI=x+(xp-x)*(dv+z)/(delta+z)FOR mx=1 TO 1000
  f1x=(1#+(yp-y)^2#/(xp-x)^2#)
  f2x=SQR((xp-xl)^2#*f1x+dv^2#)
  f3x=SQR((xl-x)^2#*f1x+(dv+z)^2#)
  Fx=(xp-xl)/f2x-(xl-x)/(nv*SGN(-z)*f3x)
   gx=-dv^2#/f2x^3#-SGN(-z)*(dv+z)^2#/(nv*f3x^3#)
  fgx=Fx/gx
   IF ABS(fgx/xl)<.000000000000001# THEN
  y = (x<sup>*</sup>(y-yp) + x<sup>*</sup>yp-xp<sup>*</sup>y)/(x-xp)EXIT SUB
     END IF
  xl=xl-fgx
  NEXT mx
```

```
fallo=1
  END SUB
SUB seidelvidrio STATIC
'*** esta subrutina no esta aun implementada ***
END SUB
SUB ASTIGVIDRIO (dv, nv, no, t, s, ilv) STATIC
   t=t-(1#-ilv)*dv*no^2#/(nv*(1#-1/nv^2#+no^2#/nv^2#)^(3#/2#))
  s=s-(1#-ilv)*dv/(nv*no)
END SUB
'' PrintScreen: '***Subrutina de impresión de pantalla***
SUB PrintScreen(x%,y%) STATIC
   max&=FRE(-1) 'compact memory
  ' calculate array size
   max&=(4+(SYSTEM(6)+1)*2*INT((SYSTEM(5)+16)/16))/4+1
      If not enough memory, then beep and exit
   IF max&>32767 OR max&*4+26>FRE(0) THEN BEEP :EXIT SUB
   DIM pt%(1),screen&(max&)
  LocalToGlobal pt%(0) 'Find screen origin relative to window (0,0)
   GET (-pt%(1),-pt%(0))-(SYSTEM(5)-pt%(1),SYSTEM(6)-pt%(0)),screen&
   max&=FRE(-1) 'compact memory
  OPEN "lpt1:prompt" FOR OUTPUT AS #10
  WINDOW OUTPUT #10
  IF x%<>0 AND y%<>0 THEN PUT (0,0)-(x%,y%),screen& ELSE PUT (0,0),screen&
  CLOSE #10
   ERASE pt%,screen&
END SUB
```
## **Referencias.**

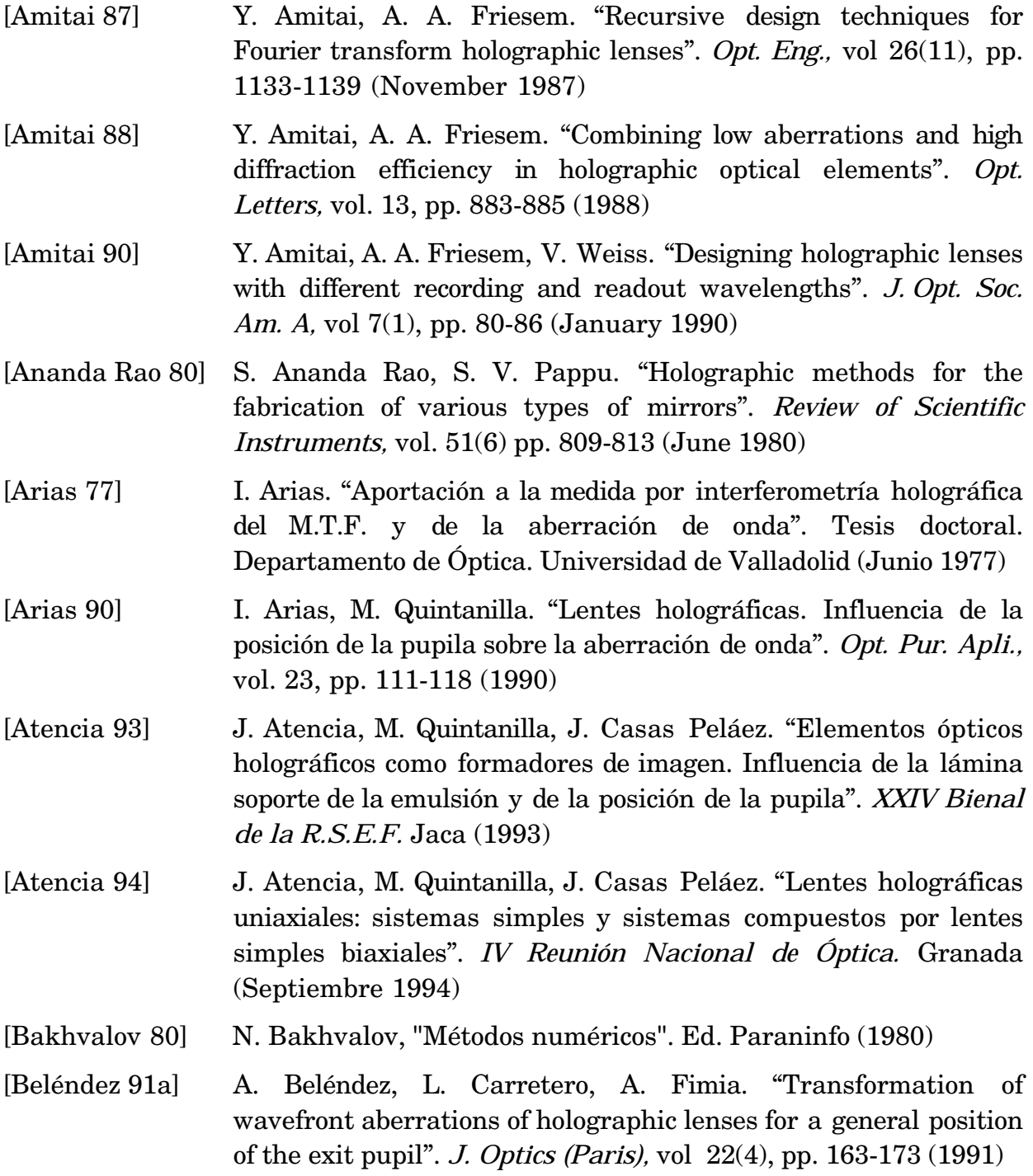

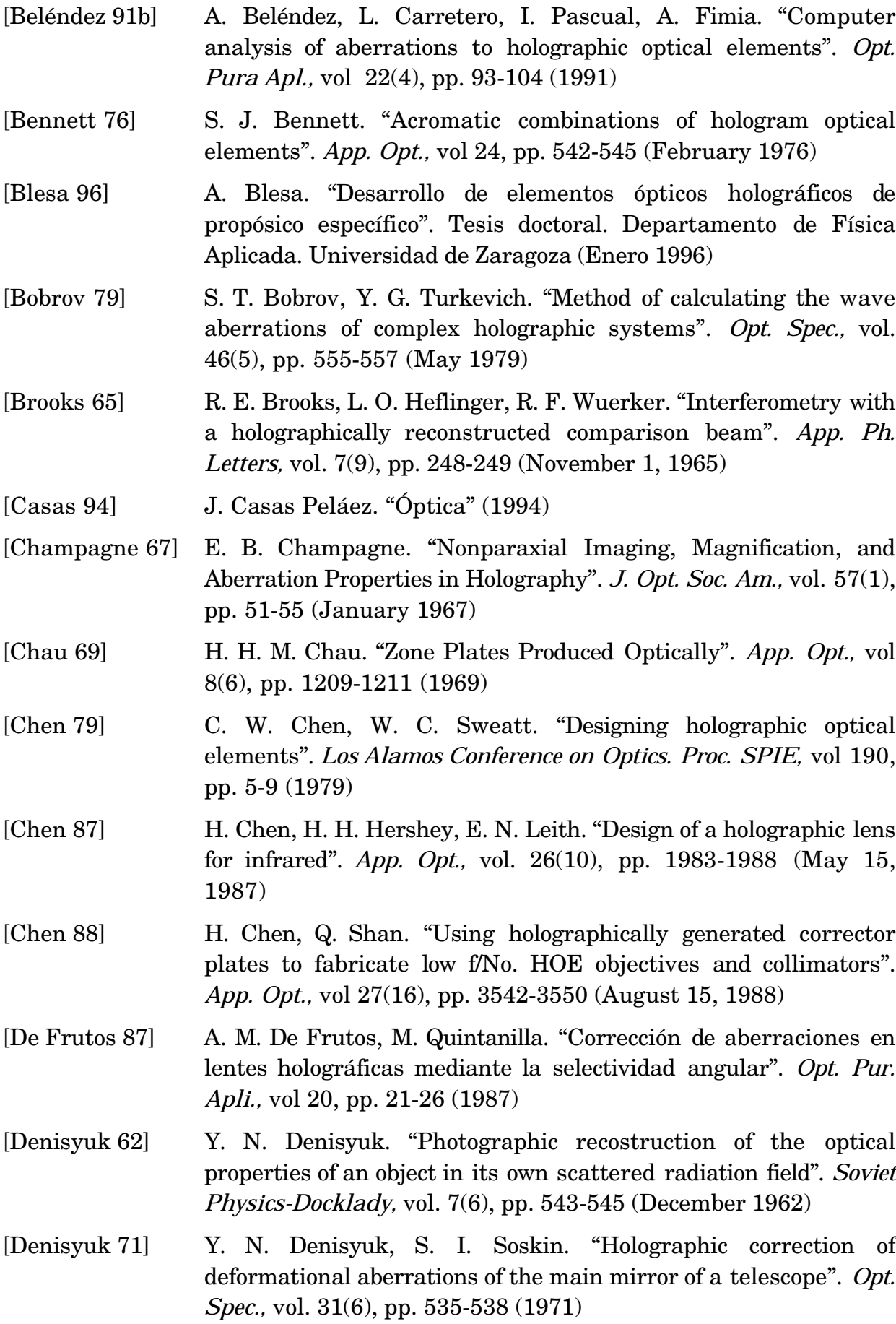

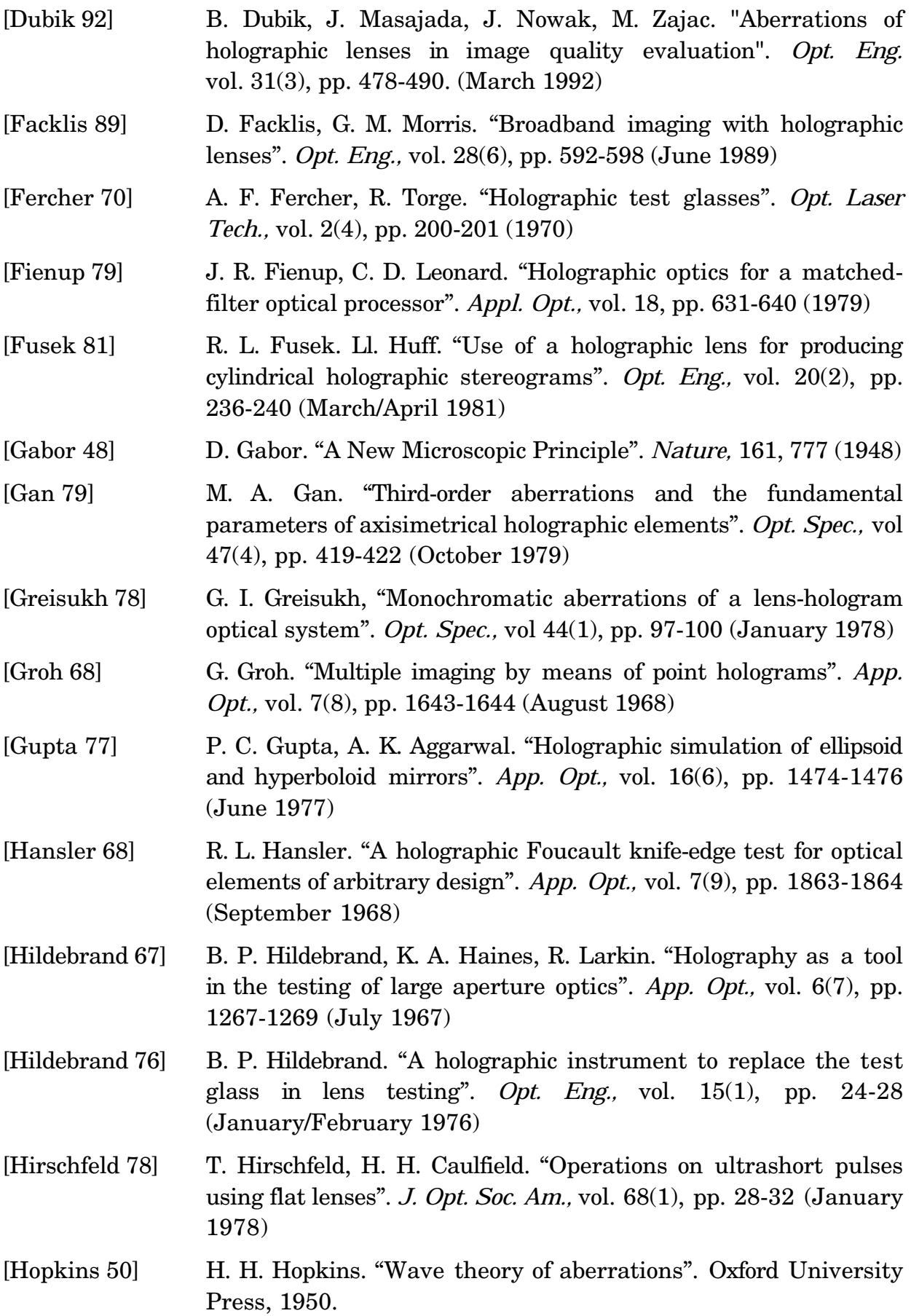

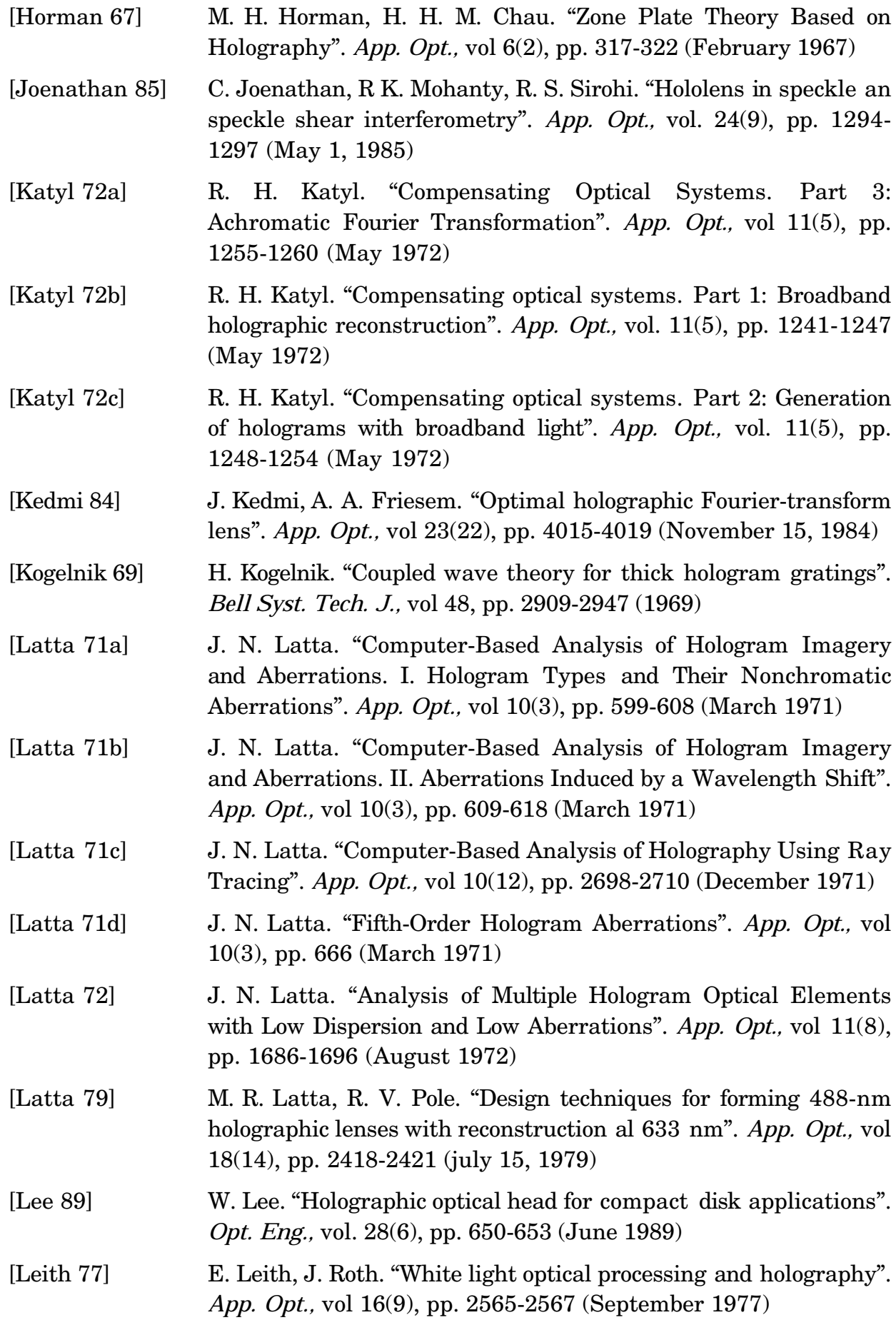

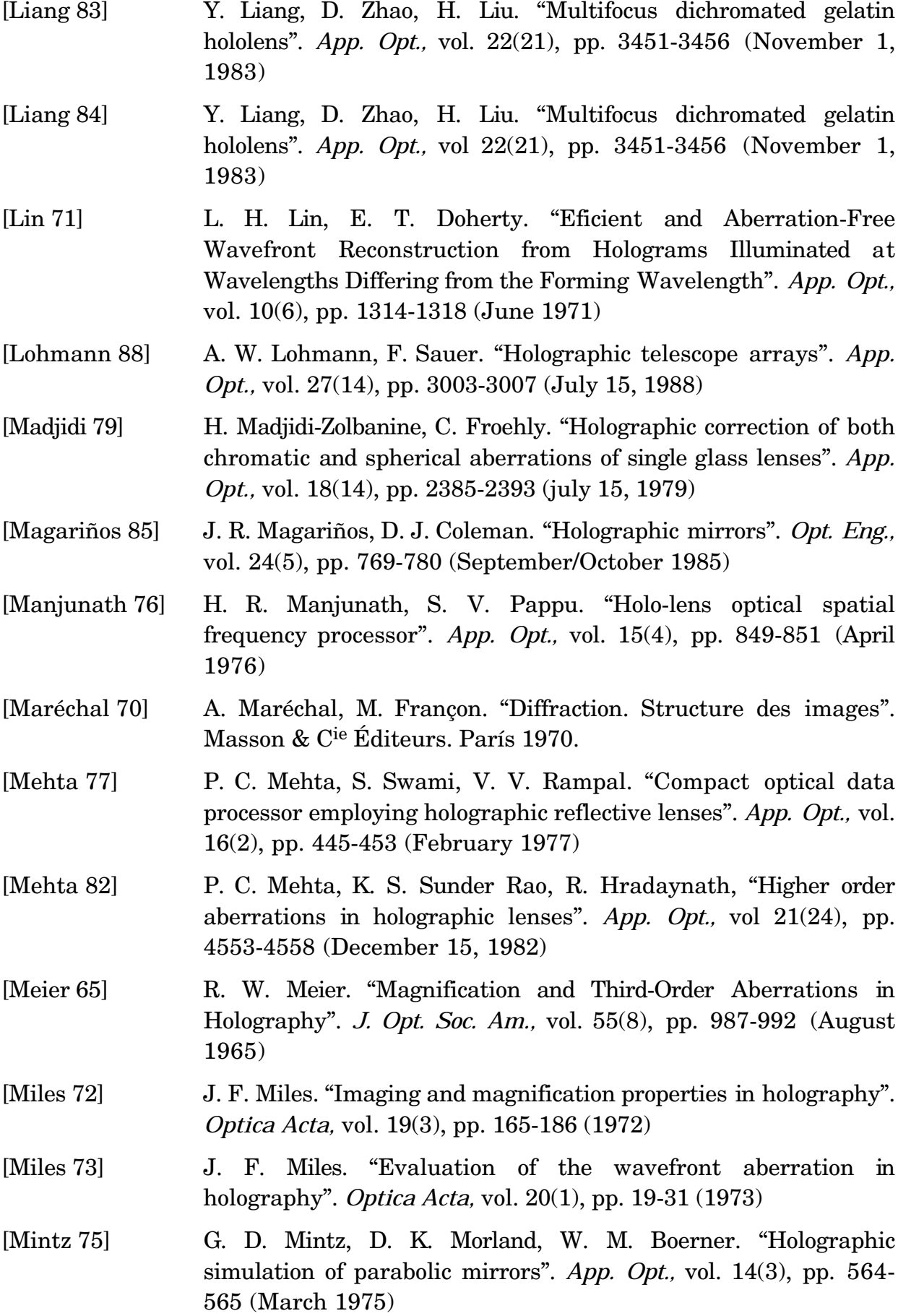

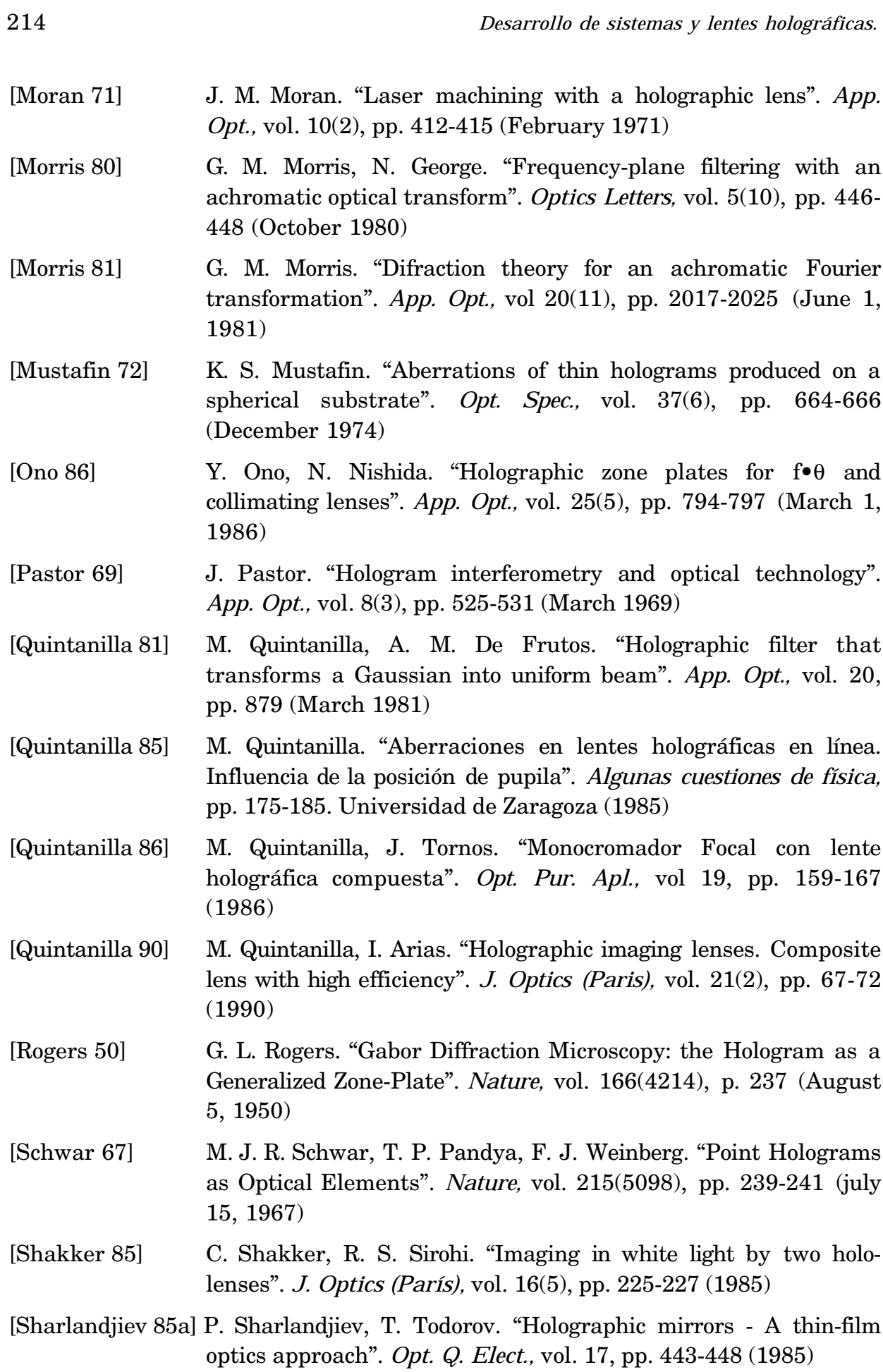

*Referencias.* 215

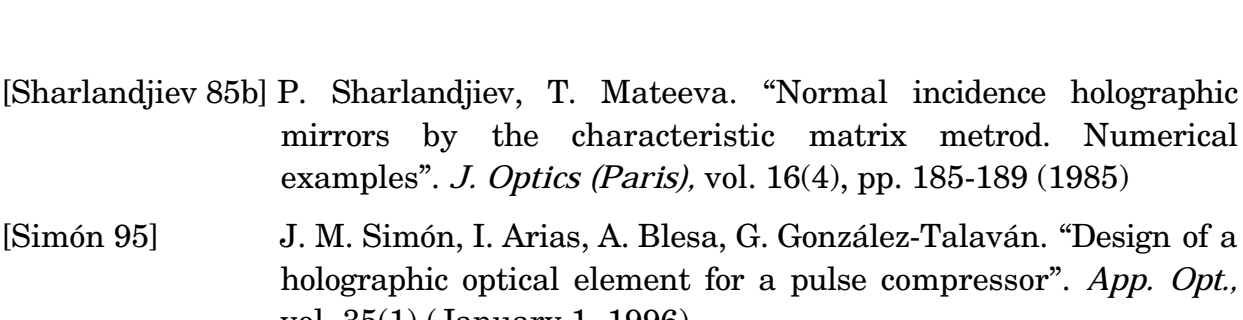

[Smith 76] R. W. Smith. "A flat field holographic lens with no first order astigmatism". *Opt. Comm.,* vol. 19(2), pp. 245-247 (November 1976)

vol. 35(1) (January 1, 1996)

- [Smith 77a] R. W. Smith. "The s and t formulae for holographic lens elements". *Opt. Comm.,* vol. 21(1), pp. 106-109 (April 1977)
- [Smith 77b] R. W. Smith. "Astigmatism free holographic lens elements". *Opt. Comm.,* vol. 21(1), pp. 102-105 (April 1977)
- [Snow 70] K. Snow, R. Vanderwarker. "On using holograms for test glasses". *App. Opt.,* vol. 9(4), pp. 822-827 (April 1970)
- [Soares 81] O. D. D. Soares. "Holographic coupler for fiber optics". *Opt. Eng.,* vol. 20(5), pp. 740-745 (September/October 1981)
- [Stone 88] T. Stone, N. George. "Hybrid diffractive-refractive lenses and achromats". *App. Opt.,* vol 27(14), pp. 2960-2971 (July 15, 1988)
- [Stone 90] T. W. Stone. "Hybrid diffractive-refractive telescope". *Practical Holography IV. Proc. SPIE,* vol 1212, pp. 257-266 (1990)
- [Sweatt 77a] W. C. Sweatt. "Describing holographic optical elements as lenses". *J. Opt. Soc. Am.,* vol 67(6), pp. 803-808 (June 1977)
- [Sweatt 77b] W. C. Sweatt. "Acromatic triplet using holographic optical elements". *App. Opt.,* vol 16(5), pp. 1390-1391 (May 1977)
- [Sweatt 78] W. C. Sweatt. "Designing and constructing thick holographic optical elements". *App. Opt.,* vol. 17(8), pp. 1220-1227 (April 15, 1978)
- [Sweatt 79] W. C. Sweatt. "Mathematical equivalence between a holographic optical element and an ultra-high index lens". *J. Opt. Soc. Am.,* vol 69(3), pp. 486-487 (March 1979)
- [Syms 83a] R. R. Syms, L. Solymar. "The effect of angular selectivity on the monochromatic imaging performance of volume holographic lenses". *Opt. Acta,* vol. 30, pp. 1303-1318 (1983)
- [Syms 83b] R. R. Syms, L. Solymar. "Experimental and theoretical evaluation of the efficiency of an off-axis volume holographic lens". *Appl. Phys.* B*,* vol. 32, pp. 165-173 (1983)

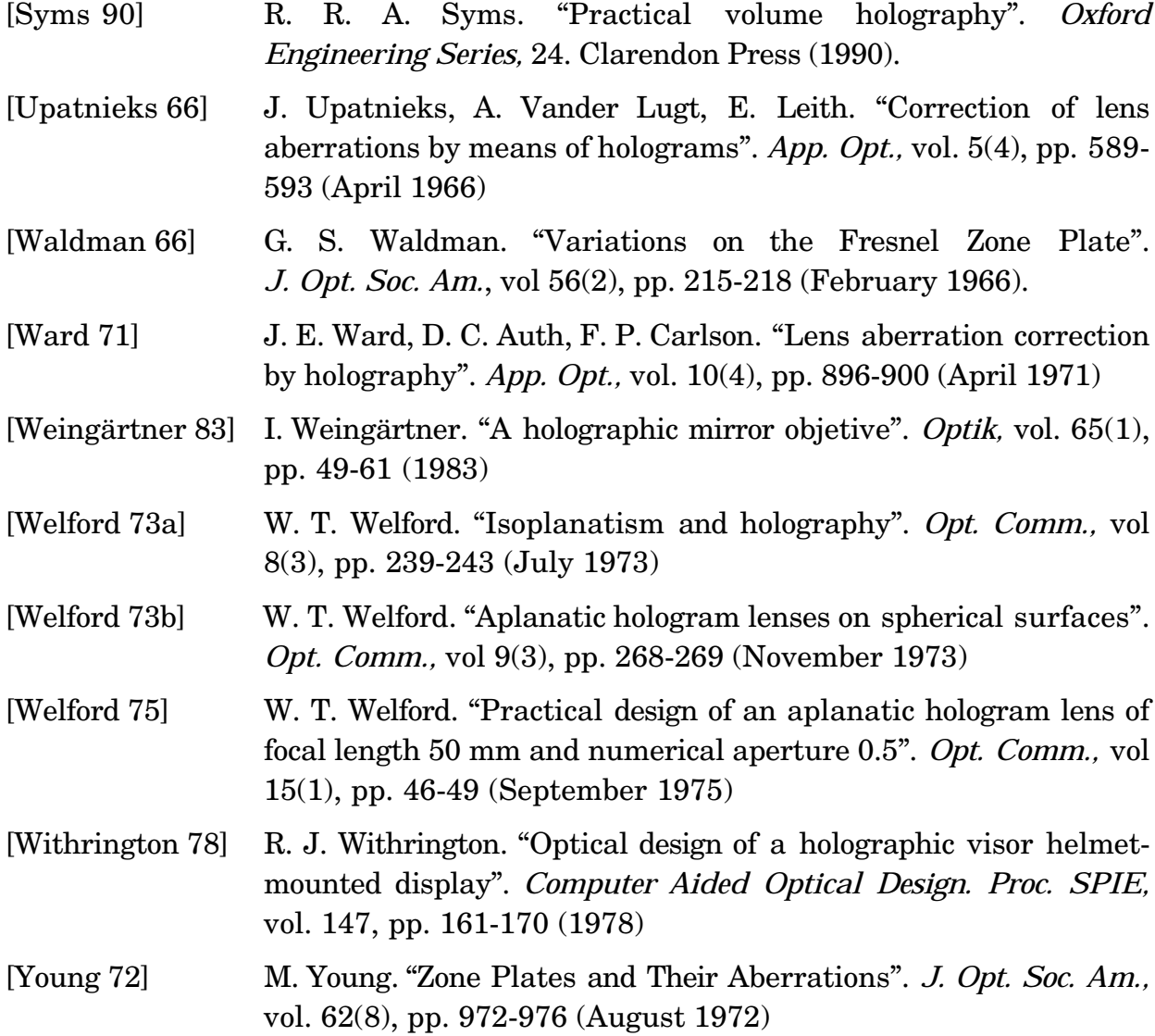

*La versión definitiva de esta memoria de tesis se terminó de imprimir el día 28 de Abril de 1997, en la Facultad de Ciencias de la Universidad de Zaragoza, bajo el amparo de Nuestra Señora del Pilar.*